**ENSINO DE MATEMÁTICA MEDIADO PELO SOFTWARE GEOGEBRA: UM ENFOQUE EM PRÁTICAS DE PROFESSORES ENVOLVENDO SIMULAÇÕES E ANIMAÇÕES**

> **João Carlos Alves Pereira Junior Programa de Pós-Graduação em Educação Matemática PRPGEM**

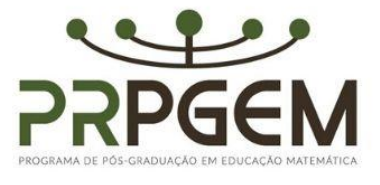

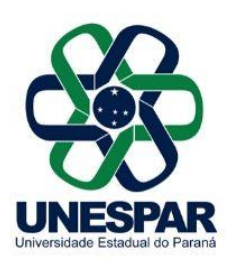

#### **UNIVERSIDADE ESTADUAL DO PARANÁ - UNESPAR PRÓ-REITORIA DE PESQUISA E PÓS-GRADUAÇÃO PROGRAMA DE PÓS-GRADUAÇÃO EM EDUCAÇÃO MATEMÁTICA - PRPGEM**

### ENSINO DE MATEMÁTICA MEDIADO PELO SOFTWARE GEOGEBRA: UM ENFOQUE EM PRÁTICAS DE PROFESSORES ENVOLVENDO SIMULAÇÕES E ANIMAÇÕES

João Carlos Alves Pereira Junior

Orientador(es): Prof. Dr. Everton José Goldoni Estevam

Dissertação apresentada ao Curso de Mestrado do Programa de Pós-Graduação em Educação Matemática da Universidade Estadual do Paraná, linha de pesquisa: Conhecimento, linguagens e práticas formativas em Educação Matemática, como parte dos requisitos necessários à obtenção do título de Mestre em Educação Matemática.

União da Vitória Agosto de 2021

#### Catalogação na publicação elaborada por Mauro Cândido dos Santos - CRB 9<sup>3</sup>/1416.

### Dados Internacionais de Catalogação na Publicação (CIP)

Pereira Junior, João Carlos Alves. P436e Ensino de matemática mediado pelo software Geogebra: um enfoque em práticas de professores envolvendo simulações e animações / João Carlos Alves Pereira Junior - União da Vitória, 2021. 148 f.: il. color. Orientador: Prof. Dr. Everton José Goldoni Estevam. Dissertação (Mestrado em Educação Matemática) - Universidade Estadual do Paraná - Campus União da Vitória, Programa de Pós-Graduação - Mestrado em Educação Matemática. União da Vitória, 2021. Inclui bibliografia. 1. Matemática - ensino. 2. Tecnologia - ensino. 3. Prática de ensino. 4. Metodologia de ensino. I. Universidade Estadual do Paraná. Programa de Pós-Graduação - Mestrado em Educação Matemática. II. Estevam, Everton José Goldoni. III. Título. CDD: 510.7 CDU: 510:37.02

João Carlos Alves Pereira Junior

## ENSINO DE MATEMÁTICA MEDIADO PELO SOFTWARE GEOGEBRA: UM ENFOQUE EM PRÁTICAS DE PROFESSORES ENVOLVENDO SIMULAÇÕES E ANIMAÇÕES

Comissão Examinadora:

Juilung

Prof. Doutor Everton José Goldoni Estevam – Presidente da Comissão Examinadora Universidade Estadual do Paraná – UNESPAR, Campus Campo Mourão

Profa. Dra. Marilena Bittar - Membro da Banca

Universidade Federal de Mato Grosso do Sul - UFMS

 $\mu\mathcal{O}$  BK

Profa. Dra. Maria Ivete Basniak - Membro da Banca Universidade Estadual do Paraná – UNESPAR, Campus União da Vitória

Resultado: APROVADO

União da Vitória Agosto de 2021

*Dedico o presente trabalho àqueles que vivenciaram de perto todos os caminhos percorridos até aqui:* 

> *minha mãe, Iracema Amora, pela coragem inspiradora;*

*minha esposa, Sandra Mara Moskuen, pelo companheirismo e amor incondicional;*

*Aos meus filhos, Alessandra, João Miguel e Gabriela, por todo apoio, incentivo e entendimento;*

> *Minhas irmãs, Solange e Danieli, pelo incentivo na realização desse sonho.*

#### **AGRADECIMENTOS**

*"Somos o lugar onde nos fizemos, as pessoas com quem convivemos. Somos a história de que participamos. A memória coletiva que carregamos". (ARROYO, 2013, p.14)* 

*Este trabalho é fruto de diálogo e convivência com muitas pessoas, para além do "nosso lugar", que fazem parte da minha história e me proporcionaram vivências que certamente estão marcadas em minha memória. Sigamos...*

*Ao meu orientador, Everton José Goldoni Estevam, pelo acolhimento, paciência, olhar cuidadoso e atencioso nesta caminhada. Serenamente me fez compreender que as dificuldades nas idas e vindas fazem parte do aprendizado. És de uma humanidade ímpar, gratidão.*

*Aos professores que ensinam Matemática que participaram desta investigação, vocês foram protagonistas, e compartilhar das suas experiências e comprometimento nos faz acreditar ainda mais na educação pública gratuita e de qualidade.*

*À professora Marilena Bittar, pela disponibilidade e contribuições realizadas na qualificação e defesa.*

*À professora Maria Ivete Basniak, seus apontamentos e questionamentos no grupo de estudos, qualificação e defesa foram essenciais para esta trajetória.*

*Aos professores do Programa de Pós-Graduação em Educação Matemática da UNESPAR – PRPGEM turma 2019, que nos proporcionaram diálogos e aprendizados tão importantes em nossa formação.*

*À minha família, pela paciência. Seu amor incondicional nesta caminhada me fortaleceu dia a dia.*

*Aos amigos e colegas da primeira turma PRPGEM/2019 campus Campo Mourão e União da Vitória, foi um privilégio conviver e aprender com vocês. Em especial Ana, Adriely, Neusa, Alcides, Andrei e Daniel.* 

*Às amigas Cássia e Dalva, do campus Campo Mourão, compartilhamos do mesmo orientador e partilhamos nossas angústias e desafios. As palavras de incentivo mútuo foram cruciais nesta empreitada.*

*Aos colegas do Grupo de Estudos sobre Prática e Tecnologia na Educação Matemática e Estatística – GEPTEMatE, pelas contribuições ao longo da pesquisa.*

*Às amigas Ana Cláudia e Marieli, que mesmo na correria do dia a dia no trabalho proporcionaram conversa rara e boa, um alento, nos inspiraram e incentivaram nessa caminhada.*

*A Deus, que se fez/faz presente em toda a minha caminhada.* 

## **RESUMO**

O modo como o professor que ensina Matemática conduz a aula, a perspectiva que assume, o conjunto de recursos (materiais e instrumentos) utilizados constituem elementos que influenciam a aprendizagem dos alunos. Todos esses movimentos que constituem ações do professor e fazem parte da sua prática profissional, ou ainda, modos como essa prática pode se modificar, são aspectos de interesse em diversas pesquisas na Educação Matemática. Neste contexto, o presente estudo admitiu como problemática as questões: Que funções o software GeoGebra pode desempenhar no ensino e na aprendizagem de Matemática? Como o software GeoGebra pode ser explorado em práticas de ensino de Matemática e particularmente para o Ensino Exploratório? Que ações o professor deve realizar no planejamento de uma aula assente na perspectiva exploratória e envolvendo simulações e animações no software GeoGebra? Quais intenções, características e relações motivam essas ações? Para responder a essas questões foram realizadas intervenções de modo ajustado ao objetivo geral, qual seja, *investigar o potencial do software GeoGebra, bem como a natureza e a intencionalidade das ações do professor no planejamento de aulas assentes na perspectiva exploratória de ensino de Matemática e envolvendo simulações e animações nesse software.* Este objetivo se desdobra em outros específicos que orientam a estrutura da dissertação no formato multipaper, quais sejam: (i) esclarecer aspectos e possibilidades de contributos teóricos para investigações que realizam discussões sobre a prática profissional do professor para/em práticas que envolvam a integração da tecnologia nos processos de ensino e de aprendizagem de Matemática; (ii) compreender empregos do software GeoGebra em pesquisas que vêm sendo realizadas no campo do ensino de Matemática; e (iii) investigar ações e intenções do professor no planejamento de uma aula assente na perspectiva exploratória, envolvendo simulações e animações no software GeoGebra. A perspectiva de pesquisa qualitativa foi assumida, situada no paradigma interpretativo, e realizamos um estudo do tipo pesquisa-intervenção, que envolveu três dimensões: contribuições teóricas referentes à Abordagem Instrumental, com enfoque particular na Gênese Instrumental, e ao *Mathematics TPACKS* para estudos sobre a prática profissional de professores; revisão de pesquisas brasileiras, envolvendo dissertações de mestrado acadêmico que admitem o GeoGebra como artefato potencial para o ensino e a aprendizagem de Matemática; e a prática de dois professores que ensinam Matemática, com ênfase no planejamento. Como instrumentos de coleta de dados da pesquisa, além do material bibliográfico explorado, foram utilizados o caderno de campo do pesquisador, para registros da trajetória de todos os encaminhamentos da intervenção; entrevista com os professores participantes; e audiogravações de encontros de planejamento colaborativo de forma remota e presencial. A partir da articulação dessas dimensões, os resultados apontaram a natureza (tipo de ação, características, modos de encaminhamento, aspectos envolvidos) e a intencionalidade (para que o professor as realiza) das ações em face do quadro do Ensino Exploratório. Elas tiveram como foco a *transformação* de práticas envolvendo simulações e animações em propostas pedagógicas, que permitem ou promovem a aprendizagem matemática pelos alunos. A conclusão é que, nesse contexto, uma diversidade de potenciais do software GeoGebra para exploração, visualização, manipulação e investigação de objetos matemáticos que favorecem o ensino e a aprendizagem de Matemática, e como a Gênese Instrumental e o *Mathematics TPACK* podem constituir aportes teóricos em estudos que envolvam a investigação, compreensão e o desenvolvimento profissional dos professores que discutem a integração da tecnologia, não por si, mas com intencionalidade pedagógica, em especial em contextos colaborativos.

Palavras-chave: Educação Matemática. Tecnologia no ensino. Prática de ensino. Metodologia de ensino.

### **ABSTRACT**

The way as the teacher teaches Mathematics drives the class, the perspective that he/she assumes, the set of resources constitute elements which influence students' learning. All these movements which constitute teacher's actions and are part of his/her professional practice, or even the ways as this practice may be modified are aspects of interest in several Mathematics Education research. In this context, this study admitted as problematic the following questions: Which functions may GeoGebra software play in teaching and learning Mathematics? How GeoGebra software might be explored in Mathematics teaching practices and particularly for Exploratory Teaching? Which actions should the teacher perform when planning a class based on an exploratory perspective and involving simulations and animations in the GeoGebra software? What intentions, characteristics and relationships motivate these actions? To answer these questions, interventions were carried out in an adjusted manner to the general objective, that is, *to investigate the potential of the GeoGebra software, as well as the nature and intentionality of teacher's actions when planning classes based on exploratory perspective of teaching mathematics and involving simulations and animations with this software.* This objective unfolds into other specifics ones which guide the dissertation structure in the multipaper format: (i) clarifying aspects and possibilities of theoretical contributions to investigations which carry out discussions on teacher's professional practice for/in practices that involve technology integration in Mathematics teaching and learning processes; (ii) understanding uses of GeoGebra software in research that has been carried out in teaching Mathematics field; and (iii) investigating teacher's actions and intentions in planning a class based on exploratory perspective, involving simulations and animations with GeoGebra software. Qualitative research perspective is taken situated in the interpretive paradigm, and a research-intervention research study was carried out involving three dimensions: theoretical contributions regarding Instrumental Approach particularly focused on Instrumental Genesis, And to *Mathematics TPACKS* for studied on teacher professional practices; review of Brazilian research, involving academic master's dissertations, which admit GeoGebra as a potential artifact for teaching and learning Mathematics; and practice by two Mathematics teacher emphasizing the planning. As the research data-collection instrument, further the explored bibliographical material, the researcher's field journal was used to report the trajectory of all intervention referrals, and remote and face-to-face audio recorded collaborative planning meetings were used as well. From the articulation of these dimensions, findings pointed the nature (type of action, characteristics, modes of referral, aspects involved) and the intentionality (the teacher performs them what for) action before the Exploratory Teaching frame. They had as focus the practice *transformation* involving simulations and Animation in pedagogic proposal that allow or promote Mathematics leaning by students. The conclusion in this context found a diversity of potentials of GeoGebra software to explore, to explore, visualize, manipulate and investigate mathematical objects that favor Mathematics teaching and learning, and how the Instrumental Genesis and *Mathematics TPACK* may constitute theoretical contributions in studies involving research, understanding and professional development of teachers who discuss technology integration, not by itself, but with pedagogical intent, especially in collaborative contexts.

Keywords: Mathematics Education. Technology in teaching. Teaching practice. Teaching Methodology.

# **SUMÁRIO**

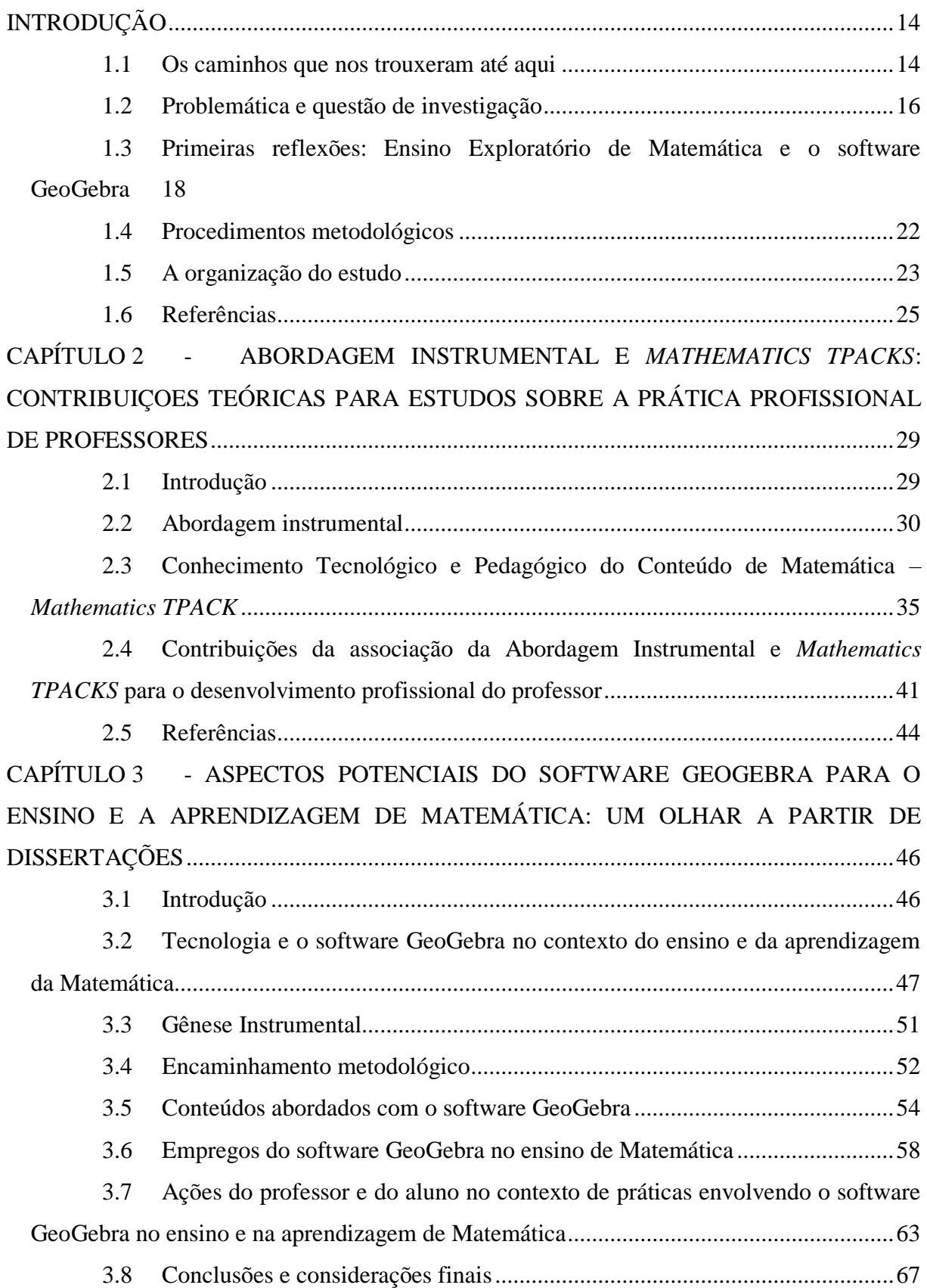

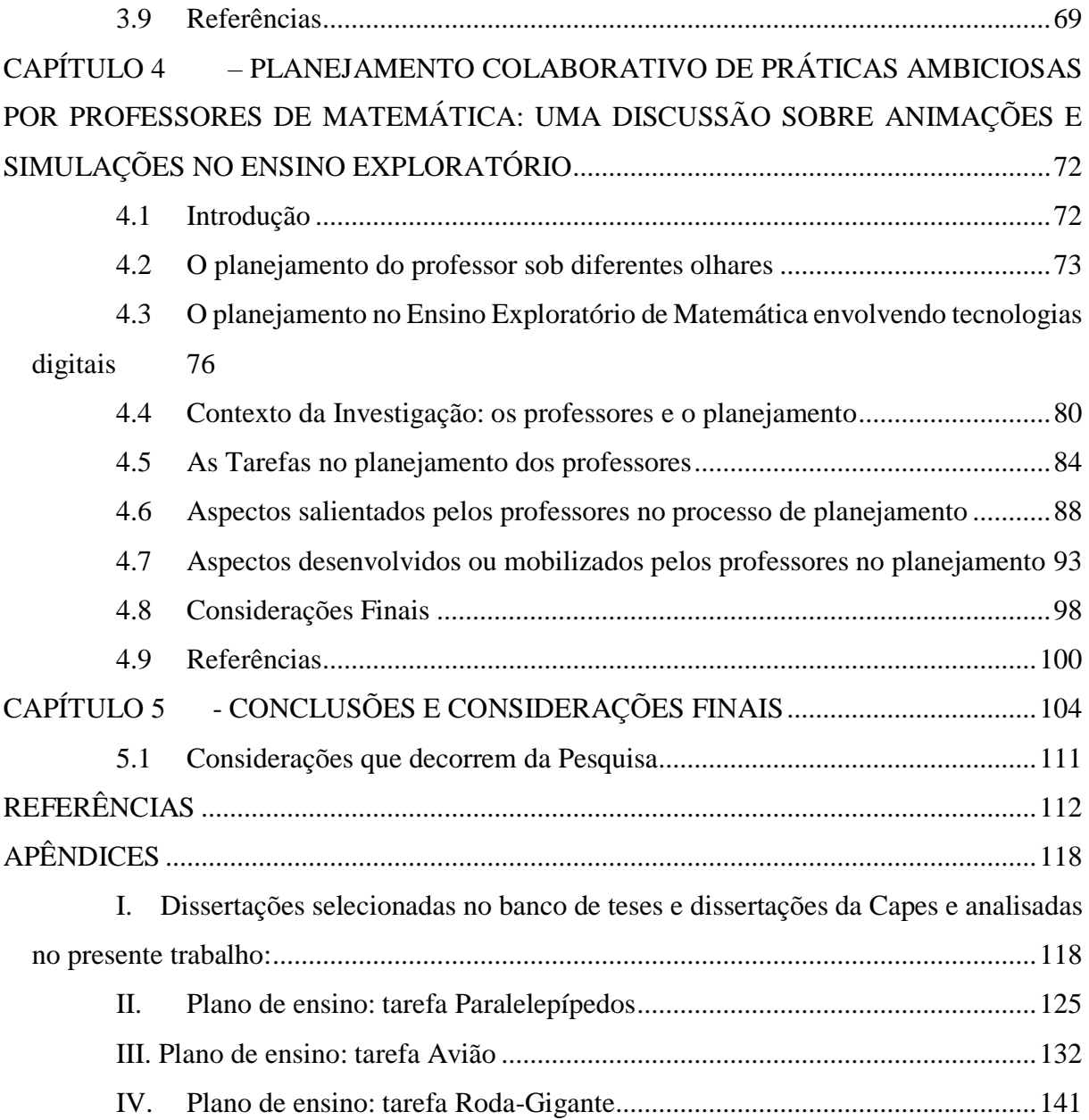

## **LISTA DE FIGURAS**

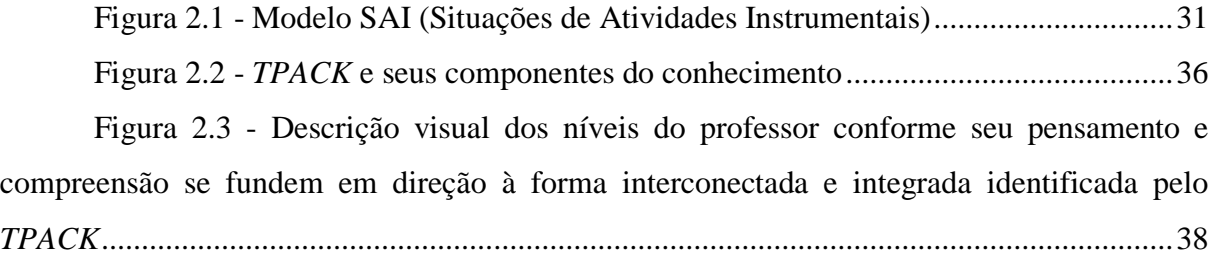

# **LISTA DE QUADROS**

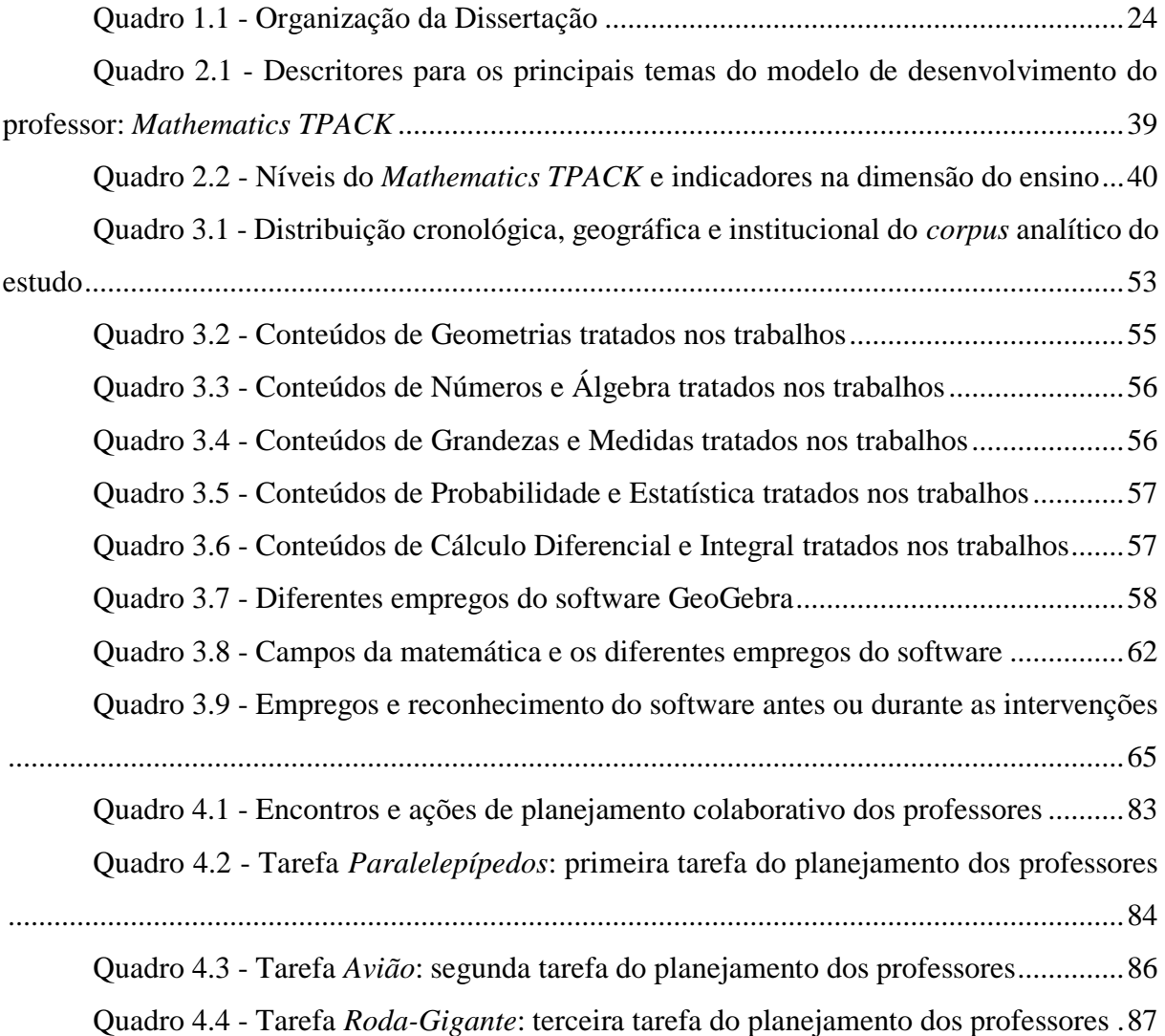

# **INTRODUÇÃO**

<span id="page-13-0"></span>*"Aprendi, aprendemos que educar é revelar saberes, significados, mas antes de mais nada revelar-nos como docentes educadores em nossa condição humana. É nosso ofício. É nossa humana docência" (ARROYO, 2013, p. 67).*

Iniciamos esta dissertação descrevendo a trajetória que nos trouxe até aqui, por entender a importância de toda essa caminhada, as influências e vivências para delinear o tema, o problema e os encaminhamento da pesquisa.

Muitas inquietações e movimentos nos encaminharam a (re)pensar a prática cotidiana como professor que ensina Matemática e, assim, conduzindo-nos à pesquisa em Educação Matemática para investigar questões que possam esclarecer e contribuir para os processos de ensino e de aprendizagem de Matemática, de forma mais humana e dialógica.

#### <span id="page-13-1"></span>**1.1 Os caminhos que nos trouxeram até aqui**

A educação objetiva o pleno desenvolvimento da pessoa, seu preparo para o exercício da cidadania e sua qualificação para o trabalho (BRASIL, 1988). Assim, o ensino de qualidade de Matemática, que favorece a aprendizagem, tem contribuição fundamental para que essa educação se efetive.

Ensinar Matemática nos dias atuais é desafiador para o professor. Para desenvolver essa disciplina em diferentes dimensões de aprendizagem e de forma integrada, pelos desafios que pode gerar, ou pela inegável ligação que tem com o cotidiano, a Matemática pode e deve ser apresentada aos alunos de forma a perceberem-na como uma ciência criada pelo homem, em sua constante busca pelo conhecimento, no atendimento de suas necessidades humanas.

Ao concluir a graduação em Ciências e Matemática, no ano de 1997, e iniciar a carreira profissional, muitas eram as expectativas para ensinar Matemática, com o propósito de fazer diferente e contribuir para a aprendizagem dos alunos, com o intuito de não apenas resolverem contas e equações, mas que desenvolvessem sua autonomia e o pensamento matemático.

Ao longo desses mais de vinte anos de atuação na Educação Básica, especificamente nos anos finais do Ensino Fundamental e Ensino Médio na rede pública Paranaense, vivenciei no *chão da escola* experiências com os pares das diferentes áreas do conhecimento e

compartilhei histórias com os alunos. Nessa caminhada, muitos foram os desafios para que o propósito inicial fosse minimamente atingido. Essa inquietação para ensinar, rompendo com o ensino tradicional, sempre foi uma constante em minha prática profissional.

Nesse contexto, a busca pela formação continuada sempre esteve presente nesses caminhos, levando-me à especialização em Ensino de Matemática no ano 2000, e a realizar cursos e participar de eventos que apresentassem possibilidades para melhoria da prática profissional. Igualmente, o interesse por ingressar no mestrado sempre foi um sonho, que devido aos encaminhamentos da vida familiar e profissional foi sendo deixado para depois. Porém, os caminhos profissionais, e intencionando continuar aprendendo, levaram-me a ingressar, em 2016, na *CoP-ReDAMat* (Comunidade de Prática Refletir, Discutir e Agir sobre Matemática), um programa de extensão que consiste em um grupo de estudos de professores, em que fui acolhido pelo Coordenador, o professor Everton José Goldoni Estevam (atualmente, meu orientador). Durante os encontros de formação do projeto *Análise de tarefas como prática para (res)significação de conhecimentos profissionais de professores de Matemática*, tive os primeiros contatos com os elementos de base da perspectiva do Ensino Exploratório de Matemática, aliado à integração tecnologia envolvendo o software GeoGebra como mediador desse processo, no ensino de Matemática.

As discussões realizadas nos encontros de discussão/formação conduziram-me a candidatar-me a uma vaga no curso de Mestrado, com a abertura do Edital de ingresso, no ano de 2019, ao Programa de Pós-Graduação em Educação Matemática – PRPGEM, na UNESPAR, para a primeira turma do curso. Ao ser aprovado, iniciei o delineamento do projeto de pesquisa com o intuito de investigar os contributos, para a prática do professor que ensina Matemática, do Ensino Exploratório de Matemática aliado à tecnologia, com a utilização do software GeoGebra, para a elaboração de simulações e animações.

O Ensino Exploratório (PONTE, 2005; CANAVARRO, 2011; CYRINO; OLIVEIRA, 2016; ESTEVAM, 2020) tem se apresentado, na literatura, em contraposição ao ensino diretivo e expositivo, ou seja, uma perspectiva que se contrapõe ao ensino tradicional, admitindo como dimensões a inquirição, reflexão, comunicação e colaboração, que demandam de professor e aluno novos olhares aos processos de ensino e de aprendizagem de Matemática. Integrado à tecnologia digital, mostra-se promissor, e encaminhou reflexões acerca desse cenário, as quais sustentam os encaminhamentos da presente pesquisa. Particularmente, nosso interesse incide em práticas com animações e simulações no GeoGebra. Nomeadamente, as *animações* são modificações realizadas utilizando ferramentas do software GeoGebra que possibilitam atribuir dinamicidade a objetos estáticos; e as *simulações* consistem em representações de um fenômeno

real, do cotidiano ou não, que podem ser realizadas no software, a partir dos recursos disponíveis.

#### <span id="page-15-0"></span>**1.2 Problemática e questão de investigação**

Pensar o ensino de Matemática de qualidade para todos é um tema recorrente nos debates atuais (UNESCO, 2016), sendo os professores protagonistas para que o processo de aprendizagem se efetive. Uma possibilidade que pode auxiliar o professor na condução de suas aulas de forma diferenciada consiste no Ensino Exploratório, focalizado no trabalho autônomo, investigativo, colaborativo e reflexivo dos alunos (PONTE, 2005; CANAVARRO, 2011, CYRINO; OLIVEIRA, 2016).

Ele pode ser aliado à tecnologia com a utilização do computador e softwares de Geometria Dinâmica, entre os quais, no contexto da Educação Matemática, tem se destacado o GeoGebra, um software livre e gratuito que pode auxiliar no processo de investigação acerca dos objetos matemáticos utilizados na construção e em manipulações, por meio de suas ferramentas (BORUCH; BASNIAK, 2017; 2018).

Nesse contexto de discussões acerca de um ensino de qualidade, a comissão de especialistas constituída pela UNESCO (2016, p. 16) refere que implica considerar:

> [...] a evolução das práticas matemáticas estritamente relacionadas à evolução tecnológica: o apoio da tecnologia ao cálculo, à visualização e à simulação; o reforço e uma visão renovada à dimensão algorítmica da matemática, sem deixar de lado a gestão racional e eficaz da atual diversidade de fontes de informação e de formas possíveis de trabalho colaborativo.

A presente investigação, portanto, é orientada por essas implicações, alicerçadas particularmente nas ações do professor de Matemática no planejamento de aulas, na perspectiva do Ensino Exploratório articulado ao GeoGebra, considerando sua complexidade, efetividade e modos como pode favorecer a aprendizagem dos alunos. Assim, é importante descrever e compreender não apenas as razões para as estratégias empregadas, mas também as intenções incorporadas nessas ações, que derivam de seu contexto de ensino (GAFANHOTO; CANAVARRO, 2014).

Inquietações decorrentes de minha prática, e a preocupação em ensinar apoiado em uma perspectiva metodológica não tradicional encaminharam-me a questões que sinalizam a problemática desta pesquisa, sistematizadas da seguinte maneira: Que funções o software GeoGebra pode desempenhar no ensino e na aprendizagem de Matemática? Como o software

GeoGebra pode ser explorado em práticas de ensino de Matemática e particularmente para o Ensino Exploratório? Que ações o professor deve realizar no planejamento de uma aula assente na perspectiva exploratória e envolvendo simulações e animações no software GeoGebra? Quais intenções, características e relações motivam essas ações?

Nesse contexto, a ação e o papel do professor são fundamentais, iniciando com a escolha criteriosa da tarefa, e o encaminhamento da exploração matemática para que possa cumprir seu propósito matemático, considerando o currículo (CANAVARRO, 2011; ESTEVAM *et al.*, 2018). Ademais, as ações e intenções do professor durante a aula vão muito além da resolução da tarefa.

> A ação do professor é fundamental, tanto no que se refere à provocação para justificações, clarificações e ampliações de ideias, quanto para a colaboração e negociação de significados nos processos de estabelecimento de estratégias resolutivas e generalização de ideias, procedimentos e conceitos (PAULEK; ESTEVAM, 2017, p. 420).

Assim, delineamos o objetivo geral de investigação da pesquisa, qual seja*, investigar o potencial do software GeoGebra, bem como a natureza e a intencionalidade das ações do professor no planejamento de aulas assentes na perspectiva exploratória de ensino de Matemática e envolvendo simulações e animações nesse software.*

Seus objetivos específicos<sup>1</sup> seriam:

 $\overline{a}$ 

- $\checkmark$  Esclarecer aspectos e possibilidades de contributos teóricos para investigações que realizam discussões sobre a prática profissional do professor para/em práticas que envolvam a integração da tecnologia nos processos de ensino e de aprendizagem de Matemática;
- $\checkmark$  Compreender os empregos do software GeoGebra em pesquisas que vêm sendo realizadas no campo do ensino de Matemática;
- $\checkmark$  Investigar ações e intenções do professor no planejamento colaborativo de uma aula assente na perspectiva exploratória, envolvendo simulações e animações no software GeoGebra.

<sup>1</sup>A dissertação está organizada em uma estrutura *multipaper* (DUKE; BECK, 1999; BARBOSA, 2015), com a compilação de artigos que se articulam para responder ao objetivo geral da pesquisa.

# <span id="page-17-0"></span>**1.3 Primeiras reflexões: Ensino Exploratório de Matemática e o software GeoGebra**

Ao longo da minha prática docente na Educação Básica, tenho vivenciado que o aprender, na disciplina de Matemática, tem se mostrado um desafio para muitos alunos. Muitas vezes, eles não compreendem o desenvolvimento dos conteúdos, seja pela forma que é conduzida a aula pelo professor, seja pela dificuldade da abstração, falta de entendimento do que é proposto, ou mesmo pela inegável dificuldade que muitos possuem em relação à temida disciplina, considerada por muitos um *bicho de sete cabeças*. Isso dificulta o desenvolvimento do letramento matemático, que vai além de as crianças adquirirem o senso numérico e de fórmulas, estimar e medir, mas exige uma compreensão do contexto social e tecnológico da sua utilização para o desenvolvimento da aprendizagem.

Segundo o relatório dos especialistas da UNESCO (2016, p. 14),

[...] o letramento matemático deve, em especial, permitir que os indivíduos compreendam, analisem e critiquem os múltiplos dados cuja apresentação utiliza sistemas de representação diversos e complexos, numéricos, simbólicos e gráficos, e outras interações. Esse letramento deve permitir que eles realizem escolhas racionais, fundamentadas na compreensão, na modelagem, na predição e no controle de seus efeitos, diante de situações inéditas e muitas vezes cheias de incertezas. Portanto, é essencial, principalmente, que todos os indivíduos sejam, no curso de sua educação básica em matemática, colocados progressivamente em contato com a complexidade do mundo numérico (digital) atual, que aprendam a se referir a esse mundo e a agir, familiarizando-se com a diversidade dos modos de representação que são utilizados nele.

Buscar alternativas metodológicas para minimizar essa problemática é o que se pretende com esta investigação, fornecendo subsídios para que professores de Matemática reflitam sobre sua prática e, também, com a finalidade de auxiliar na flexibilização do ensino.

Para Canavarro (2011, p. 11),

O ensino exploratório da Matemática defende que os alunos aprendem a partir do trabalho sério que realizam com tarefas valiosas que fazem emergir a necessidade ou vantagem das ideias matemáticas que são sistematizadas em discussão colectiva. Os alunos têm a possibilidade de ver os conhecimentos e procedimentos matemáticos surgir[em] com significado e, simultaneamente, de desenvolver capacidades matemáticas como a resolução de problemas, o raciocínio matemático e a comunicação matemática. Para que isto aconteça, é crucial o papel e a ação do professor, que começa com a escolha criteriosa da tarefa e o delineamento da respectiva exploração matemática.

Paulek e Estevam (2017) destacam, ainda, que somente a tarefa não garante sucesso, mas necessita de ações complexas e consonantes do professor, desde o planejamento até sua efetivação em sala, considerando atributos essenciais para aulas na perspectiva exploratória, geralmente organizada em quatro fases (CANAVARRO; OLIVEIRA; MENEZES, 2014), quais sejam: (i) proposição da tarefa; (ii) desenvolvimento da tarefa; (iii) discussão coletiva; e (iv) sistematização das aprendizagens matemáticas. É importante destacar que as fases da aula propostas no Ensino Exploratório não acontecem necessariamente de forma linear. O professor, no planejamento da prática, deve estabelecer como irá conduzir essas fases; em outras palavras, é necessário pensar as ações que vai desenvolver e estabelecer estratégias que promovam o engajamento dos alunos durante a aula. Por exemplo, na discussão coletiva ou na sistematização das aprendizagens matemáticas, ao realizar a discussão por item ou no geral, devem ser realizadas as retomadas que julgar necessário. As ações são maneiras pelas quais os professores se envolvem com as tarefas no seu planejamento antes da implementação, e como utilizam recursos tecnológicos para auxiliar a aprendizagem e interações dos alunos durante as aulas (ELLIS; ÖZGÜR; REITEN, 2018).

Para a efetivação dessa proposição, que articula a tecnologia a uma perspectiva exigente de ensino, o professor assume um importante papel. De acordo com Cyrino e Oliveira (2016, p. 25),

> O professor assume, nesse quadro de ensino exploratório, um papel exigente e importante na promoção da aprendizagem do aluno, desde logo na escolha e seleção das tarefas a propor, na estruturação da aula e no apoio à atividade matemática dos alunos. O ensino exploratório, tal como concebemos, não implica a participação do aluno na construção do currículo, criando suas próprias questões matemáticas a serem investigadas, mas assenta uma perspectiva dialógica de aprendizagem, em que o conhecimento é construído ativamente pelos alunos, em ambientes criados e sustentados com forte intencionalidade por parte do professor.

As ações do professor no planejamento, elaboração e adaptação de tarefas assentes no Ensino Exploratório, aliadas à tecnologia, constituem um poderoso instrumento nos processos de ensino e de aprendizagem, que pode contribuir para que docentes e discentes minimizem ou mesmo superem as dificuldades no cotidiano em sala de aula. Os estudos referentes a esse tema não são uma novidade, mas autores como Ponte (2014) e Gafanhoto e Canavarro (2014) demonstram que aliar alternativas metodológicas e tecnologia tem favorecido a superação de lacunas na aprendizagem, pois o aluno passa a ser protagonista do conhecimento, participando de forma ativa, cabendo ao professor a mediação desse trabalho.

Nesse contexto, "o uso de softwares no ensino, como os ambientes de geometria dinâmica (AGDs), desafia não só a abordagem matemática aos conhecimentos, mas também a dinâmica com que podem ser abordados, permitindo aos alunos uma grande autonomia na aprendizagem" (CANAVARRO; GAFANHOTO, 2014, p. 115).

Para as pesquisadoras, os ambientes de Geometria auxiliam na resolução e no entendimento das tarefas, se bem utilizados pelos alunos. Entre esses, destaca-se o GeoGebra, acessível de forma livre às escolas e aos alunos, com interface em português, e com potencialidades na múltipla representação de funções, incluindo a gráfica (representação gráfica de função em referencial cartesiano), a algébrica (escrita ou visualização da expressão algébrica da função), a tabular (mais ou menos completa e sobre domínio delimitado), e a numérica (coordenadas de pontos ou cálculo por meio da tabela).

Em Estevam *et al.* (2018), destaca-se a associação da perspectiva do Ensino Exploratório de Matemática às tecnologias digitais, em especial o software GeoGebra, considerado um artefato interessante para explicitar e explorar ideias, conhecimentos e estratégias de resolução, considerado um recurso promissor desde a apresentação da tarefa até a sistematização das aprendizagens. Em suas conclusões, os autores destacam os aspectos potenciais do software como mediador das aprendizagens na provocação e sustentação de reflexões, a partir da manifestação de ideias promissoras e erros dos alunos nas diferentes fases da aula. Salientam, também, a capacidade para articular e contrapor, dinamicamente, aspectos matemáticos de natureza diversa, possibilitando compreensão e justificação de expressões, conceitos e procedimentos matemáticos complexos e abstratos.

Desse modo, esse software tem se apresentado como um artefato (RABARDEL, 1995; 2011), que permite a construção de pontos, vetores, segmentos, funções, cônicas e outros objetos matemáticos, favorecendo a investigação. As construções podem ocorrer de duas formas diferentes: utilizando as ferramentas disponíveis no software ou plotando, na caixa de entrada, as equações ou coordenadas do objeto a ser representado. Outra característica que se destaca no GeoGebra é a possibilidade de manipular os objetos criados, o que atribui dinamismo às construções. Isto está relacionado ao controle deslizante, uma ferramenta que determina uma variável numérica, dentro de um intervalo preestabelecido, que varia de acordo com um incremento, ações determinadas pelo operador. No caso em que um objeto depende de um controle deslizante, quando o usuário altera seu valor, ou utiliza a ferramenta animar, confere dinamicidade à construção (BASNIAK, 2018).

Nesse sentido, pesquisadores têm discutido, em diferentes contextos, o uso do software GeoGebra na construção de simulações e animações (GONZALES, 2016; URDANETA; GONZÁLES; BUITRAGO, 2016; BORUCH; BASNIAK, 2017, 2018).

Gonzáles (2016), no artigo *GeoGebra en diferentes escenarios de actuacion*, relata o trabalho desenvolvido pelo grupo TEM – Tecnologias no Ensino de Matemática – com um grupo de professores e futuros professores de Matemática engajados em contribuir concretamente para o desenvolvimento profissional dos professores, no uso de tecnologias digitais para fins de ensino e aprendizagem. Para tanto, assumem o software GeoGebra como principal artefato de trabalho, e destacam que o desenvolvimento de simuladores representa mais uma oportunidade para o aprendizado de alunos e professores.

Urdaneta, Gonzáles e Buitrago (2016), no artigo *La matemática en la simulación con GeoGebra. Una experiencia con el movimiento en caída libre*, descrevem as etapas da construção de um simulador de movimento queda livre com duplo objetivo: desvendar a Matemática implícita nos processos de construção de simuladores com o GeoGebra e motivar a criação de outros simuladores. Eles concluem que novas experiências de simulação com o GeoGebra podem incentivar a realização de estudos que considerem o impacto desse tipo de simuladores nos processos de ensino e de aprendizagem de Matemática.

Boruch e Basniak (2018), por sua vez, no relato de experiência *Animações no GeoGebra e o Ensino de Matemática: uma experiência com alunos com altas habilidades/superdotação*, discutem a construção de animações como possibilidade para o professor favorecer aos alunos explorarem diferentes representações de um mesmo objeto, incentivando-os a testarem hipóteses matemáticas de maneira lúdica e a contextualizar a Matemática de forma diferente da tradicional.

Assim, partilhamos das ideias apresentadas pelos pesquisadores (GONZALES, 2016; URDANETA; GONZÁLES; BUITRAGO, 2016; BORUCH; BASNIAK, 2018) para definir o conceito de *simulação* no GeoGebra, o qual é acompanhado por uma determinação da situação ou fenômeno a ser simulado, podendo ser abordado pela recriação de uma cena do mundo real, em que o software fornece as ferramentas necessárias para a representação da situação que se deseja modelar. Com relação às *animações*, destacam-se a dinamicidade atribuída às construções por meio da função animar do controle deslizante, e que favorece a visualização de conceitos e propriedades de modo dinâmico. Contudo, diferente das animações, os simuladores podem favorecer a manipulação das construções e, assim, facilitar estudos e investigações de natureza experimental, e o professor tem papel fundamental na mediação nesse processo de investigação.

Desse modo, esta pesquisa é situada nesse cenário e, ao focalizar ações e intenções do professor no planejamento de aulas assentes no Ensino Exploratório da Matemática com a utilização do software GeoGebra na construção de simulações e animações, espera-se compreender o que os professores consideram e o que se desenvolve ou mobiliza nesse processo. Então, investigar como o professor pode encaminhar esse tipo de prática, as ações que precisa considerar, os dilemas, limites ou as dificuldades com que pode se deparar e as potencialidades para a aprendizagem que são identificadas para, assim, estabelecer orientações que subsidiem o planejamento e contribuam com elementos para a melhoria da prática profissional do professor que ensina Matemática.

#### <span id="page-21-0"></span>**1.4 Procedimentos metodológicos**

Esta pesquisa assume pressupostos metodológicos qualitativos de investigação, os quais, de acordo com Creswell (2010), são caracterizados por ambiente natural, tendo o pesquisador como instrumento fundamental, múltiplas fontes de dados, análise de dados indutiva, significados dos participantes, análises interpretativas e relato holístico. Trata-se nomeadamente de uma pesquisa intervenção, a qual, segundo Rocha e Aguiar (2003, p. 66), "consiste em uma tendência das pesquisas participativas que busca investigar a vida de coletividades na sua diversidade qualitativa, assumindo uma intervenção de caráter socioanalítico". Em se tratando de uma pesquisa caracterizada de natureza participante, a relação investigador e pesquisados é dinâmica, e determina os caminhos da pesquisa, sendo uma produção dos envolvidos caracterizada pela ação, construção, transformação coletiva, análise das forças sócio-históricas e políticas que atuam nas situações, e das próprias implicações, inclusive dos referenciais de análise (ROCHA; AGUIAR, 2003).

Assim, a investigação realizada envolveu, a partir de estruturação teórica e de uma revisão de literatura sobre o potencial do software GeoGebra, pesquisar a prática de dois professores que ensinam Matemática, que foram desafiados/convidados a realizar o planejamento de forma colaborativa, no contexto do Ensino Exploratório de Matemática, evolvendo simulações e animações no software GeoGebra. Essa prática focalizou especificamente o planejamento das aulas, pois devido ao cenário de pandemia, a efetivação da prática e reflexão após as aulas previstas inicialmente ficaram inviabilizadas, visto que os professores estavam se adaptando à rotina do ensino remoto de emergência e de atividades síncronas e assíncronas com os alunos em seus colégios. Nessa conjuntura, eles foram respeitados.

Um dos professores investigados atua na rede pública estadual de ensino paranaense, e o outro, na rede pública de ensino catarinense e federal paranaense, ambos atuando nos anos finais do Ensino Fundamental e Ensino Médio. Para garantia de rigor da pesquisa, cuidado e validação do processo analítico, foram socializados todos os encaminhamentos com o Grupo de Estudos sobre Prática e Tecnologia na Educação Matemática e Estatística – GEPTEMatE, do qual o pesquisador faz parte.

Ao investigar os processos vivenciados pelos professores no planejamento colaborativo ao integrar a tecnologia em sua prática pedagógica para compreender o que consideram no desenvolvimento de suas ações, pautamo-nos na associação de aspectos da Abordagem Instrumental (RABARDEL, 1995; 2011) e do Conhecimento Tecnológico e Pedagógico do Conteúdo (MISHRA; KOEHLER, 2006; KOEHLER; MISHRA, 2009; KOEHLER; MISHRA; CAIN, 2013), com ênfase na Matemática – *Mathematics TPACK* (NIESS *et al*., 2009; PALIS, 2010; BASNIAK; ESTEVAM, 2018). Enquanto a Abordagem Instrumental oferece elementos para investigar a ação dos sujeitos mediadas por instrumentos, no qual particularmente nos interessa o processo de Gênese Instrumental nas dimensões de instrumentação e instrumentalização, o *Mathematics TPACK* trata dos conhecimentos necessários para o professor que ensina Matemática integrar a tecnologia em sua prática pedagógica.

Como instrumentos de coleta de dados da pesquisa, além do material bibliográfico explorado, foram utilizados o caderno de campo do pesquisador, para registros da trajetória de todos os encaminhamentos da intervenção; entrevista com os professores participantes; e encontros audiogravados de planejamento de forma remota e presencial.

As intervenções da pesquisa foram estabelecidas de modo ajustado ao objetivo geral, com vistas a possibilitar a identificação da natureza (tipo de ação, características, modos de encaminhamento, aspectos envolvidos) e da intencionalidade (para que o professor as realiza) das ações em face do quadro do Ensino Exploratório. Elas tiveram como foco a *transformação* de práticas envolvendo animações e simulações em propostas pedagógicas, que permitem ou promovem a aprendizagem matemática pelos alunos, condizentes com os objetivos específicos presentes em cada um dos capítulos propostos na pesquisa, realizadas análises qualitativas de cunho interpretativo (DENZIN; LINCOLN, 2006), descritos na organização do estudo.

#### <span id="page-22-0"></span>**1.5 A organização do estudo**

A dissertação está organizada em um formato alternativo (DUKE; BECK, 1999), insubordinado (BARBOSA, 2015), que consiste na coletânea de artigos relacionados à questão geral do estudo, denominado *multipaper.* Diferencia-se do modelo de organização tradicional de apresentação de teses e dissertações, pois os artigos que compõem o estudo podem ser publicados em periódicos antes mesmo da defesa da dissertação, favorecendo o acesso, a leitura

e difusão da pesquisa, ao contrário dos modelos de dissertação tradicionais, que têm um número de leitores inaceitavelmente limitado (DUKE; BECK, 1999).

Duke e Beck (1999) apontam que dissertações no formato *multipaper,* embora apresentem artigos que derivam do mesmo projeto de pesquisa, podem apresentar ou utilizar diferentes subconjuntos de dados, exigir diferentes processos analíticos e conduzir a diferentes conclusões, que devem responder à questão geral da pesquisa, considerando que esse processo não é uma tarefa simples para o pesquisador.

Para Barbosa (2015), mesmo que os artigos sejam delimitações de um planejamento mais amplo, todos devem ter as características para viabilizar as publicações. Ainda, o autor pode agregar capítulo introdutório que circunstancie a tese ou dissertação e capítulos finais para retomar e discutir os resultados dos artigos. Também oferece ao mestrando ou ao doutorando uma relação com o fazer que é próprio do trabalho do pesquisador.

Nesse contexto, optamos pela organização da dissertação no formato *multipaper,* com cinco capítulos, sendo o primeiro uma introdução estendida, os Capítulos 2, 3 e 4 compostos por artigos apontando a coautoria do mestrando com o orientador, tendo em conta a estruturação dos textos e análises realizadas de forma colaborativa. Ainda, as referências são apresentadas ao final de cada capítulo, exceto no capítulo 5, em que são apresentadas nossas conclusões, considerações, seguido por todas as referências utilizadas no estudo. O quadro 1.1 sintetiza essa organização.

<span id="page-23-0"></span>

| ັ<br>$\overline{\phantom{a}}$<br>Introdução: Apresenta a trajetória do pesquisador e aproximação com o tema e o panorama geral da pesquisa.                                                                                                    |                                                                                                    |                                                                                                    |
|----------------------------------------------------------------------------------------------------|----------------------------------------------------------------------------------------------------|----------------------------------------------------------------------------------------------------|
| Objetivo geral da pesquisa: investigar o potencial do software GeoGebra, bem como a natureza e a<br>intencionalidade das ações do professor no planejamento de aulas assentes na perspectiva exploratória de<br>ensino de Matemática e envolvendo simulações e animações nesse software.                 |                                                                                                    |                                                                                                    |
| <b>Artigo I:</b> Abordagem Instrumental<br><b>Mathematics</b><br>Tpacks:<br>e<br>contribuições teóricas para estudos<br>sobre a prática profissional de<br>professores.                                                                                                    | Artigo II: Aspectos potenciais do<br>software GeoGebra para o ensino e<br>a aprendizagem de Matemática:<br>um olhar a partir de dissertações                                                                                                    | Planejamento<br>III:<br>Artigo<br>colaborativo<br>práticas<br>de<br>ambiciosas por professores de<br>Matemática: uma discussão sobre<br>simulações e animações no ensino<br>exploratório.                                                                                                    |
| Objetivo: Esclarecer aspectos e<br>possibilidades de<br>contributos<br>teóricos para investigações que<br>realizam discussões sobre a prática<br>profissional do professor para/em<br>práticas que envolvam a integração<br>da tecnologia nos processos de<br>ensino e de aprendizagem de<br>Matemática. | Identificar<br>Objetivo:<br>quais<br>discussões têm sido privilegiadas<br>nas investigações envolvendo o<br>software GeoGebra no ensino e na<br>aprendizagem de Matemática, no<br>que se refere a aspectos potenciais<br>do software, em consonância com<br>ações de professores e alunos<br>nesses contextos. | Objetivo: Discutir as ações de dois<br>professores<br>ensinam<br>que<br>Matemática, quando intentam o<br>planejamento de<br>práticas<br>ambiciosas de ensino, envolvendo<br>a elaboração de simulações e<br>animações no software GeoGebra,<br>perspectiva do Ensino<br>na<br>Exploratório de Matemática, com<br>objetivo de compreender o que<br>esses professores consideram nesse<br>processo de planejamento e o que |
|                                                                                                    |                                                                                                    | desenvolve<br>planejar<br>ao<br>se                                                                                                    |

**Quadro 1.1** - Organização da Dissertação

24

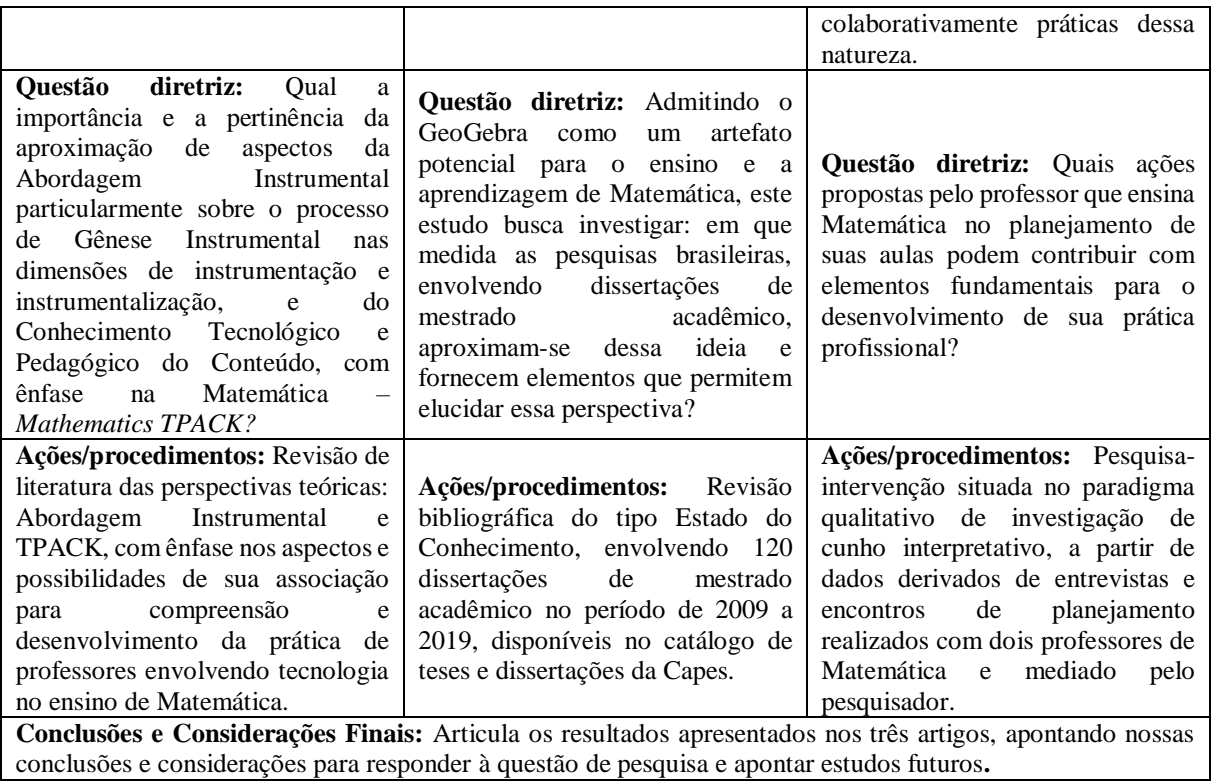

Fonte: Os Autores, 2020.

Os artigos I, II, e III, descritos no quadro 1.1, constituem os Capítulos 2, 3 e 4 da dissertação, que se articulam para responder o objetivo geral. Assim, no Capítulo 2 é realizada uma discussão que busca esclarecer aspectos e possibilidades da associação da Abordagem Instrumental (RABARDEL, 1995; 2011), em especial o processo de Gênese Instrumental e o *Mathematics TPACK* (NIESS *et al*., 2009; PALIS, 2010; BASNIAK; ESTEVAM, 2018). Já no Capítulo 3 apresentamos uma síntese das discussões que têm sido privilegiadas nas investigações envolvendo o software GeoGebra em programas de mestrado acadêmico (2009 - 2019), e as evidencias dos aspectos potenciais desse artefato aos processos de ensino e de aprendizagem. No Capítulo 4, tendo como referência a associação do Mathematics TPACK e a Gênese Instrumental, é discutido o que os professores consideram, mobilizam ou desenvolvem no processo de planejamento. Por fim, a explicitação desses artigos constitui nossas conclusões e considerações finais.

## <span id="page-24-0"></span>**1.6 Referências**

ARROYO, M. G. **Ofício de mestre**: imagens e auto imagens. Petrópolis, Rio de Janeiro: Vozes, 2013.

BARBOSA, J. C. Formatos insubordinados de dissertações e teses na Educação Matemática. In: D'AMBRÓSIO, B. S; LOPES, C. E. Lopes. (Org.). **Vertentes da subversão na** 

**produção científica em Educação Matemática**. 1ed. Campinas: Mercado de Letras, 2015, v. 1, p. 347-367.

BASNIAK, M. I. **A construção de animações e simuladores no software GeoGebra e o Ensino e a Aprendizagem de Matemática**. Projeto de pesquisa em andamento. MCTIC/CNPq Faixa A 2018.

BASNIAK, M. I; ESTEVAM, E. J. G. Conhecimento tecnológico e pedagógico de matemática revelado por professores quando relatam suas práticas. **Revista de Educação em Ciências e Matemáticas** – Amaz RECM. Belém (PA), v.14, n.31, p. 03-21, mar./out. 2018.

BORUCH, I. G. S.; BASNIAK, M. I. Animações no GeoGebra e o Ensino de Matemática: uma experiência com alunos com altas habilidades/superdotação. **Revista Tecné, Episteme y Didaxis**, n. Extraordinário, Octubre 2018. Disponível em: <https://revistas.pedagogica.edu.co/index.php/TED/article/view/9028>. Acesso em: 13 fev.

BORUCH, I. G.; BASNIAK, M. I. A construção de animações no software GeoGebra: Uma ferramenta educacional no ensino de Matemática. In: VII Congresso Internacional de Ensino de Matemática, 2017, CANOAS. **Anais do VII Congresso Internacional de Ensino de Matemática.** Canoas, 2017.

2019.

BRASIL. **Constituição da República Federativa do Brasil (1988)**. Brasília, DF: Senado Federal, 1988. Disponível em: <http://www.planalto.gov.br/ccivil\_03/ constituicao/constituicaocompilado.htm>. Acesso em 18 jan. 2019.

CANAVARRO, A. P. Ensino Exploratório da Matemática: Práticas e desafios. **Educação e Matemática**, n. 115, p. 11-17, dez. 2011. Disponível em [<http: // hdl. handle.net/10174/4265>](http://hdl.handle.net/10174/4265). Acesso em: 03 fev. 2019.

CANAVARRO, A. P.; OLIVEIRA, H. M.; MENEZES, L. Práticas de ensino exploratório da Matemática: Ações e intenções de uma professora. In: PONTE, J. P. (Org.). **Práticas Profissionais dos Professores de Matemática**. Lisboa: IEUL, 2014. p. 217-236.

CRESWELL, J. W. **Projeto de pesquisa:** métodos qualitativo, quantitativo e misto. Tradução Magda Lopes. 3. ed. rev. Porto Alegre: Artmed, 2010.

CYRINO, M. C. C. T.; OLIVEIRA, H. M. Ensino Exploratório e casos multimídia na formação de professores que ensinam matemática. In: CYRINO, M. C. C. T. (Org.). **Recurso multimídia para a formação de professores que ensinam matemática:** elaboração e perspectivas. Londrina: EDUEL, 2016. p.19-32.

DENZIN, N. K.; LINCOLN, Y. S. **O Planejamento da Pesquisa Qualitativa: teorias e abordagens**. 2 ed. Porto Alegre: Artmed, 2006.

DUKE, N. K.; BECK, S. W. Education should consider alternative forms for the dissertation. **Educational Researcher**, v. 28, n. 3, p. 31-36, 1999.

ELLIS, A; ÖZGÜR, Z; REITEN, L. Teacher moves for supporting student reasoning. **Mathematics Education Research Group of Australasia**, v. 31, n. 2, p. 107-132, jun. 2018.

ESTEVAM, E. J. G. **Ensino Exploratório de Matemática e aprendizagem profissional de (futuros) professores**. Youtube, 2020. Disponível em: [https://www.youtube.com/watch?v=ZAUQBaBSRjk&t=1000s.](https://www.youtube.com/watch?v=ZAUQBaBSRjk&t=1000s) Acesso em: 02 out. 2020.

ESTEVAM, E. J. G; BASNIAK, M. I.; PAULEK, C. M.; SCALDELAI, D.; FELIPE, N. Ensino Exploratório de Matemática e Tecnologias Digitais: a elaboração da lei dos senos mediada pelo software GeoGebra. **Acta Scientiae**, Canoas, v. 20, n. 3, p. 342-358, mai./jun. 2018.

GAFANHOTO, A. P.; CANAVARRO, A. P. A adaptação das tarefas matemáticas: Como promover o uso de múltiplas representações. In: PONTE, J. P. (Org.). **Práticas Profissionais dos Professores de Matemática**. Lisboa: IEUL, 2014. p. 113-134.

GONZALES, J. L. P. GeoGebra en diferentes escenarios de actuacion**. Revista Electronica Conocimiento Librey Licenciamiento** – CLIC, v. 7, n. 14, p. 9-23, abr./nov. 2016.

KOEHLER, M. J.; MISHRA, P. What is technological pedagogical content knowledge? **Contemporary Issues in Technology and Teacher Education**, v. 9, n. 1, p. 60-70, 2009.

KOEHLER, M. J.; MISHRA, P.; CAIN, W. What is technological pedagogical content knowledge (TPACK)? **Journal of Education**, v. 193, n. 3, p. 13-19, 2013.

MISHRA, P.; KOELHLER, M. J. Technological pedagogical content knowledge: a framework for teacher knowledge. **Teachers College Record**, v. 108, n. 6, p. 1017– 1054, 2006.

NIESS, M. L.; RONAU, R. N.; SHAFER, K. G.; DRISKELL, S. O.; HARPER, S. R.; JOHNSTON, C.; BROWNING, C.; ÖZGÜN-KOCA, S. A.; KERSAINT, G. Mathematics teacher TPACK standards and development model. **Contemporary Issues in Technology and Teacher Education**, v. 9, n. 1, p. 4-24, 2009.

PALIS, G. L R. O conhecimento tecnológico, pedagógico e do conteúdo do professor de Matemática. **Educação Matemática Pesquisa**, São Paulo, v. 12, n. 3, p. 432-451, 2010.

[PAULEK, C. M.;](http://lattes.cnpq.br/7726709082106777) ESTEVAM, E. J. G. Ensino Exploratório de Matemática: uma discussão sobre tarefas e a dinâmica da aula. In: CONGRESSO IBERO-AMERICANO DE EDUCAÇÃO MATEMÁTICA, 7, 2017, Madri. **Actas...** Madri: SEUR, 2017. p. 1-9.

PONTE, J. P. Gestão curricular em matemática. In: GTI (Ed.). **O professor e o desenvolvimento curricula**r. Lisboa: APM, 2005. p. 11-34.

PONTE, J. P. Tarefas no ensino e na aprendizagem da Matemática. In: PONTE, J. P. (Org.). **Práticas Profissionais dos Professores de Matemática**. Lisboa: IEUL, 2014. p. 13-30.

RABARDEL, P. **Les hommes et les technologies**: une approche cognitive des instruments contemporains. Paris: Armand Colin, 1995.

RABARDEL, P. **Los hombres y las tecnologías**: Visión cognitiva de los instrumentos contemporáneos. (Trad. por M. Acosta) Colombia: Universidad Industrial de Santander, 2011.

ROCHA, M. L.; AGUIAR, K. Pesquisa-Intervenção e a Produção de Novas Análises. **Psicologia Ciência e Profissão**, v. 23, n. 4, p. 64-73, 2003.

UNESCO. **Os desafios do ensino da matemática na Educação Básica**. Brasília: UNESCO; São Carlos: EdUFSCar, 2016. 114p.

URDANETA, L. M. R; GONZALES, J. L. P; BUITRAGO, J. O. La matemática en la simulación con GeoGebra. Una experiencia con el movimiento en caída libre. **International Journal of Educational Research and Innovation** – IJERI, v. 2, n. 5, p. 90-111, 2016.

# <span id="page-28-0"></span>**CAPÍTULO 2 - ABORDAGEM INSTRUMENTAL E**  *MATHEMATICS TPACKS***: CONTRIBUIÇOES TEÓRICAS PARA ESTUDOS SOBRE A PRÁTICA PROFISSIONAL DE PROFESSORES**<sup>1</sup>

João Carlos Alves Pereira Junior<sup>2</sup> Everton José Goldoni Estevam<sup>3</sup>

**Resumo:** Esta revisão de literatura apresenta contribuições teóricas referentes à Abordagem Instrumental, com enfoque particular na Gênese Instrumental, e ao *Mathematics TPACKS*, com o intuito de elucidar aspectos dessas duas perspectivas teóricas e possibilidades de associações para estudos sobre a compreensão e o desenvolvimento da prática profissional do professor de Matemática, quando essa envolve a integração da tecnologia. A partir de referenciais clássicos sobre essas duas perspectivas, evidencia-se que o processo de Gênese Instrumental nas dimensões de instrumentação e instrumentalização não é linear, à medida que ocorre pode auxiliar na identificação e avanço do *Mathematics TPACK*. Por outro lado, os níveis de conhecimento do professor podem dar evidências de que processos esse professor compreende ou quais são os aspectos que ele considera, relacionado a sua instrumentação e instrumentalização. Do mesmo modo, ao pensar a prática para seus alunos, pode orientar ações nesse processo de Gênese Instrumental com vistas ao desenvolvimento do conhecimento do professor. Essas perspectivas se mostram lentes promissoras para estudos que envolvam a investigação, compreensão e o desenvolvimento profissional dos professores que discutem a integração da tecnologia, não por si, mas com intencionalidade pedagógica, em especial em contextos colaborativos.

**Palavras-chave:** Educação Matemática. Tecnologia. Gênese Instrumental. Mathematics TPACKS.

#### <span id="page-28-1"></span>**2.1 Introdução**

 $\overline{a}$ 

Com intuito de esclarecer aspectos e possibilidades de contributos teóricos para investigações que realizam discussões sobre a prática profissional do professor para/em práticas que envolvam a integração da tecnologia nos processos de ensino e de aprendizagem de Matemática, esta revisão de literatura discute e articula como a associação de aspectos da Abordagem Instrumental (RABARDEL, 1995; 2011), particularmente sobre o processo de Gênese Instrumental nas dimensões de instrumentação e instrumentalização, e do Conhecimento Tecnológico e Pedagógico do Conteúdo (MISHRA; KOEHLER, 2006;

<sup>1</sup> Este texto poderá ser ajustado e futuramente publicado como capítulo de livro ou ensaio teórico.

<sup>2</sup> Mestrando do Programa de Pós-Graduação em Educação Matemática – PRPGEM. Universidade Estadual do Paraná - UNESPAR; joaocarlos14jr@gmail.com

<sup>3</sup> Doutor em Ensino de Ciências e Educação Matemática. Docente do Programa de Pós-Graduação em Educação Matemática – PRPGEM. Universidade Estadual do Paraná – UNESPAR. evertonjgestevam@gmail.com

KOEHLER; MISHRA, 2009; KOEHLER; MISHRA; CAIN, 2013), com ênfase na Matemática – *Mathematics TPACK* (NIESS *et al*., 2009; PALIS, 2010; BASNIAK; ESTEVAM, 2018), que podem auxiliar na compreensão e desenvolvimento da prática letiva de professores envolvendo tecnologia no ensino de Matemática.

Trata-se de um estudo bibliográfico que busca esclarecer aspectos e possibilidades dessas duas perspectivas teóricas contemporâneas, que vêm sendo abordadas por pesquisadores. Busca-se particularmente por modos como elas podem ser associadas em estudos sobre a compreensão e o desenvolvimento da prática profissional do professor, que discutem a integração da tecnologia, não por si, mas com intencionalidade pedagógica.

Nesse contexto, apresentamos elementos de base dessas duas perspectivas teóricas e discutimos aspectos e evidências dessa associação, que podem contribuir com pesquisas que buscam discutir, esclarecer e compreender aportes teóricos para a integração da tecnologia.

#### <span id="page-29-0"></span>**2.2 Abordagem instrumental**

A Abordagem Instrumental foi proposta por Rabardel (1995; 2011) a partir da teoria da ergonomia cognitiva, que se refere a processos mentais, os quais possibilitam compreender as interações entre sujeitos e outros componentes de um sistema de trabalho, por exemplo, a interação homem-computador. A Abordagem Instrumental assenta-se como contribuição para reflexão teórica e exame empírico das relações humano-técnicas dos sistemas centrados no homem, do ponto de vista de quando ele está envolvido em atividades e ações reais, situadas em seus contextos de trabalho, treinamento ou na sua vida cotidiana. Trata-se de acessar a compreensão aprofundada de uma das formas de relação com os objetos técnicos: a relação de uso, de utilização, a partir do estudo das relações instrumentais que os sujeitos mantêm com os artefatos.

Assim, a Abordagem Instrumental oferece elementos para investigar a ação com instrumentos nos campos social e científico, não se aplicando somente à educação. Ela admite como ponto de partida essencial a distinção entre *artefato* e *instrumento*, e o processo que envolve a transformação gradativa de um artefato em instrumento, denominado por Rabardel (1995; 2011) de *Gênese Instrumental*.

Verillon e Rabardel (1995), analisando o modelo SAI - Situações de Atividades Instrumentais, representado na Figura 2.1 e proposto por eles próprios em 1985, destacam o *status* intermediário do instrumento e consideram as múltiplas relações que unem os três elementos característicos da atividade instrumentada - sujeito [S], instrumento [I] e objeto [O]. Além das interações diretas sujeito-objeto [S-Od], outras interações devem ser observadas entre o sujeito e o instrumento [S-I], entre o instrumento e o objeto sobre o qual ele permite que a ação seja realizada [I-O], e finalmente, as interações sujeito-objeto mediadas pelo instrumento  $[S-O \, m]$ .

<span id="page-30-0"></span>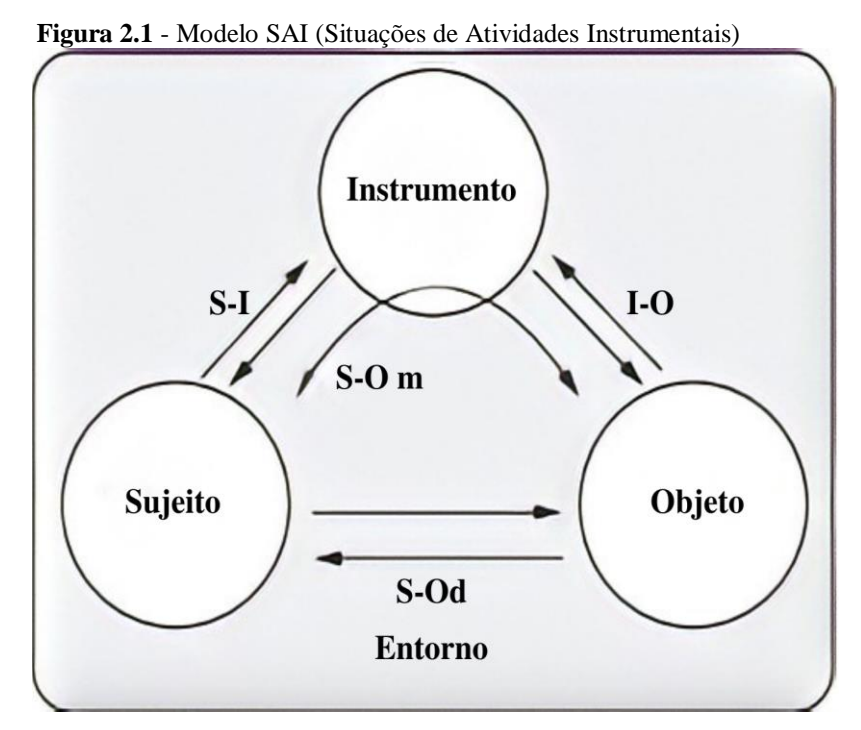

Fonte: Rabardel (2011, p. 98, tradução nossa).

Para Rabardel (1995), o modelo SAI não abrange todas as características das situações em que uma atividade é implementada, por exemplo, a diversidade de instrumentos que podem ser utilizados por um mesmo sujeito ao realizar uma atividade, os contextos variados que podem ser amplos e incluir uma dimensão coletiva, ou mesmo as intenções singulares dos sujeitos. No entanto, a utilização de um instrumento em uma atividade é sempre constitutiva da tríade e das múltiplas interações que dela podem emergir.

Rabardel (1995) define o *instrumento* como uma entidade mista do ponto de vista psicológico, que compreende o *artefato* e a associação de um ou mais *esquemas* de utilização. O artefato é o meio material ou simbólico que o sujeito utiliza para atingir seus objetivos. Por sua vez, um esquema de utilização compreende o resultado da adaptação do artefato pelo sujeito para uma determinada tarefa, o que dá origem a um possível instrumento. O autor utiliza-se do conceito de esquema, definido por Piaget e utilizado por Vergnaud, que compreende a organização invariante do comportamento para uma dada classe de situações. Não se trata de "um conceito simples, porque a mesma palavra é empregada com várias significações"

(VERGNAUD, 1996, p. 11). Para Bittar (2010, p. 211), "um esquema tem uma característica de dinamicidade, o que é fundamental para definição e diferenciação entre artefato e instrumento".

Rabardel (1995) destaca que um artefato não constitui um instrumento acabado, mas depende da necessidade e objetivos do usuário ao realizar uma atividade, indo além de sua concepção e uso inicial. Assim, em consonância com a definição psicológica de instrumento desenvolvida por Rabardel, que tem como base o conceito de esquema, Bittar (2010) descreve que

> [...] cada sujeito pode construir esquemas diferentes no uso desse artefato, o que significa que um mesmo artefato pode levar à construção de diferentes instrumentos, por diferentes sujeitos. Ou ainda, um mesmo sujeito, à medida que vai agregando novos esquemas ao, agora, instrumento, terá produzido novos instrumentos (BITTAR, 2010, p. 211).

Rabardel (2011) chama os esquemas relacionados ao uso de um artefato de esquema de utilização, e considerando sua orientação ao artefato ou ao objeto da atividade, distingue três tipos de esquemas: esquemas de uso (orientados a tarefas secundárias diretamente relacionadas ao artefato); esquemas de ação instrumentada (relacionados a tarefas primárias diretamente ligadas ao objeto de ação); e esquemas de atividade coletiva instrumentada (relacionados ao uso de um instrumento por um grupo de sujeitos para alcançar objetivos comuns). Esses diferentes esquemas têm relações de dependência mútua: dos esquemas de uso e de ação instrumentada, esquemas de atividade coletiva instrumentada podem surgir, reorganizar e generalizar. Já os esquemas de atividade coletiva instrumentada são uma fonte na qual esquemas de uso e ação instrumentada podem se desenvolver e evoluir.

Ainda de acordo com Rabardel (2011), os esquemas de utilização têm uma dimensão privada (específica para cada sujeito) e uma dimensão social (em virtude de os esquemas serem elaborados no decorrer de um processo em que o sujeito não está isolado). Esquemas são desenvolvidos no compartilhamento de informações entre os usuários, tanto as simples quanto as complexas, podendo recorrer inclusive ao auxílio de manuais, incorporados ou não ao dispositivo. Os esquemas são multifuncionais porque atendem funções epistêmicas, pragmáticas e heurísticas. Enquanto as funções epistêmicas são voltadas para a compreensão de situações, as funções pragmáticas destinam-se a transformar a situação e a obter resultados. Já as funções heurísticas buscam direcionar e controlar a atividade. Assim, os esquemas são

"organizadores da ação, da utilização, da aplicação, do uso do artefato<sup>1</sup>" (RABARDEL, 2011. p. 176, tradução nossa). No entanto, os esquemas de utilização não são desenvolvidos diretamente, mas dependem do contexto específico de cada situação que o sujeito enfrenta. "Dessa forma, o instrumento é uma entidade dinâmica, que evolui segundo as situações nas quais a ação do sujeito é engajada" (ABAR; ALENCAR, 2013, p. 354).

Deste modo, para Rabardel (1995), os dois componentes do instrumento - artefato e esquemas - estão associados entre si, mas preservam uma relação de relativa independência. O mesmo esquema de utilização pode ser aplicado a dispositivos que pertencem à mesma classe, que tenham proximidade, ou ainda a diferentes classes. Da mesma forma, um artefato pode se inserir em uma multiplicidade de esquemas de utilização capaz atribuir diferentes significados e até funções específicas. O autor refere, por exemplo, a possibilidade de a um alicate ser atribuída a função de bater, de um martelo, que o transforma em um instrumento com a mesma função do martelo.

Entretanto, salienta-se que o instrumento constituído não é efêmero, ou seja, ele depende das circunstâncias singulares com as quais o sujeito é confrontado e pode, também, ter um caráter permanente e conservado como um todo, adaptável para futuras ações. Naturalmente, esse é um todo dinâmico que evoluirá de acordo com as situações às quais o instrumento for associado. Para Rabardel (2011, p. 180 tradução nossa), "o instrumento como um todo, mas também em cada um de seus componentes, constitui uma forma de capitalização da experiência: um conhecimento<sup>2</sup>".

Assim, um instrumento depende de dois invariantes, quais sejam, esquemas e artefatos que, em conjunto, constituem processos em um meio potencial de solução, tratamento e ação em uma situação. O artefato é instrumentalizado pelo sujeito, já os esquemas resultam do repertório do sujeito e são generalizados ou acomodados por ele ao artefato. Contudo, às vezes, é necessária a construção de esquemas inteiramente novos.

Para Rabardel (1995), esse processo de Gênese Instrumental possui duas dimensões com orientações distintas e associadas, a *instrumentação* e a *instrumentalização*. A instrumentação (voltada para o sujeito) resulta dos esquemas de utilização e ação instrumental. Ela se constitui na gênese dos esquemas com assimilação de novos artefatos com novos significados, e possíveis mudanças de significado. Já a instrumentalização (voltada para o artefato) resulta de

 $\overline{a}$ 

 $<sup>1</sup>$  Son organizadores de la acción, de la utilización, la aplicación, el uso del artefacto.</sup>

<sup>&</sup>lt;sup>2</sup> El instrumento como totalidad, pero también en cada uno de sus componentes, constituye una forma de capitalización de la experiencia: un conocimiento.

uma função atribuída ao artefato pelo sujeito, como um processo de enriquecimento das características e propriedades intrínsecas do artefato. Essas duas dimensões da Gênese Instrumental contribuem de forma conjunta para surgimento, evolução, e adaptação dos instrumentos.

> Os **processos de instrumentalização** referem-se ao surgimento e à evolução dos componentes do artefato do instrumento: seleção, reagrupamento, produção e instituição de funções, desvios e catacrese, atribuição de propriedades, transformação do artefato (estrutura, função, etc.) que prolongam as criações e realizações de artefatos cujos limites são difíceis de determinar, devido a esse processo de transformação. Os **processos de instrumentação** são relativos ao surgimento e à evolução dos esquemas de utilização e ação instrumentada: constituição, funcionamento, evolução por acomodação, coordenação, combinação, inclusão e assimilação recíproca, assimilação de novos artefatos para esquemas já constituídos $<sup>1</sup>$ </sup> (RABARDEL, 2011, p. 211, tradução nossa, grifos do autor).

Nesse contexto, a Gênese Instrumental tem sido considerada promissora para estudos que discutem a integração da tecnologia no ensino e na aprendizagem de Matemática na prática pedagógica do professor (BITTAR, 2010; ABAR; ALENCAR, 2013) e na aprendizagem dos alunos (TROUCHE, 2005). De acordo com Basniak e Estevam (2019, p. 741),

> A Gênese Instrumental parte, portanto, da dualidade de possibilidades do artefato: por um lado de moldar o pensamento do aluno (instrumentação) e, por outro, de o pensamento do aluno moldar o artefato (instrumentalização). Ou seja, dentro da Gênese Instrumental, a instrumentação remete a influência de recursos e restrições do artefato sobre as estratégias de resolução de problemas e as concepções que dela emergem, enquanto a instrumentalização refere o pensamento do aluno, orientando a forma como o artefato é usado.

Nesse contexto, a instrumentação (associada à instrumentalização) nas transformações do artefato em instrumento, por um mesmo sujeito ou diferentes sujeitos, pode permitir ampliar intencionalmente e de maneira fundamentada as possibilidades de representações e acesso a ideias, objetos e relações matemáticas. Por sua vez, as possíveis ações desses sujeitos (professor e aluno), ao lidar com artefatos para a efetivação de instrumentos, podem elucidar modos como o usuário modifica e se apropria de esquemas de utilização. Deste modo, pode contribuir para evidenciar dimensões de instrumentalização (associadas à instrumentação) para esclarecer

 $\overline{a}$ 

<sup>1</sup> Los **procesos de instrumentalización** se refieren al surgimiento y la evolución de los componentes artefacto del instrumento: selección, reagrupación, producción e institución de funciones, desvíos y catacresis, atribución de propiedades, transformación del artefacto (estructura, funcionamiento, etc.) que prolongan las creaciones y realizaciones de artefactos cuyos límites son difíciles de determinar debido a este proceso de transformación; Los **procesos de instrumentación** son relativos al surgimiento y a la evolución de los esquemas de utilización y de acción instrumentada: constitución, funcionamiento, evolución por acomodación, coordinación, combinación, inclusión y asimilación recíproca, asimilación de artefactos nuevos a esquemas ya constituidos.

como um artefato, possível instrumento, pode influenciar, moldar ou auxiliar no processo de pensamento matemático, tanto de professor quanto de aluno, e ampliar essas possibilidades para a compreensão dos diferentes objetos matemáticos.

Assim, os processos de instrumentação e instrumentalização são de especial interesse, quando se busca, de fato, compreender ações do professor que ensina Matemática em práticas que envolvam a integração da tecnologia. Para auxiliar e complementar essa compreensão, apresentamos a perspectiva do *Mathematics TPACK* (NIESS *et al*., 2009; PALIS, 2010; BASNIAK; ESTEVAM, 2018), que trata do conhecimento dos professores para integrar uma determinada tecnologia no ensino e na aprendizagem de Matemática.

# <span id="page-34-0"></span>**2.3 Conhecimento Tecnológico e Pedagógico do Conteúdo de Matemática –** *Mathematics TPACK*

A partir dos estudos de Shulman (1986;1987), que buscam identificar e descrever as componentes do conhecimento necessário ao professor para ensinar e ao fazê-lo, em um primeiro momento, refere conhecimento de conteúdo, conhecimento pedagógico do conteúdo e conhecimento de currículo. Para o autor, a componente de conhecimento pedagógico do conteúdo é a que distingue o conhecimento do professor de outros profissionais da mesma área. Mishra e Koehler (2006) e Koehler e Mishra (2009) ampliam essa discussão e incorporam mais um elemento: a tecnologia.

Assim, discutem as conexões, interações, recursos e condições, e restrições da tríade conteúdo, pedagogia e tecnologia, que consideram condição central para o desenvolvimento de um bom ensino, adicionando a interação complexa desses três corpos de conhecimento. Da interrelação entre esses três conhecimentos (figura 2.2), os autores definiram o *Technological Pedagogical Content Knowledge* – TPACK, traduzido para o português como Conhecimento Tecnológico e Pedagógico do Conteúdo, e que refere, então, o conhecimento constituído na amálgama entre conteúdo, pedagogia e recurso tecnológico.

<span id="page-35-0"></span>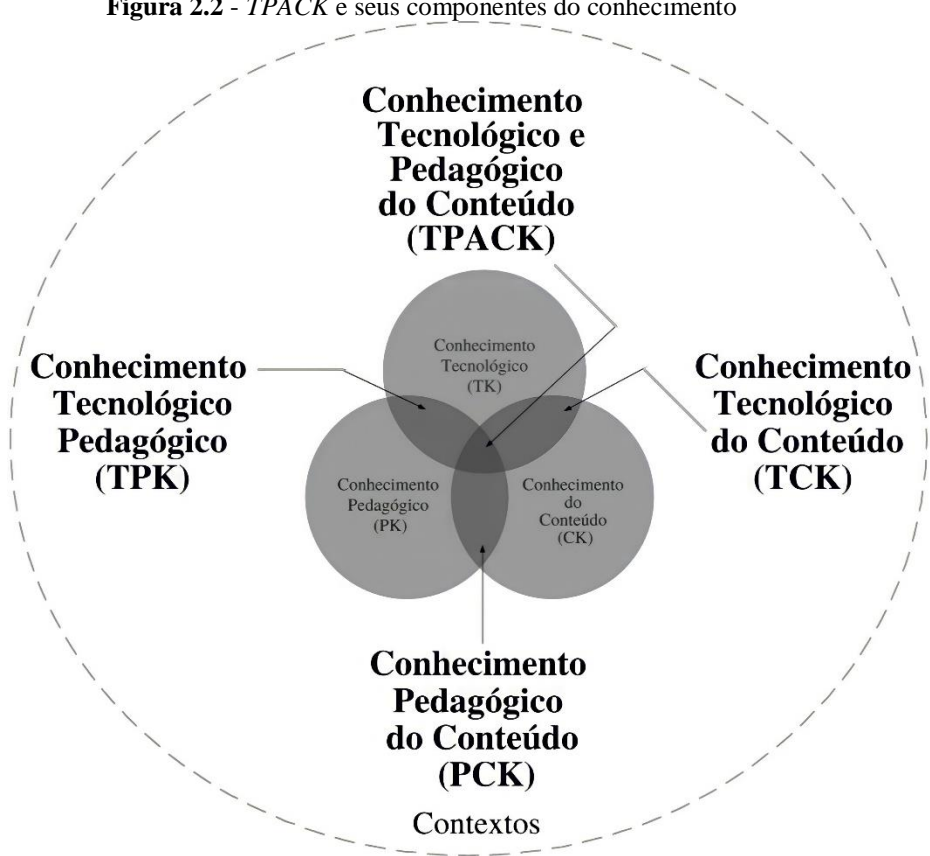

**Figura 2.2** - *TPACK* e seus componentes do conhecimento

Fonte: Koehler e Mishra (2009, p. 63, tradução nossa).

Assim, na estrutura desenvolvida, o *conhecimento do conteúdo* é o conhecimento do assunto que deve ser ensinado ou aprendido, e o *conhecimento pedagógico* constitui um conhecimento profundo sobre metodologia, processos e práticas ou métodos de ensino e de aprendizagem. Este conhecimento envolve as questões para aprendizagem do aluno, como gestão da sala de aula e planejamento da aula, do desenvolvimento à implementação. Dessa relação emerge o *conhecimento pedagógico do conteúdo,* que envolve a transformação do assunto para o ensino, que ocorre na medida em que o professor o interpreta e encontra formas de representar, adaptar e personalizar os materiais de ensino para metodologias alternativas, considerando conhecimentos prévios dos alunos, fundamentais para o ensino e a aprendizagem.

Os autores integram, ao conhecimento do conteúdo, conhecimento pedagógico e conhecimento pedagógico do conteúdo, o *conhecimento tecnológico,* que é o conhecimento sobre recursos tecnológicos (analógico e digital). Envolve, deste modo, conhecer como o conteúdo é abordado ou pode ser abordado, também habilidades para operar determinadas tecnologias. Para Koehler, Mishra e Cain (2013), é notoriamente difícil definir esse domínio devido ao dinamismo da tecnologia. Dessa articulação e intersecção surgem componentes
adicionais de conhecimento para ensinar: *conhecimento tecnológico do conteúdo* e *conhecimento tecnológico pedagógico*.

O *conhecimento tecnológico do conteúdo* refere a compreensão da maneira como conteúdo e tecnologia influenciam e restringem um ao outro. Os professores precisam entender quais recursos tecnológicos específicos são mais adequados para ensinar um determinado assunto e como o conteúdo influencia, ou até mesmo muda a tecnologia ou vice-versa (KOEHLER; MISHRA; CAIN, 2013). Já o *conhecimento tecnológico pedagógico* envolve a compreensão de como os processos de ensino e de aprendizagem podem sofrer modificações quando recursos tecnológicos são utilizados de maneira específica, incluindo também conhecer suas possibilidades, estratégias e restrições no planejamento. Assim, requer uma visão para o futuro, criativa e aberta do uso da tecnologia, não por si mesma, mas para promover a compreensão e a aprendizagem do aluno (KOEHLER; MISHRA; CAIN, 2013).

Finalmente, o TPACK é uma forma emergente além das componentes centrais conhecimento do conteúdo, conhecimento pedagógico e conhecimento pedagógico do conteúdo - na medida em que o conhecimento tecnológico se integra a essas componentes. Contudo, também consiste em uma compreensão das interações do conhecimento tecnológico do conteúdo e conhecimento tecnológico pedagógico. Assim, trata-se do conhecimento essencial que o professor precisa ter para ensinar com e sobre tecnologia em contextos diversos de ensino e de aprendizagem (MISHRA; KOEHLER, 2006; KOEHLER; MISHRA, 2009; NIESS *et al*., 2009; PALIS, 2010; KOEHLER; MISHRA; CAIN, 2013; BASNIAK; ESTEVAM, 2018). Destarte, Koehler e Mishra (2009) apontam que a complexidade da integração da tecnologia vem de uma apreciação das ricas conexões de conhecimento entre essas componentes e as formas complexas em que elas são desenvolvidas, envolvendo contextos dinâmicos e multifacetados de sala de aula.

Niess *et al*. (2009), relacionando o TPACK à Matemática, observaram, durante um período de quatro anos, a prática de professores de matemática aprendendo sobre planilha eletrônica e como integrá-las em suas aulas. A partir das ideias de Rogers (1995), identificaram em suas investigações cinco níveis de conhecimento dos professores para integrar uma determinada tecnologia no ensino e na aprendizagem de Matemática. A análise dessas observações revelou que os professores de Matemática progrediram em níveis de conhecimento por meio desse processo de desenvolvimento, o qual é denominado *Mathematics TPACK*. Nomeadamente, os autores referem os seguintes níveis de *Mathematics TPACK* dos professores:

- *Reconhecimento* (conhecimento): os professores são capazes de usar a tecnologia e reconhecer o alinhamento da tecnologia com o conteúdo matemático, mas não integram a tecnologia no ensino e na aprendizagem de Matemática;
- *Aceitação* (persuasão): os professores têm uma atitude favorável ou desfavorável para o ensino e a aprendizagem de Matemática com uma tecnologia apropriada;
- *Adaptação* (decisão): os professores se envolvem em atividades que conduzem a decisão de adotar ou rejeitar o ensino e a aprendizagem da Matemática com uma determinada tecnologia;
- *Exploração* (implementação): os professores integram ativamente o ensino e a aprendizagem de Matemática a uma tecnologia apropriada; e
- *Avanço* (confirmação): os professores avaliam os resultados da decisão de integrar o ensino e a aprendizagem de Matemática a uma tecnologia apropriada.

Niess *et al*. (2009) referem que, considerando esses cinco níveis com a integração do TPACK, o Comitê de Tecnologia da Associação de Educadores Professores de Matemática (*AMTE – Association of Mathematics Teachers Educators*) criou uma descrição (figura 2.3) para o desenvolvimento desses níveis. Conforme o conhecimento tecnológico se expande e inicia a interação com o conhecimento pedagógico do conteúdo, o conhecimento do professor que emerge é descrito como *Mathematics TPACK*, no qual os professores se envolvem ativamente para ensinar matemática para os alunos com tecnologias apropriadas.

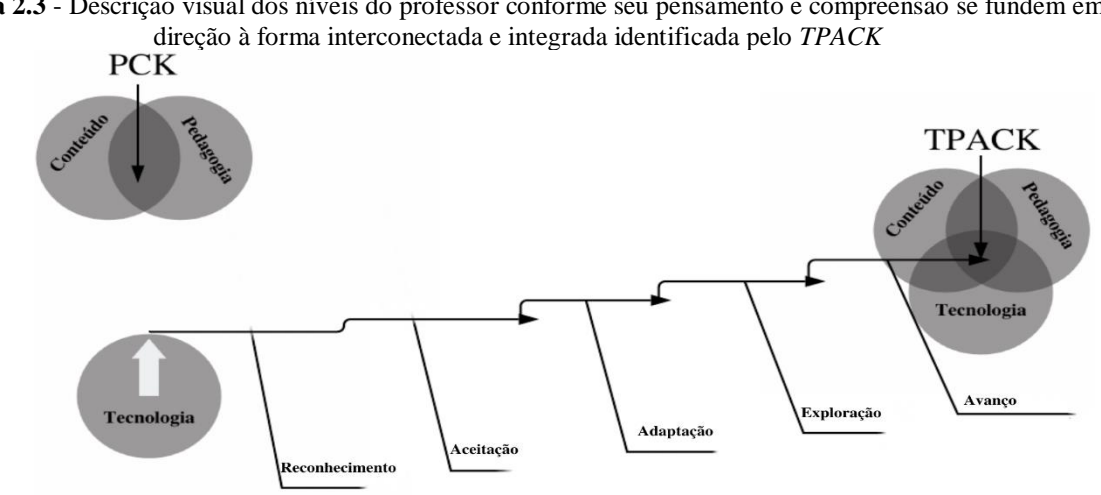

**Figura 2.3** - Descrição visual dos níveis do professor conforme seu pensamento e compreensão se fundem em

Fonte: Niess *et al*. (2009, p. 10, tradução nossa).

38 Os autores advertem que a progressão dos níveis em direção ao *Mathematics TPACK*, embora pareça linear em relação a uma tecnologia específica, não exibe um padrão regular e

consistente de aumento. Na figura 2.3, esse processo é apenas ilustrativo. O Comitê de Tecnologia decidiu desvendar os níveis de pensamento e compreensão do professor no processo de desenvolvimento do TPACK, conforme descrito na figura 2.3, e quatro temas estruturam ainda mais o modelo de desenvolvimento do *Mathematics TPACK*: currículo e avaliação; aprendizagem; ensino; e acesso. Em vez de tratar currículo e avaliação separadamente, o Comitê de Tecnologia decidiu que esses temas deveriam ser agrupados para destacar a conexão entre o currículo e o processo de tomada de decisão da avaliação. A partir desse pensamento, desenvolveu os descritores de acordo com o quadro 2.1.

**Quadro 2.1** - Descritores para os principais temas do modelo de desenvolvimento do professor: *Mathematics TPACK*

| Tema         | <b>Descritores</b>                                                                    |
|--------------|---------------------------------------------------------------------------------------|
| Currículo e  | Currículo: tratamento do conteúdo matemático;<br>٠                                    |
| Avaliação    | Avaliação: avaliar o conhecimento dos alunos.                                         |
|              | Concentra-se no conteúdo (aprendizagem de conceitos matemáticos);<br>٠                |
| Aprendizagem | Demonstração de conceitos e como os alunos aprendem (desenvolvimento das              |
|              | habilidades de pensamento matemático).                                                |
|              | Concentra-se no conteúdo (aprendizagem de conceitos matemáticos);<br>٠                |
| Ensino       | Abordagens instrucionais;                                                             |
|              | Ambiente de sala de aula;                                                             |
|              | Desenvolvimento profissional.                                                         |
|              | Uso (se os alunos têm ou não permissão para fazer uso da tecnologia);<br>٠            |
| Acesso       | Obstáculos (como os professores lidam com os obstáculos da integração da tecnologia); |
|              | Disponibilidade (como a tecnologia possibilita a investigação Matemática em níveis    |
|              | mais complexos para um número maior de alunos.                                        |
|              | Fonte: Niess et al. (2009, p. 11, tradução nossa).                                    |

Os níveis de pensamento e compreensão dos professores precisam ser esclarecidos, assim, em conjunto com os temas e descritores para cada nível, o que pode ser útil e orientar o desenvolvimento profissional de professores de matemática (NIESS *et al*., 2009).

Palis (2010) discute os quatro temas que estruturam o *Mathematics TPACK*, mas ao separar currículo e avaliação, propõe a consideração de cinco temas. A autora acredita que pode ser muito útil relacionar a caminhada do professor no decorrer dessas etapas propostas por esse modelo, delimitada a conteúdos matemáticos específicos e em situações que envolvem a tecnologia de forma contextualizada para o desenvolvimento do *Mathematics TPACK*, dos professores, e das potencialidades da tecnologia nos processos de ensino e de aprendizagem de Matemática. Esse desenvolvimento "fornece um referencial dinâmico para examinar o conhecimento que o professor precisa ter para lidar com a complexidade do ato de ensinar com tecnologia" (PALIS, 2010, p. 449).

Nesse contexto, Basniak e Estevam (2018) investigam os níveis de desenvolvimento do *Mathematics TPACK* de professores da Educação Básica quando relatam suas práticas, e consideram os temas admitidos como dimensões do *TPACK* por entenderem expressar de forma mais adequada na discussão de determinado aspecto, com enfoque mais particular, e abordam particularmente a dimensão ensino. A partir dos aspectos discutidos por Palis (2010), Basniak e Estevam (2018) estruturam o quadro 2.2, que orienta os níveis de desenvolvimento do professor e, assim, pode auxiliar programas de formação e desenvolvimento profissional de professores, direcionados à integração da tecnologia às suas práticas pedagógicas, já que constitui lentes consistentes para avaliar o nível do *Mathematics TPACK* dos professores.

| <b>Nível</b>  | <b>Indicadores</b>                                                                            |
|---------------|-----------------------------------------------------------------------------------------------|
|               | crença de que tecnologia precisa ser ensinada e isso rouba tempo do ensino;<br>$\blacksquare$ |
| Conhecimento  | não utilização da tecnologia para desenvolver conceitos matemáticos;<br>٠                     |
|               | alunos usam tecnologia por conta própria;<br>٠                                                |
|               | utilização da tecnologia para reforço ou atividades de rotina.<br>٠                           |
|               | utilização da tecnologia como dever de casa;<br>٠                                             |
| Persuasão     | poucas exigências em termos de conhecimentos da tecnologia;<br>٠                              |
|               | tarefas com tecnologia alheias às tarefas desenvolvidas em sala de aula;<br>п                 |
|               | uso da tecnologia de forma dirigida.<br>٠                                                     |
|               | uso da tecnologia para melhorar ou reforçar ideias matemáticas ensinadas<br>٠                 |
|               | anteriormente;                                                                                |
| Decisão       | atividades instrucionais rigidamente comandadas pelo professor, embora incorporem<br>٠        |
|               | tecnologia, mas buscam manter o controle sobre o andamento da aula;                           |
|               | o professor começa a permitir exploração aos alunos, em parte das aulas, por meio da<br>٠     |
|               | adaptação de abordagens instrucionais.                                                        |
|               | as atividades para o aprendizado de matemática propostas pelo professor exigem alto<br>٠      |
|               | nível de raciocínio e fazem uso da tecnologia como uma ferramenta de construção de            |
|               | conhecimentos:                                                                                |
|               | o professor compartilha com seus pares aulas já testadas, baseadas em tecnologia,<br>٠        |
| Implementação | ideias matemáticas e sucessos;                                                                |
|               | proposição de atividades matemáticas exploratórias com tecnologia, nas quais o<br>٠           |
|               | professor tem papel de guia e não de condutor da exploração;                                  |
|               | exploração de várias estratégias instrucionais (incluindo estratégias dedutivas e<br>٠        |
|               | indutivas) para engajar os alunos em raciocínios matemáticos;                                 |
|               | incorporação de uma variedade de tecnologias em diversos tópicos matemáticos.<br>٠            |
|               | o professor aceita a tecnologia como ferramenta de ensino e de aprendizagem<br>٠              |
| Confirmação   | matemática, facilitando a compreensão de conceitos e processos matemáticos;                   |
|               | adaptação de várias estratégias instrucionais (incluindo estratégias dedutivas e<br>٠         |
|               | indutivas) para engajar os alunos em raciocínios matemáticos;                                 |
|               | o professor medeia tarefas com suporte tecnológico, em que os alunos mantêm a<br>٠            |
|               | atenção e a autonomia no aprendizado de Matemática.                                           |

**Quadro 2.2** - Níveis do *Mathematics TPACK* e indicadores na dimensão do ensino

Fonte: Basniak e Estevam com base em Palis (2010) (2018, p. 07).

Os resultados de suas análises evidenciaram certa confusão dos professores quanto ao conceito de tecnologia e as possibilidades que ela oferece ao ensino de Matemática. Revelaram igualmente um encantamento pela tecnologia, como se por si só ela fosse capaz de alterar a dinâmica da sala de aula, motivando e possibilitando a aprendizagem dos conteúdos com mais significado. O desenvolvimento do *Mathematics TPACK,* para Basniak e Estevam (2018, p. 20), "implica a priorização do conhecimento pedagógico de Matemática, em detrimento do

conhecimento matemático específico ou do conhecimento tecnológico, tendo como horizonte a integração consciente, justificada e, portanto, intencional da tecnologia a partir de uma dimensão pedagógica". Para os autores, é fundamental reconhecer a importância do planejamento, estabelecendo objetivos claros e possíveis de serem alcançados.

Assim, o *Mathematics TPACK* tem se mostrado uma lente promissora para estudos que discutem o conhecimento que o professor precisa ter para lidar com a integração da tecnologia em contextos diversos (PALIS, 2010), reconhecer a importância do planejamento (BASNIAK; ESTEVAM, 2018) muito além de abordagens que tratam a tecnologia apenas como complemento em sala de aula (KOEHLER; MISHRA; CAIN, 2013).

# **2.4 Contribuições da associação da Abordagem Instrumental e** *Mathematics TPACKS* **para o desenvolvimento profissional do professor**

Para discutir as possíveis contribuições da associação da Abordagem Instrumental e *Mathematics TPACKS* em estudos que envolvam a investigação, a compreensão e o desenvolvimento profissional dos professores, associados à integração da tecnologia, é fundamental entender como essas perspectivas podem auxiliar ou auxiliam esse processo. Nesse contexto, é de especial interesse para essa discussão compreender como ocorre a Gênese Instrumental do professor ao utilizar um artefato e desenvolver esquemas de utilização com intencionalidade pedagógica, e como esse processo contribui para avançar seu nível de conhecimento.

Abar (2017), para discutir as diferentes possibilidades e caminhos nos quais a tecnologia pode ser utilizada e investigada, apresenta ideias gerais de abordagens que vêm contribuindo para essa compreensão, dentre elas o TPACK e a Gênese Instrumental. Para a autora, para conhecer e aceitar a tecnologia, são necessários conhecimentos segundo o TPACK, que podem ser aprimorados com a Gênese Instrumental. Essa abordagem pode contribuir na compreensão da prática docente e em pesquisas relacionadas ao tema, e assim, colaborar para o aprimoramento das pesquisas que tratam da tecnologia no contexto da Educação Matemática.

Ao buscar compreender a prática do professor, é preciso olhar para os aspectos que compõem o *Mathematics TPACK* associado ao processo de Gênese Instrumental, quando ocorre a transformação do artefato em instrumento, evidenciados na instrumentação e instrumentalização que o professor vai promover ao planejar tarefas para seus alunos.

O conhecimento tecnológico do conteúdo envolve o entendimento pelo professor de quais recursos tecnológicos específicos são mais adequados para ensinar um determinado assunto e como o conteúdo influencia, ou até mesmo muda a tecnologia. Então, para que o professor desenvolva esse conhecimento e avance nesses níveis, perpassa o desenvolvimento das dimensões de instrumentação e instrumentalização no processo de Gênese Instrumental. Isso também ocorre no desenvolvimento do conhecimento tecnológico pedagógico, ou seja, nos modos como a tecnologia pode promover a compreensão e a aprendizagem do aluno.

Para compreender, investigar e desenvolver o *Mathematics TPACK* que é necessário para o professor integrar a tecnologia no ensino, o processo de Gênese Instrumental, nas dimensões de instrumentação e instrumentalização, pode auxiliar tanto na identificação desses níveis, quanto no processo de avanço dos níveis do professor. Por outro lado, os níveis de *Mathematics TPACK* do professor podem dar evidências de que processos esse professor compreende ou quais são os aspectos que ele considera, relacionado a sua instrumentação e instrumentalização. Do mesmo modo, ao pensar a prática para seus alunos, pode orientar ações assentes nesse processo dual da Gênese Instrumental, com vistas ao desenvolvimento do conhecimento do professor.

Rocha e Bittar (2012) relatam que, em um contexto de uma formação inicial, a Gênese Instrumental pode auxiliar na compreensão dos processos de instrumentação e instrumentalização desenvolvidos por futuros professores, por exemplo. Eles precisam anteceder essas práticas e, ao fazê-lo, se evidencia e mobiliza os níveis do TPACK. Contudo, isso não é linear, ao pensar sobre determinadas ações, principalmente em um contexto de planejamento colaborativo. As autoras destacaram que muitos conhecimentos são mobilizados e construídos no processo de integração de um instrumento na prática pedagógica do professor. "Esses conhecimentos se articulam e se complementam para que o professor possa utilizar a tecnologia de forma a contribuir com o processo de ensino e aprendizagem, e são construídos durante as interações entre professor, instrumento e objeto matemático a ser trabalhado" (ROCHA; BITTAR, 2012, p. 06).

Sob esse viés, para o desenvolvimento profissional, faz sentido iniciar os processos tanto de experimentação quanto de análise a partir da Abordagem Instrumental, verificando os artefatos que esse professor utiliza, com quais esquemas de utilização, e o que ele propõe. Então, a partir dessa análise, é importante identificar o nível de *Mathematics TPACK* em que ele se encontra e poder pensar as ações que devem ser empreendidas para que ele avance nesses níveis. Ao avançar nesses níveis, que tenha condições de repensar suas práticas a partir da Gênese Instrumental, identificando, então, como ele avança em termos do seu conhecimento sobre os artefatos e sobre os esquemas de utilização associados aos artefatos para uma determinada atividade ou tarefa específica, envolvendo um conteúdo matemático particular**.** 

Assim, para que o professor vislumbre e realize práticas envolvendo tecnologia, é preciso que ele compreenda o funcionamento, os recursos e o potencial de determinada tecnologia (artefato) para planejar práticas intencionais para a abordagem de determinado conteúdo, com emprego intencional do artefato. Isso, portanto, envolve o desenvolvimento de esquemas de utilização.

Por outro lado, o nível de seu conhecimento infere substancialmente tanto no que se refere ao conhecimento do artefato quanto, especialmente, em desenvolver esquemas de utilização com ação pedagógica intencional. Avançar sozinho nesses níveis de conhecimento parece difícil e, neste sentido, o outro e o coletivo podem auxiliar a ampliar possibilidades, perspectivas, visões e experiências. Possibilitam-se, assim, avanços nos níveis de *Mathematics TPACK* dos professores, o que vai se evidenciar nos processos de instrumentação e instrumentalização vivenciados e vislumbrados como promissores aos alunos, em suas práticas pedagógicas.

Assim, com base nessas evidências, isso é enriquecido em contextos colaborativos porque promovem possibilidades diversas no que diz respeito ao conhecimento sobre os artefatos em si, bem como sobre os esquemas de utilização. Esses espaços colaborativos podem contribuir para provocar reflexões e pensamentos diversos que permitam ao professor mobilizar e compreender determinadas situações e, com isso, afetar o processo de Gênese Instrumental, que pode proporcionar o desenvolvimento de outros instrumentos, até então não vislumbrados naquele contexto, e avançar nos níveis do *Mathematics TPACK*.

Nesse contexto, o professor, ao se apropriar de um artefato mobilizando esquemas de uso/utilização, desenvolve instrumentos por meio do processo de Gênese Instrumental. Assim, à medida que se apropria do instrumento com intencionalidade pedagógica, propõe ações que contribuem para sua prática, revelando ou desenvolvendo diferentes níveis de conhecimento, e nesse processo, seu *Mathematics TPACK* evolui.

Em consonância com as possibilidades de associação dessas perspectivas, de como se compreende e como se desenvolve a prática do professor, e em que cada uma pode contribuir para a compreensão da importância da integração da tecnologia, ao invés de apenas sua inserção no processo pedagógico, é possível auxiliar nas discussões de estudos dessa natureza. As evidências de como ocorre, na Abordagem Instrumental, o processo de Gênese Instrumental nas dimensões de instrumentação e instrumentalização, bem como o desenvolvimento do conhecimento necessário para essa integração - *Mathematics TPACK*, permitem destacar esses elementos como lentes promissoras para pesquisas que discutem a prática profissional do professor, em especial contextos colaborativos.

### **2.5 Referências**

ABAR, C. A. A. P.; ALENCAR, S. V. A Gênese Instrumental na interação com o GeoGebra: uma proposta para a formação continuada de professores de Matemática. **Bolema**, v. 27, n. 46, p. 349-365, 2013.

ABAR, C. A. A. P. Tecnologias digitais e Educação Matemática. **Actas del CUREM 7**, v. 7, p. 33-41, 2017.

BASNIAK, M. I; ESTEVAM, E. J. G. Conhecimento tecnológico e pedagógico de matemática revelado por professores quando relatam suas práticas. **Revista de Educação em Ciências e Matemáticas** – Amaz RECM. Belém (PA), v.14, n.31, p. 03-21, mar./out. 2018.

BASNIAK, M. I.; ESTEVAM, E. J. G. Uma Lente Teórica para analisar o potencial das Tecnologias Digitais no Ensino Exploratório de Matemática. **Acta Latinoamericana de Matematica Educativa**, v. 32, n.2, p. 738-747, 2019.

BITTAR, M. A incorporação de um software em uma sala de matemática: uma análise segundo a abordagem instrumental. In: JAHN, A. P.; ALEVATTO, N. S. G. (Orgs.). **Tecnologias e Educação Matemática**: ensino, aprendizagem e formação de professores. Recife: SBEM, 2010, p. 209-226.

KOEHLER, M. J.; MISHRA, P. What is technological pedagogical content knowledge? **Contemporary Issues in Technology and Teacher Education**, v. 9, n. 1, p. 60-70, 2009.

KOEHLER, M. J.; MISHRA, P.; CAIN, W. What is technological pedagogical content knowledge (TPACK)? **Journal of Education**, v. 193, n. 3, p. 13-19, 2013.

MISHRA, P.; KOELHLER, M. J. Technological pedagogical content knowledge: a framework for teacher knowledge. **Teachers College Record**, v. 108, n. 6, p. 1017– 1054, 2006.

NIESS, M. L.; RONAU, R. N.; SHAFER, K. G.; DRISKELL, S. O.; HARPER, S. R.; JOHNSTON, C.; BROWNING, C.; ÖZGÜN-KOCA, S. A.; KERSAINT, G. Mathematics teacher TPACK standards and development model. **Contemporary Issues in Technology and Teacher Education**, v. 9, n. 1, p. 4-24, 2009.

PALIS, G. L R. O conhecimento tecnológico, pedagógico e do conteúdo do professor de Matemática. **Educação Matemática Pesquisa**, São Paulo, v. 12, n. 3, p. 432-451, 2010.

RABARDEL, P. **Les hommes et les technologies:** aproche cognitive des instrumentns contemporains. Paris: Armand Colin, 1995.

RABARDEL, P. **Los hombres y las tecnologías**: Visión cognitiva de los instrumentos contemporáneos. (Trad. por M. Acosta) Colombia: Universidad Industrial de Santander, 2011.

ROCHA, K. M.; BITTAR, M. Um estudo do processo de gênese instrumental do software superlogo por acadêmicos de um Curso de Pedagogia para o ensino de Matemática. **EM** 

**TEIA: Revista de Educação Matemática e Tecnológica Iberoamericana**. v. 3, p. 1-16, 2012.

ROGERS, E. M. **Diffusion of innovations**. New York: Free Press, 1995.

SHULMAN, L. S. Those who understand: knowledge growth in teaching. **Educational Research**, v. 12 n. 2, p. 4-14, 1986.

SHULMAN, L. S. Knowledge and teaching: Foundations of the new reform. **Harvard Educational Review**, Cambridge, US, v. 57, n. 1, p. 1-22, 1987.

TROUCHE, L. An instrumental approach to mathematics learning in symbolic calculators environments. In: GUIN, D; RUTHVEN, K; TROUCHE, L. (Eds.). **The didactical challenge of symbolic calculators:** Turning a computational device into a mathematical instrument. New York: Springer, 2005. p. 137-162.

VERGNAUD, G. A trama dos Campos Conceituais na construção dos conhecimentos. **Revista do GEEMPA**, Porto Alegre, n.4, p. 9-20, julho, 1996.

VÉRILLON, P.; RABARDEL, P. Cognition and artifacts: a contribution to the study of thought in relation to instrumented activity. **European Journal of Psychology in Education**, v. 10 n. 1, p. 77–101, 1995.

### **CAPÍTULO 3 - ASPECTOS POTENCIAIS DO SOFTWARE GEOGEBRA PARA O ENSINO E A APRENDIZAGEM DE MATEMÁTICA: UM OLHAR A PARTIR DE DISSERTAÇÕES**

João Carlos Alves Pereira Junior<sup>1</sup> Everton José Goldoni Estevam<sup>2</sup>

**Resumo:** Este artigo investiga as potencialidades do software GeoGebra para o ensino e a aprendizagem matemática. Para tanto, é realizada uma revisão bibliográfica, de cunho interpretativo do tipo Estado do Conhecimento, alicerçada em 120 dissertações de mestrado acadêmico disponíveis no catálogo de Teses e dissertações CAPES (2009 a 2019). Os resultados explicitam conteúdos matemáticos, empregos e ações de professores e alunos em práticas envolvendo o GeoGebra. Assim, elucidam artefatos diversos que podem ser constituídos a partir do software, além de modos como usuários modificam e se apropriam desses artefatos, mobilizando esquemas de uso e utilização. Desse modo, fica evidente a pertinência de orientações teóricas que permitam analisar com consistência esses processos, identificando a Gênese Instrumental, orientada pelos processos de instrumentação e instrumentalização, como aporte teórico promissor para subsidiar investigações envolvendo ensino e aprendizagem de Matemática e o software GeoGebra, considerando seus múltiplos agentes e aspectos.

**Palavras-chave:** Educação Matemática. Tecnologia. Gênese Instrumental. Aprendizagem Matemática.

#### **3.1 Introdução**

 $\overline{a}$ 

As tecnologias digitais têm favorecido o ensino e a aprendizagem de Matemática, em virtude das possibilidades dinâmicas que podem propiciar em diferentes contextos (VALENTE, 1993; 1999a; 1999b; BARANAUSKAS *et al.*, 1999; ARCAVI; HADAS, 2000; CYRINO; BALDINI, 2012; ESTEVAM *et al.*, 2018).

Um dos softwares que tem se destacado nesse cenário é o GeoGebra, por se tratar de um software livre, cujo foco não incide apenas na geometria, mas também na álgebra, probabilidade, estatística e em cálculos simbólicos, possibilitando interação com o usuário, cuja forma dinamizada contribui para a apropriação de conceitos matemáticos. Além de possuir aplicativo independente, que permite acesso e utilização em dispositivos móveis, o GeoGebra também permite a criação de páginas da web interativas com miniaplicativos incorporados. Esses ambientes de aprendizado e demonstração são compartilhados livremente por educadores

<sup>1</sup> Mestrando do Programa de Pós-Graduação em Educação Matemática – PRPGEM. Universidade Estadual do Paraná - UNESPAR; joaocarlos14jr@gmail.com

<sup>2</sup> Doutor em Ensino de Ciências e Educação Matemática. Docente do Programa de Pós-Graduação em Educação Matemática – PRPGEM. Universidade Estadual do Paraná – UNESPAR. evertonjgestevam@gmail.com

matemáticos em plataformas colaborativas on-line, como o GeoGebra – aplicativos matemáticos (ver www.geogebra.org).

Diversos trabalhos (PIERCE; STACEY, 2011; GAFANHOTO; CANAVARRO, 2014; GONZÁLES, 2016; ESTEVAM *et al*., 2018) têm discutido as possibilidades de investigação, experimentação e exploração proporcionadas pelo software GeoGebra, atribuídas ao seu dinamismo que pode contribuir para os processos de ensino e de aprendizagem de Matemática.

Nesse contexto, este trabalho consiste em uma revisão bibliográfica com o objetivo de apresentar uma síntese sobre aspectos potenciais do software GeoGebra para o ensino e a aprendizagem de Matemática, em consonância com ações de professores e alunos nesses contextos, identificados nas discussões presentes em dissertações de mestrado. Nomeadamente, o trabalho mostra um estado de conhecimento que resulta da análise, de cunho interpretativo, de 120 dissertações de mestrado acadêmico disponíveis no Banco de Teses e Dissertações da Coordenação de Aperfeiçoamento de Pessoal de Nível Superior - CAPES, compreendendo o período de 2009 a 2019, e que abordam o GeoGebra no ensino da Matemática.

# **3.2 Tecnologia e o software GeoGebra no contexto do ensino e da aprendizagem da Matemática**

O ensino e a aprendizagem de Matemática têm sido foco de debates em diferentes estudos e abordagens, tais como o conhecimento matemático do professor (SERRAZINA, 2012), tarefas como suporte fundamental para o ensino e a aprendizagem de Matemática (PONTE, 2014), o conhecimento pedagógico e tecnológico de Matemática (BASNIAK; ESTEVAM, 2018), entre outros. Articuladas com a tecnologia, as discussões evidenciam a importância dos aspectos didáticos e pedagógicos do conhecimento matemático (BASNIAK; ESTEVAM, 2018) e de diferentes estratégias para efetivar os processos de ensino e de aprendizagem (SERRAZINA, 2012), de tal forma que o professor possa ensinar os diferentes conteúdos matemáticos e os alunos possam aprender Matemática.

Assim, o reconhecimento e a utilização de recursos tecnológicos são estratégias a considerar, pois uma educação de qualidade para todos, atualmente, não pode ser obtida sem considerar a dimensão tecnológica (UNESCO, 2016). De acordo com o *National Council of Teachers of Mathematics –* Princípios e padrões para matemática escolar (NCTM, 2000), a

tecnologia<sup>1</sup> enriquece o alcance e a qualidade das investigações, fornecendo um meio de visualização das ideias matemáticas em múltiplas perspectivas. A tecnologia não apenas influencia o modo como a Matemática é ensinada e aprendida, mas também afeta o que é ensinado e, por conseguinte, aprendido.

As tecnologias digitais inegavelmente têm favorecido as possibilidades de experimentação, visualização e simulação, e discussões sobre o uso pedagógico desses recursos nas aulas de Matemática constituem objeto de muitos estudos (ARCAVI; HADAS, 2000; CYRINO; BALDINI, 2012). De fato, a inserção e a integração das tecnologias de informação e comunicação podem estabelecer novos paradigmas no ensino e potencializar a prática pedagógica dos professores (MATTOS; MORAES; GUIMARÃES, 2010). Espera-se que o grande potencial das ferramentas computacionais (calculadoras, planilhas eletrônicas, sistemas de geometria dinâmica ou computacionais algébricos) possam propiciar, aos alunos em sala de aula, problemas e situações não tradicionais, menos usuais, mais interessantes, do ponto de vista da aprendizagem (ALLEVATO; ONUCHIC; JAHN, 2010).

De acordo com Bittar (2011), é necessário distinguir inserção e integração tecnológica. Para a autora, inserir um novo instrumento na prática pedagógica significa fazer uso desse instrumento sem que ele provoque aprendizagem e sem conexões com a sala de aula, ou seja, a tecnologia é usada como um recurso que não está em consonância com as ações do professor. Já a integração na prática pedagógica significa passar a fazer parte dos recursos de que o professor dispõe para atingir seus objetivos. Resulta em utilizar a tecnologia para contribuir com o processo de aprendizagem do aluno, que oportunize compreender, acessar e explorar diferentes aspectos do que se pretende ensinar. Nesse contexto, a tecnologia deve ser usada de modo a permitir, ao aluno, acesso a propriedades ou a particularidades de um conceito; ou ainda a atividades matemáticas diferentes daquelas habitualmente tratadas no ambiente papel e lápis.

A existência do computador desafia os professores de Matemática a propor tarefas que aproveitem o potencial desse recurso e apoiem novas formas de aprendizagem. A ferramenta tecnológica em si é de pouco valor, se não for acompanhada de tarefas que tirem proveito desse recurso de forma significativa (ARCAVI; HADAS, 2000). Atualmente, a concepção que orienta a presença do computador na educação formal tem sido enfatizada como ferramenta de ensino (VALENTE, 1993; 1999a; 1999b; ESTEVAM *et al.*, 2018), requerendo mais envolvimento dos estudantes. Os novos recursos inseridos no computador vêm ampliando sua

 $\overline{a}$ 

<sup>&</sup>lt;sup>1</sup> O conceito de tecnologia(s), neste texto, é entendido segundo as ideias de Álvaro Vieira Pinto (2005), como resultado dos processos históricos e coletivos, construção e expressões da atividade humana.

capacidade de constituir ambientes de aprendizagem (BARANAUSKAS *et al.*, 1999). Entretanto, não é o computador que ensina conceitos, mas a forma como é utilizado e como o aluno é desafiado nas tarefas que cria essa condição.

Assim, de acordo com esses estudos e mobilizados pelo desafio de aliar tecnologia digital ao ensino de Matemática, pesquisadores têm discutido diferentes usos de softwares (VALENTE, 1993, 1999a; 1999b; ESTEVAM *et al.*, 2018) como possibilidade para a realização de intervenções, por meio de tarefas ambiciosas que favoreçam o aprendizado dos alunos. Bittar (2010, p. 209) relata que "sabemos que a utilização adequada de um software permite uma melhor compreensão do funcionamento cognitivo do aluno, favorecendo a individualização da aprendizagem e desenvolvendo a autonomia do estudante, o que é fundamental para que sua aprendizagem seja significativa". Semelhantemente, o papel desempenhado pelo professor é fundamental nesse processo, já que ele "deve ter muito claro quando e como usar o computador como ferramenta para estimular a aprendizagem. Esse conhecimento também deve ser construído pelo professor e acontece à medida que ele usa o computador com seus alunos [...]" (VALENTE, 1999b, p. 98).

Desse modo, os professores devem utilizar a tecnologia, escolhendo ou desenvolvendo tarefas matemáticas que tirem proveito do potencial dessa ferramenta, aprimorando as oportunidades de aprendizagem dos seus alunos (NCTM, 2000).

Nesse contexto, o software GeoGebra tem se destacado no ensino de Matemática e no campo de pesquisa associado. Bu e Schoen (2011), ao discutirem o potencial do GeoGebra para a aprendizagem matemática centrada em modelos, descrevem que o software, além de ser uma ferramenta computacional, tem sido caracterizado por vários estudos sobre o ensino e a aprendizagem de Matemática, como: (i) ferramenta conceitual - pela possibilidade de explorar conceitos e mobilizar a compreensão do pensamento matemático; (ii) ferramenta pedagógica por favorecer a aprendizagem matemática; e (iii) ferramenta cognitiva ou transformadora - pela capacidade do software de apoiar atividades cognitivas do usuário. Essa perspectiva de ferramenta sublinha os papéis versáteis do GeoGebra nas reformas de ensino de Matemática e na Educação Matemática.

Pierce e Stacey (2011), no âmbito do projeto RITEMATHS *(Real Intelligence Technology Enhance Mathematics*), desenvolveram investigações sobre o uso de problemas reais do contexto mundial, com a assistência da Tecnologia da Informação, para melhorar o envolvimento e o desempenho dos alunos do Ensino Médio em Matemática. Eles enfatizam que, com a utilização do GeoGebra, os alunos puderam criar simulações dinâmicas, realizar explorações, testar conjecturas e, assim, melhorar a compreensão dos conceitos

matemáticos. Dessa forma, o software de geometria dinâmica não é apenas matematicamente capaz, mas também atua, em certa medida, como interface do mundo real, conferindo potencial pedagógico e cognitivo à aprendizagem dos alunos.

Semelhantemente, Gafanhoto e Canavarro (2014) realizaram, em Portugal, uma intervenção didática na qual, de forma intencional, adaptaram/criaram tarefas que foram implementadas com vistas a compreender o uso de representações matemáticas por alunos do 9º ano do 3º ciclo (14 anos de idade), utilizando o GeoGebra. Os resultados evidenciaram que o GeoGebra foi decisivo no trabalho autônomo dos grupos, considerado pelos alunos como recurso promissor na obtenção das diferentes representações. Ele propiciou facilidade, rapidez e rigor, bem como a simultaneidade de visualização das diferentes representações, o que tornou mais direto o estabelecimento de conexões entre elas.

Já Gonzáles (2016) discute diferentes cenários de atuação em que o grupo TEM – Tecnologias no Ensino de Matemática – atua no contexto de um grupo de professores e futuros professores de Matemática. Nesse sentido, o grupo admitiu o software GeoGebra como sua principal ferramenta de trabalho, por favorecer a visualização, construção, descoberta/exploração, representação e comunicação matemática. O estudo salienta que o software GeoGebra facilitou o surgimento de métodos de trabalho, estratégias de ensino e aprendizado, atividades e materiais considerados inovadores e diversos às visões convencionais de integrar tecnologias no ensino de Matemática, embora reitere que a investigação ainda não explora todo o potencial que o GeoGebra oferece a seus usuários.

Estevam *et al*. (2018, p. 343), por sua vez, desenvolveram uma prática exploratória de ensino com alunos da licenciatura em Matemática com o objetivo de "analisar elementos potenciais que configuram o software GeoGebra como mediador da aprendizagem em um contexto de desenvolvimento de uma tarefa de natureza exploratória envolvendo a lei dos senos". Seus resultados apontaram que um dos elementos potenciais do software consiste na provocação e sustentação de reflexões a partir da manifestação de ideias promissoras e erros dos alunos no decurso da aula. Outro elemento evidenciado foi a capacidade do software para articular e contrapor, dinamicamente, aspectos matemáticos de natureza diversa. O estudo revelou, ainda, certa dificuldade dos futuros professores em reconhecer a tecnologia como ferramenta de ensino, o que demanda problematizações assentes em aspectos pedagógicos a ela relacionados.

Sem a pretensão de esgotar as discussões, os estudos supracitados sugerem várias possibilidades de emprego do GeoGebra no ensino e na aprendizagem de Matemática, ao mesmo tempo em que salientam a pertinência de lentes teóricas que auxiliem nessa tarefa.

Nesse sentido, a próxima seção apresenta a Gênese Instrumental (RABARDEL, 1995) como uma possibilidade de aporte teórico para orientar pesquisas com temática semelhante.

#### **3.3 Gênese Instrumental**

A *Abordagem Instrumental* oferece elementos para investigar a ação com instrumentos nos campos social e científico, não se aplicando somente à educação. Essa abordagem tem se mostrado muito apropriada para estudar aspectos importantes da integração tecnológica nos processos de ensino e de aprendizagem (BITTAR, 2010), cujo ponto de partida essencial é a distinção entre *artefato* e *instrumento* (RABARDEL, 1995; VERILLON; RABARDEL, 1995; KIERAN; DRIJVERS, 2006). Segundo Rabardel (1995), a Abordagem Instrumental estuda a distinção entre artefato e instrumento e os processos que desenvolvem a transformação gradativa do artefato em instrumento.

De acordo com Vérillon e Rabardel (1995), o *artefato* é o objeto, geralmente físico, usado como ferramenta, por exemplo, uma calculadora ou um software de computador usado por um sujeito para realizar uma tarefa. Já o *instrumento* é uma construção mental do sujeito com vistas à apropriação das possibilidades de uso do artefato e, portanto, associada a um ou vários esquemas de utilização. Assim, o instrumento, como tal, não é dado, mas deve ser elaborado pelo sujeito. Entretanto, o instrumento constituído não é efêmero. Tem um caráter permanente e é conservado como um todo, adaptável para futuras ações. Naturalmente, esse é um todo dinâmico que evoluirá de acordo com as situações às quais o instrumento for associado. Para Bittar (2011, p. 160), "um instrumento não existe 'por si só'; o artefato se transforma em um instrumento para um determinado sujeito, quando este o incorpora às suas atividades". O processo de transformar um artefato em um instrumento significativo nas mãos de um usuário é chamado *Gênese Instrumental* (KIERAN; DRIJVERS, 2006).

Durante a *Gênese Instrumental*, o indivíduo constrói esquemas mentais. Esse processo é complexo e depende das características do artefato, suas restrições e possibilidades, também do conhecimento do usuário. Para Drijvers e Gravemeijer (2005), as possibilidades e restrições do artefato moldam o desenvolvimento conceitual do usuário. As concepções do usuário, por outro lado, alteram a maneira como ele usa o artefato, podendo até levá-lo a adaptar o artefato ou personalizá-lo.

Para Rabardel (1995), esse processo de Gênese Instrumental tem duas dimensões. A *Instrumentação* refere-se às possibilidades e às restrições do artefato que influenciam as estratégias de resolução de problemas daquele que resolve a situação em voga e as correspondentes concepções emergentes, apropriando-se dos esquemas de utilização associados ao, agora, instrumento. Já na *Instrumentalização*, o conhecimento de quem utiliza o artefato orienta a maneira como ele é usado e, de certa forma, transforma/adapta esse artefato como um potencial instrumento.

Dessa forma, a perspectiva da instrumentação constitui um arcabouço teórico frutífero para a compreensão das dificuldades e possibilidades de uso efetivo da tecnologia, abarcando alunos e professores (KIERAN; DRIJVERS, 2006). Isto ocorre, de acordo com Basniak e Estevam (2019, p. 741), devido à "[...] dualidade de possibilidades do artefato: por um lado, de moldar o pensamento do aluno (instrumentação) e, por outro, de o pensamento do aluno moldar o artefato (instrumentalização)". Essa dualidade oferece elementos consistentes para a identificação do potencial desse artefato – em nosso caso, o software GeoGebra – para o ensino e a aprendizagem de Matemática. Assim, esses aspectos orientam o modo como as análises serão realizadas no presente estudo, alicerçados nas evidências dos trabalhos que constituem o *corpus* analítico da pesquisa, delineado conforme a próxima seção.

#### **3.4 Encaminhamento metodológico**

O presente estudo consiste em uma revisão bibliográfica do tipo Estado do Conhecimento (VOSGERAU; ROMANOWSKI, 2014) de pesquisas brasileiras de mestrado dos últimos onze anos (2009-2019), envolvendo o software GeoGebra no ensino de Matemática. Para tanto, recorremos, no primeiro semestre de 2020, ao Catálogo online de Teses e Dissertações da CAPES<sup>1</sup> para identificar trabalhos que atendessem à temática em questão.

Para delinear o conjunto de trabalhos objeto de análise deste estudo utilizamos, na base de dados da CAPES, "GeoGebra" como palavra-chave. Encontramos, em um primeiro momento, 1.038 trabalhos, entre teses e dissertações de mestrado acadêmico e profissional, produzidas entre 2009 e 2019, e considerando a grande quantidade de trabalhos identificados, optamos por analisar apenas as dissertações de mestrado acadêmico desse período para garantir trabalhos que se assemelhassem. Para além de viabilizar o processo analítico, esse recorte também levou em consideração o potencial de um estado de conhecimento dos estudos dessa natureza para sustentar o delineamento de pesquisas futuras de mestrado, como aquela que vem sendo realizada pelo primeiro autor deste artigo.

 $\overline{a}$ 

<sup>1</sup> Disponível em: http://catalogodeteses.capes.gov.br/catalogo-teses/#!/

Esse refinamento resultou no delineamento de 120 publicações que constituem o *corpus*  analítico do estudo, cuja distribuição cronológica, geográfica e institucional está sistematizada no Quadro 3.1.

| Ano                | Trab. | <b>Estados</b>                                                                                                    | <b>IES</b>                                        |
|--------------------|-------|----------------------------------------------------------------------------------------------------|---------------------------------------------------|
| 2009               | 03    | $MG(1)$ , PR $(1)$ , SC $(1)$                                                                                                    | UFJF (1), UEM (1), UNESC (1)                      |
| 2010               | 05    | $SP(4)$ , $SC(1)$                                                                                                    | UNESP (2), PUC/SP (2), UFSC (1)                   |
| 2011               | 07    |                                                                                                    | UEM (1), ESTACIO (1) UFRRJ (1), PUC/SP (3),       |
|                    |       | PR(1), RJ(2), SP(4)                                                                                                    | UNIAN $(1)$                                       |
| 2012               | 03    | $CE(1)$ , RS $(1)$ , SP $(1)$                                                                                                    | UFC (1), PUC/RS (1), UNESP (1)                    |
| 2013               | 09    | BA (1), CE (1), MS (1),                                                                                                    | UESB (1), UECE (1), UFMS (1), UFPA (1), UNESP     |
|                    |       | PA(1), SP(5)                                                                                                    | (1), UNIAN (2), UNIBAN (1), UNICAMP (1)           |
| 2014               | 08    | BA (1), RS (2), SE (1),                                                                                                    | UESB (1), UNIJUI (2), UFS (1), UNIVALI (1), UNESP |
|                    |       | $SC(1)$ , $SP(3)$                                                                                                    | $(1)$ , UNIAN $(2)$                               |
|                    |       | BA (1), CE (1), DF (1),                                                                                                    | UESB (1), UFC (1), UNB (1), UFMS (2), UEM (1),    |
| 2015               | 18    | MS (2), PR (3), RJ (1),                                                                                                    | UEL (1), UFPR (1), UFRRJ (1), ULBRA (1), UFSM     |
|                    |       | RS (6), SP (3)                                                                                                    | (4), PUC/RS (1) PUC/SP (2), UNIAN (1)             |
|                    |       | AM (1), BA (1), GO (1), MS<br>$(2)$ , PE $(1)$ , RS $(4)$ , SP $(4)$                                                                                                    | UFAM (1), UESC (1), PUC/GO (1), UFMS (2), UFPE    |
| 2016<br>14         |       |                                                                                                    | (1), UFRGS (1), UFSM (3), PUC/SP (2) UNIAN (1),   |
|                    |       |                                                                                                    | UNESP $(1)$                                       |
|                    |       | BA (3), CE (4), MG (1), PB<br>$(1)$ , PE $(1)$ , PR $(1)$ , RS $(6)$ , SE<br>$(1),$ SP $(8)$                                                                                           | UESC (3), IFCE (2), UFAL (1), UFC (1), UFLA (1),  |
| 2017               | 26    |                                                                                                    | UEPB (1), UFPE (1), UNOPAR (1), UFRGS (1), UFSM   |
|                    |       |                                                                                                    | (3), UNIFRA (2), UFS (1), PUC/SP (4), UNESP (3),  |
|                    |       |                                                                                                    | UNIAN $(1)$                                       |
|                    |       | $AM(2)$ , BA $(2)$ , PE $(1)$ ,                                                                                                    | UFAM (2), UESB (2), UFPE (1), UEM (2), UEPG (1),  |
| 2018               | 19    | PR (4), RJ (1), RS (4),                                                                                                    | UFPR (1), UFRRJ (1), UNIFRA (1),                  |
|                    |       | $SC(1)$ , $SP(4)$                                                                                                    | UNIJUI (1), UFPEL (1), UFSM (1), UFSC (1), PUC/SP |
|                    |       |                                                                                                    | $(1)$ , UNESP $(3)$                               |
| 2019               | 08    | BA (2), RN (1), RS (3),                                                                                                    | UESB (1), UESC (1) UERN (1), UFPEL (2), UFRGS     |
|                    |       | SP(2)                                                                                                    | $(1)$ , PUC/SP $(1)$ , UNESP $(1)$                |
|                    | 120   | SP (38), RS (26), PR (10), BA<br>$(11)$ , CE $(7)$ , MS $(5)$ , RJ $(4)$ ,<br>SC (4), AM (3), PE (3), MG<br>$(2)$ , SE $(2)$ , DF $(1)$ , GO $(1)$ , PA<br>$(1)$ , PB $(1)$ , RN $(1)$ | PUC/SP (15), UNESP (13), UNIAN (8), UNIBAN (1),   |
|                    |       |                                                                                                    | UNICAMP (1), UFSM (11), UFRGS (3), UFPEL (3),     |
| Total <sup>1</sup> |       |                                                                                                    | UNIFRA (3), UNIJUI (3), PUC/RS (2), ULBRA (1),    |
|                    |       |                                                                                                    | UEM (5), UFPR (2), UEL (1), UEPG (1), UNOPAR (1), |
|                    |       |                                                                                                    | UESB $(6)$ , UESC $(5)$ ,                         |
|                    |       |                                                                                                    | UFC (3), IFCE (2), UECE (1), UFAL (1), UFMS (5),  |
|                    |       |                                                                                                    | UFRRJ (3), ESTACIO (1), UFSC (2), UNESC (1),      |
|                    |       |                                                                                                    | UNIVALI (1), UFAM (3), UFPE (3), UFLA (1), UFJF   |
|                    |       |                                                                                                    | (1), UFS (2), UNB (1), PUC/GO (1), UFPA (1), UEPB |
|                    |       |                                                                                                    | $(1)$ , UERN $(1)$                                |

**Quadro 3.1** - Distribuição cronológica, geográfica e institucional do *corpus* analítico do estudo

Fonte: os Autores, 2020.

Para a coleta de dados, foi realizada a leitura dos resumos das pesquisas em ordem cronológica invertida, ou seja, iniciada pelas de 2019 até as de 2009. Em virtude de sua antecedência à Plataforma Sucupira, para os trabalhos anteriores a 2013, foi necessário recorrer aos repositórios das bibliotecas dos programas de pós-graduação de vínculo. Ademais, cabe

 $\overline{a}$ 

<sup>1</sup> Com o intuito de facilitar a visualização, os totais estão apresentados em ordem decrescente de quantidade de trabalhos, tanto na coluna dos estados quanto das IES. Dessa forma, não respeitam a ordem alfabética nem as correspondências estabelecidas entre estas duas colunas, presentes nos respectivos anos.

destacar que, em diversos trabalhos, os resumos não forneceram os elementos necessários ao nosso estudo, cujos dados foram complementados com a leitura do trabalho completo, de modo geral, com informações coletadas nas seções de introdução, metodologia e conclusões ou considerações finais. Essas informações foram estruturadas em um quadro<sup>1</sup> que sustentou o processo analítico, composto dos seguintes descritores: autor e data, objetivos, sujeitos da pesquisa, conteúdo(s) matemático(s) envolvido(s), modo(s) de emprego do GeoGebra, principais resultados e conclusões. Com isso, foi possível delinear as unidades de análise, a partir das convergências percebidas, que oferecem elementos para articular os diversos artefatos gerados pelos empregos do software GeoGebra, bem como os possíveis modos como os usuários lidam/lidaram com esses artefatos, considerando seu emprego e conteúdos matemáticos diversos presentes nas pesquisas. Desse modo, foram constituídas três unidades interdependentes de análise, na seguinte conformidade:

(i) *Conteúdos matemáticos abordados com o software GeoGebra*: explicitam quais conteúdos matemáticos têm sido enfoque das pesquisas envolvendo o software GeoGebra, tendo em conta a amplitude oferecida pelos recursos disponibilizados por ele;

(ii) *Empregos do software GeoGebra no ensino de Matemática*: identifica modos como o software GeoGebra vem sendo empregado no ensino de Matemática, considerando os conteúdos identificados na unidade (i), bem como o uso efetivo que os usuários têm feito dele, constituindo diferentes artefatos (e potencialmente, instrumentos); e

(iii) *Ações do professor e do aluno no contexto de práticas envolvendo o software GeoGebra no ensino e na aprendizagem de Matemática*: esclarece implicações às ações e sobre as ações de professor e alunos nos contextos de utilização do software, tendo em conta os diferentes artefatos identificados na unidade (ii).

Essas unidades são circunstanciadas nas seções que seguem.

#### **3.5 Conteúdos abordados com o software GeoGebra**

 $\overline{a}$ 

As pesquisas que compõem o *corpus* analítico deste artigo evidenciam que as características atribuídas ao software, que conduzem os pesquisadores a escolhê-lo para as ações de intervenção e pesquisa, referem seu dinamismo, o qual configura possibilidades diversas de exploração, visualização, manipulação e investigação, em consonância com Wassie

<sup>&</sup>lt;sup>1</sup> Para auxiliar nas análises, foi atribuído um código para cada dissertação, constituído pela letra D seguida dos números de 01 a 120, cuja ordem considera o ano de publicação e o nome do autor do trabalho, em ordem alfabética. A síntese de referência desse processo constitui o Apêndice I da dissertação.

e Zergaw (2019). Assim, conforme a abordagem realizada nas pesquisas, aproximamos os trabalhos por temática e quantidade de dissertações identificadas na seguinte conformidade: geometrias; números e álgebra; grandezas e medidas; probabilidade e estatística; e cálculo diferencial e integral. Cabe salientar que houve trabalhos que abordaram mais de um conteúdo, de acordo com nossa análise, o que poderá ser verificado nos quadros que compõem a seção.

Apenas três pesquisas não trataram de conteúdos matemáticos específicos (D44, D60, D104). Ainda assim, esses trabalhos serão abordados nos demais eixos temáticos por apresentarem outros contributos para o estudo.

Para auxiliar na visualização, foram organizados cinco quadros por temática, destacando a dissertação e o conteúdo específico matemático abordado, conforme apresentado a seguir.

| Conteúdo                                                                   | <b>Dissertações</b>                                                                                                    |  |
|----------------------------------------------------------------------------|----------------------------------------------------------------------------------------------------|--|
| Analítica: Circunferência                                                  | D06, D15, D40, D42, D45, D62, D66, D94, D120                                                                                             |  |
| Analítica: Ponto e reta                                                    | D01, D31, D42, D65, D94                                                                                                    |  |
| Analítica: Representação de um cicloide                                    | D <sub>57</sub>                                                                                                    |  |
| Cônicas                                                                    | D13, D52, D95                                                                                                    |  |
| Fractais                                                                   | D17, D69,116                                                                                                    |  |
| Hiperbólica: h-plano                                                       | D <sub>02</sub> , D <sub>12</sub>                                                                                                    |  |
| Homotetia                                                                  | D64, D71                                                                                                    |  |
| Isometrias                                                                 | D37, D118                                                                                                    |  |
| <b>Mosaicos</b>                                                            | D <sub>10</sub> 1                                                                                                    |  |
| Poliedros (representação, classificação,<br>características, propriedades) | D11, D50, D88, D96, D100, D110, D112, D114, D120                                                                                         |  |
| Polígonos (representação, classificação,<br>características, propriedades) | D02, D06, D11, D14, D15, D16, D20, D28, D30 D40,<br>D41, D43, D48, D50 D54 D72, D88, D90, D96, D99,<br>D100 D108, D109, D114, D115, D120 |  |
| Simetria                                                                   | D25, D102, D111                                                                                                    |  |
| Sólidos de revolução                                                       | D99, D112                                                                                                    |  |
| Teorema de Pitágoras                                                       | D06, D40, D69, D86, D109                                                                                                    |  |
| Teorema de Tales                                                           | D67, D86, D89, D109                                                                                                    |  |
| Volume de poliedros                                                        | D19, D38, D70, D71, D75, D97, D107                                                                                                    |  |
| <b>Total</b>                                                               | 60                                                                                                    |  |

**Quadro 3.2** - Conteúdos de Geometrias tratados nos trabalhos

Fonte: os Autores, 2020.

No quadro 3.2, é possível verificar a diversidade de conteúdos abordados em geometrias utilizando o GeoGebra, bem como a preponderância desses conteúdos nos trabalhos analisados. Isso possivelmente decorre de o GeoGebra ter sido inicialmente pensado como um software de Geometria Dinâmica, no qual foram incorporadas outras janelas e ferramentas ao longo de seu desenvolvimento, que ainda vem ocorrendo, o que sugere novas possibilidades de experimentação favorecidas pelo artefato. Ao visualizar a interface do GeoGebra na barra de ferramentas, identificam-se ferramentas úteis para construção de pontos, retas, polígonos, entre outros. A combinação das janelas de álgebra, onde é possível exibir atributos dos objetos

construídos, com as janelas de visualização 1, 2 e 3D permite a visualização gráfica de objetos que possuem representação geométrica, construções tridimensionais, vantagens que favorecem o desenvolvimento de inúmeras estratégias envolvendo esses conteúdos.

| Conteúdo                                          | <b>Dissertações</b>                          |
|---------------------------------------------------|----------------------------------------------|
| Conjunto dos números racionais e irracionais      | D68, D80, D106                               |
| Equações do 2 <sup>°</sup> grau                   | D <sub>113</sub>                             |
| Função exponencial                                | D24, D47, D49, D81, D84, D86, D98            |
| Função logarítmica                                | D09, D24, D81, D98                           |
| Função polinomial do 1º grau                      | D01, D10, D21, D26, D28, D29, D35, D36, D53, |
|                                                   | D56, D62, D63, D77, D80, D81, D82 D86, D98   |
| Função polinomial do 2° grau                      | D23, D36, D55, D56, D58, D61, D62, D77, D80, |
|                                                   | D81, D92, D93, D98                           |
| Função polinomial do 3º grau                      | D <sub>0</sub> 3                             |
| Funções trigonométricas                           | D07, D63, D76, D81, D86                      |
| Números complexos                                 | D05, D119                                    |
| Produtos notáveis                                 | D74, D71                                     |
| Progressões Aritméticas e Progressões Geométricas | D117                                         |
| Simétrico e operações com inteiros                | D <sub>08</sub>                              |
| Sistemas lineares                                 | D <sub>103</sub>                             |
| <b>Total</b>                                      | 42                                           |

**Quadro 3.3** - Conteúdos de Números e Álgebra tratados nos trabalhos

Fonte: os Autores, 2020.

Já no quadro 3.3, os conteúdos abordados com o GeoGebra indicam as possibilidades favoráveis da janela de álgebra associada à visualização gráfica, ao inserir comandos na caixa de entrada. A ferramenta controle deslizante, nesse caso, permite analisar funções de forma dinâmica, e o usuário pode utilizá-la para definir parâmetros como coeficientes da função, o que favorece a investigação e a exploração dos objetos matemáticos de maneira dinâmica, articulando álgebra e outras representações.

| <b>Ouauro 3.4 -</b> Contenuos de Orangezas e Medidas tratados nos trabalhos |                                                                                                    |  |
|-----------------------------------------------------------------------------|----------------------------------------------------------------------------------------------------|--|
| Conteúdo                                                                    | <b>Dissertações</b>                                                                                                    |  |
| Razões trigonométricas                                                      | D <sub>18</sub> , D <sub>32</sub> , D <sub>34</sub> , D <sub>59</sub> , D <sub>79</sub> , D <sub>86</sub>                    |  |
| Volume de poliedros                                                         | D <sub>19</sub> , D <sub>38</sub> , D <sub>70</sub> , D <sub>71</sub> , D <sub>75</sub> , D <sub>97</sub> , D <sub>107</sub> |  |
| Cálculo de áreas                                                            | D39, D46, D61, D71, D75, D78, D87, D93                                                                                       |  |
| Total                                                                       | IY                                                                                                    |  |
| $\cdots$<br>$\sim$                                                          |                                                                                                    |  |

**Quadro 3.4** - Conteúdos de Grandezas e Medidas tratados nos trabalhos

Fonte: os Autores, 2020.

Na abordagem dos conteúdos no quadro 3.4, as janelas de visualização 1, 2 e 3D possibilitam a investigação do usuário. Como exemplo, ao utilizar as ferramentas perímetro, área e volume, obtêm-se cálculos rápidos, com resultados observáveis na janela de álgebra. Também é possível, no campo de entrada, inserir os comandos área e volume, informando os parâmetros desejados que retornarão os resultados. No caso das razões trigonométricas, é possível a demonstração das relações de forma dinâmica.

| Conteúdo                     | <b>Dissertações</b> |
|------------------------------|---------------------|
| Regressão linear             | D52                 |
| Probabilidade geométrica     | D73                 |
| Medidas de tendência central | D <sub>105</sub>    |
| Total                        | 03                  |

**Quadro 3.5** - Conteúdos de Probabilidade e Estatística tratados nos trabalhos

Fonte: os Autores, 2020.

Ao analisar o quadro 3.5, identificamos que a abordagem dos conteúdos de probabilidade e estatística ainda foi pouco explorada, se comparada aos demais. Contudo, o software apresenta recursos, como a janela planilha, que é possível ser utilizada em conjunto com as janelas de álgebra e visualização. Ao inserir valores numéricos em uma das células da planilha, uma função ou pontos, é possível observar a resposta na janela de visualização e de álgebra. Utilizando as ferramentas da barra de ícones da planilha, é possível calcular, por exemplo, a média, as probabilidades, ou realizar a análise univariada dos dados, recursos que podem auxiliar o desenvolvimento e a compreensão desses conteúdos.

| Conteúdo                      | <b>Dissertações</b>               |
|-------------------------------|-----------------------------------|
| Limite                        | D04, D33, D51                     |
| Derivada de variável real     | D04, D22, D27, D91                |
| Integral de variável real     | D <sub>04</sub> . D <sub>83</sub> |
| Integral de variável complexa | D85                               |
| Total                         | 08                                |

**Quadro 3.6** - Conteúdos de Cálculo Diferencial e Integral tratados nos trabalhos

Fonte: os Autores, 2020.

Com relação ao quadro 3.6, os conteúdos de cálculo diferencial e integral são abordados em cursos de licenciatura, cujas ferramentas do software disponíveis na janela  $CAS<sup>1</sup>$ possibilitam determinar o limite de uma função, integrá-la ou derivá-la. Também, em conjunto com a janela de visualização, é possível observar o comportamento da função, podendo favorecer a compreensão dos conceitos matemáticos, bem como representações geométricas das operações algébricas realizadas (como no caso de derivadas e integrais, e de variáveis complexas).

Os conteúdos abordados com o software GeoGebra, de acordo com os quadros apresentados, evidenciam diversidade de objetos matemáticos possíveis de serem discutidos por meio das diversas ferramentas do software. É possível, inclusive, empregá-lo em diferentes

 $\overline{a}$ 

<sup>1</sup> Abreviatura de *computer algebra system* que, em português, significa sistema de computação algébrica, o qual está disponível no GeoGebra no menu *exibir*.

situações de ensino e de aprendizagem, dependendo do objetivo do professor, proporcionando aberturas de natureza investigativa e exploratória ao realizar cálculos aritméticos, algébricos e utilizar múltiplas representações gráficas desses objetos matemáticos, por exemplo, no conteúdo de polígonos e poliedros, em geometrias, ou funções, em números e álgebra. Também é possível perceber que o conteúdo probabilidade e estatística, mesmo apresentando aberturas para exploração, carece de mais abordagens nos estudos, considerando as evidências de seu potencial.

O dinamismo do software com a integração das janelas de visualização 1, 2 e 3D, planilha, e CAS, com as inúmeras ferramentas e comandos, significa uma vantagem para a variedade de conteúdos matemáticos e suas particularidades, abordados em diferentes contextos.

Tendo em conta os conteúdos abordados nas pesquisas, a seção seguinte esclarece modos como o software GeoGebra vem sendo empregado no ensino de Matemática, considerando as possíveis particularidades de seus diversos campos de conteúdo e respectivos potenciais.

#### **3.6 Empregos do software GeoGebra no ensino de Matemática**

A análise global dos estudos permite identificar os empregos do software GeoGebra enquanto artefato ou instrumento no ensino de Matemática, bem como a intencionalidade dos pesquisadores e professores quando realizam *modificações* no uso do software, que possibilitam empregos diversos. Assim, os empregos evidenciam possibilidades de construções, investigações/explorações, plotagens de gráficos, simulações, animações, micromundos, applets e produção de vídeos. Eles são entendidos como diferentes artefatos, quando elaborados pelos professores/pesquisadores e disponibilizados para serem utilizados por outros/diferentes sujeitos,

O quadro 3.7 sintetiza, desse modo, esses diferentes empregos do software, associados aos respectivos trabalhos. Apenas D18, D44, D95 e D104 não integram o quadro, porque constituem levantamentos bibliográficos sobre o uso do software, não especificando diretamente seu emprego.

**Quadro 3.7** - Diferentes empregos do software GeoGebra

| <b>Empregos do software</b> | <b>Trabalhos associados</b>                                                                                                    |
|-----------------------------|----------------------------------------------------------------------------------------------------|
| Animações (8)               | D <sub>13</sub> , D <sub>55</sub> , D <sub>96</sub> , D <sub>97</sub> , D <sub>99</sub> , D <sub>109</sub> , D <sub>114</sub> , D <sub>116</sub> |
| Applets (9)                 | D22, D42, D46, D50, D60, D75, D77, D87, D106                                                                                                    |

| <b>Empregos do software</b>    | <b>Trabalhos associados</b>                                      |  |
|--------------------------------|------------------------------------------------------------------|--|
|                                | D02, D04, D05, D07, D08, D09, D10, D11, D14, D16, D28, D31 D36,  |  |
| Construções (43)               | D37, D38, D39, D40, D45, D48, D53, D65, D66, D68, D70, D73, D74, |  |
|                                | D76, D78, D83, D85, D88, D89, D91, D94, D100, D101, D103, D108,  |  |
|                                | D111, D113, D115, D117, D120                                     |  |
|                                | D06, D17, D20, D21, D23, D25, D26, D30, D32, D33, D34, D41, D43, |  |
| Explorações/Investigações (27) | D54, D58, D59, D61, D64, D67, D69 D71, D72, D79, D102, D107,     |  |
|                                | D <sub>112</sub> , D <sub>118</sub>                              |  |
| Plotagem de gráficos (18)      | D03, D35, D47, D49, D51, D52, D56, D57, D62, D63, D80, D81, D84, |  |
|                                | D92, D93, D98, D105, D119                                        |  |
| Micromundos (2)                | D <sub>19</sub> , D <sub>90</sub>                                |  |
| Produção de vídeos (1)         | D <sub>110</sub>                                                 |  |
| Simulações (8)                 | D01, D12, D15, D24, D27, D29, D82, D86                           |  |
| <b>Total</b>                   | 116                                                              |  |

Fonte: os Autores, 2020.

As *animações* são modificações realizadas utilizando ferramentas do software que possibilitam atribuir dinamicidade a objetos estáticos. Isso é possível utilizando a função animar do controle deslizante, por exemplo, o que favorece a exploração e visualização, de forma dinâmica e interativa e, assim, auxilia a compreensão dos conceitos e relações da Matemática de forma não estática. As animações são apontadas por professores de forma positiva devido à exploração propiciada durante a execução no GeoGebra. Para eles, esse tipo de artefato desperta interesse sobre o grau de dificuldade e como construir as animações (D13).

Já em relação aos alunos, seu potencial se assenta nas possibilidades de visualização, exploração e manipulação de diferentes representações de um mesmo objeto matemático de forma criativa e dinâmica (D55, D96, D97, D99, D109, D114, D116). Essa mesma construção, se fosse realizada com lápis e papel, não permitiria tal manipulação dinâmica, dificultando a visualização e a compreensão do conceito matemático envolvido (D109). A possibilidade de verificação instantânea do registro algébrico para o registro gráfico, disponibilizando a observação e animação das variáveis visuais, favorece, assim, a aprendizagem (D55).

Já os *applets* são entendidos como produções autoexecutáveis, que permitem interações e são intencionalmente elaborados no GeoGebra, de acordo com o conteúdo matemático que se deseja ensinar. Devido à sua dinamicidade, eles contribuem de forma eficaz nas investigações experimentais, o que é difícil de ser alcançado com outras dinâmicas (D75). Outro fator destacado é o maior tempo que seria necessário em uma aula, caso fosse realizada a tarefa com papel e lápis (D22, D42, D50, D75, D87, D106).

Os applets desenvolvidos com o software GeoGebra são relativamente simples, se considerados todos os recursos disponibilizados por esse software (D42), porém desempenham um papel importante na exploração, manipulação e visualização (D77) para a compreensão dos objetos matemáticos abordados. Isso é evidenciado, por exemplo, em D75, ao referir o quanto os estudantes sentiam prazer e conforto ao conhecerem, como alguns mencionavam, a "origem das fórmulas matemáticas", por meio da interação com os applets.

As *construções*, por sua vez, são entendidas como resultado da manipulação do software, em suas diferentes janelas e utilizando seus comados ou ferramentas, com objetivo pré-estabelecido e possibilidade de auxílio de um passo a passo para a elaboração da construção, resultando representações de um objeto matemático. Nas construções, professores evidenciam que o software GeoGebra é uma ferramenta de ensino que facilita a prática do professor em sala de aula (D04, D28, D40, D53, D65, D88, D120) pelas possibilidades de visualização, exploração, manipulação, investigação e construção de representações dos conceitos matemáticos. Assim, propicia a experimentação das hipóteses matemáticas levantadas pelos usuários sobre as atividades propostas de forma independente, o que não ocorreria com a mesma facilidade utilizando outros materiais ou livros didáticos.

Devido à grande facilidade e versatilidade nas representações de objetos e relações que permitem acessar e compreender conceitos matemáticos, os alunos podem analisar as propriedades envolvidas em suas construções, e essa interação favorece atitudes de autonomia, além do aprendizado em grupo de forma colaborativa em sala de aula. Ao realizar essas práticas envolvendo construções, as pesquisas ainda salientam que a intencionalidade do professor é fundamental (D31), pois oportuniza aos alunos reflexões sobre suas estratégias e conhecimentos, depurando-os e (re)construindo-os (D45). De acordo com D02, a mediação proporcionada pelo GeoGebra potencializa o desenvolvimento cognitivo, reflexivo e matemático dos alunos.

Em se tratando de *investigações e explorações,* elas se diferenciam das construções por, ao invés de apresentar um protocolo a ser seguido, valorizar e problematizar as diversas estratégias possíveis de utilização, a experimentação pode conduzir a diferentes conjecturas, ideias e validações. Nas investigações/explorações, professores apontam a importância do artefato GeoGebra na realização das tarefas para a experimentação, exploração, visualização, representação e construção de conceitos matemáticos. Nesses cenários, salienta-se a interação entre professor/aluno e aluno/aluno ao elaborarem e testarem suas conjecturas, interpretando e dando significado às tarefas desenvolvidas a partir das ferramentas disponíveis no software (D21, D25, D26, D41, D43, D59, D64, D71, D112).

O aspecto dinâmico do software mobiliza os alunos a questionarem, analisarem e elaborarem conceitos matemáticos, com a possibilidade de *ir e voltar*, *fazer e apagar* de forma dinâmica (D17). A visualização e manipulação dos objetos matemáticos favorecem o ensino e a aprendizagem, proporcionando e motivando os estudantes a testarem suas conjecturas e

estabelecerem e compreenderem as relações que envolvem e significam os diversos conceitos matemáticos (D06, D17, D20, D23, D30, D32, D33, D34, D35, D46, D51, D54, D58, D61, D67, D72, D79, D107, D118).

Já a *plotagem de gráficos* consiste na representação gráfica de objetos matemáticos que possuem representação geométrica. As pesquisas salientam, como recursos gráficos proeminentes do GeoGebra, precisão, efeitos de estilo, a possibilidade de destacar certos pontos da construção que não seriam possíveis utilizando papel e lápis (D51, D57 D93), bem como o reconhecimento das representações gráficas e associação entre as representações gráfica e algébrica (D52, D81, D92, D119).

Na plotagem de gráficos, professores consideram que o GeoGebra é uma ferramenta dinâmica, principalmente na mobilidade da construção e observação dos gráficos, permitindo a exploração e proporcionando a mobilização de conhecimentos sobre a relação entre a representação gráfica e algébrica, especialmente de funções (D49, D56, D57, D63, D93). Para os alunos, na plotagem destacam-se elogios quanto à dinamicidade na construção de gráficos (D03, D47, D52, D62, D80, D81, D84, D92, D98, D105, D119), o reconhecimento e a manipulação das representações gráficas e a associação entre as representações gráfica, algébrica e tabular que favorecem conjecturas sobre a relação dos valores encontrados com os dados de sua origem (D35, D47, D51, D84, D105, D119).

No emprego do GeoGebra como *micromundo*, o software configura-se como um ambiente que possui uma linguagem simples e atrativa ao aluno, e que permite a ele fazer construções, mudanças e estender relações e regras. Além disso, um micromundo deve contribuir para o desenvolvimento das atividades pedagógicas aplicadas, incluindo o envolvimento e a interação entre os alunos e entre professor/aluno (D19). Na abordagem de micromundos, D19 refere que ela proporcionou aos alunos a busca de conexões entre as multimídias e, assim, eles tomaram diferentes percursos, enquanto buscavam compreender o conceito de volume de uma pirâmide. Isso colaborou para que os alunos pudessem visualizar e interpretar as figuras geométricas espaciais sob vários ângulos, promovendo ganhos cognitivos em suas aprendizagens (D90).

Os *vídeos* produzidos a partir de gravações de tela dos objetos matemáticos construídos com o GeoGebra, que podem ser realizados observando-se o passo a passo da construção ou apenas o resultado final, proporcionam melhor compreensão das características desses objetos. Na produção do vídeo *Vistas das figuras espaciais*, envolvendo poliedros e não poliedros construídos com as ferramentas disponíveis no GeoGebra, D110 refere que os vídeos contribuíram para a interação com os alunos e proporcionaram melhor visualização, sendo essa uma habilidade importante do pensamento matemático, que auxilia as representações dos estudantes.

Em se tratando das *simulações* no GeoGebra, elas consistem em representações de um fenômeno real, do cotidiano ou não. O software apresenta ferramentas que possibilitam a representação do que se pretende modelar, promovendo um estudo experimental do contexto analisado. Com relação às simulações, os professores evidenciam o dinamismo possibilitado pela exploração e manipulação nas construções no GeoGebra, e as possibilidades de interação e colaboração propiciadas na experimentação (D01, D15, D86). Na abordagem das simulações com os alunos, são apontadas as possibilidades de visualização que potencializam o aspecto investigativo, quando utilizado por alunos e professores para testar conjecturas e ideias matemáticas, as quais dificilmente poderiam ser percebidas utilizando lápis e papel (D12, D29). A mudança na postura do aluno, que sai da condição passiva e assume uma postura ativa na construção do conhecimento, também o trabalho em duplas permite que os alunos compartilhem informações, levantem conjecturas e as testem para chegar às conclusões, contribuindo para o desenvolvimento de sua autonomia (D24).

De acordo com as evidências dos diversos artefatos que podem ser constituídos *dentro* do GeoGebra, percebem-se possibilidades variadas para seu emprego, envolvendo/promovendo processos diversos de instrumentação e instrumentalização, por professores e alunos, em diferentes abordagens dos conteúdos. No quadro 3.8, os campos da Matemática são relacionados aos diferentes empregos do software, conforme evidenciados nos estudos analisados.

| Quatri 3.8 - Campos da matematica e os unerentes empregos do software |                                                                                                    |  |
|-----------------------------------------------------------------------|----------------------------------------------------------------------------------------------------|--|
| <b>Campos</b>                                                         | Empregos do software                                                                                                    |  |
| Geometrias<br>(59)                                                    | animações (6); applets (3); construções (24); explorações/investigações<br>$(17)$ ; micromundos $(2)$ ; plotagem de gráficos $(2)$ ; simulações $(4)$ ;<br>vídeos $(1)$ |  |
| Números e álgebra                                                     | animações (1); applets (2); construções (14); explorações/investigações                                                                                                 |  |
| (42)                                                                  | $(6)$ ; plotagem de gráficos $(14)$ ; simulações $(5)$                                                                                                    |  |
| Grandezas e Medidas                                                   | animações (1); applets (3); construções (4); explorações/investigações                                                                                                  |  |
| (18                                                                   | $(7)$ ; micromundos $(1)$ ; plotagem de gráficos $(1)$ ; simulações $(1)$                                                                                               |  |
| Probabilidade e Estatística<br>(3)                                    | construções (1); plotagem de gráficos (2)                                                                                                    |  |
| Cálculo Diferencial e Integral                                        | applets (1); construções (4); explorações/investigações (1); plotagem                                                                                                   |  |
| (8)                                                                   | de gráficos $(1)$ ; simulações $(1)$                                                                                                    |  |
| $E_{\text{cutoff}}$ as Automas 0000                                   |                                                                                                    |  |

Quadro 3.8 Campos da matemática e os diferentes empregos do software

Fonte: os Autores, 2020.

Os diferentes artefatos articulam-se com os conteúdos à medida que são intencionalmente planejados em contextos diversos pelo professor/pesquisador. Isso pode ser observado, por exemplo, em números e álgebra, especificamente no estudo de funções com a plotagem de gráficos; ou geometrias, no estudo de polígonos e poliedros em construções, explorações e investigações. Esses diferentes artefatos em si, ao serem elaborados, constituem aspectos de instrumentação; por sua vez, a forma como eles influenciam o pensamento matemático durante sua exploração dá indícios dos aspectos de instrumentalização (RABARDEL, 1995; VERILLON; RABARDEL, 1995).

Assim, em consonância com as ideias apresentadas por Bueno e Basniak (2020), entendemos que o processo de *instrumentação* ocorre quando: os sujeitos realizam as diferentes tarefas utilizando-se da manipulação e exploração do artefato; na interação com o software, entre os sujeitos (professor/aluno, aluno/aluno) utilizam-se diferentes ferramentas de forma correta para desenvolver uma tarefa proposta; estabelecem relações entre as diferentes representações matemáticas; e elaboram conjecturas que possibilitam testes que conduzem a refutações ou validações, mobilizando pensamento e conhecimento matemático.

No que se refere ao processo de *instrumentalização*, compreendemos que professores e alunos assumem status de instrumentalizado quando na interação com o software, ou entre si (professor/aluno, aluno/aluno) e na compreensão do funcionamento e manipulação do artefato: percebem as potencialidades e os limites do artefato; utilizam o artefato de acordo com as suas necessidades; investigam seus componentes e suas funcionalidades; conseguem explorar as potencialidades dos recursos disponíveis no artefato.

Esses diferentes artefatos constituem instrumentos quando ocorrem processos de adaptação/apreensão, propostos pelos pesquisadores nos trabalhos, com diferentes intencionalidades para investigação e implicações para os agentes envolvidos nesses processos. Assim, na seção seguinte, identificamos as ações específicas de professores e alunos no contexto de práticas envolvendo o software GeoGebra no ensino de Matemática, tendo em conta os indícios dos processos de instrumentação e instrumentalização identificados nesses diferentes artefatos.

### **3.7 Ações do professor e do aluno no contexto de práticas envolvendo o software GeoGebra no ensino e na aprendizagem de Matemática**

Esclarecer as ações de professores e alunos nas práticas de ensino de Matemática que envolvem o GeoGebra permite elucidar aspectos de base dos processos de instrumentação e instrumentalização que sustentam essas práticas, considerando a diversidade de artefatos que o software possibilita e os esquemas de uso e utilização desenvolvidos (TROUCHE, 2005). Isso porque essas ações esclarecem como esses indivíduos utilizam o(s) artefato(s) para modificar, desenvolver e apoiar suas ideias matemáticas, ao mesmo tempo que explicitam modos como o(s) artefato(s) interfere(m) nessas ações, considerando a diversidade discutida na seção anterior. Nesse contexto, foram identificados quatro eixos de ações: i) planejamento do professor e delineamento da tarefa; ii) conhecimento prévio dos alunos do conteúdo matemático; iii) reconhecimento da interface e ferramentas do software; e iv) interação no decurso das ações.

O *planejamento intencional* e o *delineamento da tarefa* são apontados como ações essenciais do professor, mobilizando as demais ações envolvidas na prática. Em animações, as tarefas proporcionam reflexões acerca do conteúdo que se pretende abordar, e permitem perceber a necessidade de alterações das representações do objeto para abstrair ideias matemáticas (D116), antecipando possíveis problemas técnicos (D99), sendo necessário determinar temas e elaborar roteiros de execução (D114). O uso de applets, sejam elaborados pelo professor ou aqueles disponíveis na internet, constitui ferramentas de apoio (D60), mas demandam atenção em novas elaborações para não *poluir* as construções com informações desnecessárias (D75). Nas construções, o planejamento assume função diversa, porque envolve a estruturação de roteiros que orientam a ação de alunos (D74), sendo necessário refletir (D88), pensar criteriosamente as tarefas (D11), buscar relações, ou seja, o sentido com o estudo realizado, e considerar as várias possibilidades (D113), favorecendo o trabalho autônomo dos alunos (D14).

Nas explorações e investigações, pensar tarefas matemáticas desafiadoras (D41), com significado diferente daqueles resolvidos com lápis-papel, é considerado um árduo trabalho (D33). É preciso considerar, na (re)elaboração, uma forma diferente de exploração do software com novas ferramentas (D112). A utilização de roteiros deve ser vista com cuidado, para que não se torne um processo mecânico que comprometa a investigação (D21). Já na plotagem de gráficos, a retomada da tarefa pelo professor, para orientação, é uma ação que possibilita reflexão dos alunos. O micromundo, por sua vez, permite aos professores observarem as dificuldades dos estudantes e, por consequência, mediarem esse processo de aprendizagem. Já em se tratando de vídeos, é imprescindível que a dinâmica de aula seja interativa, de modo que os sujeitos possam constantemente comunicar suas formas de raciocinar visualmente (representar, descrever, construir, manipular, etc.) (D110).

As simulações permitem discutir estratégias e possibilidades oferecidas pelo software, seja com um passo a passo ou uma simulação pronta, que conferem ao aluno a responsabilidade por interpretar a construção (D01), trabalhando conteúdos de forma mais investigativa e menos instrucional (D86).

O *conhecimento prévio dos alunos do conteúdo matemático* é um aspecto que dialoga com o planejamento intencional do professor, na medida em que orienta o professor a pensar suas intervenções situadas nos diferentes artefatos. É considerado como um fator relevante para o objeto matemático que se deseja estudar (D49), já que conduz a mediação do professor para fazer a articulação com outros conhecimentos matemáticos durante a aula (D35). Assim, não se apresenta como uma condição necessariamente obrigatória, ou como obstáculo que pode emergir durante a tarefa (D91). Ele pode ser instigado, quando os alunos apresentam dificuldades (D48) para mobilizar a construção de novos conhecimentos (D85), e ainda conduzir estratégias do professor na (re)elaboração de tarefas (D117).

O *reconhecimento da interface e ferramentas do software* é um eixo considerado importante em todos os artefatos, para professores (ao (re)elaborar tarefas) e alunos (antes ou durante o desenvolvimento da tarefa). Os esquemas de uso/utilização que ocorrem na manipulação das ferramentas proporcionam a ambientação e familiarização do artefato pelo usuário.

Esses aspectos propiciam um primeiro contato para explorar os seus recursos, investigar suas potencialidades e funcionalidades, e não se esgotam nesse momento, mas indicam a variedade de possibilidades matemáticas que podem ser exploradas. No quadro 3.9 são relacionados os diferentes empregos dos artefatos ao reconhecimento do software (interface e ferramentas) antes ou durante a realização das intervenções.

|                                | Reconhecimento durante a                                                                                                    | Reconhecimento antes da                                                                                     |
|--------------------------------|----------------------------------------------------------------------------------------------------|----------------------------------------------------------------------------------------------------|
| Empregos do software           | intervenção                                                                                                    | intervenção                                                                                                 |
| Animações (8)                  | D13, D96, D97, D109, D116                                                                                                    | D55, D99, D114                                                                                              |
| Applets (9)                    | D <sub>42</sub> , D <sub>46</sub> , D <sub>75</sub> , D <sub>77</sub> , D <sub>87</sub> , D <sub>106</sub>                                         | D <sub>22</sub> , D <sub>50</sub> , D <sub>60</sub>                                                         |
| Construções (43)               | D02, D04, D05, D10, D28, D31,<br>D40, D45, D48, D65, D66, D68,<br>D73, D74, D78, D83, D85, D88,<br>D89, D91, D101, D111, D117,<br>D <sub>120</sub> | D07, D08, D09, D11, D14, D16,<br>D36, D37, D38, D39, D53, D70,<br>D76, D94, D100, D103, D108,<br>D113, D115 |
| Explorações/Investigações (27) | D20, D21, D43, D54, D58, D59,<br>D61, D64, D72, D79, D112                                                                                          | D06, D17, D23, D25, D26, D30,<br>D32, D33, D34, D41, D67, D69,<br>D71, D102, D107, D118                     |
| Plotagem de gráficos (18)      | D35, D49, D51, D52, D56, D62,<br>D63, D81, D84, D93, D105, D119                                                                                    | D03, D47, D57, D80, D92, D98                                                                                |
| Micromundos (2)                | D <sub>19</sub>                                                                                                    | D <sub>90</sub>                                                                                             |
| Produção de vídeos (1)         | D110                                                                                                    |                                                                                                    |
| Simulações (8)                 | D01, D12, D15, D24, D27, D82,<br>D86                                                                                                    | D29                                                                                                    |
| <b>Total</b>                   | 67                                                                                                    | 49                                                                                                    |

**Quadro 3.9** - Empregos e reconhecimento do software antes ou durante as intervenções

#### Fonte: os Autores, 2020.

O reconhecimento do software para cada artefato constituído é conduzido de acordo com os objetivos que se deseja explorar nas intervenções. Apesar de o quadro 3.9 apresentar uma ligeira vantagem para o reconhecimento do software durante a intervenção, não existe consenso sobre a necessidade ou não de conhecimentos prévios para lidar, no GeoGebra, com esses diferentes artefatos, ou se advoga pela necessidade ou inexistência desses conhecimentos.

No entanto, a falta de conhecimento dos professores das ferramentas disponíveis pode interferir no planejamento e representação do conhecimento matemático (D63). No planejamento das tarefas, explorar o potencial do software (D49) para que os alunos conheçam e aprendam a utilizá-lo antes da realização (D17), ou à medida que as forem realizando (D109), permite que a cada ferramenta requerida na intervenção se tenha um propósito e o motivo pelo qual seu uso é necessário (D119).

Já com relação à *interação no decurso das ações*, a comunicação é considerada ação fundamental. Essa comunicação auxilia em dúvidas que podem surgir na compreensão da tarefa proposta para desenvolvimento individual ou em grupo, na manipulação do software e, consequentemente, no conhecimento matemático, de modo a preservar a autonomia do aluno.

Nesse contexto, quando o professor propõe animações, deve realizar intervenções por meio de questionamentos capazes de orientar, induzir e provocar raciocínios que auxiliem o estudante na definição dos elementos relacionados ao conceito matemático (D97). Em se tratando de applets, destaca-se a realização de intervenções provocativas, das tarefas em grupo, que promovem maior interação entre os alunos. Essa comunicação auxilia em dúvidas que possam surgir na compreensão da tarefa, na manipulação do software e, consequentemente, do conhecimento matemático, não interferindo na autonomia do aluno. Ela procura intensificar e privilegiar discussões dos estudantes em ações colaborativas, identificando em suas falas a intencionalidade e as estratégias utilizadas na resolução (D50).

Nas construções, o professor deve estar atento às descrições dos alunos, lançar questionamentos sem apontar erros, permitindo que vivenciem reflexões e depurações a partir das retroações do software, realizando sistematizações das informações ao longo desse processo (D45). Os alunos podem compartilhar com os colegas suas estratégias e como pensam suas respostas, explicando como o GeoGebra contribui para estruturar a solução do problema, e todos podem colaborar com observações e sanar dúvidas, principalmente no processo de visualização. Suas expressões e impressões funcionam como alicerce para o estabelecimento de conjecturas (D38). À medida que os alunos manipulam o software, percebem o vasto campo

de possibilidades que podem ser desenvolvidas no decorrer do encaminhamento das atividades (D85).

Em explorações e investigações, os professores assumem o desafio de compreender os questionamentos que surgem de seus alunos. Na interação provocada intencionalmente pela tarefa, a comunicação do grupo auxilia na formulação de conceitos, trazendo para o estudo muito dinamismo e investigação (D21). A discussão e a socialização de informações conduzem à reflexão acerca de estratégia de resolução mais adequada (D54), quando os alunos manipulam o software e se dispõem a esclarecer tais questionamentos (D71). Dessa forma, o software não é mais visto como uma simples ferramenta de uso, mas como potencializador da investigação (D71).

Em se tratando de plotagens de gráficos, as interações por meio das intervenções do professor são importantes para auxiliar os alunos com dificuldades na resolução e interpretação dos problemas (D92). *Feedbacks* com orientações possibilitam reflexão e retomada pelo aluno (D51), sinalizadoras de um processo gradual de refinamento da linguagem matemática (D03). No caso de micromundos, as intervenções devem acontecer de acordo com a necessidade, a partir da dificuldade dos estudantes. Em relação aos vídeos, é imprescindível que a dinâmica da aula seja interativa, de modo que alunos possam comunicar suas formas de raciocinar visualmente (D110). No que se refere às simulações, a interação com o software (D29) e o diálogo com o outro (D24) oferecem a possibilidade de que o aluno vá construindo seu conhecimento (D01).

Os esclarecimentos das ações de professores e alunos em práticas de ensino envolvendo o software GeoGebra evidenciam esquemas de utilização, estratégias e possíveis interferências destacadas no emprego dos diferentes artefatos. Assim, elas esclarecem elementos dos processos de instrumentação e instrumentalização quando se utiliza o software GeoGebra em diferentes abordagens, considerando os agentes envolvidos, quais sejam, professor e aluno, bem como os aspectos condicionantes das práticas realizadas – transcendentes ao software em si.

#### **3.8 Conclusões e considerações finais**

O que mobilizou este estudo foi apresentar uma síntese das discussões que têm sido privilegiadas nas investigações envolvendo o software GeoGebra, com o objetivo de evidenciar os aspectos potenciais desse artefato aos processos de ensino e de aprendizagem de Matemática, presentes em dissertações de mestrado acadêmico no Catálogo de Teses e Dissertações da Capes nos últimos onze anos. Ao recorrer particularmente a aspectos da Gênese Instrumental para orientar a análise, percebemos que essa abordagem se mostra propulsora dos processos analíticos com enfoques semelhantes, porque permite analisar – a partir dos processos de instrumentação e instrumentalização – de fato, os papéis desempenhados pelo software nos processos de ensino e de aprendizagem, bem como indícios de esquemas de uso/utilização desenvolvidos, apropriados e empregados. Desse modo, esclarece sua integração à prática pedagógica dos professores, em vez de uma inserção que sugere, por vezes, um potencial do software *per si*.

Há que se salientar que, considerando a natureza bibliográfica do estudo, não há condições de analisar os processos de instrumentação e instrumentalização de uma maneira pormenorizada para evidenciar aspectos tênues que permeiam as ações envolvendo o ensino e a aprendizagem de Matemática com o GeoGebra. Isso é um aspecto que deve ser considerado em estudos futuros, para os quais se tornam necessários dados e descrições mais amplas e detalhadas.

Contudo, a revisão apresentada sugere que analisar os *conteúdos matemáticos* permite perceber a amplitude de alcance do GeoGebra envolvendo os diferentes campos matemáticos, identificando predominâncias (como no caso da geometria e álgebra) e lacunas (como no caso de probabilidade e estatística). Evidentemente, parte dessa disparidade decorre do próprio processo de concepção e desenvolvimento do software, inicialmente orientado à geometria dinâmica, com outros recursos sendo incorporados ao longo do tempo, como a janela de visualização 3D e a planilha, que aparecem mais recentemente.

Por outro lado, ao olhar para os *diferentes artefatos* constituídos no GeoGebra, identificamos indícios de instrumentação (associados à instrumentalização) nas transformações desse em instrumento por um mesmo sujeito ou diferentes sujeitos, que permitem ampliar intencionalmente e de maneira fundamentada as possibilidades de representações e acesso a ideias, objetos e relações matemáticas.

Por sua vez, as a*ções do professor e do aluno,* considerando os diferentes artefatos, evidenciam a efetivação de instrumentos, ao elucidar modos como o usuário modifica e se apropria de esquemas de utilização. Assim, evidencia dimensões de instrumentalização (associadas à instrumentação) que esclarecem como o software pode influenciar, moldar ou auxiliar no processo de pensamento matemático, tanto de professor quanto de aluno, e ampliar essas possibilidades para a compreensão dos diferentes objetos matemáticos. Nesse contexto, articulados às discussões de Pierce e Stacey (2011), Gafanhoto e Canavarro (2014), Gonzáles (2016) e Estevam *et al*. (2018), concluímos que incorporar a Gênese Instrumental como lente teórica nos trabalhos que discutem os diversos empregos do software GeoGebra no ensino de

Matemática oferece elementos para análises com mais profundidade sobre papéis, potenciais, condicionantes e limitações desse tipo de prática, esclarecendo, em lugar da inserção dessa tecnologia digital no ensino de Matemática, suas influências sobre o que se ensina e como se aprende Matemática. Isso porque, ao evidenciar aspectos associados da instrumentação e da instrumentalização, permitem-se elucidações sobre o impacto do software nos contextos, ações e agentes envolvidas no processo pedagógico.

Desse modo, este estudo permite, além de uma compreensão do que vem sendo realizado com o GeoGebra no ensino de Matemática, uma superação dos resultados que sugerem contribuições do software dissociadas dos demais aspectos fundamentais ao processo pedagógico, os quais permeiam questões políticas e organizacionais, assim como conhecimentos, crenças e concepções dos envolvidos.

A admissão dessa dimensão teórica para dar maior profundidade para análise de trabalhos futuros permitirá o aprofundamento que pode significar um avanço nas discussões envolvendo o GeoGebra no ensino de Matemática, envolvendo de fato sua integração, ao invés de apenas sua inserção no processo didático-pedagógico.

### **3.9 Referências**

ALEVATTO, N. S. G.; ONUCHIC, L. R.; JAHN, A. P.; O computador no ensinoaprendizagem-avaliação de matemática: reflexos sob a perspectiva da resolução de problemas. In: JAHN, A. P.; ALEVATTO, N. S. G. (Orgs.). **Tecnologias e Educação Matemática**: ensino, aprendizagem e formação de professores. Recife: SBEM, 2010, p. 187-208.

ARCAVI, A.; HADAS, N. Computer Mediated Learning: An Example of an Approach. **International Journal of Computers for Mathematical Learning**, v.5, n. 1, p. 25-45, 2000.

BARANAUSKAS, M. C. C.; ROCHA, H. V.; MARTINS, M. C.; ABREU, J. V. V. Uma taxonomia para ambientes de aprendizado baseados no computador. In: VALENTE, J. A. (Org.). **O computador na sociedade do conhecimento**. Campinas: UNICAMP/NIED, 1999. p. 49-68.

BASNIAK, M. I; ESTEVAM, E. J. G. Conhecimento tecnológico e pedagógico de matemática revelado por professores quando relatam suas práticas*.* **Revista de Educação em Ciências e Matemáticas** – Amaz RECM. Belém (PA), v.14, n.31, p. 03-21, mar./out. 2018.

BASNIAK, M. I.; ESTEVAM, E. J. G. Uma Lente Teórica para analisar o potencial das Tecnologias Digitais no Ensino Exploratório de Matemática. **Acta Latinoamericana de Matematica Educativa**, v. 32, n.2, p. 738-747, 2019.

BITTAR, M. A abordagem instrumental para o estudo da integração da tecnologia na prática pedagógica do professor de matemática. **Educar em Revista**, Curitiba, Brasil, n. Especial 1/2011, p. 157-171, 2011.

BITTAR, M.; A incorporação de um software em uma sala de matemática: uma análise segundo a abordagem instrumental. In: JAHN, A. P.; ALEVATTO, N. S. G. (Orgs.). **Tecnologias e Educação Matemática**: ensino, aprendizagem e formação de professores. Recife: SBEM, 2010, p. 209-226.

BU, L.; SCHOEN, R. GeoGebra for model-centered learning in Mathematics Education. In:\_ BU, L.; SCHOEN, R. (Eds.). **Model-Centered Learning**: Pathways to Mathematical Understanding Using GeoGebra. Roterdam/Boston/Taipei: Sense Publishers. 2011, p. 1-6.

BUENO, A. C.; BASNIAK, M. I. A construção de cenários animados no GeoGebra na mobilização de conhecimentos matemáticos por alunos com altas habilidades/superdotação*.* **Revista Paradigma**, n. extra, v. 41, p. 252-276, ago., 2020.

CYRINO, M. C. C. T.; BALDINI, L. A. F. O software GeoGebra na formação de professores de matemática – uma visão a partir de dissertações e teses. **Revista Paranaense de Educação Matemática**, Campo Mourão, v.1, n.1, p. 42-61, jul./dez. 2012.

DRIJVERS, P; GRAVEMEIJER, K. Computer algebra as an instrument: examples of algebraic schemes. In: GUIN, D; RUTHVEN, K; TROUCHE, L. (Eds.). **The didactical challenge of symbolic calculators**: Turning a computational device into a mathematical instrument. New York: Springer, 2005, p. 163-196.

ESTEVAM, E. J. G.; BASNIAK, M. I.; PAULEK, C. M.; SCALDELAI, D.; FELIPE, N. Ensino Exploratório de Matemática e Tecnologias Digitais: a elaboração da lei dos senos mediada pelo software GeoGebra. **Acta Scientiae**, Canoas, v. 20, n.3, p. 342-358, mai./jun. 2018.

GAFANHOTO, A. P; CANAVARRO, A. P. A. adaptação das tarefas matemáticas: Como promover o uso de múltiplas representações. In: PONTE, J. P. (Org.). **Práticas Profissionais dos Professores de Matemática**. Lisboa: IEUL. 2014, p. 113-134.

GONZÁLES, J. L. P. GeoGebra en diferentes escenarios de actuacion**. Revista Electronica Conocimiento Librey Licenciamiento** – CLIC, Merida, v.7, n. 14, p. 9-23, abr./nov. 2016.

KIERAN, C.; DRIJVERS, P. The coemergence of machine techniques, paper and pencil techniques and theoretical reflection. A study of CAS use in secondary school algebra. **International Journal of Computers for Mathematical Learning**, v.11, n. 2, p.205–263, 2006.

MATOS, F. R. P.; MORAES, T. G.; GUIMARÃES. L.C.; Tecnologias de informação na comunicação de objetos matemáticos. In: JAHN, A. P.; ALEVATTO, N. S. G. (Orgs.). **Tecnologias e Educação Matemática**: ensino, aprendizagem e formação de professores. Recife: SBEM, 2010. p. 227-242.

NATIONAL COUNCIL OF TEACHERS OF MATHEMATICS-USA - NCTM. **Principles and standarts for school mathematics**. Reston, VA, 2000.

PIERCE, R.; STACEY K.; Using dynamic geometry to bring the real world into the classroom. In: Bu. L.; Schoen. R. (Eds.). **Model-Centered Learning**: Pathways to

Mathematical Understanding Using GeoGebra. Roterdam/Boston/Taipei: Sense Publishers. 2011. p. 41-55.

PINTO, Á. V. **O conceito de tecnologia**. Rio de Janeiro: Contraponto, 2005.

PONTE, J. P. Tarefas no ensino e na aprendizagem da Matemática. In: PONTE, J. P. (Org.). **Práticas Profissionais dos Professores de Matemática**. Lisboa: IEUL, 2014. p. 13-30.

RABARDEL, P. **Les hommes et les technologies**: une approche cognitive des instruments contemporains. Paris: Armand Colin, 1995.

SERRAZINA, M. L. M. Conhecimento matemático para ensinar: papel da planificação e da reflexão na formação de professores. **Revista Eletrônica de Educação**, São Carlos, SP: UFSCar, v. 6, n. 1, p. 266-283, mai. 2012.

TROUCHE, L. An instrumental approach to mathematics learning in symbolic calculators environments. In: GUIN, D; RUTHVEN, K; TROUCHE, L. (Eds.). **The didactical challenge of symbolic calculators**: Turning a computational device into a mathematical instrument. New York: Springer, 2005. p. 137-162.

UNESCO. **Os desafios do ensino da matemática na Educação Básica**. Brasília. São Carlos: EdUFSCar, 2016. 114 p.

VALENTE, J. A. Diferentes usos do computador na educação. **Em Aberto**, Brasília, v.12, n. 57, p. 1-16, jan./mar. 1993.

VALENTE, J. A. Informática na Educação no Brasil: análise e contextualização histórica. In: VALENTE, J. A. (Org). **O computador na sociedade do conhecimento**. São Paulo: UNICAMP /NIED, 1999a. p. 1-13.

VALENTE, J. A. Análise dos diferentes tipos de software usados na educação. In: VALENTE, J. A.. (Org). **O computador na sociedade do conhecimento**. São Paulo: UNICAMP /NIED, 1999b. p. 89-99.

VÉRILLON, P.; RABARDEL, P. Cognition and artifacts: a contribution to the study of thought in relation to instrumented activity. **European Journal of Psychology in Education**, v. 10 n. 1, p. 77–101, 1995.

VOSGERAU, D. S. R.; ROMANOWSKI, J. P. Review studies: conceptual and methodological implications. **Revista Diálogo Educacional**, Curitiba, v. 14, n. 41, p. 165-189, jul. 2014.

WASSIE, Y. A.; ZERGAW, G. A. Some of the Potential Affordances, Challenges and Limitations of Using GeoGebra in Mathematics Education. **Eurasia Journal of Mathematics, Science and Technology Education**, v. 15, n. 8, p. 1-11, 2019.

### **CAPÍTULO 4 – PLANEJAMENTO COLABORATIVO DE PRÁTICAS AMBICIOSAS POR PROFESSORES DE MATEMÁTICA: UMA DISCUSSÃO SOBRE ANIMAÇÕES E SIMULAÇÕES NO ENSINO EXPLORATÓRIO**

João Carlos Alves Pereira Junior<sup>1</sup> Everton José Goldoni Estevam<sup>2</sup>

**Resumo:** Ponderando que orquestrar ações que moldam as oportunidades de aprendizagem dos alunos é considerado um desafio aos professores, o qual está diretamente relacionado ao planejamento de sua prática, este artigo discute ações de dois professores de Matemática ao planejarem, de forma colaborativa e mediada por um pesquisador, práticas ambiciosas de ensino envolvendo o Ensino Exploratório de Matemática e animações e simulações no software GeoGebra. Busca particularmente compreender o que esses professores consideram nesse processo de planejamento e o que mobilizam ou desenvolvem ao planejar colaborativamente práticas dessa natureza. Trata-se de uma pesquisa intervenção, situada no paradigma qualitativo de investigação de cunho interpretativo, a partir de dados derivados de entrevistas e encontros de planejamento da prática. Os resultados são organizados em duas unidades de análise: (i) aspectos salientados pelos professores no processo de planejamento; e ii) aspectos desenvolvidos ou mobilizados pelos professores ao desenvolver uma ação colaborativa de planejamento. As análises apontam aspectos que os professores salientam relacionados às suas expectativas, crenças e concepções, e o desenvolvimento de percepções que conduzem ações e reflexões para integração da tecnologia, com a mobilização de esquemas, e de processos de instrumentação e instrumentalização, os quais foram potencializados pela perspectiva de ensino assumida, e evidenciaram avanços dos níveis de *Mathematics TPACK* dos professores. Conclui, desse modo, que práticas de planejamento colaborativo constituem boas oportunidades para compreensão e desenvolvimento do conhecimento dos professores, e que o *Mathematics TPACK* associado à Gênese Instrumental pode constituir aporte teórico para análise, compreensão e desenvolvimento da prática profissional do professor de Matemática em relação à integração da tecnologia.

**Palavras-chave:** Educação Matemática. Planejamento. Tecnologia. Gênese Instrumental. *Mathematics TPACK*.

#### **4.1 Introdução**

 $\overline{a}$ 

O planejamento da prática pedagógica do professor influencia suas ações, estratégias e decisões nos processos de ensino e de aprendizagem, o que é intensificado quando essa prática envolve abordagens que favorecem a comunicação e o pensamento matemático dos alunos (CANAVARRO, 2011) articulados com a integração da tecnologia (GAFANHOTO; CANAVARRO, 2014).

<sup>1</sup> Mestrando do Programa de Pós-Graduação em Educação Matemática – PRPGEM. Universidade Estadual do Paraná - UNESPAR; joaocarlos14jr@gmail.com

<sup>2</sup> Doutor em Ensino de Ciências e Educação Matemática. Docente do Programa de Pós-Graduação em Educação Matemática – PRPGEM. Universidade Estadual do Paraná – UNESPAR. evertonjgestevam@gmail.com
Nesse contexto, o planejamento realizado pelo professor que ensina Matemática vem sendo discutido amplamente (SULLIVAN; ZEVENBERGEN; MOUSLEY, 2005; SUPERFINE, 2008; SULLIVAN *et al*., 2012; KILPATRICK, SWAFFORD; FINDEL, 2001, STEIN *et al*., 2008; CANAVARRO, 2011), e é considerado, nessas pesquisas, como importante aspecto para a efetivação dos processos de ensino e de aprendizagem de Matemática, nos quais as decisões que se toma no decurso das ações em sala de aula podem refletir nas oportunidades de aprendizagem que se oferece aos alunos.

Assim, este artigo discute ações de dois professores, quando desenvolvem o planejamento de práticas ambiciosas de ensino, entendidas, neste texto, como aquelas que promovem novas formas (centradas nos alunos) e abordagens (inovadoras e exigentes) para o ensino de Matemática, com objetivos ambiciosos de aprendizagem que favorecem a comunicação e tornam tangível o pensamento matemático dos alunos (OLIVEIRA, 2020). Essas práticas se concretizam, nesta investigação, em aulas assentes na elaboração de animações e simulações no software GeoGebra, na perspectiva do Ensino Exploratório de Matemática (CANAVARRO, 2011; CYRINO; OLIVEIRA, 2016). Dessa forma, tendo como referência aspectos relacionados ao Conhecimento Tecnológico e Pedagógico do Conteúdo de Matemática – *Mathematics TPACK* (NIESS *et al*., 2009) associados à Gênese Instrumental (RABARDEL, 1995; 2011), objetiva-se compreender o que esses professores consideram nesse processo de planejamento e o que mobilizam ou desenvolvem ao planejar colaborativamente práticas dessa natureza.

#### **4.2 O planejamento do professor sob diferentes olhares**

O planejamento é uma das ações da prática profissional dos professores que relaciona tanto o conhecimento do conteúdo, quanto o que se pretende ensinar, e o modo como se pretende conduzir essa prática. É, também, o momento para definição de estratégias e recursos (materiais ou instrumentais) que irão auxiliar nesse processo. Para Superfine (2008), o planejamento é uma fase importante na prática do professor, durante a qual ele toma decisões sobre vários aspectos do ensino que, em última análise, moldam as oportunidades de aprendizagem dos alunos. Para o professor, planejar é refletir sobre o que ensinar durante a aula, onde se quer chegar com ela, e em que os recursos empregados e sua exploração devem conduzir as ações de modo a favorecer a aprendizagem dos alunos. É, ainda, espaço para definir ações e instrumentos de avaliação da aprendizagem (BLAUTH; SHERER, 2018).

Shulman (1987) refere que o ensino inicia quando o professor entende o que deve ser ensinado e aprendido, e como isso deve ser feito. Dessa forma, Shulman refere as componentes da base do conhecimento para ensinar, entre as quais destaca-se o *Conhecimento Pedagógico do Conteúdo,* porque ela identifica os distintos corpos de conhecimento necessários para ensinar. Nesse contexto, o autor apresenta um modelo de ação e raciocínio pedagógicos, com aspectos que podem auxiliar o planejamento do professor para um ensino eficaz, quais sejam: compreensão, transformação, instrução, avaliação, reflexão e novas compreensões.

Para Shulman (1987), por meio da *compreensão,* o professor deve analisar criticamente o que vai ensinar, demonstrar clareza do propósito de onde quer chegar, a partir de relações dentro e fora do assunto proposto. Já a *transformação* envolve a capacidade de transformar o conhecimento do conteúdo em formas pedagogicamente poderosas, combinando processos de preparação, representação de novas ideias, estratégias de ensino e adaptação às características dos alunos. Na *instrução* ocorre a gestão da sala de aula, envolvendo interações, trabalhos em grupo, investigações, encaminhamentos e descobertas. Com a *avaliação* ocorre a verificação da aprendizagem do aluno durante todo o desenvolvimento da aula, as possíveis dificuldades apresentadas, consistindo, também, em um momento para o professor (re)pensar a sua prática pedagógica. Refere-se, assim, à *reflexão* com vistas a rever a adequabilidade dos caminhos percorridos pelo professor e analisar criticamente seu desempenho e dos alunos. Deste modo, espera-se que o professor, ao (re)pensar a prática, possa atingir uma *nova compreensão* da forma como se ensina e se aprende, não de maneira imediata, mas com estratégias sistemáticas específicas.

Professores experientes entendem que o ensino requer um esforço considerável para o planejamento, o qual é reconhecido como ação principal dessa atividade (KILPATRICK; SWAFFORD; FINDEL, 2001). Em se tratando do ensino de Matemática, é indispensável saber os conteúdos matemáticos a ensinar, por uma razão simples: professores que não sabem bem um assunto, provavelmente não terão o conhecimento de que necessitam para auxiliar os alunos a aprenderem esse conteúdo. Contudo, isso não é suficiente para ensinar. O que parece mais importante é compreender e ser capaz de utilizar a Matemática que o trabalho de ensinar requer (BALL; THAMES; PHELPS, 2008). É fundamental *saber como ensinar* (SERRAZINA, 2012).

De acordo com o *National Council of Teachers of Mathematics –* Princípios e padrões para matemática escolar (NCTM, 2000), ao planejar aulas, os professores devem se esforçar para organizar a Matemática de forma que as ideias fundamentais formem um todo integrado. O encontro de grandes ideias em diferentes contextos deve ser estabelecido com cuidado, tratando de elementos importantes, como terminologia, definições, notações, conceitos e

capacidades que podem emergir no processo. A sequência e coerência das aulas entre as unidades e os anos escolares é um desafio. Os professores precisam ser capazes de ajustar e aproveitar as oportunidades para conduzir as aulas em direções imprevistas.

Sullivan, Zevenbergen e Mousley (2005), pesquisando ações que professores podem realizar para melhorar a aprendizagem matemática dos alunos, especialmente daqueles com dificuldade, propuseram um modelo com aspectos orientadores a serem considerados no planejamento e ensino de Matemática, nomeadamente: (a) *normas matemáticas*, abarcando princípios, generalizações, procedimentos e tarefas que facilitam o envolvimento do aluno em matemática significativa, bem como a sequência das tarefas, de modo a permitir interações mais eficientes; e (b) *normas da comunidade matemática*, que incluem favorecer e tornar as interações interpessoais dos estudantes mais dinâmicas e enfocar o desenvolvimento de uma comunidade de aprendizagem matemática. Entrevistas com os professores envolvidos indicam que o modelo permite que eles se concentrem no desafio de envolver todos os alunos em explorações matemáticas produtivas e fornecer caminhos, princípios e estratégias para sua realização, aspectos característicos de práticas ambiciosas de ensino (OLIVEIRA, 2020).

Superfine (2008), por sua vez, ao relatar um estudo intensivo sobre planejamento de professores, propõe um modelo de ensino de Matemática que fornece uma maneira de entender como as práticas de planejamento dos professores mudam, ou deixam de mudar, ao longo de suas carreiras. Esse modelo inclui três elementos: *materiais curriculares de matemática*, *concepções dos professores* e *problemas de planejamento*. O termo *problemas de planejamento* refere-se aos relacionamentos entre a experiência dos professores, concepções de ensino e aprendizagem de matemática, e o programa curricular utilizado. Esse modelo tem o intuito de evidenciar, particularmente, como esses elementos interagem entre si e podem influenciar as decisões de planejamento dos professores.

Já Sullivan *et al*. (2012) elaboraram um relatório com foco em documentos orientadores do currículo, referente a um projeto particularmente interessado em *como* e *em que medida* os professores usam tais documentos. Focalizaram, assim, o modo como os documentos curriculares são interpretados e usados, seus efeitos nas intenções de ação dos professores e, em particular, as implicações de tais documentos para a reconstrução do conhecimento do professor e de suas práticas de ensino. O *conhecimento* e as *intenções do currículo* são considerados centrais para os tipos de decisões que os professores tomam sobre o planejamento.

Kilpatrick, Swafford e Findel (2001) acreditam que o planejamento deve refletir uma *consideração profunda e completa* do conteúdo matemático de uma aula, bem como do

pensamento e da aprendizagem dos alunos. Os materiais de instrução precisam apoiar os professores em seu planejamento, e os professores precisam de tempo para planejar.

Stein *et al*. (2008), ao discutirem cinco práticas para orquestração de práticas pedagógicas baseadas na inquirição e centradas nos alunos (portanto, ambiciosas), sugerem que, normalmente, os professores vão enfrentar desafios que vão além de identificar tarefas bem projetadas e prepará-las adequadamente para serem desenvolvidas em sala de aula. Isso porque, como os caminhos de resolução não são especificados nesse tipo de prática, os alunos tendem a abordá-los de formas particulares e, às vezes, imprevisíveis. Para as pesquisadoras, os professores não devem apenas se esforçar para compreender como os alunos estão entendendo/recebendo a tarefa. É preciso, também, começar a alinhar/organizar as ideias dos alunos e a criar abordagens com entendimento/compreensão dos conceitos e processos sobre a natureza da Matemática. Assim, Stein *et al*. (2008) apresentam um modelo pedagógico que especifica cinco práticas para que os professores possam aprender a usar as respostas dos alunos para essas tarefas, de forma mais eficaz nas discussões, quais sejam: antecipação, monitoramento, seleção, sequenciamento, e fazer conexões entre as respostas do estudante. Nesse modelo, a *antecipação*, primeira prática proposta, está diretamente ligada ao planejamento do professor e, consequentemente, gera implicações em relação estreita com as demais. Antecipar exige que os professores, no mínimo, realmente *resolvam as tarefas* matemáticas que planejam apresentar a seus alunos, antevendo e articulando diversas estratégias de resolução. Eles necessitam *colocar-se na posição do aluno* ao resolver a tarefa, *pensar diferentes graus de sofisticação matemática* que os alunos provavelmente produzirão, e considerar maneiras pelas quais podem interpretar de *forma equivocada* os problemas ou ficarem confusos com as situações ao longo do caminho.

# **4.3 O planejamento no Ensino Exploratório de Matemática envolvendo tecnologias digitais**

O Ensino Exploratório (PONTE, 2005; CANAVARRO, 2011; CYRINO; OLIVEIRA, 2016; ESTEVAM, 2020) contrapõe-se ao ensino tradicional, diretivo ou expositivo, porque busca trazer os alunos para o centro da atividade matemática em sala de aula, com tarefas cognitivamente desafiadoras e exigentes (STEIN *et al*., 2008). Orquestrar esse tipo de ação em sala de aula (STEIN *et al*., 2008; CANAVARRO, 2011; CYRINO; OLIVEIRA, 2016) não é tarefa simples, pois implementar práticas ambiciosas mediadas pela inquirição, reflexão,

comunicação, colaboração demandam ações do professor que ensina Matemática que possam antever obstáculos e desafios que venham ocorrer durante a aula.

Canavarro (2011) indica a prática da antecipação como um dos componentes mais importantes do planejamento da aula de Matemática no Ensino Exploratório.

> Ao antecipar, o professor dedica-se a: Prever a interpretação e o envolvimento dos alunos na tarefa; Elencar uma diversidade de estratégias, correctas e incorrectas, que os alunos poderão usar, com diferentes graus de sofisticação; Relacionar essas estratégias com os conceitos, representações, ou procedimentos que quer que os alunos aprendam e/ou com as capacidades que quer que eles desenvolvam (CANAVARRO, 2011, p. 13).

Essa antecipação, ao mesmo tempo que funciona como um planejamento do professor sobre aquilo que ele pretende desenvolver, também funciona como um preparo para o professor. Ao elaborar um planejamento prévio, ele tem a oportunidade de refletir sobre determinadas ideias, estratégias, procedimentos e representações que os alunos podem utilizar, corretas ou não (ESTEVAM, 2020). Essas reflexões, no planejamento do professor, devem encaminhar ações nessa perspectiva de ensino, com uma estrutura de aula que, geralmente, ocorre em quatro fases (CANAVARRO; OLIVEIRA; MENEZES, 2014): (i) introdução da tarefa; (ii) realização da tarefa; (iii) discussão da tarefa; e (iv) sistematização das aprendizagens matemáticas.

De acordo com Estevam (2020), o Ensino Exploratório inverte a lógica presente nas aulas tradicionais em que se apresentam a teoria, os exemplos e depois realizam-se exercícios de aplicações ou, por vezes, só de reprodução. Isso porque a perspectiva do Ensino Exploratório advoga que a teoria emerge dessa ação refletida, questionadora, investigadora, compartilhada e fundamentada para estabelecer os elementos de base para sistematização teórica.

O tipo de ação que se espera de professores e alunos na prática de Ensino Exploratório não é tradicional. O professor assume papel de mediador da aprendizagem e o aluno de protagonista do seu processo de aprendizagem. Isso porque aprender está relacionado com o fazer e refletir sobre aquilo que se faz. Assim, aprendizagens esperadas não têm natureza reprodutivista ou essencialmente procedimental, mas enfocam o raciocínio dos alunos e atribuição de significado ao que se faz, nos aspectos conceituais, procedimentais ou até mesmo atitudinais em relação à Matemática. Faz sentido admitir esse tipo de prática como ambiciosa do ponto de vista didático e pedagógico

Além disso, o professor pode e deve recorrer a recursos tecnológicos digitais para planejar suas aulas na perspectiva do Ensino Exploratório, os quais constituem uma estratégia que pode favorecer e oportunizar a aprendizagem dos alunos (GAFANHOTO; CANAVARRO,

2014). Nesse contexto, tem-se destacado o GeoGebra, que é um software de matemática dinâmica para todos os níveis e modalidades de ensino, que reúne geometria, álgebra, planilha de cálculo, gráficos, probabilidade, estatística e cálculos simbólicos. Assim, possibilita construções dinâmicas, com a exploração de diferentes objetos matemáticos, em campos diversos da Matemática.

> O aspecto dinâmico do software tem dado possibilidade de interagir com os objetos matemáticos de maneira dinâmica, ou seja, possibilitando modificá-los de maneira contínua e em tempo real. Ademais, essa modificação afeta todas as representações do objeto matemático, cuja apreensão envolve considerar sua característica de multi representação dinâmica do GeoGebra (BASNIAK; PIZZORNO, 2020, p. 14).

Assim, essas modificações possíveis dos objetos matemáticos com uso dos recursos do software configuram-se promissoras e podem favorecer o planejamento, articuladas ao Ensino Exploratório de Matemática. Particularmente, estamos interessados no trabalho envolvendo as *animações,* que são modificações realizadas utilizando ferramentas do software GeoGebra que possibilitam atribuir dinamicidade a objetos estáticos; e as *simulações,* que consistem em representações de um fenômeno real, do cotidiano ou não, que podem ser realizadas no software a partir dos recursos disponíveis.

Nesse contexto, em se tratando do ensino com tecnologia, autores como Mishra e Koehler (2006) e Koehler e Mishra (2009), a partir dos estudos realizados por Shulman, discutem as conexões, interações, recursos, condições e restrições da tríade: conteúdo, pedagogia e tecnologia. Assim, acrescenta-se ao *conhecimento do conteúdo* e *conhecimento pedagógico* a componente de *conhecimento tecnológico*, que envolve conhecimento sobre recursos tecnológicos (analógico e digital), modos como o conteúdo é ou pode ser abordado, além de habilidades para operar determinadas tecnologias. Da interrelação entre esses três conhecimentos, os autores definem o *Technological Pedagogical Content Knowledge* – TPACK, traduzido para a língua portuguesa como Conhecimento Tecnológico e Pedagógico do Conteúdo, referindo o conhecimento constituído na amálgama entre conteúdo, pedagogia e recurso tecnológico.

Relacionado à Matemática e a partir das ideias de Rogers (1995), Niess *et al*. (2009) identificaram, em suas investigações, cinco níveis de conhecimento dos professores para integrar uma determinada tecnologia no ensino e na aprendizagem de Matemática, o qual é denominado *Mathematics TPACK:*

- *Reconhecimento* (conhecimento): os professores são capazes de usar a tecnologia e reconhecer o alinhamento da tecnologia com o conteúdo matemático, mas não integram a tecnologia no ensino e na aprendizagem da matemática;
- *Aceitação* (persuasão): os professores formam uma atitude favorável ou desfavorável para o ensino e a aprendizagem de Matemática com uma tecnologia apropriada;
- *Adaptação* (decisão): os professores se envolvem em atividades que conduzem a decisão de adotar ou rejeitar o ensino e a aprendizagem da Matemática com uma determinada tecnologia;
- *Exploração* (implementação): os professores integram ativamente o ensino e aprendizagem da Matemática a uma tecnologia apropriada; e
- *Avanço* (confirmação): os professores avaliam os resultados da decisão de integrar o ensino e a aprendizagem da Matemática a uma tecnologia apropriada.

Assim, o *Mathematics TPACK* tem se mostrado uma lente promissora para estudos que discutem o conhecimento que o professor precisa ter para lidar com a integração da tecnologia em contextos diversos (PALIS, 2010), e reconhecer, nesse contexto, a importância do planejamento com objetivos claros e possíveis de serem alcançados (BASNIAK; ESTEVAM, 2018), muito além de abordagens que tratam a tecnologia apenas como complemento em sala de aula (KOEHLER; MISHRA; CAIN, 2013).

Partindo do conhecimento necessário do professor para ensinar com e sobre tecnologia (MISHA; KOEHLER, 2006; KOEHLER; MISHA, 2009; NIESS *et al*., 2009; PALIS, 2010; KOEHLER; MISHRA; CAIN, 2013; BASNIAK; ESTEVAM, 2018), faz sentido pensar a forma como o professor insere os recursos tecnológicos na sua prática pedagógica (BITTAR, 2010) e como os alunos lidam com essa integração (TROUCHE, 2005) nas aulas de matemática. Nesse contexto, aspectos da *Gênese Instrumental* (RABARDEL, 1995; 2011) têm se mostrado adequados para interpretar esse processo, já que essa perspectiva abarca a *relação* entre *artefato*, *esquemas* e *instrumento*.

Rabardel (1995; 2011) define o *instrumento* como uma entidade mista do ponto de vista psicológico, que compreende o *artefato* e a associação de um ou mais *esquemas* de utilização. O artefato é o meio material ou simbólico que o sujeito utiliza para atingir seus objetivos. Por sua vez, um esquema de utilização compreende o resultado da adaptação do artefato pelo sujeito para uma determinada tarefa, o que dá origem a um possível instrumento. Nomeadamente, a Gênese Instrumental consiste no processo de transformação gradativa de um artefato em

instrumento, em que as dimensões de *instrumentalização* e *instrumentação* são de especial interesse.

Na instrumentalização, os esquemas de uso que envolvem os processos de compreensão do artefato pelo professor ao lidar e apropriar-se dos recursos e ferramentas. Na instrumentação, os esquemas de utilização, que ocorrem quando o professor emprega os recursos e ferramentas intencionalmente para pensar a atividade pedagógica, ou seja, aquilo que quer provocar no aluno, que perceba, pense e faça. Entendemos que esse processo de Gênese Instrumental é dinâmico, ocorrendo associado nessas dimensões, em outras palavras, ora o esquema pode ser de uso, ora de utilização, dependendo do usuário e sua intenção dentro do processo pedagógico.

Sob esse viés, para compreender, investigar e desenvolver o *Mathematics TPACK* que é necessário para o professor integrar a tecnologia no ensino, o processo de Gênese Instrumental, nas dimensões de instrumentação e instrumentalização, pode auxiliar tanto na identificação desses níveis, quanto no processo de avanço dos níveis do professor. Por outro lado, os níveis de *Mathematics TPACK* do professor podem dar evidências de que processos esse professor compreende ou quais são os aspectos que ele considera, relacionados à sua instrumentação e instrumentalização. Do mesmo modo, ao pensar a prática para seus alunos, pode orientar ações assentes nesse processo dual da Gênese Instrumental com vistas ao desenvolvimento do conhecimento do professor.

### **4.4 Contexto da Investigação: os professores e o planejamento**

 $\overline{a}$ 

Em outubro de 2019, com o intuito de investigar a ação de professores que ensinam Matemática no contexto de planejamento colaborativo de práticas ambiciosas de ensino, o pesquisador (primeiro autor deste artigo)<sup>1</sup>, convidou dois professores participantes de uma Comunidade de Prática de professores de Matemática<sup>2</sup>, conduzida pelo segundo autor do trabalho e da qual o primeiro autor também participa. Ambos os professores aceitaram o convite e estão identificados pelos pseudônimos de Pedro, licenciado em Ciências e Matemática; e Diego, licenciado em Matemática. Pedro e Diego são professores experientes e comprometidos com a Educação Básica, atuando como professores dos anos finais do Ensino Fundamental e

<sup>&</sup>lt;sup>1</sup> Todos os encaminhamentos da pesquisa empírica com os professores participantes (entrevistas, discussões no grupo de mensagens instantâneas e encontros de planejamento) foram conduzidas pelo pesquisador primeiro autor deste artigo.

<sup>2</sup> Comunidade de Prática Refletir, Discutir e Agir sobre Matemática, coordenada pelo segundo autor deste artigo, a qual constitui o contexto em que o convite foi realizado pelo pesquisador aos dois professores colaboradores da pesquisa. Para a compreensão sobre a trajetória e características dessa comunidade, recomendamos a leitura de Estevam e Cyrino (2019).

Ensino Médio da rede pública. Pedro atua na rede estadual do Paraná há 25 anos, e no momento de realização da pesquisa, atuava em um colégio do campo situado na zona rural; Diego já atua na rede estadual catarinense há 10 anos e na rede federal no Estado do Paraná há pelo menos 1 ano, e na realização da pesquisa lecionava em colégios situados na zona urbana.

Após o aceite dos professores, foram negociadas e realizadas, no mês de março de 2020, entrevistas individuais para identificação de suas trajetórias profissionais, o que sabiam/conheciam e suas considerações sobre práticas ambiciosas que, em nosso caso, envolvem o Ensino Exploratório de Matemática, as tecnologias no ensino de Matemática, o software GeoGebra, animações e simulações. Esses aspectos serviram de base para o encaminhamento das ações da pesquisa.

Com o cenário de pandemia, o professor Pedro autorizou que a entrevista fosse realizada em sua residência, tomando todos os cuidados que a situação exigia; e o professor Diego fez a opção pela entrevista via Skype<sup>1</sup>. Durante as entrevistas, os professores sinalizaram interesse em realizar intervenções com o campo matemático das Geometrias, com alunos da 3ª série do Ensino Médio. Ficou acordado que as ações seriam iniciadas com um encontro on-line, o qual só pôde ocorrer no mês de junho, haja vista que os professores estavam se adaptando à rotina de atividades síncronas e assíncronas, com os alunos em seus colégios, no contexto do ensino remoto de emergência. Assim, essa conjuntura e o tempo de cada um foram respeitados.

Em junho de 2020, portanto, foi realizado, via Google meet<sup>2</sup>, o primeiro encontro com os dois professores e o pesquisador, denominado *Encontro de Planejamento* (EP), com o objetivo de acordar alguns encaminhamentos a partir das percepções da entrevista inicialmente realizada. Nesse encontro, foi sugerida a criação de um grupo de mensagens instantâneas (*WhatsApp*) para favorecer a comunicação, envio de materiais e discussões acerca dos encontros. Também foi acordada a leitura do texto de Estevam *et al*. (2018), que aborda o Ensino Exploratório de Matemática e tecnologias digitais no contexto de elaboração da lei dos senos, mediado pelo software Geogebra. Foram apresentadas, ainda, algumas animações e simulações no software GeoGebra, como representações iniciais para encaminhar as interações e subsidiar os diálogos subsequentes.

 $\overline{a}$ 

<sup>1</sup> O Skype é um software que permite comunicação pela Internet através de conexões de voz e vídeo, criado por Janus Friis e Niklas Zennstrom, atualmente pertencente à Microsoft.

<sup>&</sup>lt;sup>2</sup> O Google meet é um serviço de comunicação desenvolvido pela Google, com o qual podem ser realizadas videoconferências com até 250 pessoas, e a interação entre os participantes pode ocorrer por meio de áudio e/ou vídeo e/ou mensagens escritas - *chat*), podendo ser compartilhadas telas e ainda realizar a gravação da reunião.

Todos os materiais foram encaminhados no grupo de mensagens instantâneas, ficando marcado um novo encontro para o final do mês de junho. Nesse encontro, foram discutidas algumas ideias presentes no texto de Valente (1993), que problematiza o computador como uma *máquina de ensinar* ou como *ferramenta de ensino*.

Com base nessa discussão, foram problematizadas possibilidades de uso das tecnologias no planejamento de tarefas matemáticas utilizando o software GeoGebra; o Ensino Exploratório de Matemática e o GeoGebra, recurso como possibilidade de mediação de aulas dessa natureza; e a apresentação e o reconhecimento de animações e simulações, com discussões sobre suas semelhanças e diferenças. Isso foi associado à discussão sobre compreensões e o reconhecimento dos objetivos das animações e simulações socializadas, bem como os conteúdos matemáticos abordados, desencadeando reflexões sobre possibilidades de tarefas a serem planejadas no contexto da ação investigada.

Durante o mês de julho, pelo grupo de *WhatsApp*, o pesquisador encaminhou mensagens para provocar e estimular os professores a decidirem o conteúdo específico de Geometria que seria abordado no planejamento na elaboração da tarefa. O professor Diego sugeriu a geometria espacial, nomeadamente o cálculo de área e volume de prismas ou corpos redondos; e o professor Pedro referiu a geometria analítica, com enfoque na abordagem de ponto, reta, plano e circunferência. Com os conteúdos estabelecidos, começamos a pensar possibilidades de animações e simulações para abordá-los. Tínhamos a intenção inicial de que os professores trouxessem sugestões, mas eles não se sentiram seguros e solicitaram que o pesquisador apresentasse algumas possibilidades. Esse processo foi conduzido de forma colaborativa para que a prática não tomasse dimensões características do instrucionismo.

Assim, de acordo com os conteúdos escolhidos, foram apresentadas como sugestões duas animações (Paralelepípedos e Bicicleta) e duas simulações (Avião e Roda-Gigante), todas disponíveis on-line<sup>1</sup>. Elas foram adaptadas e sofreram ajustes pelo pesquisador, sendo apresentadas juntamente com protocolos de construção realizadas no GeoGebra 5.0. Os professores visualizaram as animações e simulações e, apesar de considerá-las promissoras, salientaram dificuldades para realizar a discussão e o planejamento das tarefas de forma remota, tendo em conta a alta carga horária de aulas síncronas que já vinham realizando mediadas pelo computador e os contextos de organização familiar. Assim, depois de discutir as implicações

<sup>1</sup> Paralelepípedo disponível em: [https://www.youtube.com/watch?v=ZQn\\_SnKbnNU&t=395s](https://www.youtube.com/watch?v=ZQn_SnKbnNU&t=395s) Bicicleta disponível em: https://www.youtube.com/watch?v=KqqtwFq3xJs Roda-Gigante disponível em: https://www.youtube.com/watch?v=kS5pO8ThsYQ&t=372s

Avião disponível em: https://www.youtube.com/watch?v=wXnBqfmcKrg

 $\overline{a}$ 

que o cenário de pandemia impunha, sem a possibilidade de reunião em um colégio ou mesmo na Universidade (já que as atividades presenciais estavam suspensas), foi sugerido pelo pesquisador, com a concordância dos professores participantes, que os encontros fossem realizados em sua residência, seguindo os protocolos de saúde em vigor. Os demais encontros ocorreram, então, em noites de sextas-feiras, no horário em que os professores demonstraram disponibilidade. No quadro 4.1 estão descritas as datas dos nove encontros presenciais de planejamento e respectivas ações desenvolvidas, com duração média de duas horas cada encontro.

| <b>Quadro 4.1</b> - Encontros e ações de planejamento colaborativo dos professores |                                                                                                  |
|------------------------------------------------------------------------------------|--------------------------------------------------------------------------------------------------|
| Data                                                                               | Ações realizadas                                                                                 |
| 14/08/2020                                                                         | - Estudo: dimensões do Ensino Exploratório de Matemática, inquirição, reflexão, comunicação      |
|                                                                                    | e colaboração, e o trabalho autônomo dos alunos;                                                 |
|                                                                                    | · Discussão do <i>framework</i> (quadro) proposto em Cyrino e Teixeira (2016), que associa ações |
|                                                                                    | do professor nas fases de uma aula na perspectiva exploratória;                                  |
|                                                                                    | · Construção e discussão da animação Paralelepípedos.                                            |
| 21/08/2020                                                                         | - Animação Paralelepípedo: retomada da discussão sobre possibilidades de ações de professor      |
|                                                                                    | e alunos;                                                                                        |
|                                                                                    | · Simulação Avião: construção e discussão.                                                       |
| 28/08/2020                                                                         | · Simulação Roda-gigante: construção e discussão.                                                |
| 11/09/2020                                                                         | - Elaboração da tarefa Paralelepípedos: quadro de ações de professor e alunos.                   |
| 18/09/2020                                                                         | - Elaboração da tarefa Paralelepípedos: quadro de ações de professor e alunos.                   |
| 25/09/2020                                                                         | - Plano de ensino tarefa Paralelepípedos.                                                        |
| 02/10/2020                                                                         | Elaboração da tarefa Avião: quadro de ações de professor e alunos;                               |
|                                                                                    | - Assistir ao vídeo e à discussão da palestra, realizada em 30/09/2020, Ensino Exploratório de   |
|                                                                                    | Matemática e aprendizagem profissional de (futuros) professores (ESTEVAM, 2020).                 |
| 16/10/2020                                                                         | - Elaboração da tarefa Avião: quadro de ações de professor e alunos;                             |
|                                                                                    | • Plano de Ensino tarefa Avião (grupo de WhatsApp);                                              |
|                                                                                    | · Discussão da tarefa Roda-gigante.                                                              |
| 30/10/2020                                                                         | · Elaboração da tarefa Roda-gigante;                                                             |
|                                                                                    | · Plano de ensino tarefa Roda-gigante;                                                           |
|                                                                                    | · Conversa com os professores: percepções e desafios ao longo do planejamento das tarefas        |
|                                                                                    | (Ensino Exploratório, Animações e simulações no GeoGebra).                                       |
|                                                                                    | Fonte: os autores, 2020.                                                                         |

**Quadro 4.1** - Encontros e ações de planejamento colaborativo dos professores

A dinâmica assumida nos 11 encontros - 2 de forma remota (ER) e 9 presenciais (EP) referidos no Quadro 4.1 - pelo pesquisador e professores promoveu o engajamento, discussão dos saberes, concepções e fazeres da prática do professor, relacionadas à temática de discussão, resultando na elaboração de três tarefas e respectivos planos de ensino<sup>1</sup>. Cabe ressaltar, ainda, que para alinhar ideias e discutir possiblidades, o planejamento, elaboração e sistematização das tarefas também envolveram discussões realizadas no grupo de mensagens instantâneas.

 $\overline{a}$ 

<sup>&</sup>lt;sup>1</sup> Os planos de ensino referentes a cada uma das tarefas podem ser consultados no apêndice II, III e IV da dissertação.

Desse modo, no presente artigo, examinamos os dados produzidos nas entrevistas individuais e nos 11 encontros realizados. Todos os encontros foram audiogravados, cujas transcrições são complementadas por anotações do caderno de campo do pesquisador.

Trata-se de uma pesquisa-intervenção (KRAINER, 2003), cujo enfoque consiste em desenvolver e compreender a prática dos professores colaboradores por meio das intervenções conduzidas pelo pesquisador. As análises foram baseadas em questões que permitem compreender como é, ou o que esses professores consideram nesse processo de planejamento de práticas dessa natureza. Ao mesmo tempo, avalia-se o que é desenvolvido ou mobilizado nesse processo de planejamento colaborativo de práticas ambiciosas, recorrendo aos aspectos da associação da Gênese Instrumental Rabardel (1995; 2011) e *do Mathematics TPACK* (NIESS *et al*., 2009) como lentes teóricas das análises.

A partir dos dados produzidos e considerando a perspectiva exploratória envolvendo animações e simulações no software GeoGebra, foram constituídas duas unidades de análise assentes: i) Aspectos salientados pelos professores no processo de planejamento; e ii) Aspectos desenvolvidos ou mobilizados pelos professores ao desenvolver uma ação colaborativa de planejamento.

### **4.5 As Tarefas no planejamento dos professores**

As três tarefas (Quadros 4.2, 4.3 e 4.4) foram elaboradas/planejadas na perspectiva do Ensino Exploratório (PONTE, 2005; CANAVARRO, 2011; CYRINO; OLIVEIRA, 2016; ESTEVAM, 2020), com a utilização do GeoGebra envolvendo animações e simulações. Foi abordado, nas tarefas, o campo matemático geometrias, especificamente a geometria espacial e analítica.

A primeira tarefa elaborada, denominada *Paralelepípedos,* envolve a construção de uma animação para explorar a planificação, o cálculo de área e volume de paralelepípedos reto retângulo, especificamente com vistas a: identificar a representação de paralelepípedos tridimensionalmente; visualizar e identificar a planificação de paralelepípedos; calcular a área e o volume de paralelepípedos; reconhecer o cubo como um caso particular de paralelepípedo; e identificar e discutir regularidades ao calcular área e volume de paralelepípedos, quando se aumenta a medida das arestas.

> **Quadro 4.2** - Tarefa *Paralelepípedos*: primeira tarefa do planejamento dos professores **Tarefa**: **Paralelepípedos**

1) Abra o Geogebra e, seguindo o roteiro, construir a animação<sup>1</sup>:

▪ No menu Exibir, habilitar janela de álgebra, visualização 1 e 3 D;

 $\overrightarrow{e}$  Com a ferramenta  $\overrightarrow{e}$  controle deslizante, construir três controles denominados comprimento (c), largura (l), e altura (h). Indicar: número min=0, máx=10 e incremento= 0,1.

▪ Na caixa de entrada, digitar o comando polígono e informar os pontos:

Polígono  $((0,0), (c,0), (c, 1), (0, 1)).$ 

 $\overline{a}$ 

▪ Ao teclar *enter*, aparecerá, na janela de álgebra, a informação *quadrilátero*. Você pode renomear para pol1.

▪ Na caixa de entrada, digitar o comando: prisma [pol1,h].

▪ Construir um controle para planificação (p). Utilizar: min: 0 máx:1 e incremento: 0,1.

▪ No campo entrada, digitar: planificação [prisma[pol1,h],p].

▪ No campo entrada, digitar comando: Volume [c\*l\*h].

▪ Para a área total, no campo *entrada*, digitar comando: Área (<Ponto>, ..., <Ponto>).

▪ Salvar a animação Paralelepípedo (com os nomes dos componentes da dupla), na área de trabalho.

2) **2)** O que é possível observar, nos lados do paralelepípedo planificado na janela de visualização, e a relação com suas arestas quando não está planificado, observado na janela de visualização 3D? Registre suas observações.

3) **3)** Movimentando os controles deslizantes, encontre paralelepípedos que possuam 216 unidades quadradas de área e registre. Registre seus testes conforme a tabela abaixo.

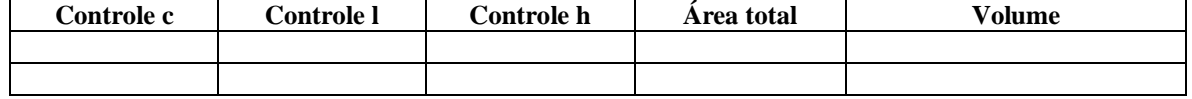

De acordo com seus achados, quais são as dimensões do paralelepípedo que possui área de 216 unidades quadradas com maior volume possível? Qual a relação existente entre as arestas, a área total e o volume? Generalize a relação descoberta para área total e volume do paralelepípedo.

**4) a)** Posicione os controles deslizantes em c=2, l=3 e h=4 e complete os quadros a seguir. Depois, vá acrescentando uma unidade em cada controle, repetindo o procedimento quatro

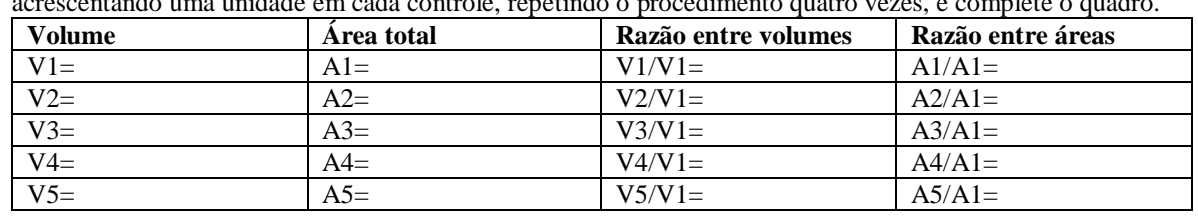

**b)** Agora, duplique, triplique, quadruplique e quintuplique as dimensões da posição inicial dos controles e complete a tabela.

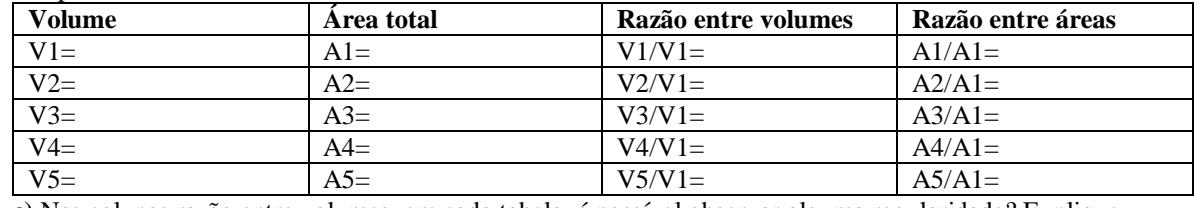

**c)** Nas colunas razão entre volumes, em cada tabela, é possível observar alguma regularidade? Explique.

**d)** Nas colunas razão entre áreas, em cada tabela, existe alguma regularidade? Explique.

Fonte: os autores, 2020.

A segunda tarefa elaborada, denominada *Avião,* envolve o desenvolvimento de uma simulação para realizar o estudo analítico do ponto, abordando plano cartesiano ortogonal, eixo das abscissas e ordenadas, quadrantes, coordenadas de um ponto, distância entre dois pontos, e ponto médio. A partir da compreensão de que o sistema cartesiano ortogonal é constituído por

 $1$  A animação proposta na tarefa foi elaborada a partir de ideias disponíveis e[m www.geogebra.org,](https://www.geogebra.org/) site onde são disponibilizados materiais e recursos para capacitar usuários em seus aspectos técnicos e para fomentar reflexões sobre seu uso em situações de ensino e aprendizagem.

dois eixos Ox (abscissas) e Oy (ordenadas), perpendiculares entre si e com a mesma origem, a tarefa visa a: identificar os quadrantes no plano cartesiano; identificar e compreender que toda coordenada ou par ordenado fica associado a um único ponto do plano, incluindo pontos pertencentes ao eixo das abscissas ou ordenadas; compreender como realizar o cálculo da distância entre dois pontos no plano cartesiano; e determinar e compreender como calcular as coordenadas do ponto médio de um segmento determinado por dois pontos.

#### **Quadro 4.3** - Tarefa *Avião*: segunda tarefa do planejamento dos professores

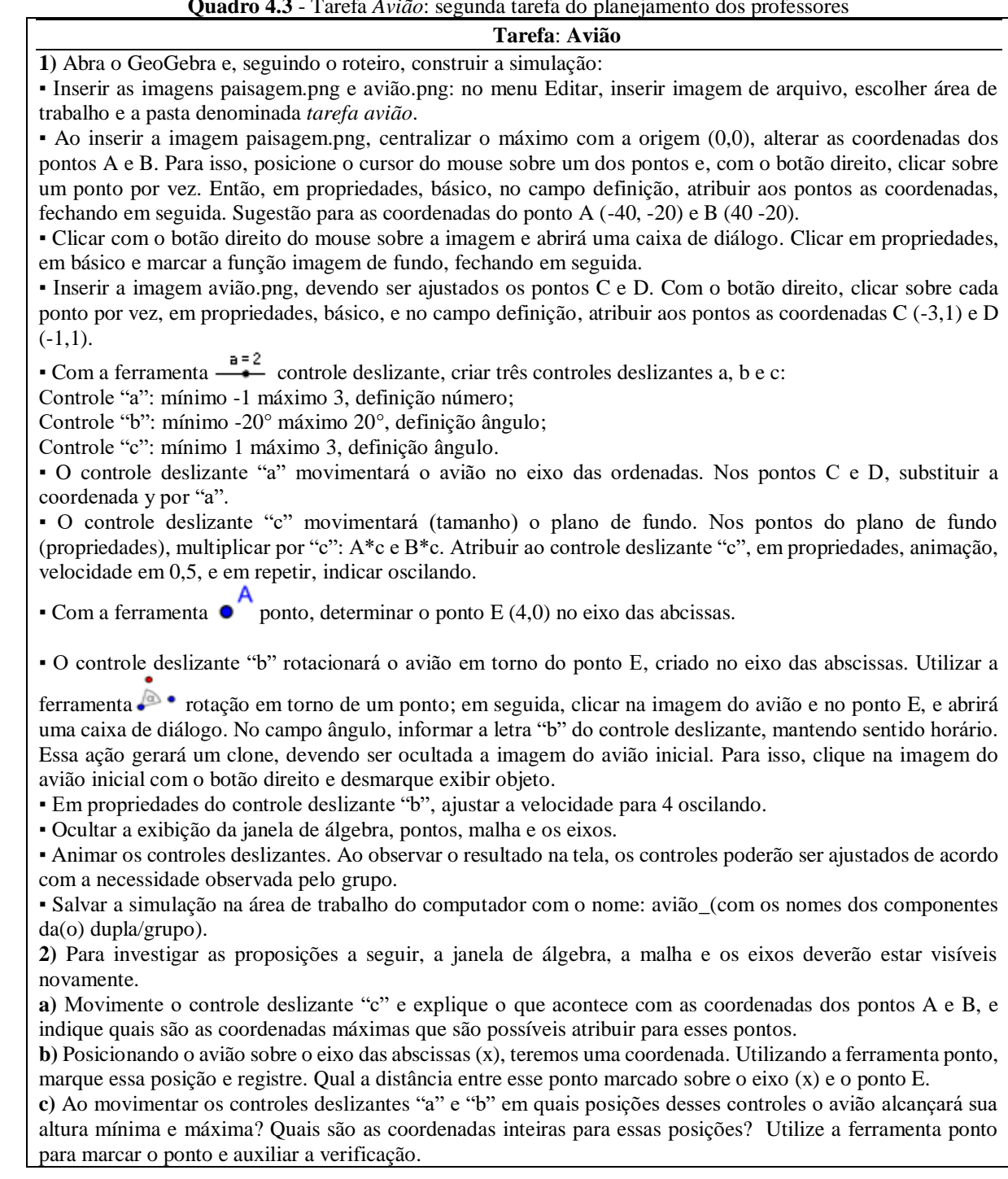

**d)** Como seria possível determinar a distância entre os pontos encontrados de altura mínima e máxima do avião ao ponto E? Investigue e registre seu raciocínio, e tente explicar como isso seria possível sem a utilização de instrumentos de medida.

**e)** Encontradas as distâncias das alturas mínima e máxima ao ponto E, quais seriam as coordenadas que indicam a metade do percurso entre esses pontos? Da mesma forma, investigue e registre seu raciocínio e explique como isso seria possível sem a utilização de instrumentos de medida.

Fonte: os autores, 2020.

Já a terceira tarefa elaborada, denominada *Roda-Gigante,* é uma simulação que envolve a discussão referente ao estudo analítico da circunferência, abordando a definição de circunferência, equação da circunferência, posição relativa de um ponto à circunferência, com o objetivo de: compreender que a circunferência é o lugar geométrico dos pontos de um plano que estão a uma mesma distância de um ponto denominado centro da circunferência; identificar, compreender e determinar o centro e o raio de uma circunferência a partir de sua equação reduzida; reconhecer e representar algebricamente a equação da circunferência; identificar as posições relativas entre ponto e circunferência.

**Quadro 4.4** - Tarefa *Roda-Gigante*: terceira tarefa do planejamento dos professores

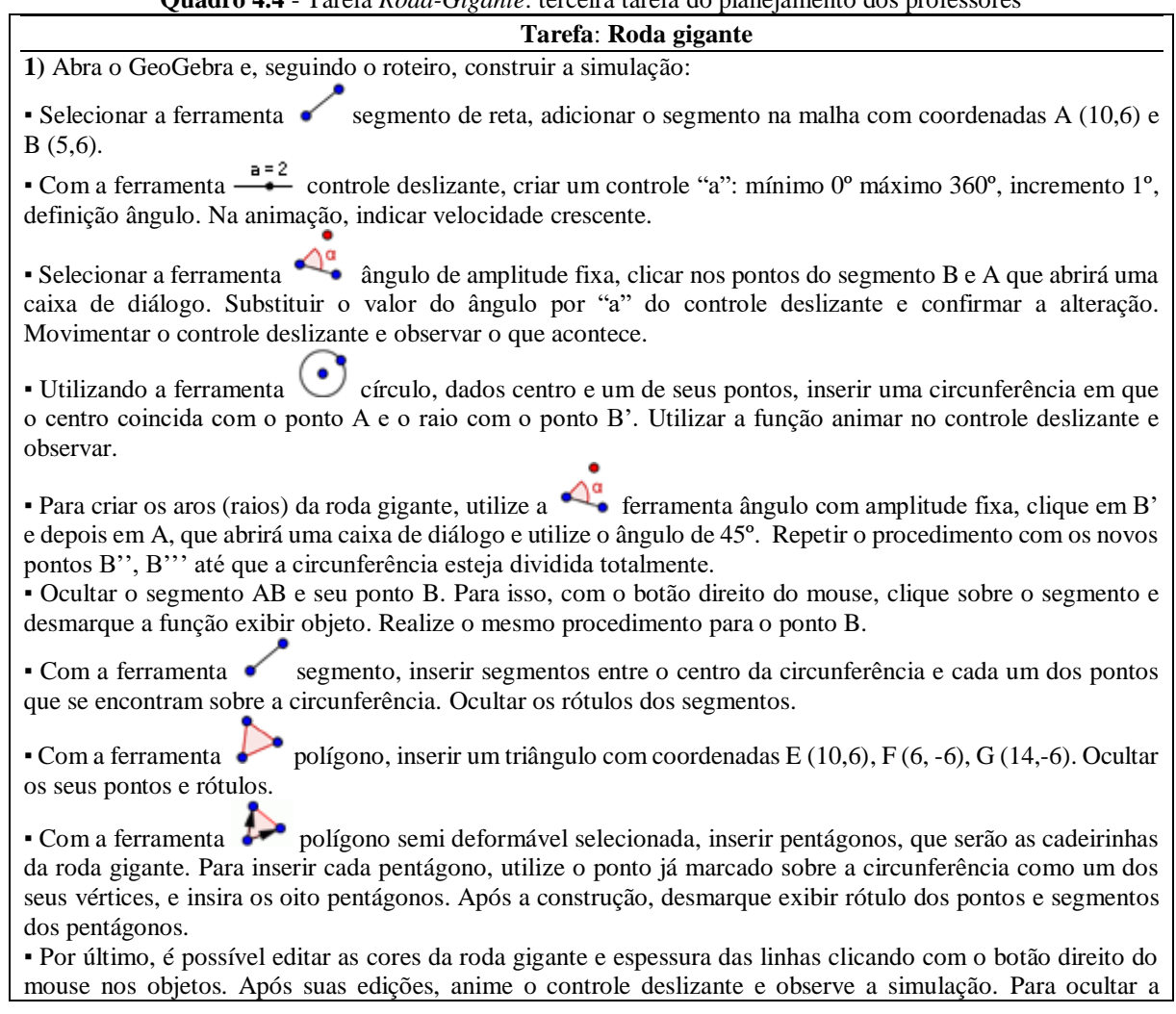

exibição dos eixos, malha e a janela de álgebra, clique com o botão direito do mouse sobre a tela e desmarque a opção eixos e malha. No menu exibir, desmarcar a janela de álgebra.

▪ Salvar a simulação na área de trabalho do computador com o nome: roda gigante\_(com os nomes dos componentes da(o) dupla/grupo).

**2)** Na janela de álgebra, podemos observar a equação c: (x - 10)² + (y - 6)² = 25. Qual relação se pode observar entra essa equação e o ponto A e o segmento AB, com o auxílio da simulação da roda gigante? Registre suas conclusões.

**3)** Se os pontos A e B fossem alterados, o que aconteceria com a equação? Com o auxílio da simulação da roda gigante, exemplifique com duas novas coordenadas para cada ponto e registre suas conclusões.

Fonte: os autores, 2020.

Na próxima seção, discutimos os aspectos que os professores salientaram durante o processo de planejamento colaborativo.

### **4.6 Aspectos salientados pelos professores no processo de planejamento**

Nessa unidade, buscamos evidenciar quais são os aspectos que o professor salienta no processo de planejamento colaborativo, quando intenta planejar práticas ambiciosas de ensino. São consideradas as discussões e reflexões que emergem nesse processo de planejamento, envolvendo o Ensino Exploratório de Matemática e a integração da tecnologia no ensino, articulado com as animações e simulações.

Durante os encontros, os professores demonstraram preocupação em *mudar a forma como ensinam Matemática*, e as possibilidades de integrar recursos tecnológicos em suas aulas, partindo de reflexões da necessidade de mudança do ensino considerado tradicional. O episódio a seguir ilustra um exemplo dessa discussão.

**Diego:** "*Ah, o ensino tradicional", não que não seja bom ou que não funcione, funcionou por muito tempo e ainda está funcionando, mas a gente acredita que se utilizar ele* [referindo-se ao computador]*, eu pelo menos acredito que se utilizar ele como uma ferramenta de ensino, eu acho que os resultados serão melhores.*

**Pedro:** *É, realmente, o tradicional ele precisa, tem coisas que funcionaram e continuam funcionando, mas a gente não pode parar no tempo, a gente só tinha quadro e giz, hoje a gente tem outras coisas que…, antes a gente só tinha quadro e giz, hoje já não é só quadro e giz, estamos passando por um momento, aí, que a gente está se vendo forçado a fazer uso de outras ferramentas, sendo forçado* [referindo-se à pandemia e à necessidade do uso dos recursos tecnológicos]

(EP - 26/06/2020).

A preocupação dos professores, diante do desafio de mudança de sua prática, expõe a insegurança que sentem na utilização/integração da tecnologia, mas que é algo necessário no exercício da docência. Esses aspectos referem aquilo que Superfine (2008) denomina *concepções dos professores e problemas de planejamento*. Na sequência do excerto, os professores discutem as possibilidades da utilização do GeoGebra para pensar tarefas, expõem a preocupação com o *tempo* e o *conhecimento* que demanda no planejamento. Pedro refere,

ainda, dificuldade ao *acesso à tecnologia* na realidade onde está inserido e o encantamento dos alunos quando propõe o uso.

- **Diego:** *[...]eu vejo que assim, o GeoGebra, o software, é bem completo nesse sentido, pelo que deu pra perceber aqui, que para manipulá-lo é possível observar e relacionar variações geométricas e algébricas, que seriam inviáveis utilizando apenas lápis, papel e ferramentas de desenho. Então eu acho que o GeoGebra, pra gente pensar em uma atividade, eu acho ele bem completo, não sei o que vocês pensam.*
- **Pedro:** *É, eu acho que ele é bem interessante, é uma ferramenta que deve ser usada, a gente tem que, às vezes, incluir, eu não incluo mais porque é falta de conhecimento mesmo, falta de tempo e tal, as coisas, a tecnologia. Falou-se muito que era para diminuir o trabalho, mas na verdade aumenta o teu trabalho, porque você precisa saber muito mais do software pra você poder ensinar, isso até nos conteúdos normais, você sempre sabe mais pra você poder ensinar alguém, senão dificilmente você vai conseguir [...]. Às vezes, é mais agradável quando a gente varia, não fica só no quadro, no tradicional, agora vamos para o laboratório, vamos pensar diferente, vamos aprender a usar o GeoGebra, vamos aprender a usar o GeoGebra para facilitar o nosso ensino-aprendizagem, e eles gostam. Eu não sei ali, na realidade do Diego, mas lá, eles não têm acesso, muitos não têm computador, então ir no laboratório de informática, pra eles, é algo fantástico, muitos não têm nem o celular, então, quando fala em ir no laboratório, eles dão um brilho no olho [...].*

**Diego:** *Mas eu também compartilho da ideia, desse pensamento do professor Pedro, porque eu também me sinto inseguro mesmo, em trabalhar com o GeoGebra, porque como você falou, a gente não domina a máquina ali, no caso, e aí, como você falou, às vezes a gente fica meio inseguro. Você não sabe mexer lá, e se precisa tirar uma dúvida do aluno? Então, essa é uma coisa que me deixa inseguro em utilizar mais vezes, por exemplo, em sala de aula* (EP 26/06/2020).

Os professores referem-se à necessidade e importância da integração da tecnologia em suas aulas, mesmo com a insegurança em relação ao *saber como ensinar* envolvendo conhecimento tecnológico, enunciado como "saber mais para ensinar" em aulas menos expositivas, o que é evidenciado também por Serrazina (2012). Relatam, ainda, a dificuldade pela falta de acesso a componentes materiais (computador, celular) dos alunos. Apontam o colégio como o local de oportunidade para os alunos conseguirem acesso a esses recursos e o encantamento que eles têm pela tecnologia. Porém, Pedro parece associar o uso da tecnologia como motivação em suas aulas, sem a necessidade de exploração de conceitos matemáticos.

Nas discussões do planejamento, o *papel do professor* que ensina Matemática é reconhecido pelos professores, quando expõem o que pensam sobre como atuar em sala de aula, para a realização de práticas ambiciosas, tendo em vista que elas não integram seu cotidiano. Ao pensar nas possibilidades de uma aula exploratória envolvendo animações e simulações e como os alunos chegariam a compreender os conceitos matemáticos, Pedro comenta o que pensa sobre o papel do professor no planejamento dessa prática e durante a aula: "*É, acho que vai depender, também, muito de como o professor vai mediar"* (EP - 26/06/2020). Diego concorda, ao afirmar que "*[...] a figura do professor, eu acho que é indispensável [..."*(EP - 26/06/2020).

As intenções dos professores, ao vislumbrar possibilidades de exploração com o artefato, tendo em conta o dinamismo que ele pode proporcionar às construções, diferente de um ambiente estático (quadro e giz), denotam a *compreensão* e r*eflexão* necessária do professor, referida por Shulman (1987), ao preocupar-se com estratégias e procedimentos que favoreçam a aprendizagem dos alunos e que possam vir a utilizar no planejamento. Embora fossem as primeiras discussões sobre o que e como planejar, os professores se mostraram engajados em pensar situações relevantes para o ensino de Matemática. Refere-se, assim, aquilo que Sullivan, Zevenbergen e Mousley (2005) apontam como *normas da comunidade matemática*, que orientam decisões no planejamento com vistas a favorecer a aprendizagem dos alunos (SUPERFINE, 2008).

Ao mesmo tempo que os professores lidam com o GeoGebra, discutem a atenção que é preciso quando do desenvolvimento com os alunos em suas turmas, e como promover a participação desses nessa prática, com a qual não estão habituados. Pedro expõe sua preocupação. *"E ainda mais que a gente quer que eles participem, quer instigar eles, tem isso aqui, também, que tem essa barreira que eles querem, como dizem, fazer conta, só. Daí a gente vai ter que instigar eles, fazer com que eles pensem, que eles discutam, então tem esse processo"* (EP - 25/09/2020).

O excerto explicita a intenção do professor para que os alunos participem da aula ativamente, com autonomia, e as dificuldades que os alunos poderiam ter. Isso é atribuído em virtude da mudança que a *perspectiva do Ensino Exploratório* pode proporcionar na prática pedagógica do professor, mas que constitui um aspecto favorável, quando se propõem mudanças na forma como se ensina e a condução da aula, que deixa de ser diretiva e expositiva e traz o aluno para o centro da aula. Assim, contribui para o desenvolvimento do pensamento matemático e favorece a aprendizagem matemática, aspectos, de acordo com Oliveira (2020), característicos de práticas ambiciosas.

Em relação às tarefas auxiliarem o desenvolvimento do pensamento matemático dos alunos, a partir de diferentes estratégias de resolução e do favorecimento de sua autonomia (SULLIVAN; ZEVENBERGEN; MOUSLEY, 2005), Diego aponta essa situação de forma positiva: "*Talvez você viu, lá, que o aluno pensou de um jeito que nem você pensou, e aí ele pode explicar"* (EP - 25/09/2020). Nesse contexto, Pedro refere suas percepções em relação ao planejamento e ao desenvolvimento da prática envolvendo o Ensino Exploratório de Matemática e as animações e simulações, e o que espera do aluno.

**Pedro:** *[...] Claro, pode ser que ele tenha uma postura diferente e desenvolva mais a questão do raciocínio, a autonomia do aluno. Isso a gente percebe que, com certeza, porque no tradicional ele tem muito menos isso, apesar de que eu era um professor e hoje sou outro, eu dou mais margem para o aluno conversar, questiono mais ele, eu sou um professor diferente do que eu era. Eu gosto que o aluno fale, valorizo o erro do aluno. Por que você fez assim? Porque, às vezes, ele não fez errado, mas entendeu errado, ele fez um raciocínio. [...] Quando você conversa, instiga o aluno para ele te falar, nossa, flui diferente. Acho que o tradicional é muito limitado nisso, não que não possa, mas é mais limitado* (EP - 02/10/2020).

Reflexões como as aqui referidas durante o planejamento oferecem oportunidades de os professores analisarem a forma como estão trabalhando, e como essa mudança impacta sua prática profissional, bem como as oportunidades que uma abordagem centrada no aluno promove para discussões matemáticas em sala de aula, mediadas pela inquirição, reflexão, comunicação e colaboração, conforme apontamentos de Ponte (2005), Canavarro (2011), Cyrino e Oliveira (2016) e Estevam, (2020).

Na simulação que deu origem à tarefa *Avião* (quadro 4.3), ao discutir o conteúdo matemático a ser abordado com os alunos, Pedro vislumbra possibilidades de exploração, conforme excerto a seguir.

> **Pedro:** *Os conceitos, acho que os básicos: ponto, plano. [...]. O ponto, par ordenado, a questão de saber que passa pra cá é positivo, passa pra lá é negativo, que (1,2) é uma coisa, que (2,1) é outra, essas coisas básicas, mesmo. Que tem uma ordem predeterminada, por isso é par ordenado, segue uma determinada ordem. Acho que essas coisas básicas, iniciais, mesmo, como você falou. O aluno não teve, a gente vai introduzir eixos, abscissas, ordenadas*

> > (EP - 02/10/2020).

A preocupação com as decisões acerca do conteúdo matemático e a sequência na sua abordagem sugere a *atenção do professor ao currículo* (SUPERFINE, 2008) e aos *documentos orientadores do ensino da Matemática* (SULLIVAN *et al*., 2012), que estão muito presentes na prática do professor.

Outro ponto salientado por Diego alude o *diálogo entre os professores* que ensinam Matemática, a experiência do planejamento colaborativo que favorece a prática do professor: "[...] *vivenciar esses momentos foi bom, no sentido de realizar essa troca coletiva de informações; você planejar sozinho é complicado, então, se conseguíssemos planejar em grupo, acho que as coisas andariam bem"* (EP - 30/10/2020). Tais aspectos são evidenciados por Sullivan, Zevenbergen e Mousley (2005). Nas discussões dos professores, o planejamento colaborativo, que favorece a comunicação, interação e cooperação, é apresentado como condicionante para a melhoria da prática profissional, mas em suas realidades, isso não vem ocorrendo, seja pela organização curricular, seja pelas políticas de valorização profissional. Isso

denota a importância de políticas de formação profissional continuada que contribuam para mudança e desenvolvimento da prática profissional do professor.

A mudança da prática do professor, quando intenta realizar práticas ambiciosas, mostrase um desafio para os professores, cujo contexto é exposto no excerto:

**Diego:** *Você sair dessa zona de conforto e entrar numa zona de risco, porque ir para o novo, sair dessa zona de conforto, que é trabalhar com o ensino tradicional, onde o professor é o sabe tudo, o aluno só obedece, e dar voz ao aluno. Sair da zona de conforto e entrar numa zona de risco é um desafio para a maioria, então, o Ensino Exploratório faz com que o professor se movimente um pouco mais.*

**Pedro:** *É, porque até a logística é diferente, a gente já estava organizando até o tempo, vou chegar, eles vão estar na sala, faço a chamada ou faço no laboratório de informática, como vai ser? Vai estar montado, quem vai montar, ou eu vou antes para montar o equipamento, porque senão o tempo vai ser escasso. Enquanto no anterior, eu vou com minha caixa de giz, meu livro debaixo do braço e acabou* [risos]

(EP - 30/10/2020).

Mesmo sendo considerado um desafio para o professor, a mudança da sua prática profissional com o reconhecimento das possibilidades de exploração em aulas menos expositivas, nas quais ele se "movimenta um pouco mais", a antecipação que ocorre durante o planejamento, prevendo a orquestração necessária da aula (STEIN *et al*., 2008), é evidenciada como um elemento que faz a diferença nesse processo.

As dificuldades elencadas ao longo do planejamento para a elaboração das tarefas, de acordo com os professores, que limitam seu uso, são atribuídas novamente ao tempo necessário ao planejamento. De acordo com a visão de Pedro, "*não temos tempo suficiente para estarmos refletindo coisas que são necessárias, já discutimos que deveria ter mais hora-atividade para poder pensar e refletir mais sobre o planejamento*" (EP - 30/10/2020). A *necessidade de tempo* adequado para o planejamento não se trata de não realizar a prática, mas é um fator que, de acordo com os professores ao longo dos encontros de planejamento, tem influência na melhoria da prática, elemento importante indicado nos estudos de Kilpatrick, Swafford e Findel (2001).

As tarefas e planos elaborados nessa perspectiva provocaram reflexões dos professores, ao pensar a antecipação em suas ações e intenções com os possíveis questionamentos dos alunos, compreendendo que trazer o aluno para o centro do processo contribui para sua aprendizagem, mesmo com as dificuldades que poderão ocorrer ao longo da aula, seja pela adaptação à nova forma de abordagem ou pela comunicação do professor com os alunos. Para Pedro, "*é essencial o aluno falar, ele se manifestar, não só o professor"* (EP - 30/10/2020), para que possamos identificar sua dificuldade e o encaminhamento a ser realizado. Nesse contexto, o planejamento antecipado dos movimentos do professor favorece suas ações e os processos de comunicação.

Desse modo, os professores, ao pensar ações durante o planejamento da prática, salientam a necessidade de instigar a participação dos alunos, prever a comunicação e interação durante a aula, suas expectativas, impressões, crenças e concepções, que dão indícios das suas intenções de proporcionar condições de aprendizagem e desenvolvimento do pensamento matemático dos alunos que nortearam o planejamento colaborativo da prática ambiciosa. Na próxima seção são discutidos os aspectos desenvolvidos ou mobilizados pelos professores no planejamento colaborativo.

## **4.7 Aspectos desenvolvidos ou mobilizados pelos professores no planejamento**

Nessa unidade, buscamos discutir os aspectos que o professor desenvolve ou mobiliza durante a realização do planejamento colaborativo a partir dos níveis de conhecimento que se encontram. Assim, as evidências são analisadas à luz do processo da sua Gênese Instrumental nas dimensões de instrumentação e instrumentalização, associado ao *Mathematics TPACK,*  com enfoque no avanço dos seus níveis de conhecimento.

Ao provocar os professores a pensar possibilidades para elaboração das tarefas, suas ações e intenções, proporcionou as primeiras reflexões sobre o planejamento, e o uso do software GeoGebra (artefato) para proposição de animações e simulações, conforme ilustra o episódio a seguir.

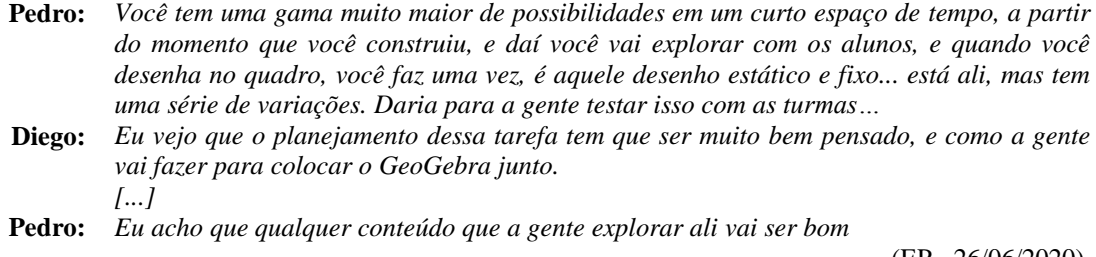

(EP - 26/06/2020).

É possível perceber que os professores se encontram em níveis diferentes de *Mathematics TPACK,* conforme descrito por Niess *et al*. (2009), ao mensurarem a integração do artefato em sua prática e destacar seus objetivos para promover a compreensão e a aprendizagem do aluno. Enquanto Pedro demonstra indícios de inicialmente atuar no nível de *conhecimento,* referindo o uso apenas para facilitar representações e agilizar processos, não demonstrando preocupação com os conceitos a abordar ao utilizar o GeoGebra, Diego demonstra essa preocupação, sugerindo situar-se no nível de *decisão*, condição que se alinha com os descritores da dimensão ensino propostos por Basniak e Estevam (2018).

Na animação *Paralelepípedos* (quadro 4.2), ao pensar abordagens, os professores se familiarizaram com o software GeoGebra, instrumentalizando-se ao explorar suas ferramentas. Ao discutir o roteiro de construção, manipulando o GeoGebra, os comandos e suas implicações, quando atribuem parâmetros aos controles deslizantes e os objetivos da aprendizagem pretendidos, iniciou-se a sua instrumentação, conforme evidencia o episódio abaixo.

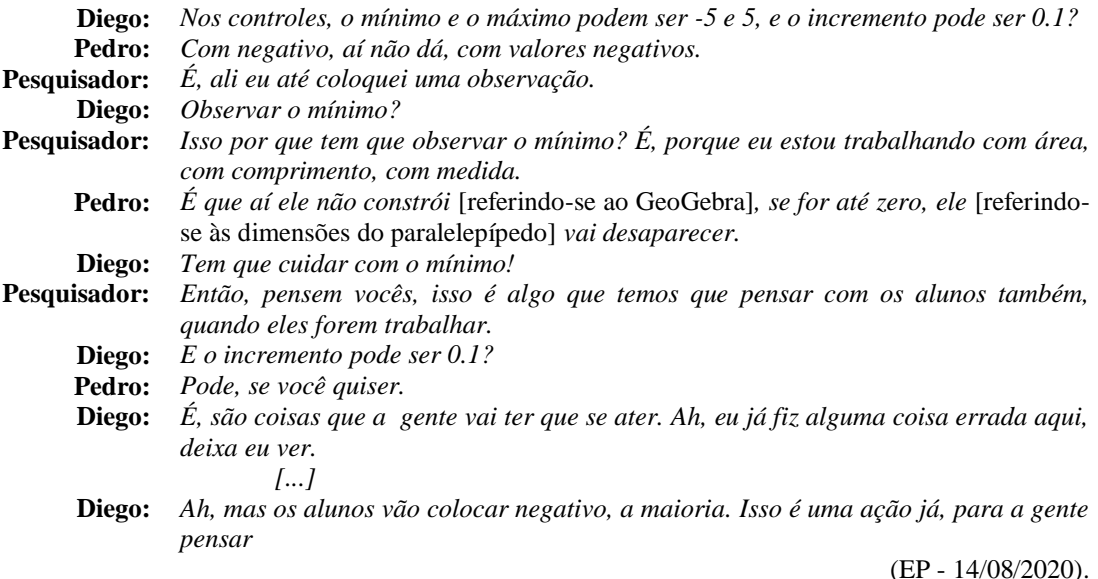

A discussão coletiva dos esquemas de uso (ao manipular a ferramenta controle deslizante) e utilização (ao refletir a intenção de modificar os parâmetros no controle), pelos professores e pesquisador de maneira associada, dá indícios da adaptação do artefato para constituição de um instrumento capaz de estimular a aprendizagem, conforme descrito nos estudos de Bittar (2010). Percebe-se a empolgação e o engajamento dos professores em pensarem sobre o conteúdo de matemática envolvido. Essas ações são importantes para ir muito além de abordagens que tratam a tecnologia apenas como complemento em sala de aula, conforme salientam Koehler, Mishra e Cain (2013). A reflexão para antecipar como discutir com os alunos o conteúdo matemático, ao testarem possibilidades e quais os possíveis obstáculos possíveis de ocorrer com os alunos, evidencia avanço nos níveis de *Mathematics Tpack*. Esse aspecto contribui para prever ações que devem ser realizadas na construção –, nesse caso, os parâmetros do controle deslizante – para serem evidenciadas e problematizadas na tarefa, que podem mobilizar o entendimento do conceito de medidas de comprimento e área. Essa é uma trajetória necessária para vivenciar o processo de Gênese Instrumental e avançar o *Mathematics TPACK*. Destaca-se, porém, que a resposta dada pelo pesquisador pode ter comprometido a possibilidade de explorar com profundidade a questão, sendo um aspecto complexo que merece cuidado. Em outras palavras, é preciso um alerta constante dos

professores que vão planejar colaborativamente, para que não se perca a dimensão da investigação e não se assumam respostas absolutistas sem a devida discussão.

Na simulação que deu origem à tarefa *Avião* (quadro 4.3), o pesquisador provoca os professores a pensarem abordagens que possam vir a ser realizadas. Nesse contexto, o aspecto colaborativo do planejamento emerge com os apontamentos e ideias que se complementam, considerado um aspecto favorável para sua Gênese Instrumental.

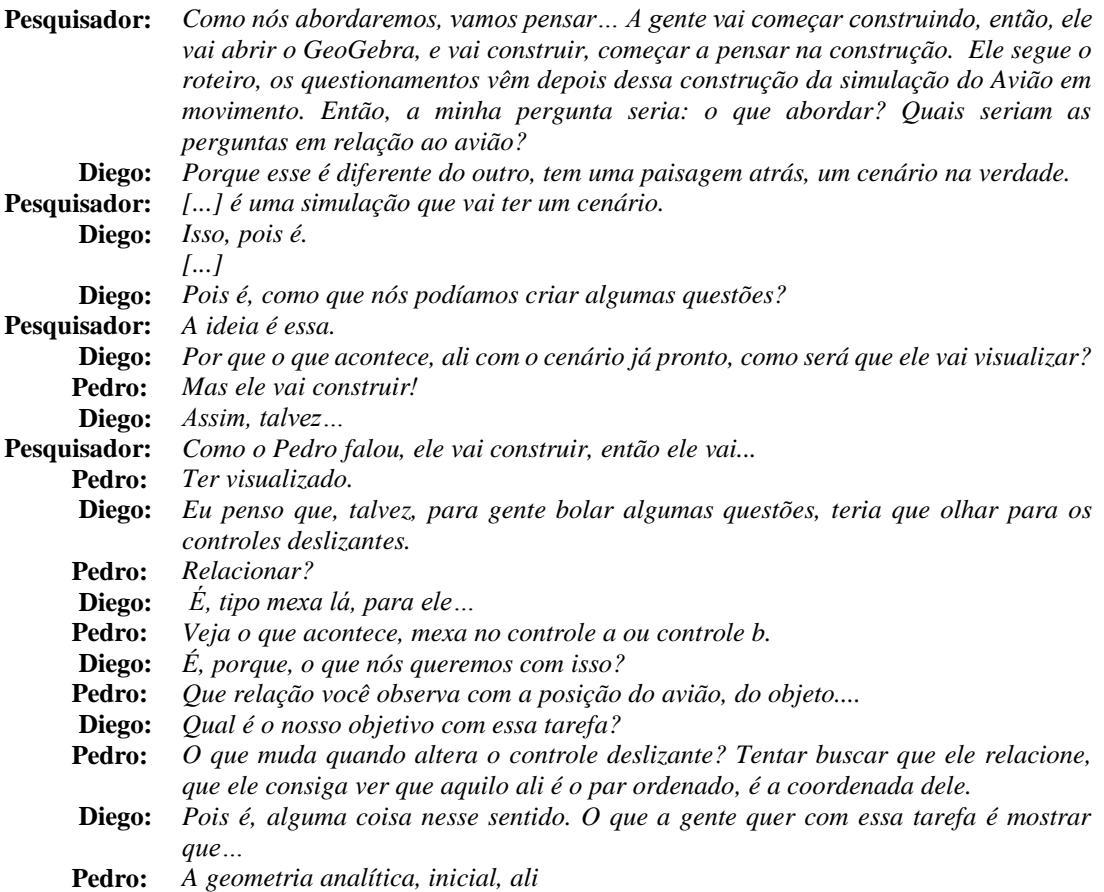

(EP - 02/10/2020).

A colaboração dos professores, ao propor uma ideia que complementa outra, e que auxilia nos esclarecimentos de possíveis dúvidas não seria possível individualmente, pois vislumbrar sozinho esses questionamentos não é simples. Isso ocorre devido ao potencial da dimensão colaborativa da prática e as evidências da aprendizagem dos professores, ao envolver o Ensino Exploratório de Matemática e a tecnologia no ensino de maneira intencional e pedagogicamente articulada, e os aspectos particulares das animações e simulações que constituem artefatos específicos que dão margem para processos de instrumentação e instrumentalização, e se articulam em uma ação colaborativa que demonstra avanço potencial dos níveis de conhecimento.

No encontro seguinte, após discussões e sistematização da tarefa, ao pensar as ações que seriam realizadas e a resolução da tarefa *Avião*, os professores e o pesquisador voltaram a discutir o que pensavam após o planejamento realizado, mostrando-se entusiasmados e comparando com a dificuldade inicial da primeira tarefa. Ao desenvolverem as possibilidades de como utilizar o software para poder tratar determinado objeto matemático, evidencia-se que o conhecimento se constitui na ação. É possível aprender a trabalhar com o GeoGebra no decurso das ações.

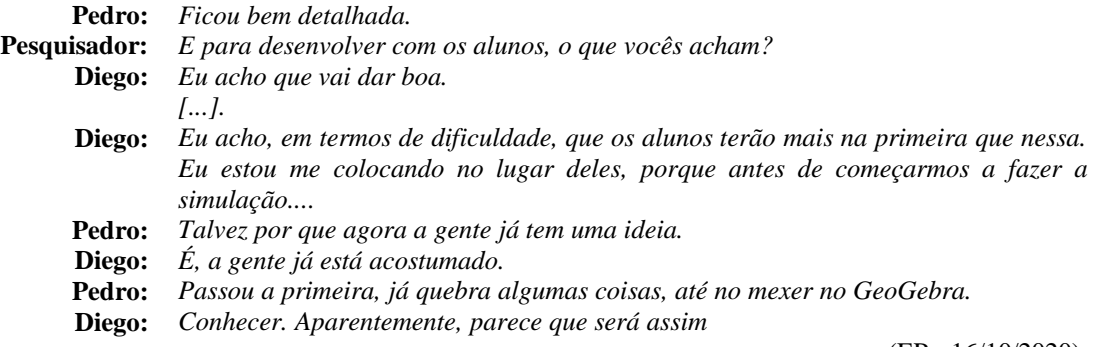

(EP - 16/10/2020).

O excerto evidencia a expectativa de como os alunos vão lidar com o artefato, comparando com a dificuldade que eles tiveram e que foram superando ao mobilizar esquemas de uso, bem como as discussões de abordagem com intencionalidade pedagógica, desenvolvendo esquemas utilização ao longo da realização. Isto possibilitou a reflexão para que os professores conduzissem estratégias nas resoluções que, possivelmente, os alunos podem recorrer.

Da mesma forma, ocorreu ao compararmos a dificuldade ocorrida na primeira tarefa para propor ações e a facilidade descrita pelos professores na tarefa *Roda Gigante* (quadro 4.4), ao referirem que estavam mais acostumados ao lidar com o GeoGebra, e que isso se evidenciaria com os alunos. Essas afirmações indicam que desenvolveram a instrumentalização ao saber lidar com o GeoGebra, e sua instrumentação, ao pensar outros empregos com intencionalidade pedagógica, favorecendo o desenvolvimento dos seus níveis de *Mathematics TPACKS*.

**Diego:** *Eu achei que ficou muito bom.*

**Pedro:** *Acho que vai ser como nós que construímos, eles vão ter mais desenvoltura para fazer.*  **Diego:** *É a terceira, já.*

- **Pedro:** *Nós tivemos* [referindo-se à instrumentalização e instrumentação] *por estar mais adaptados ao software, já tínhamos feito as duas primeiras, acho que vai ser mais tranquila de eles realizarem. Até manipular o GeoGebra, principalmente, a questão do conteúdo não, mas a construção, acredito que vai ser mais tranquila. E até a observação de algumas coisas, porque vamos estar instigando eles nas primeiras, a tendência é que na última eles estejam um pouco mais ligados na forma de trabalhar, com a questão do anotar, a gente vai ter que insistir nas primeiras, mas depois eles já vão estar mais ligados nessas questões.*
- **Diego:** *Com certeza. Acho que ficou bem didática, de fácil observação na hora de visualizar a equação. Achei que ficou bem claro, no gera.*

Essa ação que ocorreu não é espontânea e natural, não parte só do querer e da disponibilidade dos professores, mas de um processo de construção coletiva, de pensarem juntos suas ações, refletir, ir e voltar, até que se encontrasse um caminho que se sentiam minimamente seguros, tornando possível avançar. Isso é muito presente na comparação com a primeira tarefa: os professores, então, estavam vislumbrando possibilidades, superaram o receio e o medo inicial, ampliaram suas percepções para vislumbrar tarefas mais ricas e mais complexas. No decurso do processo da Gênese Instrumental, com o desenvolvimento da instrumentação e instrumentalização, denotam avanços no *Mathematics TPACK,* dando indícios do nível de *confirmação*. Isso porque eles passaram a olhar com menos receio e com mais riqueza, facilitando a compreensão de conceitos e processos matemáticos, avaliando potenciais e adequabilidades com intencionalidade pedagógica.

Ao elaborar as tarefas, as ações dos professores, em relação ao artefato que passou a *status* de instrumento, favoreceram o planejamento e proporcionaram o processo de instrumentalização associado à instrumentação, quando da manipulação do software, utilização das suas ferramentas, bem como com o relacionamento delas com o conhecimento e conteúdo matemático que se desejava explorar com os alunos. Ao mobilizarem diferentes esquemas de utilização, individual ou coletivamente, durante a elaboração ao propor e avaliar estratégias, e assim, discutir possíveis obstáculos a serem enfrentados, considerando os possíveis limites do software, ocorreu o processo de instrumentação associado à instrumentalização.

Isso ocorreu ao longo de todo processo de planejamento, consideradas as possibilidades de contínuo aprimoramento, resultando em três tarefas e seus planos de ensino. Ao compreender o funcionamento e os recursos do software GeoGebra, com emprego intencional para abordar a geometria espacial e analítica, foram desenvolvidos esquemas de utilização. Por outro lado, o nível de conhecimento do professor evolui ao lidar com o software, especialmente ao desenvolver esquemas de utilização que lhes dão condição de vislumbrar práticas pedagógicas possíveis de serem desenvolvidas com seus alunos. Porém, avançar sozinho nesses níveis de conhecimento não é simples, é a razão por que contextos colaborativos podem auxiliar a ampliar possibilidades, perspectivas, visões, experiências e, assim, possibilitar avanços nos níveis de *Mathematics TPACK* dos professores, o que vai se evidenciar nos processos de instrumentação e instrumentalização vivenciados e vislumbrados como promissores aos alunos, em suas práticas pedagógicas.

Todos os apontamentos realizados, das ações e intenções dos professores e suas percepções ao longo do planejamento colaborativo de práticas em um contexto com o qual não estavam habituados, não têm a pretensão de enunciar que planejar práticas, aqui entendidas como ambiciosas, resolverão os desafios que ocorrem cotidianamente nas aulas de Matemática. No entanto, oferecem uma possibilidade a mais, para favorecer o ensino e a aprendizagem. Assim, ao pensar ações que devem ser empreendidas, é possível compreender o que se considera e torna perceptível o desenvolvimento e avanço nos níveis de conhecimento do *Mathematics TPACK* ao longo desse percurso, associado à instrumentação e instrumentalização, que conduzem os professores a (re)pensar sua prática e integrar a tecnologia durante o planejamento colaborativo.

#### **4.8 Considerações Finais**

Ao longo deste artigo, discutimos as ações e intenções de dois professores de Matemática no planejamento colaborativo de práticas ambiciosas de ensino, envolvendo a elaboração de animações e simulações no software GeoGebra, na perspectiva do Ensino Exploratório de Matemática, com o objetivo de compreender o que esses professores consideram nesse processo de planejamento e o que mobilizam ou desenvolvem ao planejar colaborativamente práticas dessa natureza. Recorremos à associação da Gênese Instrumental (RABARDEL, 1995; 2011) e do *Mathematics TPACK* (NIESS *et al*., 2009) para analisar essa trajetória.

Durante o processo de planejamento colaborativo, os professores salientam a necessidade de repensar a sua prática, sair da zona de conforto, mudar, mesmo que gradativamente, as abordagens tradicionais de ensino, com aulas menos expositivas do que vêm realizando, para que possam envolver os alunos, desenvolver sua autonomia e o pensamento matemático. Destacam, ainda, a atenção que é preciso ter com o currículo, ao mostrarem-se preocupados com os conteúdos matemáticos que devem ser abordados.

Em relação à integração da tecnologia, os professores relatam que não utilizam muito, devido ao conhecimento que consideram necessário, sua insegurança, e o tempo que demanda para planejar. Isso decorre da falta de políticas de valorização profissional, e evidencia a necessidade de formação profissional continuada e efetiva. Para propor (e realizar) práticas ambiciosas de ensino, os professores julgam necessário instigar os alunos a participar, levá-los à reflexão, pois estão habituados a "*fazer contas, só*", como reflexo de uma concepção de Matemática como realizar cálculos. Por outro lado, relatam que o planejamento colaborativo

constituiu uma experiência que favorece o diálogo, a interação e a cooperação, pois planejar individualmente práticas ambiciosas envolvendo tecnologia não é simples. Esses aspectos salientados pelos professores se alinham às discussões que vêm sendo realizadas sobre o planejamento (SULLIVAN; ZEVENBERGEN; MOUSLEY, 2005; SUPERFINE, 2008; SULLIVAN *et al*., 2012; KILPATRICK, SWAFFORD; FINDEL, 2001, STEIN *et al*., 2008; CANAVARRO, 2011) com a integração de tecnologia (BITTAR, 2010; GAFANHOTO; CANAVARRO, 2014; BASNIAK; ESTEVAM, 2018) para a efetivação dos processos de ensino e de aprendizagem.

Ao planejar colaborativamente, os professores mobilizam a percepção da necessidade de tarefas de natureza exploratória com tecnologia, nas quais o professor tem papel de mediador e o aluno de protagonista, e demandam reflexões que conduzam a objetivos claros, que possam ser alcançados. Para que isso ocorresse, eles compreenderam a necessidade de antecipar suas ações no planejamento, com discussões e exploração de estratégias para envolver os alunos na aula de Matemática, para que, assim, pudessem identificar dificuldades e encaminhamentos que devem ser realizados, o que é caraterístico de práticas ambiciosas de ensino (OLIVEIRA, 2020).

Com a elaboração das simulações e animação no software GeoGebra, no processo de sua Gênese Instrumental, os professores desenvolveram esquemas e passaram a vislumbrar possibilidades de exploração e emprego pedagógico desse tipo de prática no ensino de Matemática. Nas dimensões de instrumentação e instrumentalização, demonstraram entusiasmo e destacaram as simulações e a animação como promissoras para a compreensão de conceitos e relações matemáticas, bem como ao engajamento dos alunos. Apontaram a dificuldade inicial que tiveram, mas que superaram à medida que foram se familiarizando com o artefato (desenvolvendo esquemas de uso), e adaptando e vislumbrando estratégias de resolução com intencionalidade pedagógica (desenvolvendo esquemas de utilização). Assim, passaram a considerar intencionalmente o software a partir de suas possibilidades de exploração, avançando em seus níveis de *Mathematics TPACKS*, dando indícios do nível de *confirmação*.

Nesse contexto, a perspectiva do Ensino Exploratório de Matemática mediada pela inquirição, reflexão, comunicação e colaboração contribuiu para as reflexões e ações realizadas pelos professores no planejamento. Assim, constitui uma prática ambiciosa de ensino ao focalizar o raciocínio do aluno e almejar aprendizagens complexas e diversas com a integração da tecnologia. Essas dimensões da perspectiva metodológica de ensino favoreceram a integração da tecnologia, pois os professores precisaram antever encaminhamentos que possivelmente fariam com os alunos ao utilizar o software GeoGebra. A animação e as duas simulações desenvolvidas no software GeoGebra, que deram origem a três tarefas e planos de

99

ensino, constituíram-se em propostas pedagógicas, com potencial para permitir/promover a aprendizagem matemática. As reflexões e ações, durante o planejamento colaborativo, propiciaram a articulação das componentes do conhecimento: conteúdo, tecnologia e pedagogia, e promoveram possibilidades diversas no que diz respeito ao conhecimento sobre o artefato em si, bem como sobre esquemas de utilização.

Destarte, ao avançar nos seus níveis de conhecimento e repensar suas práticas, foram evidenciadas e associadas as dimensões de instrumentação e instrumentalização, ao longo desse processo, em especial sobre os esquemas de utilização associados ao artefato (software GeoGebra), que passou ao *status* de instrumento, para um determinado conteúdo matemático (geometria espacial e analítica) e didático-pedagógico (elaboração das tarefas e planos de ensino).

Deste modo, em contextos colaborativos, isso é enriquecido, pois auxilia a ampliar possibilidades, perspectivas, visões, experiências, e assim, promovem possibilidades diversas no conhecimento do artefato em si, favorecem a mobilização de esquemas de utilização e, com isso, o processo de Gênese Instrumental, o que proporciona o desenvolvimento de outros instrumentos, contribuindo para avançar nos níveis do *Mathematics TPACK*.

Portanto, conclui-se que, embora planejar práticas ambiciosas seja complexo, especialmente para professores pouco familiarizados com essa dinâmica, é possível concretizálas, tendo em conta a interação e cooperação que ocorreram durante o planejamento colaborativo, superando os desafios e transcendendo suas crenças e concepções no processo pedagógico, promovendo o desenvolvimento dos níveis de conhecimento do *Mathematics TPACK* associado às dimensões de instrumentação e instrumentalização provenientes do processo de Gênese Instrumental.

### **4.9 Referências**

BALL, D. L.; THAMES, M. H.; PHELPS, G. Content Knowledge for Teaching: What Makes It Special? **Journal of Teacher Education**, v. 59, n. 5, p. 389-407, nov. 2008.

BASNIAK, M. I; ESTEVAM, E. J. G. Conhecimento tecnológico e pedagógico de matemática revelado por professores quando relatam suas práticas. **Revista de Educação em Ciências e Matemáticas** – Amaz RECM. Belém (PA), v.14, n.31, p. 03-21, mar./out. 2018.

BASNIAK, M. I.; PIZZORNO, S. R. (Orgs.) **Perspectivas teórico-metodológicas em pesquisas que envolvem tecnologia na Educação Matemática**: o GeoGebra em foco. São Paulo: Pimenta Cultural, 2020. 322p.

BITTAR, M.; A incorporação de um software em uma sala de matemática: uma análise segundo a abordagem instrumental. In: JAHN, A. P.; ALEVATTO, N. S. G. (Orgs.). **Tecnologias e Educação Matemática**: ensino, aprendizagem e formação de professores. Recife: SBEM, 2010, p. 209-226.

BLAUTH, I. A.; F.; SCHERER, S. Planejamento de aulas com/para o uso de tecnologias digitais e a construção de conhecimentos por futuros professores de matemática. **Revista Paranaense de Educação Matemática** - REPEM. Campo Mourão (PR), v.7, n.13, p. 181- 198, jan./jun. 2018.

CANAVARRO, A. P. Ensino Exploratório da Matemática: Práticas e desafios. **Educação e Matemática**, n. 115, p. 11-17, dez. 2011. Disponível em [http: // hdl. handle.net/10174/4265.](http://hdl.handle.net/10174/4265) Acesso em: 03 fev. 2019.

CANAVARRO, A. P.; OLIVEIRA, H. M.; MENEZES, L. Práticas de ensino exploratório da Matemática: Ações e intenções de uma professora. In: PONTE, J. P. (Org.). **Práticas Profissionais dos Professores de Matemática**. Lisboa: IEUL, 2014. p. 217-236.

CYRINO, M. C. C. T.; OLIVEIRA, H. M. Ensino Exploratório e casos multimídia na formação de professores que ensinam matemática. In: CYRINO, M. C. C. T. (Org.). **Recurso multimídia para a formação de professores que ensinam matemática:** elaboração e perspectivas. Londrina: EDUEL, 2016. p.19-32.

CYRINO, M. C. C. T.; TEIXEIRA, B. R. O Ensino Exploratório e a elaboração de um framework para os casos multimídias. In: CYRINO, M. C. C. T. (Org.). **Recurso multimídia para a formação de professores que ensinam matemática:** elaboração e perspectivas. Londrina: EDUEL, 2016. p.81-100.

ESTEVAM, E. J. G.; BASNIAK, M. I.; PAULEK, C. M.; SCALDELAI, D.; FELIPE, N. Ensino Exploratório de Matemática e Tecnologias Digitais: a elaboração da lei dos senos mediada pelo software GeoGebra. **Acta Scientiae**, Canoas, v. 20, n. 3, p. 342-358, mai./jun. 2018.

ESTEVAM, E. J. G. **Ensino Exploratório de Matemática e aprendizagem profissional de (futuros) professores**. Disponível em: [https://www.youtube.com/watch?v=ZAUQBaBSRjk&t=1000s.](https://www.youtube.com/watch?v=ZAUQBaBSRjk&t=1000s) Acesso em: 02 out. 2020.

ESTEVAM, E. J. G.; CYRINO, M. C. C. T. Condicionantes de aprendizagens de professores que ensinam matemática em contextos de comunidades de prática. **Alexandria: Revista de Educação em Ciência e Tecnologia**, Florianópolis, v. 12, n. 1, p. 227-253, mai. 2019.

KILPATRICK, J., SWAFFORD, J., & FINDELL, B. (Eds.). **Adding it up**: Helping children learn mathematics. Washington, DC: National Academy Press, 2001.

KOEHLER, M. J.; MISHRA, P. What is technological pedagogical content knowledge? **Contemporary Issues in Technology and Teacher Education**, v. 9, n. 1, p. 60-70, 2009.

KOEHLER, M. J.; MISHRA, P.; CAIN, W. What is technological pedagogical content knowledge (TPACK)? **Journal of Education**, v. 193, n. 3, p. 13-19, 2013.

KRAINER, K. Team, communities & networks. **Journal of Mathematics Teacher Education**, Netherlands, v. 6, n. 2, p. 93-105, jun. 2003.

MISHRA, P.; KOELHLER, M. J. Technological pedagogical content knowledge: a framework for teacher knowledge. **Teachers College Record**, v. 108, n. 6, p. 1017– 1054, 2006.

NATIONAL COUNCIL OF TEACHERS OF MATHEMATICS-USA - NCTM. **Principles and standarts for school mathematics.** Reston, VA, 2000.

NIESS, M. L.; RONAU, R. N.; SHAFER, K. G.; DRISKELL, S. O.; HARPER, S. R.; JOHNSTON, C.; BROWNING, C.; ÖZGÜN-KOCA, S. A.; KERSAINT, G. Mathematics teacher TPACK standards and development model. **Contemporary Issues in Technology and Teacher Education**, v. 9, n. 1, 2009, p. 4-24.

OLIVEIRA, H. M. **A prática e as representações da prática na formação do (futuro) professor de Matemática**. Disponível em: [https://www.youtube.com/watch?v=Zl5\\_Njv0X10.](https://www.youtube.com/watch?v=Zl5_Njv0X10) Acesso em: 15 out. 2020.

PALIS, G. L R. O conhecimento tecnológico, pedagógico e do conteúdo do professor de Matemática. **Educação Matemática Pesquisa**, São Paulo, v. 12, n. 3, p. 432-451, 2010.

PONTE, J. P. Gestão curricular em matemática. In: GTI (Ed.). **O professor e o desenvolvimento curricula**r. Lisboa: APM, 2005. p. 11-34.

RABARDEL, P. **Les hommes et les technologies:** aproche cognitive des instrumentns contemporains. Paris: Armand Colin, 1995.

RABARDEL, P. **Los hombres y las tecnologías**: Visión cognitiva de los instrumentos contemporáneos. (Trad. por M. Acosta) Colombia: Universidad Industrial de Santander, 2011.

ROGERS, E. M. **Diffusion of innovations**. New York: Free Press, 1995.

SERRAZINA, M. L. M. Conhecimento matemático para ensinar: papel da planificação e da reflexão na formação de professores. **Revista Eletrônica de Educação**. São Carlos, SP: UFSCar, v. 6, n. 1, p. 266-283, mai. 2012.

SHULMAN, L. S. Knowledge and teaching: Foundations of the new reform. **Harvard Educational Review**, Cambridge, US, v. 57, n. 1, p. 1-22, 1987.

STEIN, M. K.; ENGLE, R. A.; SMITH, M. S., HUGHES, E. K. Orchestrating productive mathematical discussions: five practices for helping teachers move beyond show and tell. **Mathematical Thinking and Learning**, v. 10, n. 4, p. 313-340, 2008.

SULLIVAN, P.; CLARKE, D. J.; CLARKE, D. M. et al. **Process and priorities in planning Mathematics teaching**. Math Ed Res J 25, mai. 2012, p. 457-480.

SULLIVAN, P.; ZEVENBERGEN, R.; MOUSLEY, J. Planning and teaching mathematics lessons as a dynamic, interactive process. In: CHICK, H. L.; VINCENT, J. L. (Eds.).

**Proceedings of the 29 th Conference of the International Group for the Psychology of Mathematics Education**. Melbourne: PME, 2005. v. 4, p. 249-256.

SUPERFINE, A. C. **Planning for mathematics instruction**: a model of experienced teachers' planning processes in the context of a reform mathematics curriculum. The Mathematics Educator, 2008, p.11–22.

TROUCHE, L. An instrumental approach to mathematics learning in symbolic calculators environments. In: GUIN, D; RUTHVEN, K; TROUCHE, L. (Eds.). **The didactical challenge of symbolic calculators:** Turning a computational device into a mathematical instrument. New York: Springer, 2005. p. 137-162.

VALENTE, J. A. Diferentes usos do computador na educação. **Em Aberto**, Brasília, v.12, n. 57, p. 1-16, jan./mar. 1993.

## **CAPÍTULO 5 - CONCLUSÕES E CONSIDERAÇÕES FINAIS**

Chegar na conclusão da dissertação intitulada *Ensino de Matemática mediado pelo software GeoGebra: um enfoque em práticas de professores envolvendo simulações e animações* requer retomar os caminhos que nos trouxeram até aqui, os quais tiveram início nas escolhas que fizemos, dialogando com os resultados e evidências ao longo da pesquisa, para responder nossa questão e objetivo geral de investigação. A trajetória foi iniciada com muitas inquietações para constituir os primeiros passos desse professor que ensina Matemática na sua constituição como pesquisador. Para o leitor que nos acompanha até aqui, é fundamental rememorar alguns aspectos.

O modo como o professor que ensina Matemática planeja a aula (SULLIVAN; ZEVENBERGEN; MOUSLEY, 2005; SUPERFINE, 2008; SULLIVAN *et al*., 2012; KILPATRICK, SWAFFORD; FINDEL, 2001), a perspectiva que assume (STEIN *et al*., 2008; CANAVARRO, 2011; PONTE, 2014; ESTEVAM, 2020; OLIVEIRA, 2020), o conjunto de recursos (materiais e instrumentos) que decide utilizar, e a intencionalidade pedagógica por trás de suas escolhas (BITTAR, 2010; GAFANHOTO; CANAVARRO, 2014; BASNIAK; ESTEVAM, 2018) podem influenciar indiscutivelmente o que pretende ensinar. Todos esses movimentos, que constituem ações do professor e fazem parte da sua prática profissional, ou ainda, os modos como ela pode se modificar são aspectos de interesse em diversas pesquisas na Educação Matemática.

Assim, as inquietações do pesquisador, decorrentes de sua prática e da preocupação em ensinar apoiado em uma perspectiva metodológica não tradicional, encaminharam as questões que conduziram à problemática desta pesquisa, sistematizada da seguinte maneira: Que funções o software GeoGebra pode desempenhar no ensino e na aprendizagem de Matemática? Como o software GeoGebra pode ser explorado em práticas de ensino de Matemática e particularmente para o Ensino Exploratório? Que ações o professor deve realizar no planejamento de uma aula assente na perspectiva exploratória e envolvendo simulações e animações no software GeoGebra? Quais intenções, características e relações motivam essas ações? Então, a partir desses questionamentos, delineamos o objetivo geral de investigação da pesquisa, qual seja*: investigar o potencial do software GeoGebra bem como a natureza e a intencionalidade das ações do professor no planejamento de aulas assentes na perspectiva exploratória de ensino de Matemática e envolvendo simulações e animações neste software.*

As intervenções da pesquisa foram estabelecidas, associadas a apontamentos da revisão bibliográfica e ao quadro teórico estruturado, com vistas a possibilitar a identificação da

natureza (tipo de ação, características, modos de encaminhamento, aspectos envolvidos) e da intencionalidade (para que o professor as realiza) das ações em face do quadro do Ensino Exploratório associado ao software GeoGebra. Elas tiveram como foco a *transformação* de práticas envolvendo animações e simulações em propostas pedagógicas, que permitem ou promovem a aprendizagem matemática pelos alunos.

Sob esse viés, organizamos a dissertação no formato *multipaper* (DUKE; BECK, 1999; BARBOSA, 2015). Com essa estrutura, além da introdução estendida, a dissertação apresentou três artigos alinhados aos objetivos específicos da pesquisa, que orientaram cada um dos capítulos, bem como dialogam e se articulam para responder ao objetivo geral da pesquisa. Deste modo, este capítulo de conclusões e considerações finais sintetiza e articula os resultados apresentados nos três artigos. Esse formato alternativo (DUKE; BECK, 1999) e insubordinado (BARBOSA, 2015) de dissertação, em relação ao tradicional monográfico, auxilia na divulgação e acesso da pesquisa, pois os artigos escritos que compõem os capítulos estão em fase de submissão para publicação em revistas.

A escolha desse formato nos aproximou ainda mais do fazer próprio do pesquisador, por exigir diferentes processos analíticos e conduzir a diferentes conclusões, sendo esse um processo desafiador. A capacidade de síntese exigida do pesquisador, pelo limite de páginas das publicações delimitado nos periódicos, e ainda a articulação desses para responder ao objetivo geral da pesquisa foram, sem dúvida, grandes desafios, mas que colaboraram para apropriação do objeto da pesquisa. Para tanto, retomamos cada um dos objetivos específicos e resumos dos artigos que compõe os Capítulos 2, 3 e 4, para depois respondermos o objetivo geral da pesquisa articulado às suas conclusões.

 *Esclarecer aspectos e possibilidades de contributos teóricos para investigações que realizam discussões sobre a prática profissional do professor para/em práticas que envolvam a integração da tecnologia nos processos de ensino e de aprendizagem de Matemática*.

A revisão de literatura apresentada no segundo capítulo aborda contribuições teóricas referentes à Abordagem Instrumental, com enfoque particular na Gênese Instrumental, e ao *Mathematics TPACKS*, com o intuito de elucidar aspectos dessas duas perspectivas teóricas e possibilidades de associações para estudos sobre a prática profissional do professor de Matemática, quando essa envolve a integração da tecnologia.

A partir de referenciais clássicos sobre essas duas perspectivas, evidencia-se que o processo de Gênese Instrumental nas dimensões de instrumentação e instrumentalização não é linear, e à medida que ocorre, pode auxiliar na identificação e avanço nos níveis do *Mathematics* 

*TPACK*. Por outro lado, os níveis de conhecimento do professor podem dar evidências de que processos esse professor compreende ou quais são os aspectos que ele considera, relacionados à sua instrumentação e instrumentalização, bem como às possibilidades que vislumbra a sua prática com seus alunos. Assim, pensar a prática para seus alunos pode orientar ações nesse processo de Gênese Instrumental com vistas ao desenvolvimento do conhecimento do professor. Pensar e experienciar esses aspectos em contextos colaborativos podem enriquecer esse processo. Essas perspectivas se mostram, portanto, lentes promissoras para estudos que envolvam a investigação, a compreensão e o desenvolvimento profissional dos professores que discutem a integração da tecnologia, não por si, mas com intencionalidade pedagógica, em especial em contextos colaborativos.

 *Compreender os empregos do software GeoGebra em pesquisas que vêm sendo realizadas no campo do ensino de Matemática.*

A revisão bibliográfica, de cunho interpretativo do tipo Estado do Conhecimento, apresentada no terceiro capítulo, é alicerçada em 120 dissertações de mestrado acadêmico disponíveis no catálogo de teses e dissertações da CAPES, compreendendo o período de 2009 a 2019. Os resultados explicitam conteúdos matemáticos, empregos e ações de professores e alunos em práticas de ensino de Matemática envolvendo o GeoGebra.

Assim, elucidam-se artefatos diversos que podem ser constituídos a partir do software, além modos como usuários modificam e se apropriam desses artefatos, mobilizando esquemas de uso e utilização. Esses diferentes artefatos constituem instrumentos quando ocorrem processos de adaptação/apreensão, propostos pelos pesquisadores nos trabalhos, com diferentes intencionalidades para investigação e implicações para os agentes envolvidos nesses processos. Evidencia-se, desse modo, a pertinência de orientações teóricas que permitam analisar com consistência esses processos, identificando a Gênese Instrumental, orientada pelos processos de instrumentação e instrumentalização, como aporte teórico promissor para subsidiar investigações envolvendo ensino e aprendizagem de Matemática e o software GeoGebra, considerando seus múltiplos agentes e aspectos.

 *Investigar ações e intenções do professor no planejamento colaborativo de uma aula assente na perspectiva exploratória, envolvendo simulações e animações no software GeoGebra.*

O estudo, de natureza de pesquisa intervenção, tem em conta que orquestrar ações que moldam as oportunidades de aprendizagem dos alunos é considerado um desafio aos professores, o qual está diretamente relacionado ao planejamento de sua prática. Destarte, discute ações de dois professores de Matemática, ao planejar, de forma colaborativa e mediada por um pesquisador, práticas ambiciosas de ensino envolvendo o Ensino Exploratório de Matemática e animações e simulações no software GeoGebra.

Buscou-se particularmente compreender o que esses professores consideram nesse processo de planejamento e o que mobilizam ou desenvolvem ao planejar colaborativamente práticas dessa natureza. Os dados são derivados de entrevistas e encontros de planejamento da prática em colaboração entre dois professores da Educação Básica e o pesquisador. Como resultados, identificaram-se aspectos organizados em duas unidades de análise: (i) aspectos salientados pelos professores no processo de planejamento; e ii) aspectos desenvolvidos ou mobilizados pelos professores ao desenvolver uma ação colaborativa de planejamento.

Ao olhar para essas unidades, aspectos salientados pelos professores relacionados às suas expectativas, crenças e concepções foram identificados, e com o desenvolvimento de percepções que conduzem ações e reflexões para integração da tecnologia, ocorreu sua Gênese Instrumental, evidenciada na instrumentação e instrumentalização, potencializada pela perspectiva metodológica que contribuiu para o avanço dos níveis de conhecimento. Concluímos, desse modo, que o *Mathematics TPACK* associado à Gênese Instrumental pode constituir aporte teórico para análise, compreensão e desenvolvimento da prática profissional do professor de Matemática em relação à integração da tecnologia.

Isto posto, buscamos responder o objetivo geral da pesquisa a partir da articulação dos resultados apresentados.

A discussão realizada no capítulo 4, das ações e intenções no planejamento colaborativo de práticas ambiciosas realizado com os professores Pedro e Diego, mediada pelo pesquisador, articulada com os Capítulos 2 e 3, constitui a nossa resposta ao objetivo geral da pesquisa. Essa articulação ocorre ao associarmos as perspectivas teóricas do Capítulo 2 e os aspectos potenciais do software GeoGebra (artefato) no ensino e aprendizagem de Matemática, presentes no Capítulo 3.

A discussão realizada no Capítulo 2, referente às contribuições da associação da Abordagem Instrumental (RABARDEL, 1995; 2011) e *Mathematics TPACK* (NIESS *et al*., 2009; PALIS, 2010; BASNIAK; ESTEVAM, 2018) contribuiu com elementos para a compreensão do que é necessário para que o professor entenda o funcionamento, recursos e potencial de determinada tecnologia (artefato) – em nosso caso, o software GeoGebra -, para condução de ações no planejamento da sua prática. Assim, planejar práticas intencionais para abordagem de determinado conteúdo envolve o desenvolvimento de esquemas de utilização. Por outro lado, o nível do conhecimento do professor pode avançar na exploração do artefato, especialmente quando desenvolve esquemas de utilização com intencionalidade pedagógica.

Porém, alcançar esse desenvolvimento individualmente parece difícil, o que confere pertinência a contextos de planejamento colaborativo para auxiliar a ampliar possibilidades, perspectivas, visões, experiências e, assim, possibilitar avanços nos níveis de *Mathematics TPACK* dos professores. Esses avanços evidenciam-se no processo de Gênese Instrumental, nas dimensões de instrumentação e instrumentalização, vivenciados e vislumbrados como adequados e promissores aos alunos, em suas práticas pedagógicas.

Já no Capítulo 3 foi possível evidenciar a potencialidade do software GeoGebra para o ensino e a aprendizagem de Matemática por meio da exploração, visualização, manipulação e investigação proporcionadas ao olhar para os conteúdos abordados, empregos diversos do software e ações de professores e alunos. As diferentes abordagens realizadas para exploração dos conteúdos, e a diversidade de objetos matemáticos possíveis de serem discutidos por meio das diversas ferramentas do software indicam possibilidades diversas desse artefato para o planejamento (e a prática) do professor. É possível, inclusive, empregá-lo em diferentes situações de ensino e de aprendizagem, dependendo do objetivo do professor, proporcionando aberturas de natureza investigativa e exploratória ao realizar cálculos aritméticos, algébricos e utilizar múltiplas representações gráficas desses objetos matemáticos, por exemplo, no conteúdo de polígonos e poliedros, em geometrias; ou funções, em números e álgebra. Também foi possível perceber conteúdos que carecem de mais abordagens nos estudos, considerando as evidências de seu potencial, como é o caso da probabilidade e estatística.

Nos diferentes empregos do software foi possível identificá-lo, enquanto artefato ou instrumento no ensino de Matemática, bem como a intencionalidade dos pesquisadores e professores quando realizam *modificações* no uso do software, que possibilitam empregos diversos. Assim, os empregos evidenciam possibilidades de construções, investigações/explorações, plotagens de gráficos, simulações, animações, micromundos, *applets* e produção de vídeos. Eles se constituem instrumentos quando ocorrem os processos de adaptação/apreensão com intencionalidade pedagógica realizada pelos professores/pesquisadores, e são entendidos como diferentes artefatos quando elaborados pelos professores/pesquisadores e disponibilizados para serem utilizados por outros/diferentes sujeitos.

Ao olhar para as ações de professores e alunos considerando os diferentes artefatos, evidencia-se a efetivação de instrumentos, que elucidam modos como o usuário modifica e se apropria de esquemas de utilização. Assim, identificam-se dimensões de instrumentalização (associadas à instrumentação) que esclarecem como o software pode influenciar, moldar ou
auxiliar no processo de pensamento matemático, tanto de professor quanto de aluno, e ampliar essas possibilidades para a compreensão dos diferentes objetos matemáticos.

Destarte, no capítulo 4, ao planejar colaborativamente, os professores desenvolveram a percepção da necessidade de tarefas exploratórias com tecnologia, nas quais o professor tem papel de mediador e o aluno de protagonista. Planejar práticas dessa natureza demanda reflexões que conduzam a objetivos claros, que possam ser alcançados. Para que isso ocorresse, os professores referiram a necessidade de antecipar suas ações no planejamento, com discussões e exploração de estratégias para envolver os alunos na aula de matemática, para que, assim, pudessem identificar dificuldades e encaminhamentos a serem realizados, o que é caraterístico de práticas ambiciosas de ensino, como é o caso do Ensino Exploratório (OLIVEIRA, 2020).

Com a elaboração das simulações e animação no software GeoGebra, no processo de sua Gênese Instrumental, os professores desenvolveram esquemas e passaram a vislumbrar possibilidades de exploração e emprego pedagógico desse tipo de prática no ensino de Matemática. Nas dimensões de instrumentação e instrumentalização, demonstraram entusiasmo e destacaram as simulações e a animação como promissoras para compreensão de conceitos e relações matemáticas. Apontaram a dificuldade inicial que tiveram, mas que superaram à medida que foram se familiarizando com o artefato (desenvolvendo esquemas de uso) e adaptando e vislumbrando estratégias de resolução com intencionalidade pedagógica (desenvolvendo esquemas de utilização). Assim, passaram a considerar intencionalmente o software a partir de suas possibilidades de exploração, avançando em seus níveis de *Mathematics TPACKS*, dando indícios do nível de confirmação.

Nesse contexto, a perspectiva do Ensino Exploratório de Matemática mediada pela inquirição, reflexão, comunicação e colaboração contribuiu para as reflexões e ações realizadas pelos professores no planejamento da prática. Por focalizar o raciocínio do aluno e almejar aprendizagens complexas e diversas com a integração da tecnologia, justifica-se sua caracterização como prática ambiciosa de ensino. Essas dimensões da perspectiva metodológica de ensino favoreceram a integração da tecnologia, uma vez que os professores precisaram antever encaminhamentos que possivelmente fariam com os alunos ao utilizar o software GeoGebra. A animação e as duas simulações desenvolvidas no software GeoGebra, que deram origem a três tarefas e planos de ensino (ver capítulo 4), constituíram-se em propostas pedagógicas com potencial para permitir/promover aprendizagem matemática. As reflexões e ações, durante o planejamento colaborativo, propiciaram a articulação das componentes do conhecimento: conteúdo, tecnologia e pedagogia; e promoveram possibilidades diversas no que diz respeito ao conhecimento sobre o artefato em si, bem como sobre esquemas de utilização.

Deste modo, isso é enriquecido em contextos colaborativos, já que ampliam possibilidades, perspectivas, visões, experiências, e assim, promovem diversidade sobre o conhecimento do artefato em si, favorecem a mobilização de esquemas de utilização e, com isso, o processo de Gênese Instrumental, o que proporciona o desenvolvimento de outros instrumentos e contribui para avançar nos níveis do *Mathematics TPACK*.

Sob esse viés, o professor, ao se apropriar de um artefato, desenvolve instrumentos por meio do processo de Gênese Instrumental. Assim, à medida que se apropria do instrumento com intencionalidade pedagógica, propõe ações que contribuem para sua prática, revelando ou desenvolvendo diferentes níveis de conhecimento e, nesse processo, seu *Mathematics TPACK* evolui. Portanto, a Abordagem Instrumental (RABARDEL, 1995; 2011) por meio do processo de Gênese Instrumental, nas dimensões de instrumentação e instrumentalização, associada ao *Mathematics TPACK* (NIESS *et al*., 2009) mostrou-se pertinente em nossas análises para o estudo da prática realizada pelos professores.

Logo, ao olharmos para o Capítulo 3, propomos buscar compreender o processo de Gênese Instrumental dos sujeitos (alunos e professores/pesquisadores), ao lidar com o GeoGebra, para analisar os papéis desempenhados nos processos de ensino e de aprendizagem. Avançamos no Capítulo 4, na realização da pesquisa empírica, tendo o GeoGebra como um artefato e a sua transformação em instrumento, na qual foi possível concluir a importância da abordagem do software não por si, mas com intencionalidade pedagógica na prática do professor, o que considera e desenvolve durante as suas ações, reflexões e relatos que ocorreram no planejamento colaborativo. Isso só foi possível com as contribuições da associação da Gênese Instrumental e *Mathematics TPACK,* discutidas no Capítulo 2, para analisar esse processo.

Nesse contexto, consideramos a associação dessas duas perspectivas teóricas uma inovação para orientar ações de formação de professores, que permitam olhar o trabalho do professor individual ou coletivamente com profundidade, ou seja, os processos que compreendem, quais aspectos consideram e desenvolvem, bem como fragilidades do conhecimento dos professores. Deste modo, permite esclarecer dificuldades, possibilidades e avanços decorrentes da integração da tecnologia com vistas a superar obstáculos e contribuir para o desenvolvimento profissional do professor.

# **5.1 Considerações que decorrem da Pesquisa**

Em decorrência da pesquisa desenvolvida e do relatório apresentado, surgiram algumas considerações pertinentes a destacar. A realização da pesquisa no formato *multipaper*  contribuiu com a experiência em trabalhar com perspectivas metodológicas diferentes, quais sejam, nos Capítulos 2 e 3 com revisões de literatura independente de uma aplicação prática, e Capítulo 4 com uma intervenção de natureza empírica, com a observação e experimentação realizada no planejamento dos professores, constituíram-se em aspectos ricos para a formação do pesquisador, ao lidar com diferentes dados e análises ao longo da pesquisa.

Com relação às revisões de literatura realizadas nos Capítulos 2 e 3, constituíram-se em um desafio, pois apresentam características distintas. Ao olharmos para o Capítulo 2, tínhamos uma orientação *a priori* para associação das perspectivas metodológicas Abordagem Instrumental e *Mathematics TPACKS* que nortearam a revisão*;* ao contrário do Capítulo 3, que apesar de termos incialmente uma intenção ao perscrutar os trabalhos para o potencial do software GeoGebra, essa investigação nos conduziu à análise de diferentes dados para definição de unidades de análise e tratamento dos dados levantados, que evidenciam suas potencialidades.

No capítulo 4, a análise de natureza de intervenção empírica, derivada dos encontros de planejamento com os professores Pedro e Diego, na qual os dados foram se constituindo ao longo dos encontros mediados pelo pesquisador, todos foram ouvidos. Esse processo proporcionou evidências concretas em tempo real que conduziram as reflexões que foram realizadas e descritas na pesquisa.

No entanto, a continuidade de investigações e discussões em pesquisas futuras que associem essas perspectivas teóricas são fundamentais para esclarecer com profundidade a compreensão e o desenvolvimento profissional dos professores que discutem a integração da tecnologia, não por si, mas com intencionalidade pedagógica. Para tanto, investigar o desenvolvimento de outras práticas, seja em relação à sala de aula ou à reflexão a partir do planejamento desenvolvido podem contribuir para o aprofundamento dessas questões. Assim, a continuidade de ações semelhantes, que promovam outros empregos do GeoGebra e abordem outros conteúdos, pode auxiliar na elucidação de aspectos que contribuam para reelaboração de ações com vistas ao aprimoramento do planejamento do professor em sua prática de ensino.

# **REFERÊNCIAS**

ABAR, C. A. A. P.; ALENCAR, S. V. A Gênese Instrumental na interação com o GeoGebra: uma proposta para a formação continuada de professores de Matemática. **Bolema**, v. 27, n. 46, p. 349-365, 2013.

ABAR, C. A. A. P. Tecnologias digitais e Educação Matemática. **Actas del CUREM 7**, v. 7, p. 33-41, 2017.

ALEVATTO, N. S. G.; ONUCHIC, L. R.; JAHN, A. P.; O computador no ensinoaprendizagem-avaliação de matemática: reflexos sob a perspectiva da resolução de problemas. In: JAHN, A. P.; ALEVATTO, N. S. G. (Orgs.). **Tecnologias e Educação Matemática**: ensino, aprendizagem e formação de professores. Recife: SBEM, 2010, p. 187-208.

ARCAVI, A.; HADAS, N. Computer Mediated Learning: An Example of an Approach. **International Journal of Computers for Mathematical Learning**, v.5, n. 1, p. 25-45, 2000.

ARROYO, M. G. **Ofício de mestre**: imagens e auto imagens. Petrópolis, Rio de Janeiro: Vozes, 2013.

BALL, D. L.; THAMES, M. H.; PHELPS, G. Content Knowledge for Teaching: What Makes It Special? **Journal of Teacher Education**, v. 59, n. 5, p. 389-407, nov. 2008.

BARANAUSKAS, M. C. C.; ROCHA, H. V.; MARTINS, M. C.; ABREU, J. V. V. Uma taxonomia para ambientes de aprendizado baseados no computador. In: VALENTE, J. A. (Org.). **O computador na sociedade do conhecimento**. Campinas: UNICAMP/NIED, 1999. p. 49-68.

BARBOSA, J. C. Formatos insubordinados de dissertações e teses na Educação Matemática. In: D'AMBRÓSIO, B. S; LOPES, C. E. Lopes. (Org.). **Vertentes da subversão na produção científica em Educação Matemática**. 1ed. Campinas: Mercado de Letras, 2015, v. 1, p. 347-367.

BASNIAK, M. I. **A construção de animações e simuladores no software GeoGebra e o Ensino e a Aprendizagem de Matemática**. Projeto de pesquisa em andamento. MCTIC/CNPq Faixa A 2018.

BASNIAK, M. I; ESTEVAM, E. J. G. Conhecimento tecnológico e pedagógico de matemática revelado por professores quando relatam suas práticas*.* **Revista de Educação em Ciências e Matemáticas** – Amaz RECM. Belém (PA), v.14, n.31, p. 03-21, mar./out. 2018.

BASNIAK, M. I.; ESTEVAM, E. J. G. Uma Lente Teórica para analisar o potencial das Tecnologias Digitais no Ensino Exploratório de Matemática. **Acta Latinoamericana de Matematica Educativa**, v. 32, n.2, p. 738-747, 2019.

BASNIAK, M. I.; PIZZORNO, S. R. (Orgs.) **Perspectivas teórico-metodológicas em pesquisas que envolvem tecnologia na Educação Matemática**: o GeoGebra em foco. São Paulo: Pimenta Cultural, 2020. 322p.

BITTAR, M. A abordagem instrumental para o estudo da integração da tecnologia na prática pedagógica do professor de matemática. **Educar em Revista**, Curitiba, Brasil, n. Especial 1/2011, p. 157-171, 2011.

BITTAR, M.; A incorporação de um software em uma sala de matemática: uma análise segundo a abordagem instrumental. In: JAHN, A. P.; ALEVATTO, N. S. G. (Orgs.). **Tecnologias e Educação Matemática**: ensino, aprendizagem e formação de professores. Recife: SBEM, 2010, p. 209-226.

BLAUTH, I. A.; F.; SCHERER, S. Planejamento de aulas com/para o uso de tecnologias digitais e a construção de conhecimentos por futuros professores de matemática. **Revista Paranaense de Educação Matemática** - REPEM. Campo Mourão (PR), v.7, n.13, p. 181- 198, jan./jun. 2018.

BORUCH, I. G. S.; BASNIAK, M. I. Animações no GeoGebra e o Ensino de Matemática: uma experiência com alunos com altas habilidades/superdotação. **Revista Tecné, Episteme y Didaxis**, n. Extraordinário, Octubre 2018. Disponível em:

<https://revistas.pedagogica.edu.co/index.php/TED/article/view/9028>. Acesso em: 13 fev. 2019.

BORUCH, I. G.; BASNIAK, M. I. A construção de animações no software GeoGebra: Uma ferramenta educacional no ensino de Matemática. In: VII Congresso Internacional de Ensino de Matemática, 2017, CANOAS. **Anais do VII Congresso Internacional de Ensino de Matemática.** Canoas, 2017.

BRASIL. **Constituição da República Federativa do Brasil (1988)**. Brasília, DF: Senado Federal, 1988. Disponível em: <http://www. planalto.gov.br /ccivil\_03/ constituicao/constituicaocompilado.htm>. Acesso em 18 jan. 2019.

BU, L.; SCHOEN, R. GeoGebra for model-centered learning in Mathematics Education. In:\_ BU, L.; SCHOEN, R. (Eds.). **Model-Centered Learning**: Pathways to Mathematical Understanding Using GeoGebra. Roterdam/Boston/Taipei: Sense Publishers. 2011, p. 1-6.

BUENO, A. C.; BASNIAK, M. I. A construção de cenários animados no GeoGebra na mobilização de conhecimentos matemáticos por alunos com altas habilidades/superdotação*.* **Revista Paradigma**, n. extra, v. 41, p. 252-276, ago., 2020.

CANAVARRO, A. P. Ensino Exploratório da Matemática: Práticas e desafios. **Educação e Matemática**, n. 115, p. 11-17, dez. 2011. Disponível em [http: // hdl. handle.net/10174/4265.](http://hdl.handle.net/10174/4265) Acesso em: 03 fev. 2019.

CANAVARRO, A. P.; OLIVEIRA, H. M.; MENEZES, L. Práticas de ensino exploratório da Matemática: Ações e intenções de uma professora. In: PONTE, J. P. (Org.). **Práticas Profissionais dos Professores de Matemática**. Lisboa: IEUL, 2014. p. 217-236.

CRESWELL, J. W. **Projeto de pesquisa:** métodos qualitativo, quantitativo e misto. Tradução Magda Lopes. 3. ed. rev. Porto Alegre: Artmed, 2010.

CYRINO, M. C. C. T.; BALDINI, L. A. F. O software GeoGebra na formação de professores de matemática – uma visão a partir de dissertações e teses. **Revista Paranaense de Educação**  **Matemática**, Campo Mourão, v.1, n.1, p. 42-61, jul./dez. 2012.

CYRINO, M. C. C. T.; OLIVEIRA, H. M. Ensino Exploratório e casos multimídia na formação de professores que ensinam matemática. In: CYRINO, M. C. C. T. (Org.). **Recurso multimídia para a formação de professores que ensinam matemática:** elaboração e perspectivas. Londrina: EDUEL, 2016. p.19-32.

CYRINO, M. C. C. T.; TEIXEIRA, B. R. O Ensino Exploratório e a elaboração de um framework para os casos multimídias. In: CYRINO, M. C. C. T. (Org.). **Recurso multimídia para a formação de professores que ensinam matemática:** elaboração e perspectivas. Londrina: EDUEL, 2016. p.81-100.

DENZIN, N. K.; LINCOLN, Y. S. **O Planejamento da Pesquisa Qualitativa: teorias e abordagens**. 2 ed. Porto Alegre: Artmed, 2006.

DUKE, N. K.; BECK, S. W. Education should consider alternative forms for the dissertation. **Educational Researcher**, v. 28, n. 3, p. 31-36, 1999.

DRIJVERS, P; GRAVEMEIJER, K. Computer algebra as an instrument: examples of algebraic schemes. In: GUIN, D; RUTHVEN, K; TROUCHE, L. (Eds.). **The didactical challenge of symbolic calculators**: Turning a computational device into a mathematical instrument. New York: Springer, 2005, p. 163-196.

ELLIS, A; ÖZGÜR, Z; REITEN, L. Teacher moves for supporting student reasoning. **Mathematics Education Research Group of Australasia**, v. 31, n. 2, p. 107-132, jun. 2018.

ESTEVAM, E. J. G.; BASNIAK, M. I.; PAULEK, C. M.; SCALDELAI, D.; FELIPE, N. Ensino Exploratório de Matemática e Tecnologias Digitais: a elaboração da lei dos senos mediada pelo software GeoGebra. **Acta Scientiae**, Canoas, v. 20, n.3, p. 342-358, mai./jun. 2018.

ESTEVAM, E. J. G.; CYRINO, M. C. C. T. Condicionantes de aprendizagens de professores que ensinam matemática em contextos de comunidades de prática. **Alexandria: Revista de Educação em Ciência e Tecnologia**, Florianópolis, v. 12, n. 1, p. 227-253, mai. 2019.

ESTEVAM, E. J. G. **Ensino Exploratório de Matemática e aprendizagem profissional de (futuros) professores**. [vídeo]. YouTube. Disponível em: [https://www.youtube.com/watch?v=ZAUQBaBSRjk&t=1000s.](https://www.youtube.com/watch?v=ZAUQBaBSRjk&t=1000s) Acesso em: 02 out. 2020.

GAFANHOTO, A. P; CANAVARRO, A. P. A. adaptação das tarefas matemáticas: Como promover o uso de múltiplas representações. In: PONTE, J. P. (Org.). **Práticas Profissionais dos Professores de Matemática**. Lisboa: IEUL. 2014, p. 113-134.

GONZÁLES, J. L. P. GeoGebra en diferentes escenarios de actuacion**. Revista Electronica Conocimiento Librey Licenciamiento** – CLIC, Merida, v.7, n. 14, p. 9-23, abr./nov. 2016.

KIERAN, C.; DRIJVERS, P. The coemergence of machine techniques, paper and pencil techniques and theoretical reflection. A study of CAS use in secondary school algebra. **International Journal of Computers for Mathematical Learning**, v.11, n. 2, p.205–263, 2006.

KILPATRICK, J., SWAFFORD, J., & FINDELL, B. (Eds.). **Adding it up**: Helping children learn mathematics. Washington, DC: National Academy Press, 2001.

KOEHLER, M. J.; MISHRA, P. What is technological pedagogical content knowledge? **Contemporary Issues in Technology and Teacher Education**, v. 9, n. 1, p. 60-70, 2009.

KOEHLER, M. J.; MISHRA, P.; CAIN, W. What is technological pedagogical content knowledge (TPACK)? **Journal of Education**, v. 193, n. 3, p. 13-19, 2013.

KRAINER, K. Team, communities & networks. **Journal of Mathematics Teacher Education**, Netherlands, v. 6, n. 2, p. 93-105, jun. 2003.

MATOS, F. R. P.; MORAES, T. G.; GUIMARÃES. L.C.; Tecnologias de informação na comunicação de objetos matemáticos. In: JAHN, A. P.; ALEVATTO, N. S. G. (Orgs.). **Tecnologias e Educação Matemática**: ensino, aprendizagem e formação de professores. Recife: SBEM, 2010. p. 227-242.

MISHRA, P.; KOELHLER, M. J. Technological pedagogical content knowledge: a framework for teacher knowledge. **Teachers College Record**, v. 108, n. 6, p. 1017– 1054, 2006.

NIESS, M. L.; RONAU, R. N.; SHAFER, K. G.; DRISKELL, S. O.; HARPER, S. R.; JOHNSTON, C.; BROWNING, C.; ÖZGÜN-KOCA, S. A.; KERSAINT, G. Mathematics teacher TPACK standards and development model. **Contemporary Issues in Technology and Teacher Education**, v. 9, n. 1, p. 4-24, 2009.

NATIONAL COUNCIL OF TEACHERS OF MATHEMATICS-USA - NCTM. **Principles and standarts for school mathematics**. Reston, VA, 2000.

OLIVEIRA, H. M. **A prática e as representações da prática na formação do (futuro) professor de Matemática**. Disponível em: [https://www.youtube.com/watch?v=Zl5\\_Njv0X10.](https://www.youtube.com/watch?v=Zl5_Njv0X10) Acesso em: 15 out. 2020.

PALIS, G. L R. O conhecimento tecnológico, pedagógico e do conteúdo do professor de Matemática. **Educação Matemática Pesquisa**, São Paulo, v. 12, n. 3, p. 432-451, 2010.

[PAULEK, C. M.;](http://lattes.cnpq.br/7726709082106777) ESTEVAM, E. J. G. Ensino Exploratório de Matemática: uma discussão sobre tarefas e a dinâmica da aula. In: CONGRESSO IBERO-AMERICANO DE EDUCAÇÃO MATEMÁTICA, 7, 2017, Madri. **Actas...** Madri: SEUR, 2017. p. 1-9.

PIERCE, R.; STACEY K.; Using dynamic geometry to bring the real world into the classroom. In: Bu. L.; Schoen. R. (Eds.). **Model-Centered Learning**: Pathways to Mathematical Understanding Using GeoGebra. Roterdam/Boston/Taipei: Sense Publishers. 2011. p. 41-55.

PINTO, Á. V. **O conceito de tecnologia**. Rio de Janeiro: Contraponto, 2005.

PONTE, J. P. Gestão curricular em matemática. In: GTI (Ed.). **O professor e o desenvolvimento curricula**r. Lisboa: APM, 2005. p. 11-34.

PONTE, J. P. Tarefas no ensino e na aprendizagem da Matemática. In: PONTE, J. P. (Org.). **Práticas Profissionais dos Professores de Matemática**. Lisboa: IEUL, 2014. p. 13-30.

RABARDEL, P. **Les hommes et les technologies**: une approche cognitive des instruments contemporains. Paris: Armand Colin, 1995.

RABARDEL, P. **Los hombres y las tecnologías**: Visión cognitiva de los instrumentos contemporáneos. (Trad. por M. Acosta) Colombia: Universidad Industrial de Santander, 2011.

ROCHA, M. L.; AGUIAR, K. Pesquisa-Intervenção e a Produção de Novas Análises. **Psicologia Ciência e Profissão**, v. 23, n. 4, p. 64-73, 2003.

ROCHA, K. M.; BITTAR, M. Um estudo do processo de gênese instrumental do software superlogo por acadêmicos de um Curso de Pedagogia para o ensino de Matemática. **EM TEIA: Revista de Educação Matemática e Tecnológica Iberoamericana**. v. 3, p. 1-16, 2012.

ROGERS, E. M. **Diffusion of innovations**. New York: Free Press, 1995.

SERRAZINA, M. L. M. Conhecimento matemático para ensinar: papel da planificação e da reflexão na formação de professores. **Revista Eletrônica de Educação**, São Carlos, SP: UFSCar, v. 6, n. 1, p. 266-283, mai. 2012.

SHULMAN, L. S. Those who understand: knowledge growth in teaching. **Educational Research**, v. 12 n. 2, p. 4-14, 1986.

SHULMAN, L. S. Knowledge and teaching: Foundations of the new reform. **Harvard Educational Review**, Cambridge, US, v. 57, n. 1, p. 1-22, 1987.

STEIN, M. K.; ENGLE, R. A.; SMITH, M. S., HUGHES, E. K. Orchestrating productive mathematical discussions: five practices for helping teachers move beyond show and tell. **Mathematical Thinking and Learning**, v. 10, n. 4, p. 313-340, 2008.

SULLIVAN, P.; CLARKE, D. J.; CLARKE, D. M. et al. **Process and priorities in planning Mathematics teaching**. Math Ed Res J 25, mai. 2012, p. 457-480.

SULLIVAN, P.; ZEVENBERGEN, R.; MOUSLEY, J. Planning and teaching mathematics lessons as a dynamic, interactive process. In: CHICK, H. L.; VINCENT, J. L. (Eds.). **Proceedings of the 29 th Conference of the International Group for the Psychology of Mathematics Education**. Melbourne: PME, 2005. v. 4, p. 249-256.

SUPERFINE, A. C. **Planning for mathematics instruction**: a model of experienced teachers' planning processes in the context of a reform mathematics curriculum. The Mathematics Educator, 2008, p.11–22.

TROUCHE, L. An instrumental approach to mathematics learning in symbolic calculators environments. In: GUIN, D; RUTHVEN, K; TROUCHE, L. (Eds.). **The didactical challenge of symbolic calculators**: Turning a computational device into a mathematical instrument. New York: Springer, 2005. p. 137-162.

UNESCO. **Os desafios do ensino da matemática na Educação Básica**. Brasília. São Carlos: EdUFSCar, 2016. 114 p.

URDANETA, L. M. R; GONZALES, J. L. P; BUITRAGO, J. O. La matemática en la simulación con GeoGebra. Una experiencia con el movimiento en caída libre. **International Journal of Educational Research and Innovation** – IJERI, v. 2, n. 5, p. 90-111, 2016.

VALENTE, J. A. Diferentes usos do computador na educação. **Em Aberto**, Brasília, v.12, n. 57, p. 1-16, jan./mar. 1993.

VALENTE, J. A. Informática na Educação no Brasil: análise e contextualização histórica. In: \_\_\_\_\_\_\_\_\_\_\_\_. (Org). **O computador na sociedade do conhecimento**. São Paulo: UNICAMP /NIED, 1999a. p. 1-13.

VALENTE, J. A. Análise dos diferentes tipos de software usados na educação. In: \_\_\_\_\_\_\_\_\_\_\_\_. (Org). **O computador na sociedade do conhecimento**. São Paulo: UNICAMP /NIED, 1999b. p. 89-99.

VERGNAUD, G. A trama dos Campos Conceituais na construção dos conhecimentos. **Revista do GEEMPA**, Porto Alegre, n.4, p. 9-20, julho, 1996.

VÉRILLON, P.; RABARDEL, P. Cognition and artifacts: a contribution to the study of thought in relation to instrumented activity. **European Journal of Psychology in Education**, v. 10 n. 1, p. 77–101, 1995.

VOSGERAU, D. S. R.; ROMANOWSKI, J. P. Review studies: conceptual and methodological implications. **Revista Diálogo Educacional**, Curitiba, v. 14, n. 41, p. 165-189, jul. 2014.

WASSIE, Y. A.; ZERGAW, G. A. Some of the Potential Affordances, Challenges and Limitations of Using GeoGebra in Mathematics Education. **Eurasia Journal of Mathematics, Science and Technology Education**, v. 15, n. 8, p. 1-11, 2019.

# **APÊNDICES**

# **I. Dissertações selecionadas no banco de teses e dissertações da Capes e analisadas no presente trabalho:**

D01: Andréa Novelino Vianna; 2009; UFJF; A utilização do computador na prática docente: sentidos construídos por um grupo de professores de Matemática de uma instituição de Ensino Federal.

D02: Karla Aparecida Lovis; 2009; UEM; Geometria Euclidiana e Geometria Hiperbólica em um Ambiente de Geometria Dinâmica: o que pensam e o que sabem os professores.

D03: Kristian Madeira; 2009; UNESC; O uso do software matemático GeoGebra na formação inicial do professor: manifestações de constituição de ZDP na aprendizagem das funções polinomiais do terceiro grau.

D04: Andriceli Richit; 2010; UNESP; Aspectos Conceituais e Instrumentais do Conhecimento da Prática do Professor de Cálculo Diferencial e Integral no Contexto das Tecnologias Digitais.

D05: Carlos Nely Clementino de Oliveira; 2010; PUC SP; Números Complexos - um estudo dos registros de representação e de aspectos gráficos.

D06: Guilherme Henrique Gomes da Silva; 2010; UNESP; Grupos de estudo como possibilidade de formação de professores de matemática no contexto da geometria dinâmica.

D07: José Roque Damasco Neto; 2010; UFSC; Registro de Representação Semiótica com o GeoGebra: Um ensaio para o ensino das funções Trigonométricas.

D08: Maurício de Souza Machado; 2010; PUC SP; Estratégias pedagógicas com uso de Tecnologias de Informação e Comunicação: uma abordagem para a construção do conhecimento em operações aritméticas básicas e nas chamadas "regras de sinais".

D09: Adriana Tiago Castro dos Santos; 2011; PUC SP; O ensino da função logarítmica por meio de uma sequência didática, ao explorar suas representações com o uso do software GeoGebra.

D10: Aislan Tott Bernardo; 2011; UNIAN SP; Os registros de representação no ensino de função polinomial do 1º grau: Uma proposta para o caderno do aluno do Estado de São Paulo.

D11: Eduardo Seabra Guedes; 2011; ESTACIO DE SÁ; O ensino de desenho técnico com GeoGebra e o desenvolvimento de autonomia para a aprendizagem.

D12: Luciano Ferreira; 2011; UEM; Uma proposta de ensino de geometria hiperbólica: construção do plano de Poincaré, com o uso do software GeoGebra

D13: Marcelo Balduino Silva; 2011; PUC SP; Secções Cônicas: atividades com Geometria Dinâmica com base no Currículo do Estado de São Paulo.

D14: Rafael Teixeira dos Santos; 2011; UFRRJ; Um estudo sobre a construção do conceito de polígonos por alunos do 6º ano.

D15: Wadames Procópio; 2011; PUC SP; O Currículo de Matemática do Estado de São Paulo: sugestões de atividades com o uso do GeoGebra

D16: Eimard Gomes Antunes do Nascimento; 2012; UFC; Avaliação do software GeoGebra como instrumento psicopedagógico de ensino em geometria.

D17: Rejane Waiandt Schuwartz Faria; 2012; UNESP; Padrões Fractais: Contribuições ao processo de Generalização de Conteúdos Matemáticos.

D18: Vanessa Juniric Cassol; 2012; PUC RS; Tecnologias no ensino e aprendizagem de trigonometria: uma meta-análise de dissertações e teses brasileiras nos últimos cinco anos.

D19: Ana Paula Rodrigues Magalhaes de Barros; 2013; UNICAMP; Contribuições de um micromundo composto por recursos do GeoGebra e da coleção m3 para a aprendizagem do conceito de volume de pirâmide.

D20: Elisangela Dias Brugnera; 2013; UFMS; Estudo de atividades sequenciadas para o ensino de conceitos de geometria construídos por alunos utilizando o software GeoGebra.

D21: Gabriele Silva Carneiro Batista; 2013; UESB; Atividades investigativas com o GeoGebra: contribuições de uma proposta para o ensino de matemática.

D22: Izaias Cordeiro Neri; 2013; UNIAN; Funções: Análise de crescimento e decrescimento e de concavidade explorando os registros de representações semióticas em um ambiente de geometria dinâmica.

D23: Luciano Augusto da Silva Melo; 2013; UFPA; Dois jogos de linguagem: a Informática e a Matemática na aprendizagem de Função Quadrática.

D24: Patrícia Felipe; 2013; UNIBAN; A Proposta Curricular do Estado de São Paulo e o Software GeoGebra: uma análise de atividades sobre Funções Exponencial e Logarítmica à luz dos Três Mundos da Matemática.

D25: Rodrigo de Almeida Pupo; 2013; UNIAN; O uso das tecnologias digitais na formação continuada do professor de Matemática.

D26: Rodrigo Lacerda Carvalho; 2013; UECE; Contribuições da teoria da atividade no ensino de funções com o uso do laptop educacional.

D27: Rosana Cavalcanti Maia Santos; 2013; UNESP; Utilizando o software GeoGebra como recurso didático para o ensino do movimento oscilatório de pêndulos

D28: Adriana Santos Sousa; 2014; UESB; Professores de matemática e recursos didáticos digitais: contribuições de uma formação continuada online.

D29: Cristiano Souza Ramos; 2014; UNIAN; Um experimento apoiado na teoria dos registros de representações semióticas sobre o ensino de função linear afim em um ambiente computacional.

D30: Fabio Bernardo da Silva; 2014; UNIJUI; Conceitos de geometria plana com software GeoGebra: um estudo de caso no ensino médio.

D31: Franciele Catelan Cardoso; 2014; UNIJUI; O ensino da geometria analítica em um curso de licenciatura em matemática: uma análise da organização do processo educativo sob a ótica dos registros de representação semiótica.

D32: Lidiane Ferreira Nunes; 2014; UNIAN; A Lei dos Cossenos no Ambiente GeoGebra: explorando relações de registros de representações semióticas

D33: Lucas Carato Mazzi; 2014; UNESP; Experimentação-com-GeoGebra: revisitando alguns conceitos da análise real.

D34: Valdir Jose Correa Junior; 2014; UNIVALI; Uma experiência de uso do GeoGebra na identificação de padrões em trigonometria.

D35: Wellington Alves de Araujo; 2014; UFS; O GeoGebra: uma experimentação na abordagem da função afim.

D36: Alcione Cappelin; 2015; UFPR; O ensino de funções na lousa digital a partir do uso de um objeto de aprendizagem construído com vídeos.

D37: Alexandre Rodrigues de Assis; 2015; UFRRJ; Alunos do Ensino Médio trabalhando no GeoGebra e no Construtor Geométrico: mãos e rotações em touchscreem.

D38: Celso Marquetti; 2015; PUC SP; O uso de tecnologias digitais para a compreensão da construção de sólidos a partir de suas propriedades.

D39: Clarissa Coragem Ballejo; 2015; PUC RS; Aprendizagem de conceitos de área e perímetro com o GeoGebra no 6º ano do Ensino Fundamental.

D40: Cleia Alves Nogueira; 2015; UNB; Ensino de geometria: concepções de professores e potencialidades de ambientes informatizados.

D41: Cristiane Stedile Dall Alba; 2015; ULBRA; Possibilidades de utilização do software GeoGebra no desenvolvimento do pensamento geométrico de um grupo de alunos do sexto ano do Ensino Fundamental.

D42: Fabricio Fernando Halberstadt ; 2015; UFSM; A aprendizagem da geometria analítica do ensino médio e suas representações semióticas no grafeq.

D43: Janaina Xavier de Almeida; 2015; UFSM; As concepções de professores ao ensinar quadriláteros nos anos iniciais do Ensino Fundamental e as possibilidades de contribuições das tic.

D44: Keli Cristina Farias; 2015; UEL; O uso do software educacional de autoria jclic como recurso pedagógico para o ensino de geografia: uma proposta de formação continuada.

D45: Mirian Jose da Silva; 2015; UFMS; O uso da lousa digital e um estudo sobre circunferência com alunos do 3º ano do ensino médio.

D46: Paula Gabrieli Santos de Assumpcao; 2015; UFSM; Perímetro e área: uma engenharia didática utilizando o GeoGebra sob o olhar das representações semióticas.

D47: Rita Lobo Freitas; 2015; PUC SP; A influência de organizações didáticas no trabalho matemático dos estagiários da licenciatura: um estudo da função exponencial.

D48: Romilson Gomes dos Santos; 2015; UFC; A sequência Fedathi na formação matemática do pedagogo: reflexões sobre o ensino de geometria básica e frações equivalentes com o uso do software GeoGebra.

D49: Silvia Pereira dos Santos; 2015; UESB BA; Uso pedagógico de tecnologias e comunicação e informação nas aulas de matemática: artefato ou instrumento.

D50: Simeia Tussi Jacques; 2015; UFSM; Constituição de zona de desenvolvimento proximal na aprendizagem de conceitos geométricos em alunos de anos iniciais tendo o GeoGebra como instrumento mediador.

D51: Vanessa Rodrigues Lopes; 2015; UFMS; Aprendizagem em um ambiente construcionista: explorando conhecimentos de Cálculo I em espaços virtuais.

D52: Weslley Cabral de Oliveira; 2015; UEM; Utilização e avaliação de softwares no ensino de gases ideais: uma proposta de Unidade Didática para o Ensino Médio.

D53: Willian Rocha Padilha; 2015; UNIAN; Apropriação das tecnologias digitais móveis para explorar funções polinomiais do 1º Grau.

D54: Andre Pereira da Costa; 2016; UFPE; A construção do conceito de quadriláteros notáveis no 6º ano do Ensino Fundamental: um estudo sob a luz da teoria Vanhieliana.

D55: Elvecio Pereira Lima; 2016; UFAM; Sequência didática usando o GeoGebra na aprendizagem de função quadrática no Ensino Fundamental II.

D56: Fabio Rogerio Porto; 2016; UNIAN; Formação Continuada do Professor de Matemática para uso do GeoGebra em dispositivo mobile.

D57: Guilherme Francisco Ferreira; 2016; UNESP; Brincando de gangorra: uma discussão sobre formação de professores e uso de tecnologias

D58: Igor Roberto Gonçalves Teixeira; 2016; UESC; A influência do software GeoGebra na aprendizagem de funções quadráticas.

D59: Luiz Felipe Araújo Mod; 2016; PUC SP; O objeto matemático triângulo em teoremas de regiomontanus: um estudo de suas demonstrações mediado pelo GeoGebra

D60: Maria Celimar da Silva; 2016; UFRGS; Desenvolvimento de um corretor automático de exercícios gerado por um software matemático.

D61: Mateus Both; 2016; UFSM; Relações entre grandezas geométricas: um estudo de caso baseado na aprendizagem significativa e análise de erros.

D62: Matheus Couto de Oliveira; 2016; UFMS; Uma prática de avaliação formativa em ambientes virtuais: processos de regulação e autorregulação da aprendizagem em um curso de matemática a distância.

D63: Mauro Eduardo de Souza; 2016; UFMS; Professores e o uso do GeoGebra: (re) construindo conhecimentos sobre funções.

D64: Nilo Silveira Monteiro de Lima; 2016; PUC SP; Investigações em geometria plana com interfaces digitais: um estudo sobre homotetia.

D65: Renata Cezar Pinto; 2016; UFSM; Análise de questões de matemática do Enem: uma proposta de utilização do GeoGebra na perspectiva Ausubeliana.

D66: Roberta Lied; 2016; UFSM; Construções com régua e compasso envolvendo lugares geométricos: uma proposta dinâmica aliada a teoria de registros de representação semiótica.

D67: Sergio Ricardo Abreu Rezende; 2016; PUC GO; Ensino desenvolvimental e investigação matemática com o GeoGebra: uma intervenção pedagógica sobre o teorema de tales.

D68: Alan Silva dos Santos; 2017; PUC SP; Um estudo sobre o conceito de densidade do conjunto dos números racionais e do conjunto dos números irracionais: uma abordagem com tecnologias.

D69: Aline de Lima Brum; 2017; UFRGS; Investigação matemática e suas implicações no repensar do espaço educacional com a inserção das tecnologias digitais.

D70: Anne Desconsi Hasselmann Bettin; 2017; UNIFRA RS; O GeoGebra 3d na construção da pirâmide a partir de seu tronco: registros de representação semiótica.

D71: Carolina Cordeiro Batista; 2017; UNESP; O estudo de aula na formação de professores de Matemática para ensinar com tecnologia: a percepção dos professores sobre a produção de conhecimento dos alunos.

D72: Cileide Teixeira da Silva Polli; 2017; UNOPAR; Geometria no 5º ano do Ensino Fundamental: Proposição de uma Sequência Didática para o Ensino de Polígonos.

D73: Denise Ritter; 2017; UNIFRA; O ensino de probabilidade geométrica: desafios e possibilidades.

D74: Erica Maria Renno Villela Dario; 2017; PUC SP; Produtos notáveis no 8º ano do ensino do Ensino Fundamental II: contribuições da utilização de diferentes recursos didáticos.

D75: Hakel Fernandes de Awila; 2017; UFSM; Uma análise da contribuição do GeoGebra como recurso interativo para o estudo de áreas e volumes.

D76: Helder Lima Silva; 2017; UESC - BA; Estudo de funções trigonométricas em dois ambientes de aprendizagem no ensino médio.

D77: Hercules Nascimento Silva; 2017; PUC-SP; Estudo de função: uma proposta de reconstrução de atividades do imagiciel mediadas pelo GeoGebra.

D78: Joel Silva de Oliveira; 2017; UEPB; A Engenharia Didática como Referencial para a Ação Pedagógica Reflexiva: O Caso da Área de Figuras Planas Irregulares com o GeoGebra.

D79: Juliane Carla Berlanda; 2017; UFSM; Mobilizações de registros de representação semiótica no estudo de trigonometria no triângulo retângulo com o auxílio do software GeoGebra.

D80: Katia Maria Limeira Santos; 2017; UFS; Tecnologias da informação e comunicação no Ensino de Matemática: uma abordagem na prática docente.

D81: Lidiane Pereira de Carvalho; 2017; UFPE; Um estudo das concepções de estudantes do ensino médio sobre o conceito de função com base na teoria dos registros de representações semióticas.

D82: Luciano Goncalves Moreira; 2017; UFLA; Estudo de um sistema embarcado para sinalização de ultrapassagem e análise de risco de colisão frontal

D83: Maria Vanisia Mendonca de Lima; 2017; IFCE; Categorias intuitivas no ensino do cálculo e a visualização de critérios de convergência: o caso das integrais dependentes de parâmetros – IDPS.

D84: Mariana Silva Mendonca; 2017; UESC – BA; Tecnologias digitais e registro de representação semiótica na aprendizagem de função exponencial.

D85: Monique Rafaela Monteiro Marinho; 2017; IFCE; Transição complexa do cálculo: situações didáticas sobre a noção de série de Laurent e a identificação de categoriais intuitivas.

D86: Patricia Fasseira Andrade; 2017; UNESP; A sala de aula de Matemática: Influências de um curso de formação continuada sobre o uso do GeoGebra articulado com atividades matemáticas.

D87: Priscila Arcego; 2017; UFSM; Representações semióticas mobilizadas no estudo da área do círculo no Ensino Fundamental.

D88: Rita de Cássia Idem; 2017; UNESP; Construcionismo, conhecimentos docentes e GeoGebra: uma experiência envolvendo licenciandos em Matemática e professores.

D89: Rubervan da Silva Leite; 2017; PUC SP; Formação de professores de Matemática e tecnologias digitais: um estudo sobre o Teorema de Tales.

D90: Terence Coelho Lopes de Magalhaes; 2017; UFAL; Modelagem de conceitos geométricos por meio de sistemas de micromundo.

D91: Ueslei Galvao do Rosario Santos; 2017; UESC - BA; O estudo de relações entre os conceitos derivada e declive da reta tangente envolvendo licenciandos em matemática.

D92: Wendel Melo Andrade; 2017; UFC; Um estudo sobre a aprendizagem das funções quadráticas com a mediação do software GeoGebra.

D93: Willians Adriano de Oliveira; 2017; UNIAN; Tecnologias Digitais na Formação continuada: situações de Ensino Articulando Geometria e Funções.

D94: Alysson Roberto Garcia Azevedo; 2018; UFAM; Aprendizagem de Geometria Analítica a partir de conversões de Registros de Representação Semiótica com exploração dos temas: Ponto, Reta e Circunferência com o Uso do GeoGebra no Ensino Médio.

D95: Amanda Rodrigues da Silva; 2018; UFPE; Concepção de um suporte para a elaboração de webdocumentos destinados ao ensino da geometria: o caso das curvas cônicas.

D96: Carla Vital; 2018; UNESP; Performance matemática digital e GeoGebra: possibilidade artístico-teconológica em Educação Matemática.

D97: Catia Luana Bullmann; 2018; UNIJUI; Aprendizagem de conceitos de geometria espacial por estudantes do ensino médio: entendimentos produzidos a partir da teoria dos registros de representação semiótica.

D98: Daniele Galvao Mathias; 2018; UFPEL; A integração do GeoGebra no estudo de funções.

D99: Dionatan de Oliveira Nadalon; 2018; UNIFRA-RS; Sólidos e superfícies de revolução com auxílio do software GeoGebra.

D100: Franciele Isabelita Lopes Novak; 2018; UEPG; O ambiente dinâmico GeoGebra para o desenvolvimento de aspectos específicos da aprendizagem em geometria segundo Raymond Duval: olhares, apreensões e desconstrução dimensional.

D101: Gioconda Guadalupe Cristales Flores; 2018; UFSM; A construção de mosaicos no plano por um aluno com transtorno do espectro autista.

D102: Graziele Bombonato Delgado Valereto; 2018; UEM; Simetria de translação: identificando possíveis aprendizagens de alunos do 8º e 9º anos ao utilizar softwares e tarefas.

D103: Jefferson Jacques Andrade; 2018; UFSC; Registro de representação semiótica: conceitualização dos diversos tipos de soluções de sistemas lineares usando software GeoGebra.

D104: Joice Yuko Obata; 2018; UFPR; As tic no ensino de matemática: o que as produções didático-pedagógicas do pde nos dizem?

D105: Jose Ronaldo Alves Araujo; 2018; PUC-SP; Atividades para o estudo das medidas de tendência central: uma proposta com o apoio do GeoGebra.

D106: Mirna Denise Silva de Abreu; 2018; UFAM; Ensino de Fração com o Software GeoGebra.

D107: Raissa Samara Sampaio; 2018; UNESP Rio Claro; Geometria e visualização: ensinando volume com o software GeoGebra.

D108: Taiane de Oliveira Rocha Araujo; 2018; UESB; Formação de conceitos de geometria plana na EJA com o software GeoGebra.

D109: Tawana Telles Batista Santos; 2018; UESB; Contribuições do software GeoGebra para a formação de conceitos geométricos de acadêmicos ingressos na licenciatura em matemática.

D110: Thais Fernanda de Oliveira Settimy; 2018; UFRRJ; Visualização em sala de aula utilizando recursos didáticos variados.

D111: Vanessa Kulicheski Matias dos Santos; 2018; UEM; Simetria no plano: um estudo com alunos de 5° ano, utilizando o software GeoGebra e o Simis.

D112: Vinicius dos Santos Honorato; 2018; UNESP; Elaborando atividades matemáticas com o software GeoGebra.

D113: Clea Furtado da Silveira; 2019; UFPEL; Alunos Surdo e o Uso do Software GeoGebra em Matemática: possibilidades para compreensão das equações de 2º. Grau

D114: Fabio Nunes Magalhaes; 2019; UESB; O ensino de geometria com o GeoGebra e a metodologia ativa de aprendizagem do ensino híbrido – sala de aula invertida.

D115: Joaby de Oliveira Silva; 2019; UESC; Uma sequência didática voltada para a definição de polígono no sexto ano.

D116: Lara Martins Barbosa; 2019; UNESP; Aspectos do pensamento computacional na construção de fractais com o software GeoGebra.

D117: Leocides Gomes da Silva; 2019; UERN; Proposta de ensino de progressões aritméticas e geométricas mediado pelo origami e GeoGebra

D118: Marlei Tais Dickel; 2019; UFRGS; GeoGebra e isometrias: a ação de arrastar na construção de conceitos.

D119: Rafael dos Reis Paulo; 2019; UFPEL; Ambiente de geometria dinâmica e seu potencial semiótico: uma abordagem no ensino dos números complexos.

D120: Renata Udvary Rodrigues; 2019; PUC - SP; Geometria e ensino híbrido... você já ouviu falar? Uma formação continuada de professores do Ensino Fundamental I.

# **II. Plano de ensino: tarefa Paralelepípedos**

# **1. Identificação**

**Nome**:

**Local**:

**Data:** 

**Duração:** 4 aulas de 50 minutos (será utilizado 180 minutos)

**Unidade Temática:** Geometrias

**Objetos de conhecimento:** Paralelepípedos reto retângulos.

**Conteúdo:** Planificação de paralelepípedos, cálculo de área e volume de paralelepípedos.

**Ano de Escolaridade:** 3ª série do Ensino Médio

# **2. Objetivos**

- Identificar a representação de paralelepípedos tridimensionalmente;

- Visualizar e identificar a planificação de paralelepípedos;

- Calcular a área e volume de paralelepípedos;

- Reconhecer o cubo como um caso particular de paralelepípedo;

- Identificar e discutir se existe regularidades ao calcular área e volume de paralelepípedos, quando aumentado a medida das arestas

# **3. Recursos Didáticos**

Tarefa impressa, lápis, caneta, caderno para anotações, calculadora, computador com software GeoGebra 5.0 instalado, quadro, projetor multimídia.

# **4. Desenvolvimento da Aula**

A aula será desenvolvida na perspectiva do Ensino Exploratório de Matemática (EEM), com uma abordagem centrada no aluno, diferente da abordagem tradicional, nesse caso o professor assume um papel exigente e importante na promoção da aprendizagem do aluno, focalizado no trabalho autônomo, investigativo, colaborativo e reflexivo dos alunos, geralmente organizada em fases que orientam as ações do professor, sendo:

- 1 Proposição e apresentação da tarefa;
- 2 Desenvolvimento da tarefa;
- 3 Discussão coletiva da tarefa;
- 4 Sistematização das aprendizagens matemáticas.

## **4.1. Proposição da Tarefa (20 minutos)**

A aula deverá ser iniciada com os alunos no laboratório de informática com o professor informando que esta acontecerá em duplas ou trios (essa organização dependerá do número de alunos presentes na aula as turmas são constituídas em média por 32 alunos), será realizada a entrega da tarefa, seguida da sua leitura que poderá ser realizada voluntariamente por um aluno, posteriormente questionado aos alunos se existem termos desconhecidos por eles no enunciado para esclarecimento.

Após esse momento é explicado aos alunos para registrarem de forma cuidadosa todo raciocínio utilizado durante a resolução da tarefa, pois alguns grupos serão escolhidos pelo professor e farão a socialização dos seus resultados no momento de discussão com toda a turma, sendo que serão fotografadas as resoluções e projetadas, com auxílio do projetor multimídia. Será esclarecido que o tempo para o trabalho em grupo será de 60 minutos, sendo iniciado o desenvolvimento da tarefa.

## **4.2. Desenvolvimento da Tarefa: trabalho nos grupos (60 minutos)**

A perspectiva do EEM, prevê no planejamento do professor a realização de um quadro de orientação para possíveis ações de alunos, que conduzirão ações do professor antecipando decisões durante o desenvolvimento da tarefa. Para isso o professor deve após elaborar resolver a tarefa, e assim, elencar questionamentos que poderão surgir durante o trabalho dos alunos. Os quadros a seguir orientarão as possíveis ações de alunos e professor, de acordo com cada item da tarefa.

#### **Tarefa**: **Paralelepípedos**

- 1) Abra o Geogebra e, seguindo o roteiro, construa a animação<sup>1</sup>:
	- No menu Exibir, habilitar janela de álgebra, visualização 1 e 3 D;

Polígono $((0,0),(c,0),(c,1),(0,1))$ 

 $\overline{a}$ 

- Construir um controle para planificação (p). Utilizar: min: 0 máx:1 e incremento: 0,1.
- No campo entrada, digitar: planificação [prisma[pol1,h],p].
- No campo entrada, digitar comando: Volume[c\*l\*h]

<sup>•</sup> Com a ferramenta  $\frac{a=2}{\epsilon}$  controle deslizante, construir três controles denominados comprimento (c), largura (l), e altura (h). Indicar: número min=0, máx=10 e incremento= 0,1.

<sup>▪</sup> Na caixa de entrada, digitar o comando polígono e informar os pontos:

<sup>▪</sup> Ao teclar enter, aparecerá na janela de álgebra a informação quadrilátero. Você pode renomear para pol1.

<sup>▪</sup> Na caixa de entrada, digitar o comando: prisma [pol1,h].

 $1$  A animação proposta na tarefa foi elaborada a partir de ideias disponíveis em [www.geogebra.org,](https://www.geogebra.org/) site onde são disponibilizados materiais e recursos para capacitar usuários em seus aspectos técnicos e para fomentar reflexões sobre seu uso em situações de ensino e aprendizagem.

▪ Para a área total, no campo entrada, digitar comando: Área (<Ponto>, ..., <Ponto>)

▪ Salvar a animação Paralelepípedo (com os nomes dos componentes da dupla), na área de trabalho.

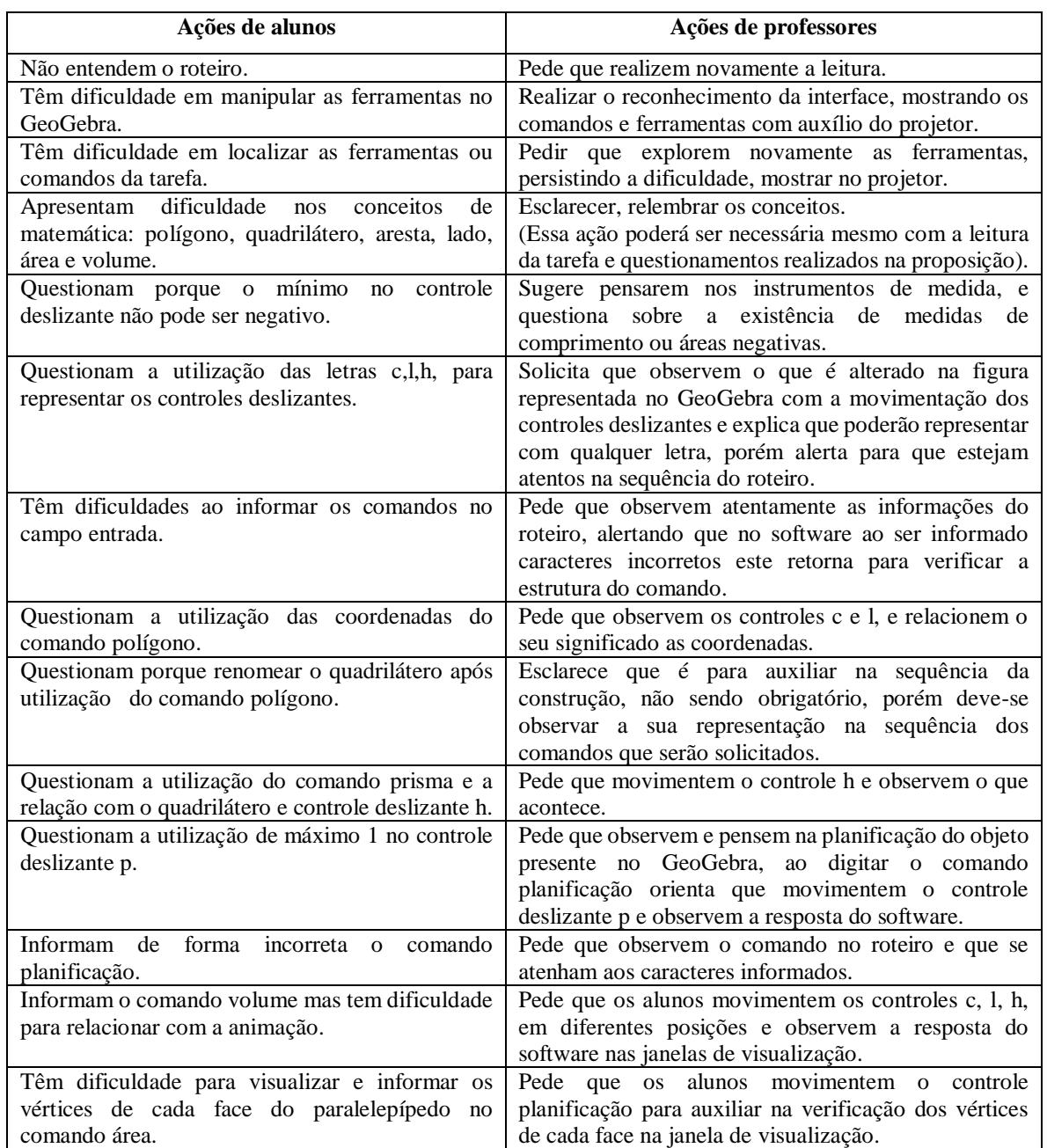

6) **2)** O que é possível observar nos lados do paralelepípedo planificado na janela de visualização e a relação com suas arestas quando não está planificado, observado na janela de visualização 3D? Registre suas observações.

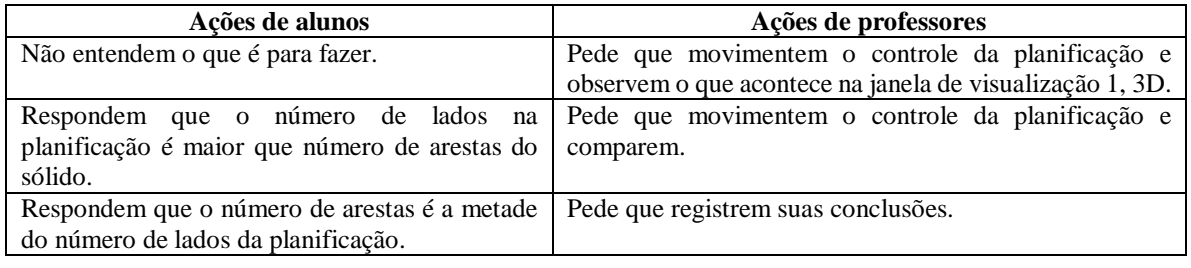

8) **3)** Movimentando os controles deslizantes, encontre paralelepípedos que possuam 216 unidades quadradas de área e registre. Registre seus testes conforme tabela abaixo.

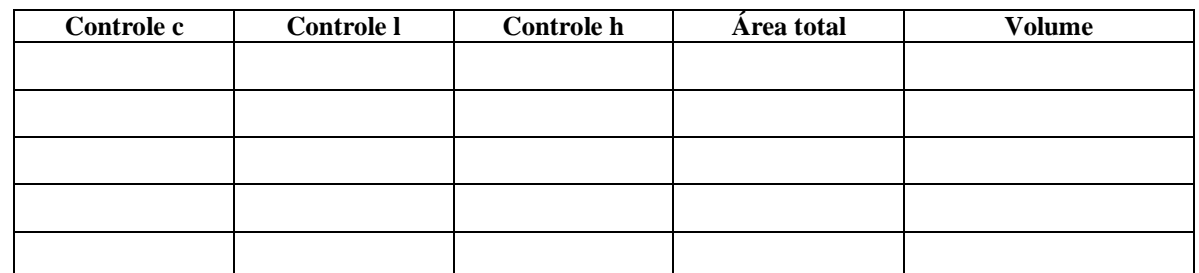

De acordo com seus achados, quais são as dimensões do paralelepípedo que possui área de 216 unidades quadradas com maior volume possível? Qual a relação existente entre as arestas, a área total e o volume? Generalize a relação descoberta para área total e volume do paralelepípedo.

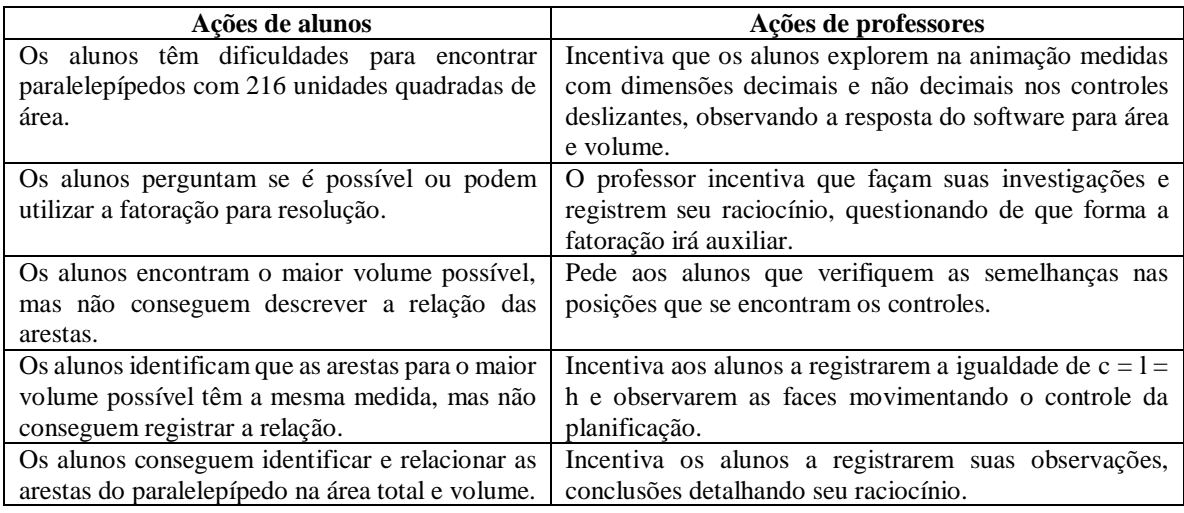

4) a) Posicione os controles deslizantes em c=2, l=3 e h=4 e complete os quadros a seguir. Depois vá acrescentando uma unidade em cada controle, repetindo o procedimento quatro vezes, e complete o quadro.

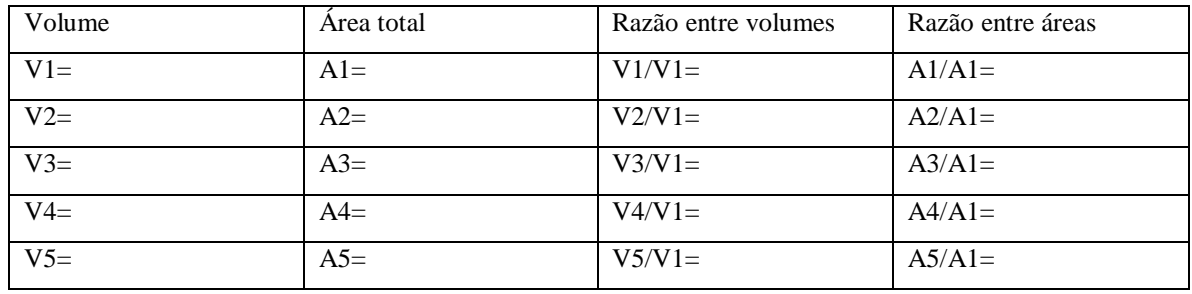

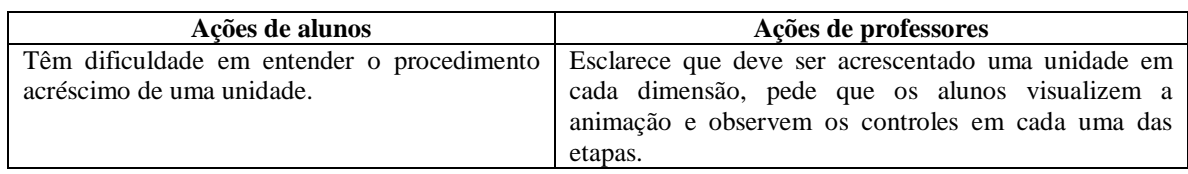

**b)** Agora, duplique, triplique, quadruplique e quintuplique as dimensões da posição inicial dos controles e complete o quadro.

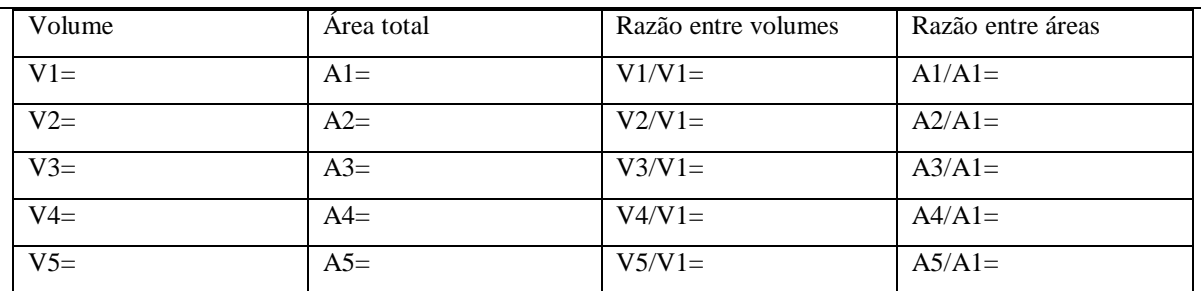

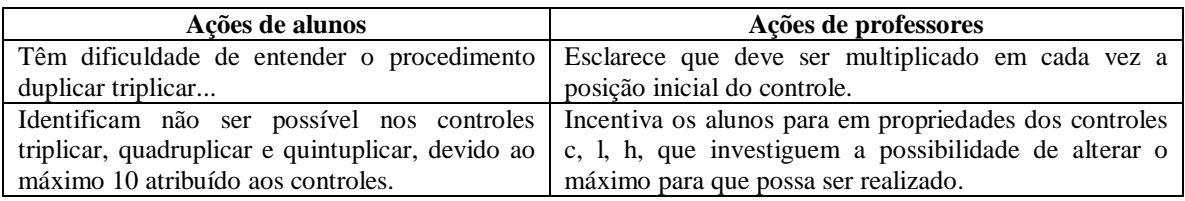

**c)** Nas colunas razão entre volumes, em cada quadro, é possível observar alguma regularidade? Explique.

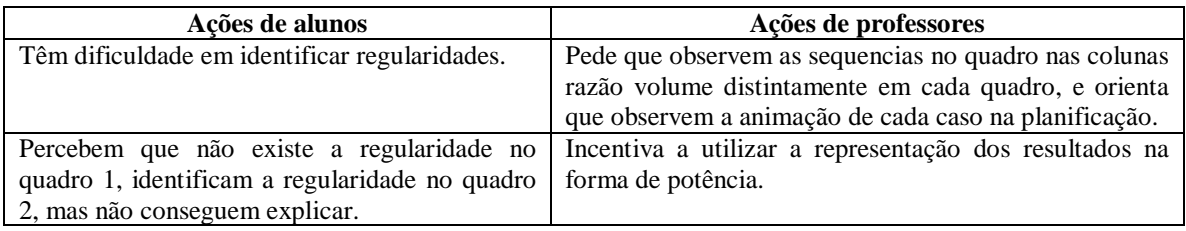

**d**) Nas colunas razão entre áreas em cada quadro existe alguma regularidade? Explique.

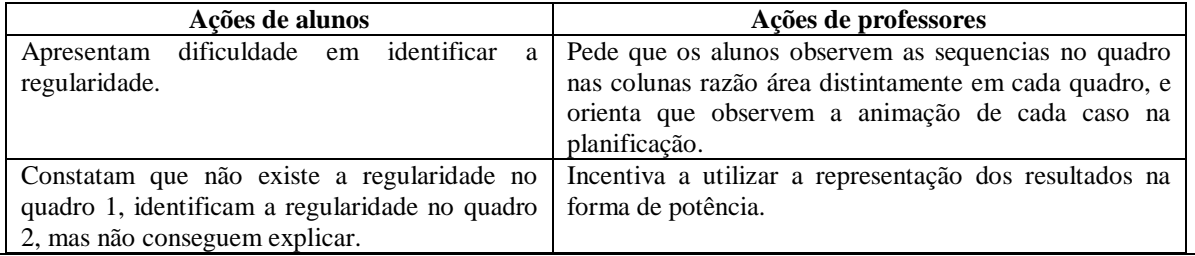

Durante o desenvolvimento da tarefa ao monitorar os alunos o professor irá selecionar alguns grupos que irão contribuir com a discussão coletiva da tarefa, as resoluções escolhidas para serem compartilhadas certas ou erradas, deverão apoiar a sistematização das aprendizagens.

# **4.3 Discussão coletiva da tarefa (50 minutos)**

Nesse momento ocorrerá a socialização das resoluções intencionalmente escolhidas pelo professor, o qual instigará a participação de todos os integrantes do grupo na apresentação, explicando o raciocínio utilizado e também será solicitado que os grupos utilizem a animação construída para auxiliar sua explanação.

O sequenciamento das apresentações acontecerá por resoluções menos formais, para resoluções de forma mais sistematizada. Na questão 1 por exemplo, poderá ser escolhido um grupo que teve dificuldade ao construir a animação, relatando suas dificuldades e um grupo que tenha construído sem maiores dificuldades.

Na questão 2 grupos que registraram suas conclusões sem perceber a relação de lados na planificação e arestas no sólido, para um grupo que tenha observado tal relação e ainda relacionado com a relação de Euler. Para questão 3 um grupo que não tenha conseguido encontrar o maior volume possível, mas que considere ter encontrado e outro que tenha encontrado, mas não percebido a relação das arestas para área e volume, ainda um terceiro grupo que tenha conseguido perceber as relações das arestas para maior volume e chegado à conclusão que isso ocorra no caso especial de paralelepípedo denominado cubo ou hexaedro.

Na questão 4 itens a, b, c, d, serão consideradas duas resoluções com os quadros preenchidos, porém uma que julgue ter encontrado regularidade e outra que não, para que possam ser discutidas com a turma, o raciocínio empregado.

## **4.4 Sistematização das aprendizagens matemáticas (30 minutos)**

Na sistematização o professor retoma as resoluções para então com a participação dos alunos passa a registrar as ideias na lousa e pede que realizem as anotações nos cadernos. Para a sistematização na questão 1, o professor vai projetar a animação com auxílio de um aluno para manipular os controles deslizantes utilizando a função animar em especial na planificação, ouvindo os alunos em relação as facilidades e dificuldades proporcionadas pela animação.

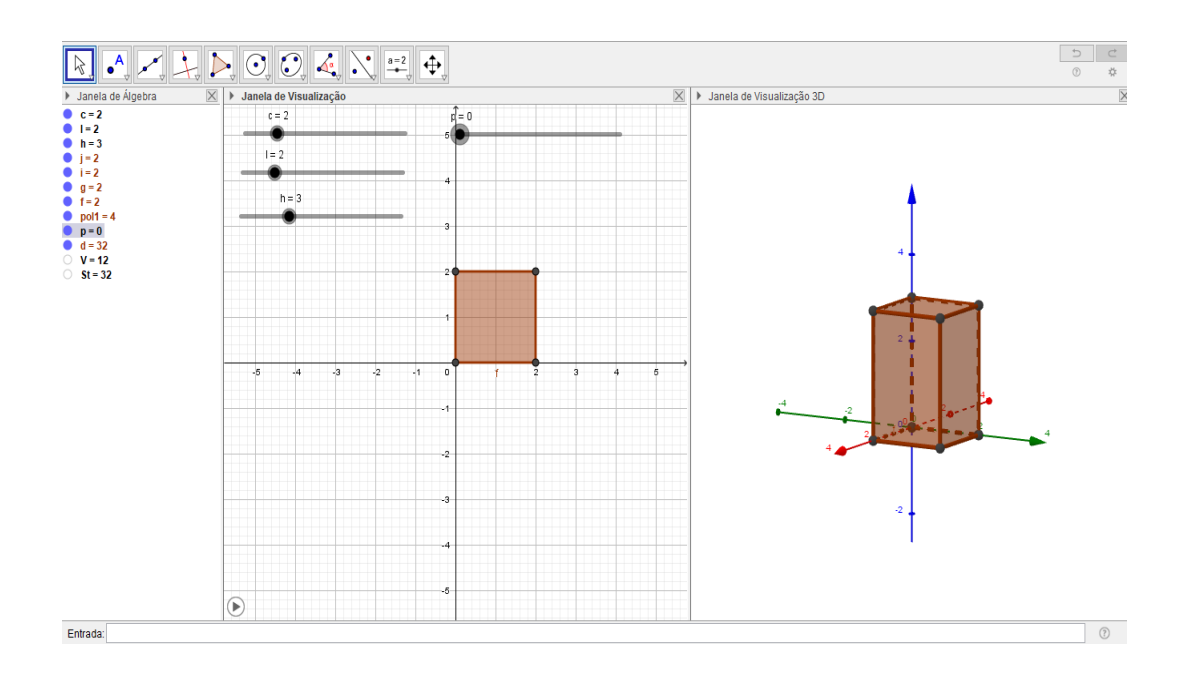

130

2) O professor deverá evidenciar que os lados da figura planificada é o dobro das arestas do sólido. Apresentar ou retomar a relação de Euler.

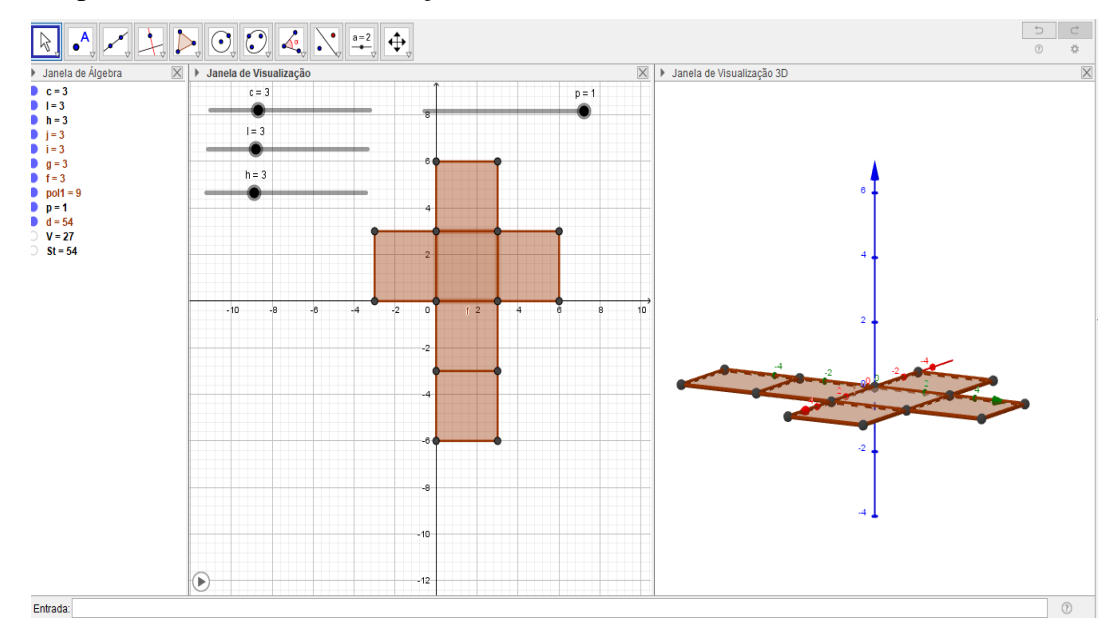

3) O professor deverá discutir com os alunos algumas das possibilidades encontradas na animação para área e volume 216, enfatizando c=l=h=6, discutindo em quais situações do cotidiano seria melhor utilizar as demais medidas e o que isso implica.

- Mostrar que quando as arestas possuem a mesma medida é considerado um caso particular, onde o paralelepípedo é chamado de cubo ou hexaedro. Na generalização mostrar que c=l=h ou seja V pode ser escrito c, l ou h ao cubo. Na área c, l, ou h ao quadrado multiplicado por seis. Na questão 4, os itens a e b deverão ser projetados os quadros com os valores preenchidos para cada caso.

a) Acrescentando uma unidade em cada controle, repita o procedimento quatro vezes, e complete o quadro.

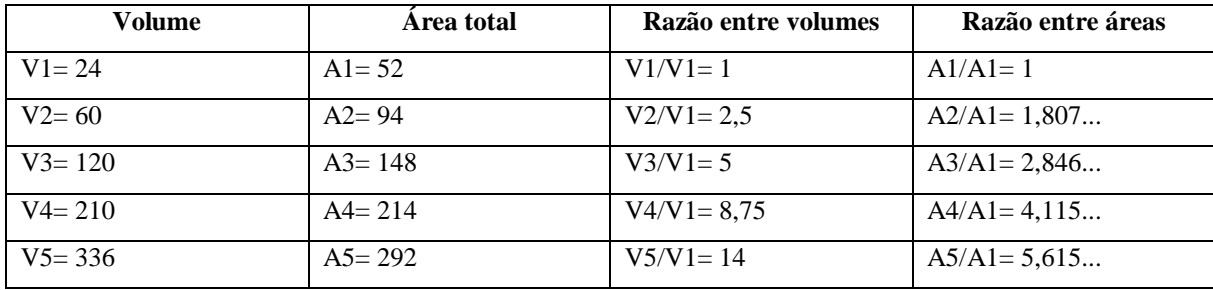

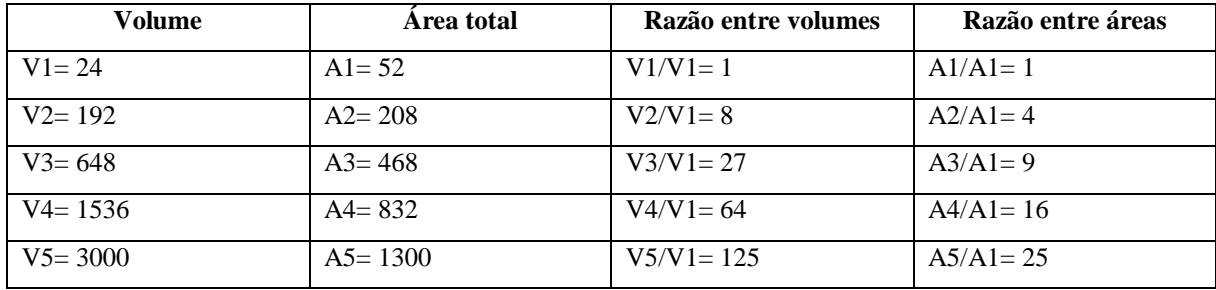

b) Agora, duplique, triplica quadruplique e quintuplique as dimensões da posição inicial dos controles e complete o quadro.

Para discussão das questões c e d, os quadros serão projetados pelo professor para visualizar a/na animação, discutindo em que caso ocorre a regularidade no cálculo de volume e área quando se altera a medida das arestas, se isso acontece para qualquer paralelepípedo. O Conceito de proporcionalidade presente nesses paralelepípedos conforme ocorre o aumento da medida das arestas, que pode ser observado no item b representado por potências explicitando o que isso significa e implica, tendo como referência o paralelepípedo inicial c=2 l=3 h=4.

# *5. Avaliação (20 minutos)*

A avaliação será processual e concomitante, considerando a interação, comunicação, comprometimento dos grupos, discussões com o professor durante todo o desenvolvimento das aulas e anotações realizadas. Assim, o arquivo da animação construída pelos grupos e todas as anotações realizadas durante a tarefa bem como no momento da sistematização servirão de elementos de análise pelo professor.

# **III. Plano de ensino: tarefa Avião**

**1. Identificação Nome**: **Local**: **Data: Duração:** 4 aulas de 50 minutos **Unidade Temática:** Geometrias **Objetos de conhecimento:** Estudo analítico do ponto. **Conteúdo:** Plano cartesiano ortogonal, eixo das abscissas e ordenadas, quadrantes,

coordenadas de um ponto, distância entre dois pontos, ponto médio.

## **Ano de Escolaridade:** 3ª série do Ensino Médio

#### **2. Objetivos**

- Compreender que o sistema cartesiano ortogonal é constituído por dois eixos Ox (abscissas) e Oy (ordenadas), perpendiculares entre si, com a mesma origem;

- Compreender que os eixos ao dividirem o plano em quatro regiões, essas são denominadas quadrantes, sendo sua identificação realizada no sentido anti-horário;

- Identificar e compreender que toda coordenada ou par ordenado fica associado a um único ponto do plano, também os casos especiais de coordenadas quando o ponto pertence ao eixo das abscissas ou ordenadas;

- Compreender como realizar o cálculo da distância entre dois pontos no plano cartesiano;

- Determinar e compreender como calcular as coordenadas do ponto médio de um segmento entre dois pontos;

## **3. Recursos Didáticos**

Tarefa impressa, lápis, caneta, caderno para anotações, computador com software GeoGebra 5.0 instalado, quadro, projetor multimídia.

### **4. Desenvolvimento da Aula**

A aula será desenvolvida na perspectiva do Ensino Exploratório de Matemática (EEM), com uma abordagem centrada no aluno, diferente da abordagem tradicional, nesse caso o professor assume um papel exigente e importante na promoção da aprendizagem do aluno, focalizado no trabalho autônomo, investigativo, colaborativo e reflexivo dos alunos, geralmente organizada em fases que orientam as ações do professor, sendo:

- 1 Proposição e apresentação da tarefa;
- 2 Desenvolvimento da tarefa;
- 3 Discussão coletiva da tarefa;
- 4 Sistematização das aprendizagens matemáticas.

#### **4.1. Proposição da Tarefa (20 minutos)**

A aula deverá ser iniciada com os alunos no laboratório de informática com o professor informando que esta acontecerá em duplas ou trios (essa organização dependerá do número de alunos presentes na aula, as turmas são constituídas em média por 32 alunos), será realizada a entrega da tarefa, seguida da sua leitura que poderá ser realizada voluntariamente por um aluno, posteriormente questionado aos alunos se existem termos desconhecidos por eles no enunciado para esclarecimento.

Após esse momento é explicado aos alunos para registrarem de forma cuidadosa todo raciocínio utilizado durante a resolução da tarefa, pois alguns grupos serão escolhidos pelo professor e farão a socialização dos seus resultados no momento de discussão com toda a turma, sendo que serão fotografadas as resoluções e projetadas, com auxílio do projetor multimídia. Será esclarecido que o tempo para o trabalho em grupo será de 60 minutos, sendo iniciado o desenvolvimento da tarefa.

# **4.2. Desenvolvimento da Tarefa: trabalho nos grupos (60 minutos)**

A perspectiva do EEM prevê no planejamento do professor a realização de um quadro de orientação para possíveis ações de alunos, que conduzirão ações do professor antecipando decisões durante o desenvolvimento da tarefa. Para isso, o professor deve após elaborar, resolver a tarefa, e assim, elencar questionamentos que poderão surgir durante o trabalho dos alunos. O quadro a seguir orientará as possíveis ações de alunos e professor.

#### **Tarefa**: **Avião**

**• Com a ferramenta**  $\bullet$  ponto, determinar o ponto E (4,0) no eixo das abcissas.

▪ O controle deslizante "b" rotacionará o avião em torno do ponto E, criado no eixo das abscissas. Utilizar a

<sup>9)</sup> **1)** Abra o GeoGebra e, seguindo o roteiro, construa a simulação:

<sup>▪</sup> Inserir as imagens paisagem.png e avião.png: no menu Editar, inserir imagem de arquivo, escolher área de trabalho e a pasta denominada *tarefa avião*.

<sup>▪</sup> Ao inserir a imagem paisagem.png, centralize o máximo com a origem (0,0), altere as coordenadas dos pontos A e B. Para isso, posicione o cursor do mouse sobre um dos pontos e, com o botão direito, clique sobre um ponto por vez. Então, em propriedades, básico, no campo definição, atribua aos pontos às coordenadas fechando em seguida. Sugestão para as coordenadas do ponto A (-40, -20) e B (40 -20).

<sup>▪</sup> Clique com o botão direito do mouse sobre a imagem e abrirá uma caixa de diálogo. Clique em propriedades, em básico e marque a função imagem de fundo, fechando em seguida.

<sup>▪</sup> Inserir a imagem avião.png, devendo ser ajustado os pontos C e D. Com o botão direito clique sobre cada ponto por vez, em propriedades, básico, e no campo definição atribua aos pontos as coordenadas C (-3,1) e D  $(-1,1)$ .

 $\bullet$  Com a ferramenta  $\overset{a=2}{\bullet}$  controle deslizante, criar três controles deslizantes a, b e c:

Controle "a": mínimo -1 máximo 3, definição número.

Controle "b": mínimo -20° máximo 20°, definição ângulo.

Controle "c": mínimo 1 máximo 3, definição ângulo.

<sup>▪</sup> O controle deslizante "a" movimentará o avião no eixo das ordenadas. Nos pontos C e D, substituir a coordenada y por "a".

<sup>▪</sup> O controle deslizante "c" movimentará (tamanho) o plano de fundo. Nos pontos do plano de fundo (propriedades), multiplicar por "c": A\*c e B\*c. Atribuir ao controle deslizante "c", em propriedades, animação, velocidade em 0,5, e em repetir indicar oscilando.

ferramenta • rotação em torno de um ponto, em seguida clicar na imagem do avião e no ponto E, e abrirá uma caixa de diálogo. No campo ângulo, informar a letra "b" do controle deslizante, mantendo sentido horário. Essa ação gerará um clone, devendo ser ocultada a imagem do avião inicial. Para isso, clique na imagem do avião inicial com o botão direito e desmarque exibir objeto.

▪ Em propriedades do controle deslizante "b", ajustar a velocidade para 4 oscilando.

▪ Ocultar a exibição da janela de álgebra, pontos, malha e os eixos.

▪ Animar os controles deslizantes. Ao observar o resultado na tela os controles poderão ser ajustados, de acordo com a necessidade observada pelo grupo.

▪ Salvar a simulação na área de trabalho do computador com o nome: avião\_(com os nomes dos componentes da(o) dupla/grupo).

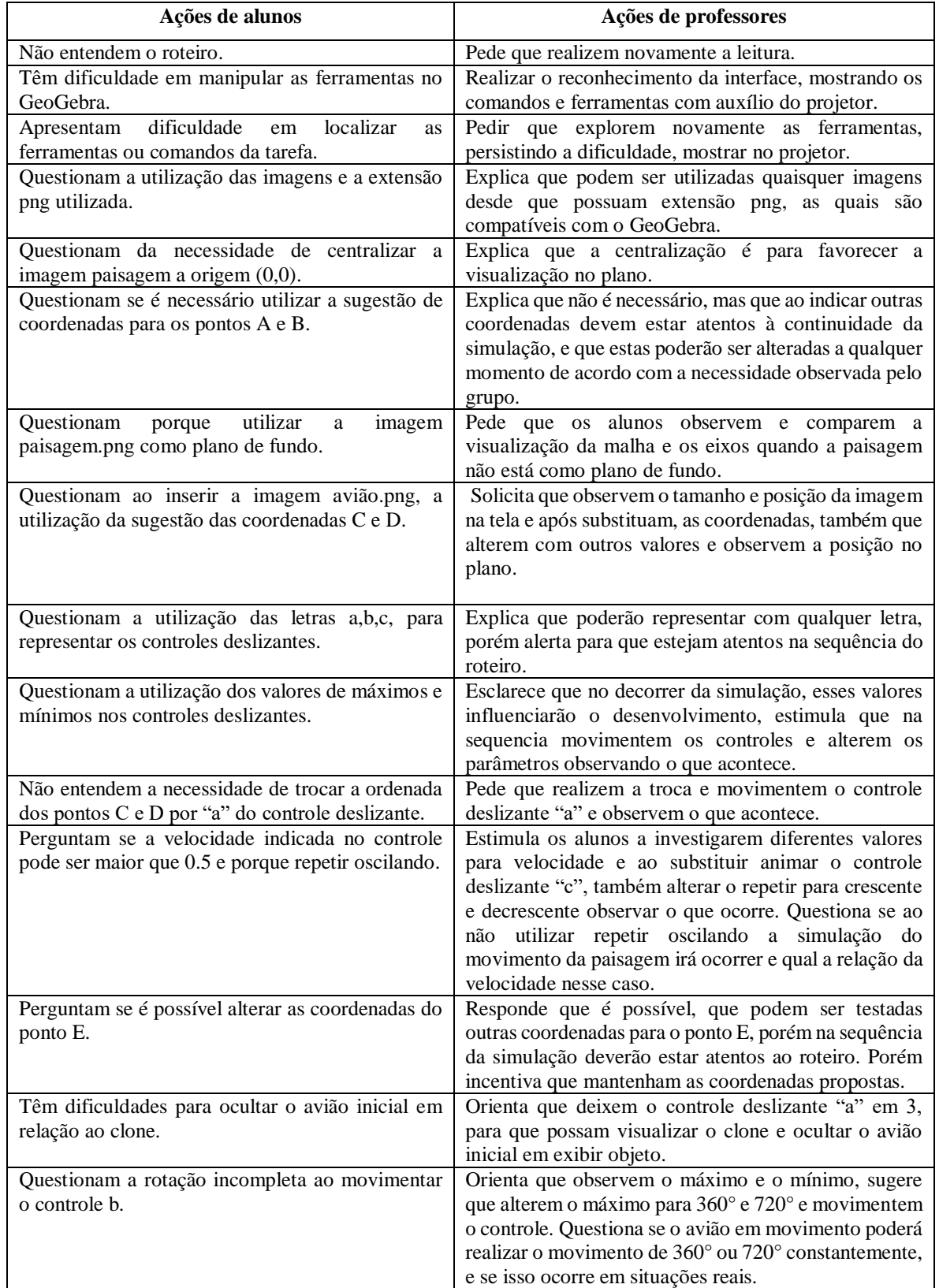

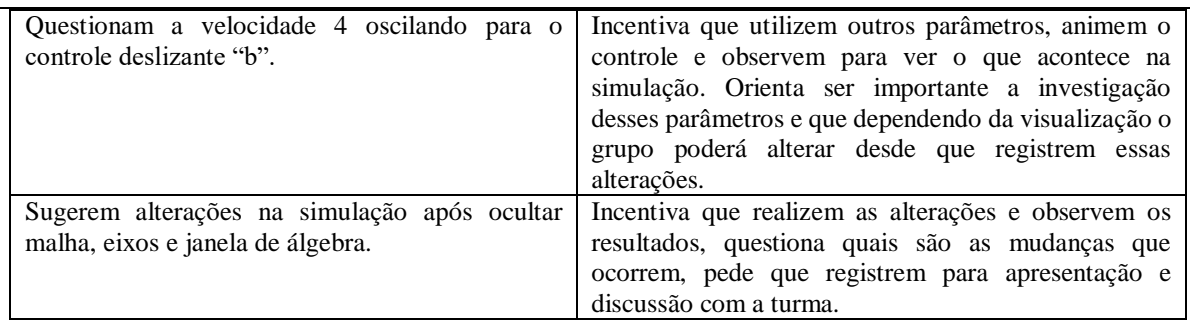

**2**) Para investigar as proposições a seguir, a janela de álgebra, a malha e os eixos deverão estar visíveis novamente.

a) Movimente o controle deslizante "c" e explique o que acontece com as coordenadas dos pontos A e B, e indique quais são as coordenadas máximas que são possíveis atribuir para esses pontos.

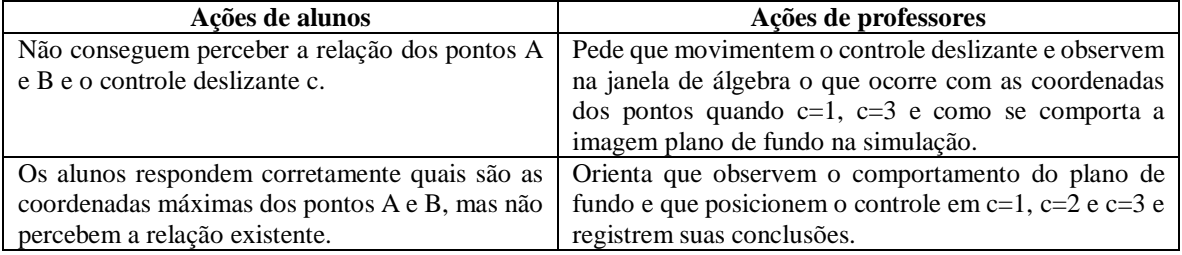

**b**) Posicionando o avião sobre o eixo das abscissas (x), teremos uma coordenada, utilizando a ferramenta ponto, marque essa posição e registre. Qual a distância entre esse ponto marcado sobre o eixo (x) e o ponto E.

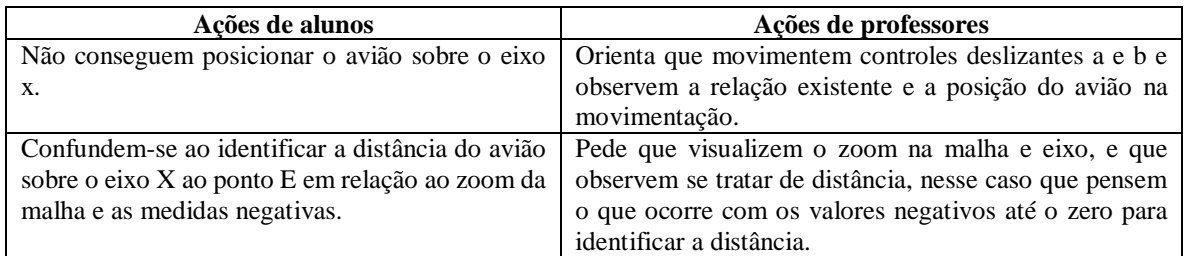

**c**) Ao movimentar o controle deslizante "a" e "b" em quais posições desses controles o avião alcançará a sua altura mínima e máxima? Quais são as coordenadas inteiras para essas posições? Utilize a ferramenta ponto para marcar o ponto e auxiliar a verificação.

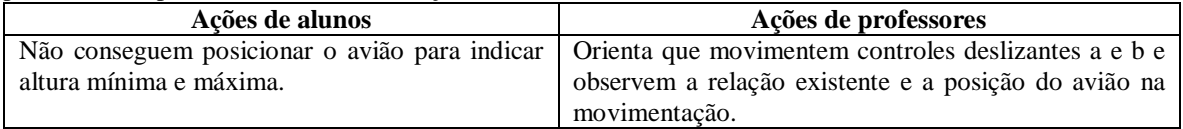

**d**) Como seria possível determinar a distância entre os pontos encontrados de altura mínima e máxima do avião ao ponto E? Investigue e registre seu raciocínio, explique como isso seria possível sem a utilização de instrumentos de medida.

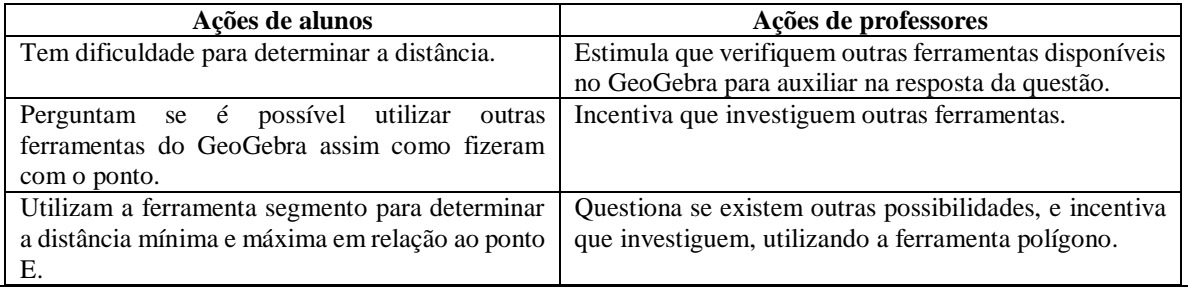

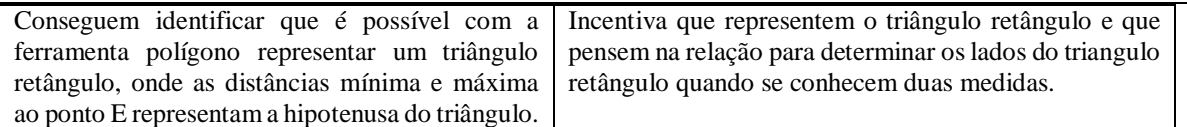

**e**) Encontradas as distâncias das alturas mínima e máxima ao ponto E, quais seriam as coordenadas que indicam a metade do percurso entre esses pontos? Da mesma forma, investigue e registre seu raciocínio e explique como isso seria possível sem a utilização de instrumentos de medida.

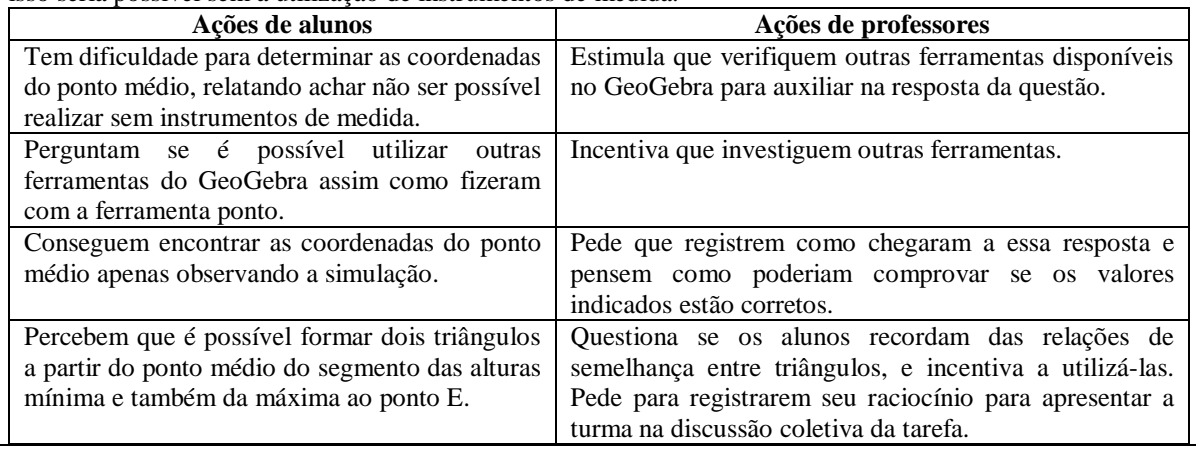

Durante o desenvolvimento da tarefa, ao monitorar os alunos o professor irá selecionar alguns grupos que irão contribuir com a discussão coletiva da tarefa, as resoluções escolhidas para serem compartilhadas certas ou erradas, deverão apoiar a sistematização das aprendizagens.

## **4.3 Discussão coletiva da tarefa (50 minutos)**

Nesse momento ocorrerá a socialização das resoluções intencionalmente escolhidas pelo professor, o qual instigará a participação de todos os integrantes do grupo na apresentação, explicando o raciocínio utilizado e também será solicitado que os grupos utilizem a simulação construída para auxiliar sua explanação.

O sequenciamento das apresentações acontecerá por resoluções menos formais, para resoluções de forma mais sistematizada. Na questão 1 por exemplo, poderá ser escolhido um grupo que teve dificuldade ao construir a simulação, relatando suas dificuldades, e um grupo que tenha construído sem maiores dificuldades.

Na questão 2 item a, um grupo que registrou suas conclusões sem perceber a relação do controle deslizante com as coordenadas dos pontos A e B, e um grupo que tenha observado registrado a relação A.c e B.c e suas implicações na simulação. Para questão 2b um grupo que tenha posicionado o avião sobre o eixo das abscissas, mas tenha informado incorretamente à distância ao ponto, e outro que tenha conseguido marcar o ponto e determinar a distância ao ponto E. Para o item 2c, um grupo que não tenha marcado corretamente os pontos da altura

mínima e máxima para que possam explicar seu raciocínio e outro que tenha marcado de forma correta e percebido a relação dos controles "a" e "b" para a posição do avião e a diferença que pode existir de acordo com o posicionamento do controle.

Para o item 2d, um grupo que tenha encontrado a distância entre os pontos sem encontrar relações para esse valor, e um grupo que tenha encontrado a relação das distâncias para favorecer a generalização da fórmula da distância entre dois pontos. Para o item 2e, dois grupos que tenham encontrado a coordenada, e que tenham utilizado estratégias diferentes, mas que favoreça na sistematização a determinação da fórmula para o ponto médio de um segmento entre dois pontos.

## **4.4 Sistematização das aprendizagens matemáticas (50 minutos)**

Na sistematização, o professor retoma as resoluções para então com a participação dos alunos, passar a registrar as ideias na lousa e pede que realizem as anotações nos cadernos. Para sistematização na questão 1, o professor vai projetar a simulação com auxílio de um aluno para manipular os controles deslizantes utilizando a função animar, ouvindo os alunos em relação as facilidades e dificuldades proporcionadas pela simulação.

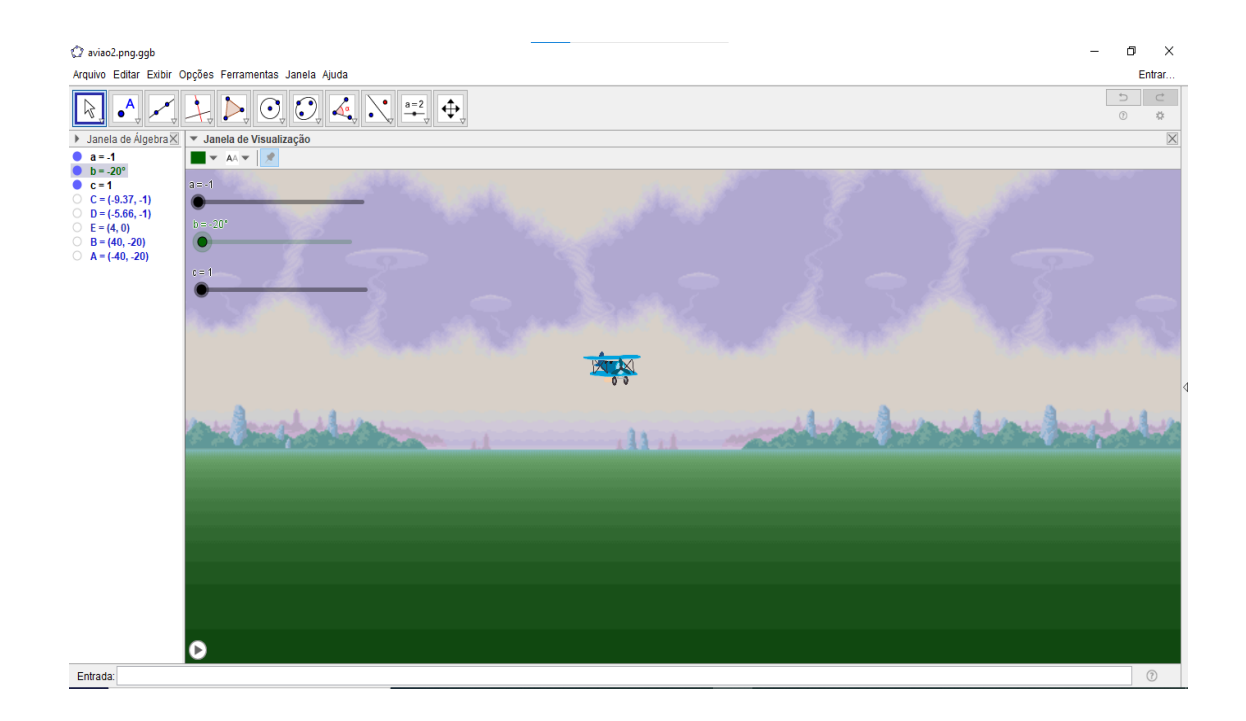

Após a manipulação dos controles, serão habilitados eixos, malha e janela de álgebra para discussão do plano, dos eixos Ox (abscissas) e Oy (ordenadas), origem, quadrantes, e a representação do ponto no plano.

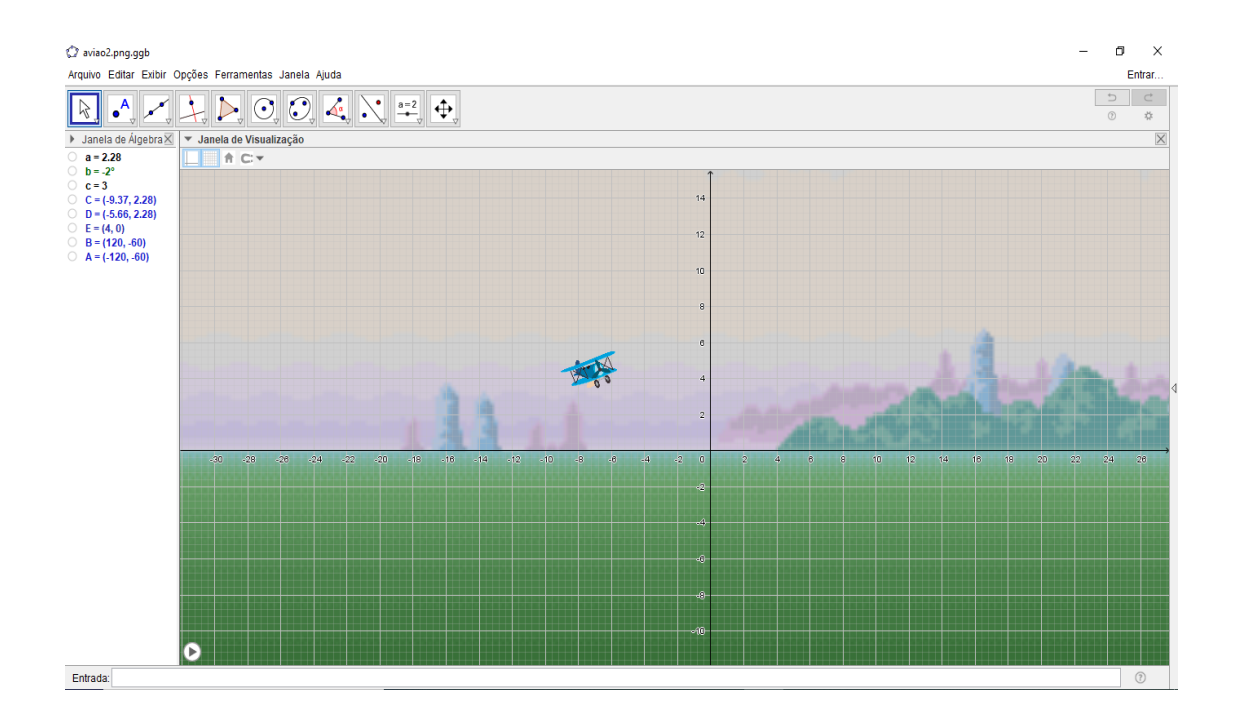

2a) Na questão 2 item a, o professor deverá evidenciar com os alunos o que ocorre com os pontos A e B em relação ao controle deslizante "c": A(-40,-20).c e B(40,-20).c, e qual sua interferência na simulação.

2b) Posicionando o avião sobre o eixo das abscissas, o professor deverá marcar o ponto dessa posição F(-6,0) e relacionar ao ponto E(4,0), identificando a distância de 10 unidades entre os pontos, discutindo com os alunos a relação das coordenadas dos pontos na abscissa em F=-6 e  $E=4$ .

2c) O professor deverá com o auxílio da simulação marcar os pontos das alturas mínima e máxima, demonstrando que a mínima ocorre com o controle deslizante b= -20º e a=-1 para o ponto H(-6-4), máxima b=20º a=3 para o ponto G(-4,8).

2d) Nessa questão, o professor para mostrar a distância entre os pontos d(H,E) e d(G,E), fará uso da ferramenta polígono para determinar o triângulo retângulo para cada situação e também do teorema de Pitágoras para determinar a distância. Nesse momento será mostrado aos alunos que a distância entre quaisquer dois pontos pode ser generalizada, dando origem à fórmula da distância entre dois pontos:  $d(H,E)^2 = (x_2-x_1)^2 + (y_2-y_1)^2$ , o professor fará um comparativo com a questão 2b quando uma das coordenadas é zero.

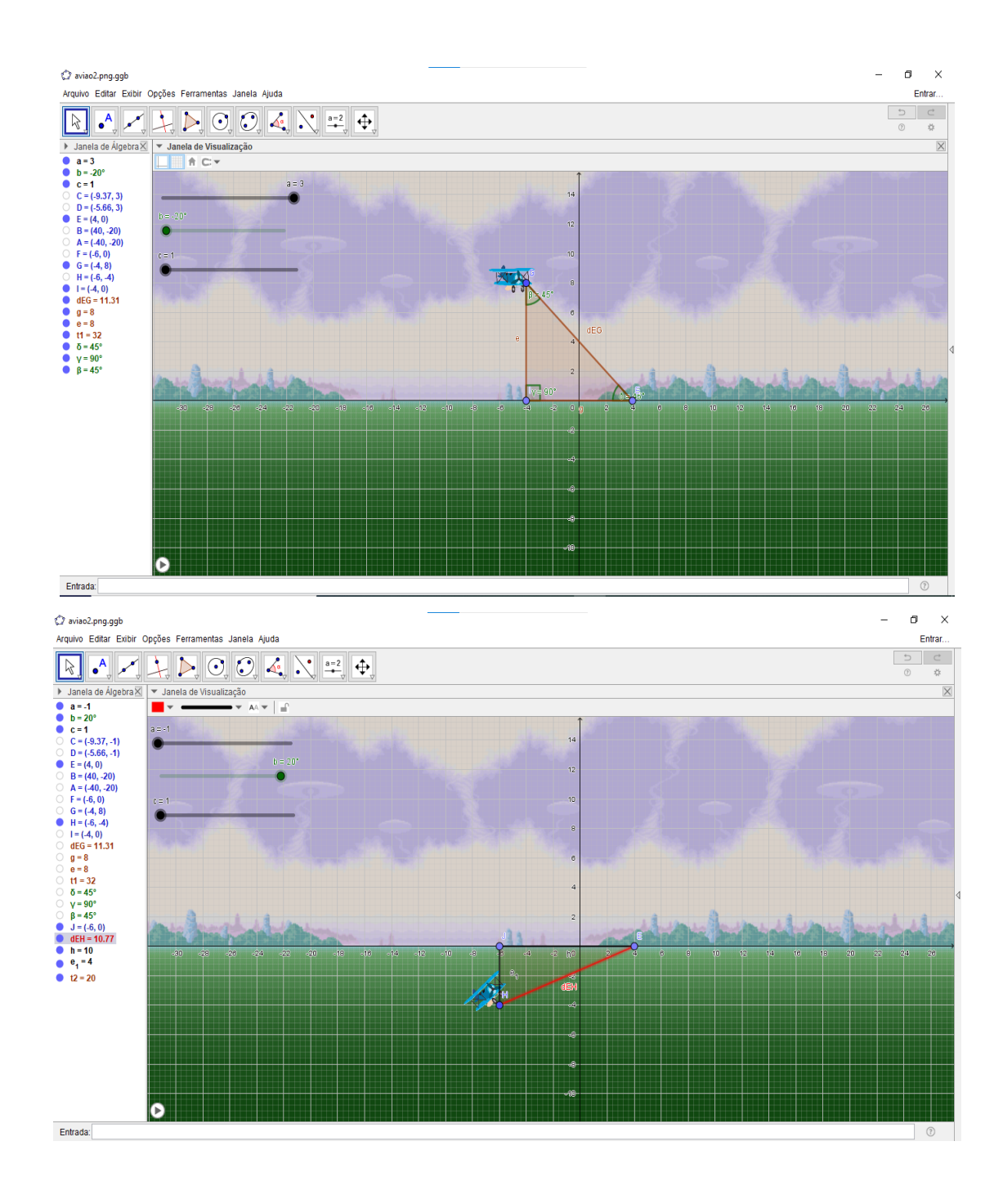

2e) Para determinar as coordenadas do ponto Médio entre os segmentos HE e GE, o professor utilizará a ferramenta polígono para determinar os triângulos e identificar o caso de semelhança: LAAo: lado, ângulo, e ângulo oposto.

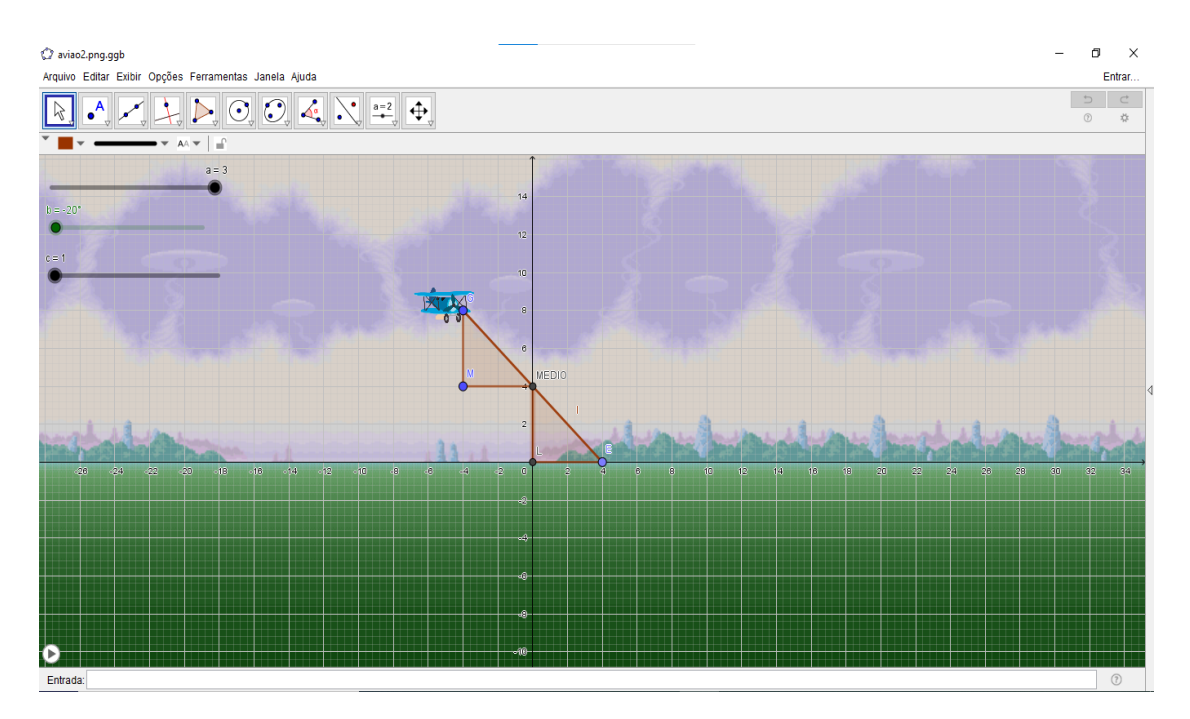

Assim demonstrará que as coordenadas do ponto médio do segmento são para  $GE=(0,4)$ e FG=(-1,2) e que essa condição é dada pela relação a seguir, generalizada para quaisquer pontos, quando se pretende determinar as coordenadas do ponto médio de um segmento entre dois pontos:

 $X_M=(Xa+Xb)/2 eY_M=(Ya+Yb)/2$ 

# **5. Avaliação (20 minutos)**

A avaliação será processual e concomitante, considerando a interação, comunicação, comprometimento dos grupos, discussões com o professor durante todo o desenvolvimento das aulas e anotações realizadas. Assim, o arquivo da simulação construída pelos grupos e todas as anotações realizadas durante a tarefa, bem como no momento da sistematização servirão de elementos de análise pelo professor.

# **IV. Plano de ensino: tarefa Roda-Gigante**

```
1. Identificação
Nome: 
Local: 
Data: 
Duração: 4 aulas de 50 minutos
Unidade Temática: Geometrias
Objetos de conhecimento: Estudo analítico da circunferência.
```
**Conteúdo:** Definição de circunferência, equação da circunferência, posição relativa de um ponto a circunferência.

**Ano de Escolaridade:** 3ª série do Ensino Médio

# **2. Objetivos**

- Compreender que uma circunferência é o lugar geométrico dos pontos de um plano que estão a uma mesma distância de um ponto denominado centro da circunferência.

- Identificar, compreender e determinar o centro e o raio de uma circunferência a partir de sua equação reduzida.

- Reconhecer e representar algebricamente a equação da circunferência.

- Identificar as posições relativas entre ponto e circunferência.

# **3. Recursos Didáticos**

Tarefa impressa, lápis, caneta, caderno para anotações, computador com software GeoGebra 5.0 instalado, quadro, projetor multimídia.

# **4. Desenvolvimento da Aula**

A aula será desenvolvida na perspectiva do Ensino Exploratório de Matemática (EEM), com uma abordagem centrada no aluno, diferente da abordagem tradicional, nesse caso o professor assume um papel exigente e importante na promoção da aprendizagem do aluno, focalizado no trabalho autônomo, investigativo, colaborativo e reflexivo dos alunos, geralmente organizada em fases que orientam as ações do professor, sendo:

- 1 Proposição e apresentação da tarefa;
- 2 Desenvolvimento da tarefa;
- 3 Discussão coletiva da tarefa;
- 4 Sistematização das aprendizagens matemáticas.

## **4.1. Proposição da Tarefa (20 minutos)**

A aula deverá ser iniciada com os alunos no laboratório de informática com o professor informando que esta acontecerá em duplas ou trios (essa organização dependerá do número de alunos presentes na aula, as turmas são constituídas em média por 32 alunos), será realizada a entrega da tarefa, seguida da sua leitura que poderá ser realizada voluntariamente por um aluno, posteriormente questionado aos alunos se existem termos desconhecidos por eles no enunciado para esclarecimento.

Após esse momento é explicado aos alunos para registrarem de forma cuidadosa todo raciocínio utilizado durante a resolução da tarefa, pois alguns grupos serão escolhidos pelo professor e farão a socialização dos seus resultados no momento de discussão com toda a turma, sendo que serão fotografadas as resoluções e projetadas, com auxílio do projetor multimídia. Será esclarecido que o tempo para o trabalho em grupo será de 60 minutos, sendo iniciado o desenvolvimento da tarefa.

# **4.2. Desenvolvimento da Tarefa: trabalho nos grupos (60 minutos)**

A perspectiva do EEM prevê no planejamento do professor a realização de um quadro de orientação para possíveis ações de alunos, que conduzirão ações do professor antecipando decisões durante o desenvolvimento da tarefa. Para isso, o professor deve após elaborar, resolver a tarefa, e assim, elencar questionamentos que poderão surgir durante o trabalho dos alunos. O quadro a seguir orientará as possíveis ações de alunos e professor.

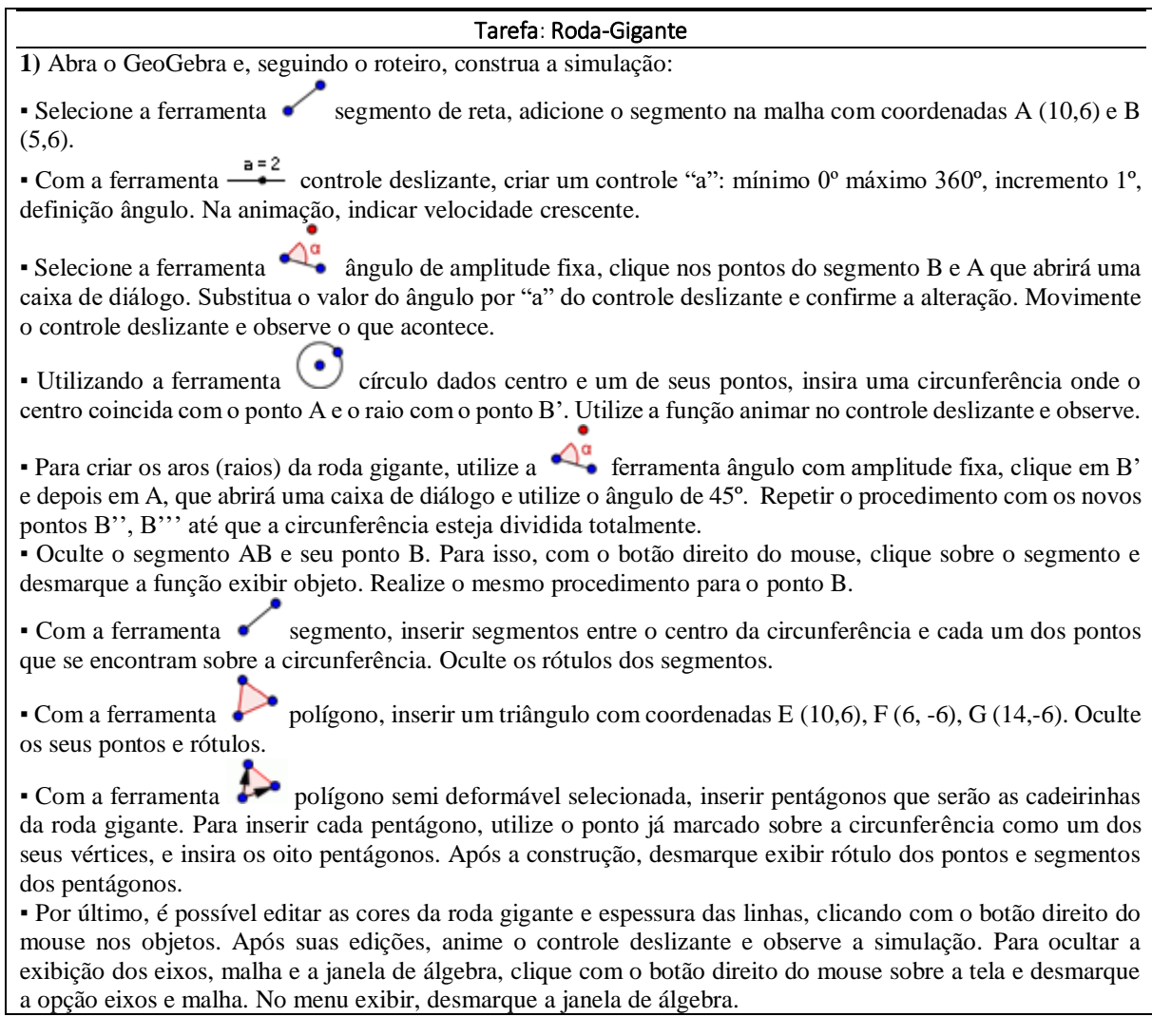

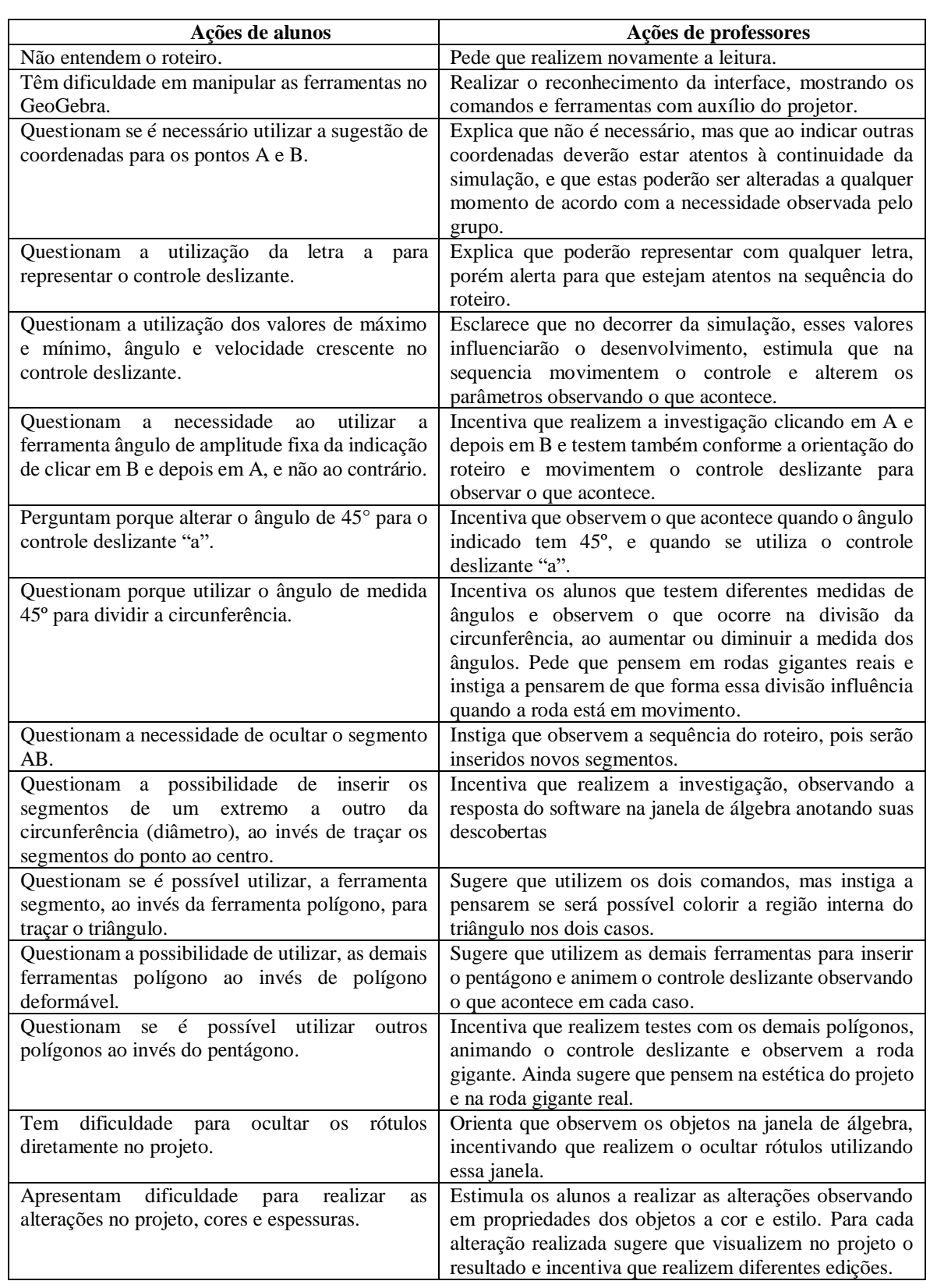

▪ Salvar a simulação na área de trabalho do computador com o nome: roda gigante\_(com os nomes dos componentes da(o) dupla/grupo).

**2**) Na janela de álgebra, podemos observar a equação c: (x - 10)² + (y - 6)² = 25. Qual relação se pode observar da equação com o ponto A e o segmento AB. Com o auxílio da simulação da roda gigante? Registre suas conclusões.
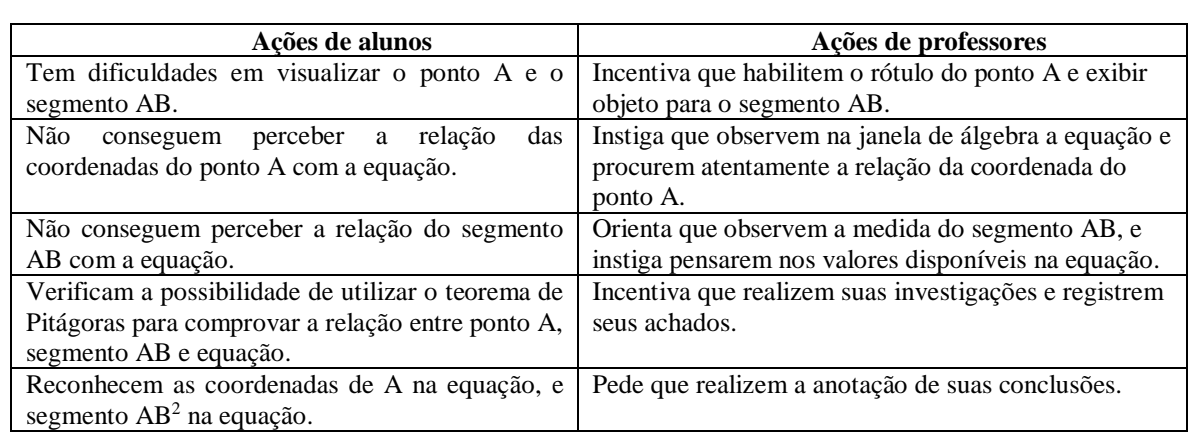

**3**) Se os pontos A e B fossem alterados o que aconteceria com a equação? Com o auxílio da simulação da roda- gigante, exemplifique com duas novas coordenadas para cada ponto e registre suas conclusões.

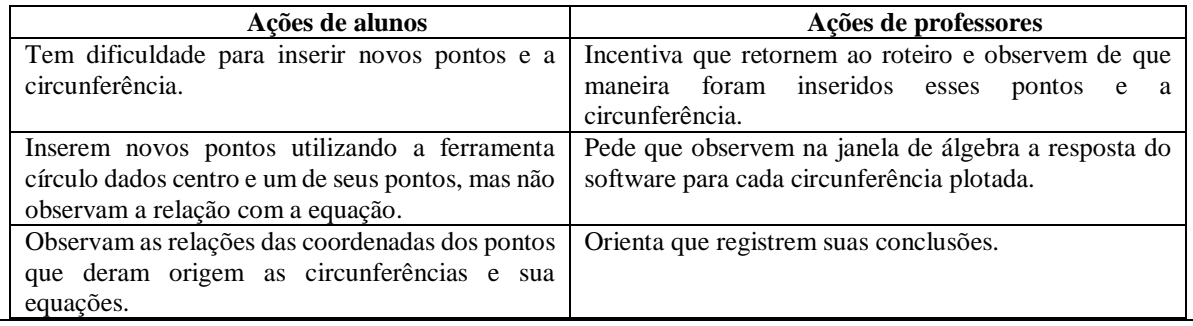

Durante o desenvolvimento da tarefa, ao monitorar os alunos, o professor irá selecionar alguns grupos que irão contribuir com a discussão coletiva da tarefa, as resoluções escolhidas para serem compartilhadas certas ou erradas, deverão apoiar a sistematização das aprendizagens.

## **4.3 Discussão coletiva da tarefa (50 minutos)**

Nesse momento ocorrerá a socialização das resoluçõesintencionalmente escolhidas pelo professor, o qual instigará a participação de todos os integrantes do grupo na apresentação, explicando o raciocínio utilizado e também será solicitado que os grupos utilizem a simulação construída para auxiliar sua explanação. O sequenciamento das apresentações acontecerá por resoluções menos formais, para resoluções de forma mais sistematizada, que possam contribuir com a sistematização das aprendizagens.

Na questão 1 por exemplo, poderão ser escolhidos três grupos, sendo escolhido um grupo que teve dificuldade ao construir a simulação, relatando suas dificuldades, um grupo que tenha construído sem maiores dificuldades, mas que não tenha realizado a edição da simulação e um terceiro que não tenha encontrado dificuldades e tenha realizado a edição da simulação para que possa compartilhar com os demais grupos o caminho percorrido no software.

Na questão 2 um grupo que tenha encontrado dificuldade em relacionar o ponto A e o segmento AB com a equação da circunferência na janela de álgebra, outro grupo que registrou suas conclusões indicando as coordenadas do ponto A, segmento AB mas que não tenha observado a relação na equação da circunferência, e um terceiro que relacione o centro coordenada A, o raio como segmento AB e as posições que ocupam na equação da circunferência e o que isso pode interferir nessa equação.

Para questão 3, também três grupos, sendo um que tenha registrado coordenadas para o ponto A e B sem perceber a relação com a equação da circunferência, um que tenha registrado as coordenadas, registrado as novas equações mas tenha dificuldade em explicar o que ocorre, e um terceiro grupo que tenha compreendido que dependendo das coordenadas de A e B teremos diferentes raios e consequentemente valores distintos na equação da circunferência e o que isso implica quando é alterado.

## **4.4 Sistematização das aprendizagens matemáticas (50 minutos)**

Na sistematização, o professor retoma as resoluções para então com a participação dos alunos, passar a registrar as ideias na lousa e pede que realizem as anotações nos cadernos.

Para sistematização na questão 1, o professor vai projetar a simulação com auxílio de um aluno para animar com apenas a roda gigante na tela do GeoGebra, ouvindo os alunos em relação as facilidades e dificuldades proporcionadas pela simulação.

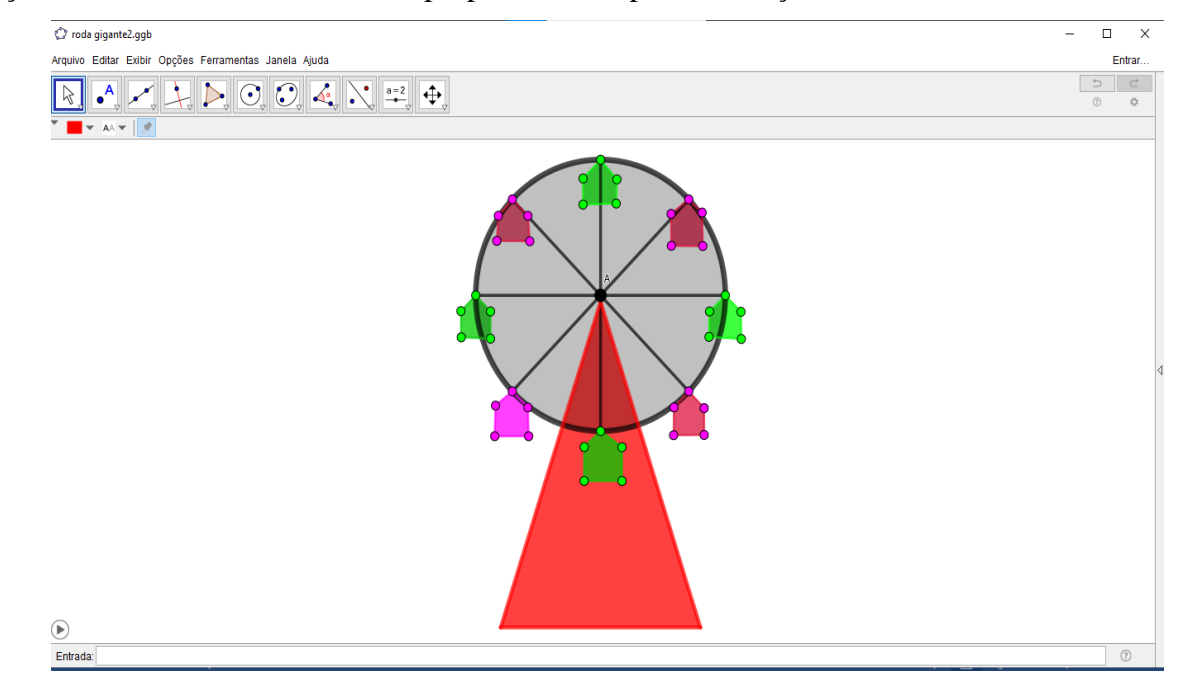

Após a visualização, serão habilitados eixos, malha e janela de álgebra para discussão evidenciando na simulação a definição de circunferência, distância entre raio e centro, e posições relativas de um ponto a circunferência.

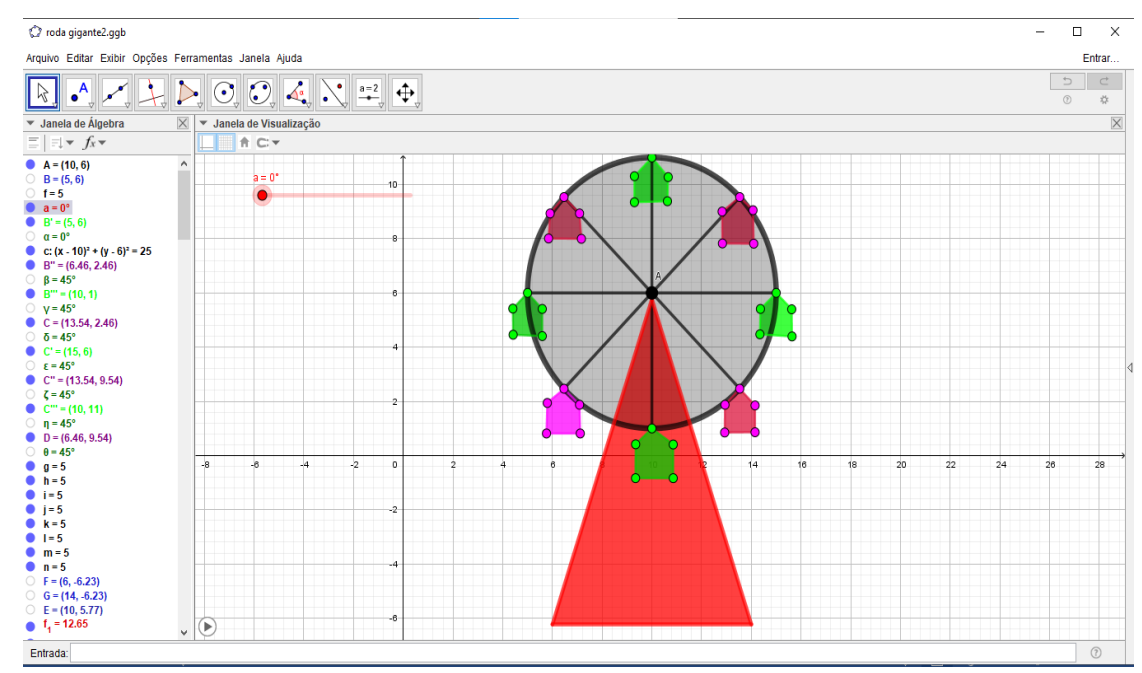

2) Na questão 2, o professor deverá identificar a equação reduzida da circunferência:  $(x - a)^2 + (y - b)^2 = r^2$  demonstrando com auxílio da simulação utilizando o teorema de Pitágoras. Serão identificadas as coordenadas do centro da circunferência e o raio evidenciando o que essas informações implicam na equação.

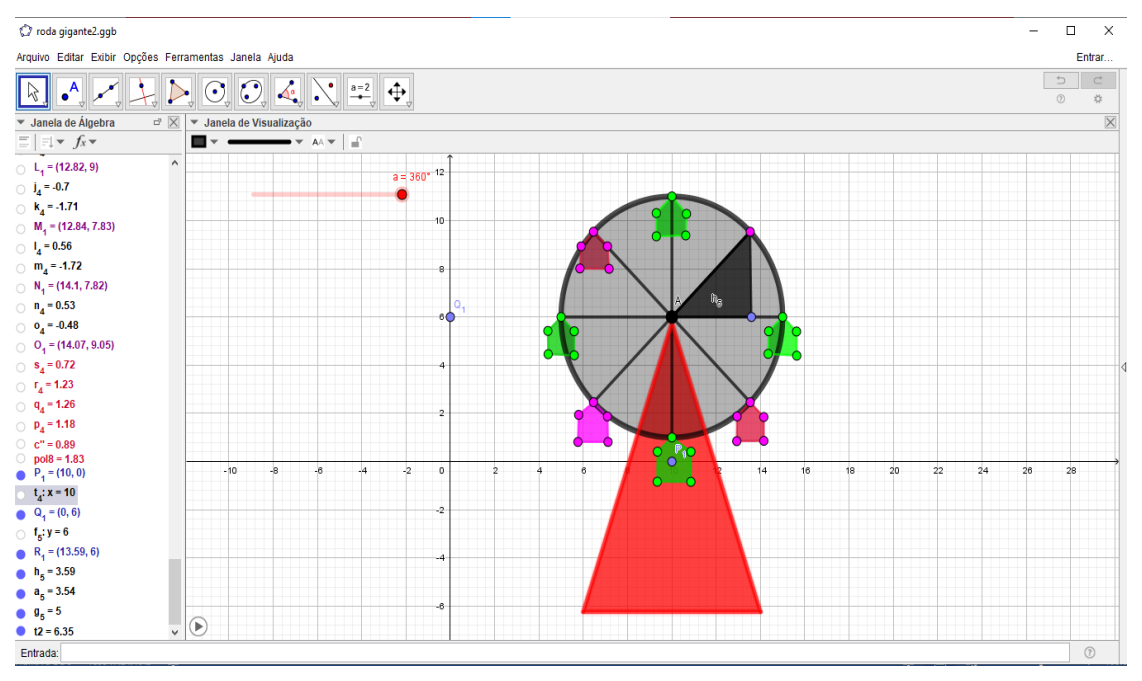

 $\left( \bullet \right)$ 3) Para questão 3, o professor com auxílio do GeoGebra utilizando a ferramenta círculo dados centro e um de seus pontos plotará diferentes circunferências, visualizando com os alunos na janela de álgebra a resposta do software, nesse momento deverá ficar claro que as coordenadas do centro e a medida do raio da circunferência interferem na equação. Também serão evidenciados quando o centro da circunferência coincide com a origem dos eixos e como fica a representação algébrica da equação nesse caso.

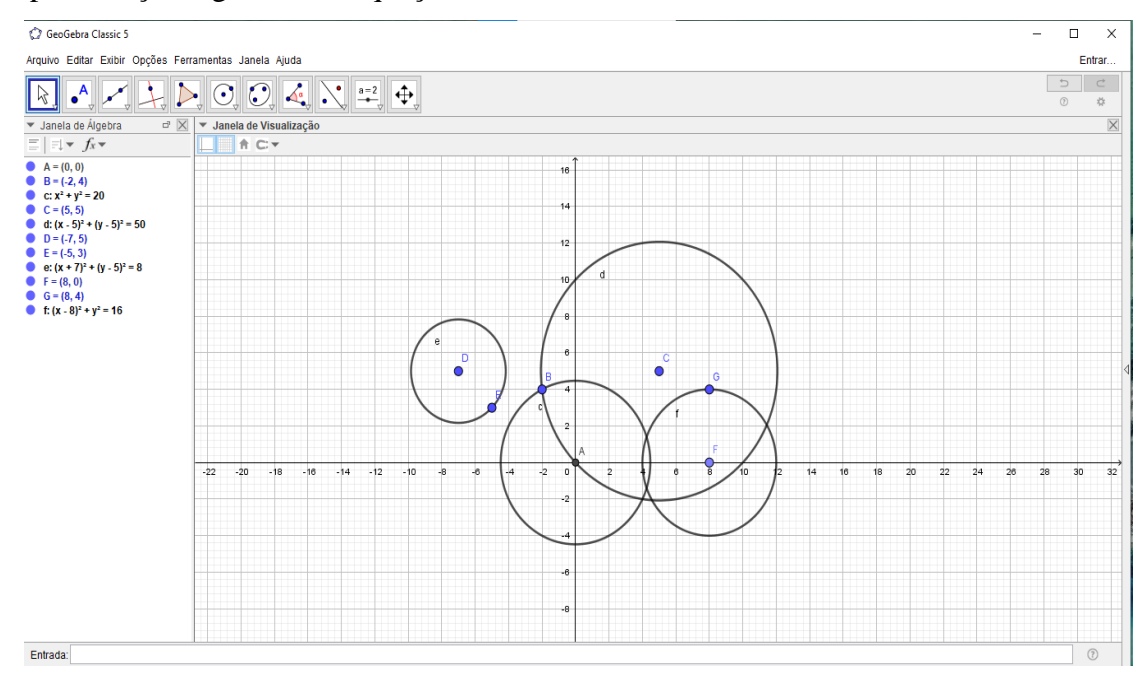

## *5. Avaliação (20 minutos)*

A avaliação será processual e concomitante, considerando a interação, comunicação, comprometimento dos grupos, discussões com o professor durante todo o desenvolvimento das aulas e anotações realizadas. Assim, o arquivo da simulação construída pelos grupos e todas as anotações realizadas durante a tarefa, bem como no momento da sistematização servirão de elementos de análise pelo professor.